Л.В. Ефремов

# **ВЕРОЯТНОСТНАЯ ОЦЕНКА МЕТРОЛОГИЧЕСКОЙ НАДЕЖНОСТИ СРЕДСТВ ИЗМЕРЕНИЙ**

АЛГОРИТМЫ И ПРОГРАММЫ

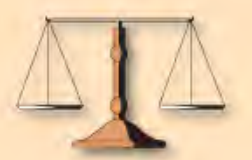

Л.В. ЕФРЕМОВ

# **ВЕРОЯТНОСТНАЯ ОЦЕНКА МЕТРОЛОГИЧЕСКОЙ НАДЕЖНОСТИ СРЕДСТВ ИЗМЕРЕНИЙ: АЛГОРИТМЫ И ПРОГРАМЫ**

Санкт – Петербург 2011

Рецензенты: д-р техн. наук, проф. **В.М. Мусалимов** д-р техн. наук, проф. **В.Ш. Сулаберидзе**

#### **Е92 Ефремов Л.В.**

Вероятностная оценка метрологической надежности средств измерений: алгоритмы и программы. — СПб. : Нестор-История, 2011. — 200 с.

ISBN 978-5-98187-855-8

В монографии даны алгоритмы и программы в математических редакторах MathCAD и EXCEL, направленные на решение проблем управления метрологи-<br>ческой надежностью средств измерения в соответствии с международными тре-<br>бованиями к контролю качества измерительного оборудования. К таким про-<br>блем по мере выполнения первичных и периодических поверок (калибровок), а так же обоснование или корректировка межповерочных интервалов. Эти и другие ме-<br>трологические проблемы решаются с помощью мощных критериев оценки ис-<br>правности приборов с учетом вероятностных процессов ухудшения их состояния.<br>Дл

институтов, конструкторских бюро, испытательных лабораторий <sup>и</sup> специали- стов промышленных предприятий, преподавателей <sup>и</sup> студентов технических университетов.

#### **Efremov L.V.**

Probabilistic assessment of the metrological reliability of measuring instruments: algorithms and programs. — St. Petersburg : Nestor-Historia, 2011. — 200 p.

The book gives the algorithms and programs in the mathematical editors MathCAD and EXCEL, to address the problems of control of the metrological reliability of measuring instruments under international requirements for quality assurance measuring equipment. These problems include the probabilistic assessment of the metrological serviceability of equipment as the primary implementation and periodic calibration (calibration) and the rationale for adjustment or calibration interval. These and other metrological problems are solved with the help of powerful criteria for evaluating serviceability of equipment,

taking into account the probability degradation of their condition.<br>For employees of academic and industrial research institutes, design offices, test-<br>ing laboratories and specialists of industrial enterprises, teachers a nical universities.

УДК 629.02:06-192 ББК 39.45

ISBN 978‐5‐98187‐855‐8

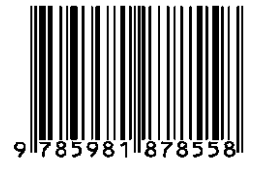

*© Л.В. Ефремов, 2011* 

#### ПРЕДИСЛОВИЕ

В Федеральном законе об обеспечении единства измерений [68] особое значение придается проблеме подтверждения соответствия средств измерений (СИ) метрологическим требованиям путем выполнения первичных и периодических поверок. Это не простая проблема, поскольку погрешность, как основная метрологическая характеристика СИ, имеет вероятностную природу, которая не однозначно понимается и учитывается в метрологической документации. В правилах поверки многих приборов не всегда принято оценивать дисперсию результатов измерений, и они признаются исправными даже в случаях совпадения или близости погрешности к ее пределу, хотя это состояние может быть нарушено сразу же после проведения поверки со всеми вытекающими отсюда негативными, а иногда и трагическими последствиями. Вместе с тем в последние годы внедряются методы расчета так называемой неопределенности [59], которые целиком базируются на анализе характеристик рассеяния экспериментальных данных. Очевидно, что это актуально для оценки точности измерений при сличении эталонов, но вопрос о применении неопределенности для поверки СИ пока еще не имеет однозначного решения.

Особенность вероятностных методов и программ, которые рассматриваются в этой монографии, заключается в том, что их целью является не столько изучение точности расчета истинной величины (которую при поверке можно считать известной характеристикой применяемого эталона), сколько оценка односторонней вероятности не достижения предела погрешности измерений. Эта вероятность принята за критерий исправности СИ. Для ее расчета предложен равноценный критерий, названный запасом метрологической надежности (ЗМН), который представляет собой квантиль двухпараметрического нормального распределения указанной вероятности [35]. Он является комплексным показателем, учитывающим в общем случае изменение как систематической, так и случайной погрешности прибора. Такой подход к индивидуальной оценке исправности конкретного экземпляра СИ является развитием корректного метода поверки некоторых СИ (например, лабораторных весов [8]). ЗМН позволяет объективно оценивать текущую метрологическую исправность СИ и прогнозировать сроки достижения предела его погрешности, а также контролировать дрейф систематических погрешностей.

Другая проблема, рассматриваемая в этой книге, относится к нормированию межповерочных интервалов поверок (калибровок) путем моделирования трендов изменения погрешности СИ. В основу этого метода положен регрессивный анализ с учетом способов подготовки и организации измерительных процедур. В книге также включены алгоритмы и программы общетехнического назначения, для оценки показателей надежности любых изделий, которые применяемые можно успешно применить для СИ в зависимости от способа получения исходных ланных.

Для программирования в книге используется мощный математический редактор MathCAD в сочетании с электронными таблицами EXCEL, доступными для широкого круга специалистов. Благодаря особой наглядности редактора MathCAD [53] большинство алгоритмов в книге демонстрируется на его фрагментах с соответствующими комментариями.

Приведенные в этой работе алгоритмы и программы создают реальные возможности для внедрения в практику международных стандартов о руководящих принципах оценки сроков метрологического подтверждения для измерительного оборудования [2,46].

Принятие решения о целесообразности применении изложенных здесь методов зависит от доброй воли поставщиков измерительной техники с учетом ее особенностей, назначения, конструкции, условий эксплуатации и потребности корректировки нормативной документации.

Поскольку данная книга имеет достаточно сложную структуру, было принято решение установить перед основным текстом первую главу в качестве навигатора (путеводителя) по разделам этого труда для упрощения поиска нужных алгоритмов расчета.

Автор считает своим долгом выразить благодарность ведущим сотрудникам ВНИИМ им. Д.И Менделеева, проф., д.т.н, Л.А. Конопелько, а также кандидатам наук Р.Е. Тайманову и К.В. Сапожниковой за постановку актуальных задач для этой книги и моральную поддержку. Особая признательность выражается сотруднику того же института О.В. Фатиной и аспирантам Мурманского ГТУ Ж. В. Кумовой и М.А. Чистяковой, осуществивших большой объем метрологических испытаний ряда приборов, результаты которых были использованы в этом труде. Нельзя не отметить благожелательные отзывы рецензентов этой монографии д-ра техн. наук, проф. В. М. Мусалимова и д-ра техн. наук, проф. В.Ш. Сулаберидзе, критические замечания которых были с благодарностью приняты и учтены автором перед сдачей рукописи в печать.

Монография рекомендована к изданию решением заседания Ученого Совета института проблем машиноведения Российской Академии Наук (ИПМаш РАН) от 13 сентября 2011 года..

Издание книги приурочено к проведению десятой сессии международной научной школы «Фундаментальные и прикладные проблемы надежности и диагностики машин и механизмов» (24-28 октября 2011 года) по тематике работы секции 1.1. «Контроль метрологической надежности средств измерений».

# **ОСНОВНЫЕ ОБОЗНАЧЕНИЯ И СОКРАЩЕНИЯ**

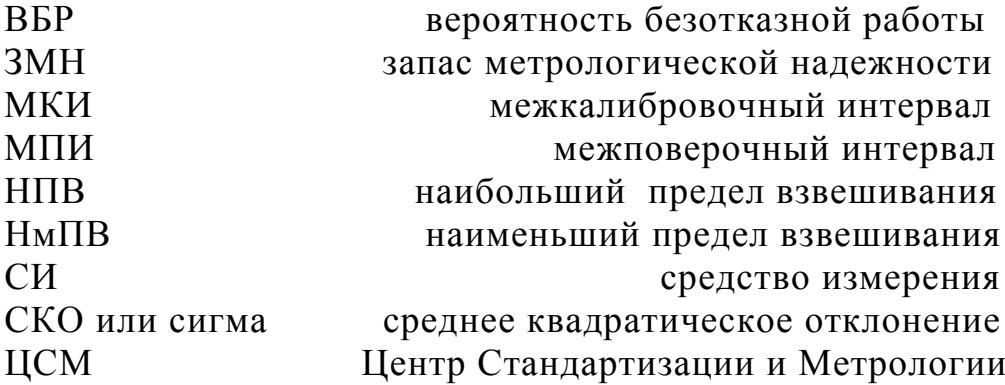

# 1. Навигатор по разделам монографии

# 1.1. Введение

Учитывая сложную структуру этой книги, целесообразно ее первую главу посвятить краткому описанию основных разделов с соответствующими комментариями. Отметим, что в этом вспомогательном материале возможно дублирование содержания рассматриваемых далее разделов основного текста.

Если проанализировать содержание книги, то можно прийти к заключению, что она направлена на решение двух главных проблем. Первая проблема рассматривается в главе 4. Она заключается в совершенствовании системы периодического контроля технического состояния средств измерений (СИ), подобной системе планово-предупредительных ремонтов машин с элементами технической диагностики. В основу предложенной системы алгоритмов положены два критерия оценки исправности СИ: запас метрологической надежности (ЗМН) и допустимая систематическая погрешность.

Таблица 1-1

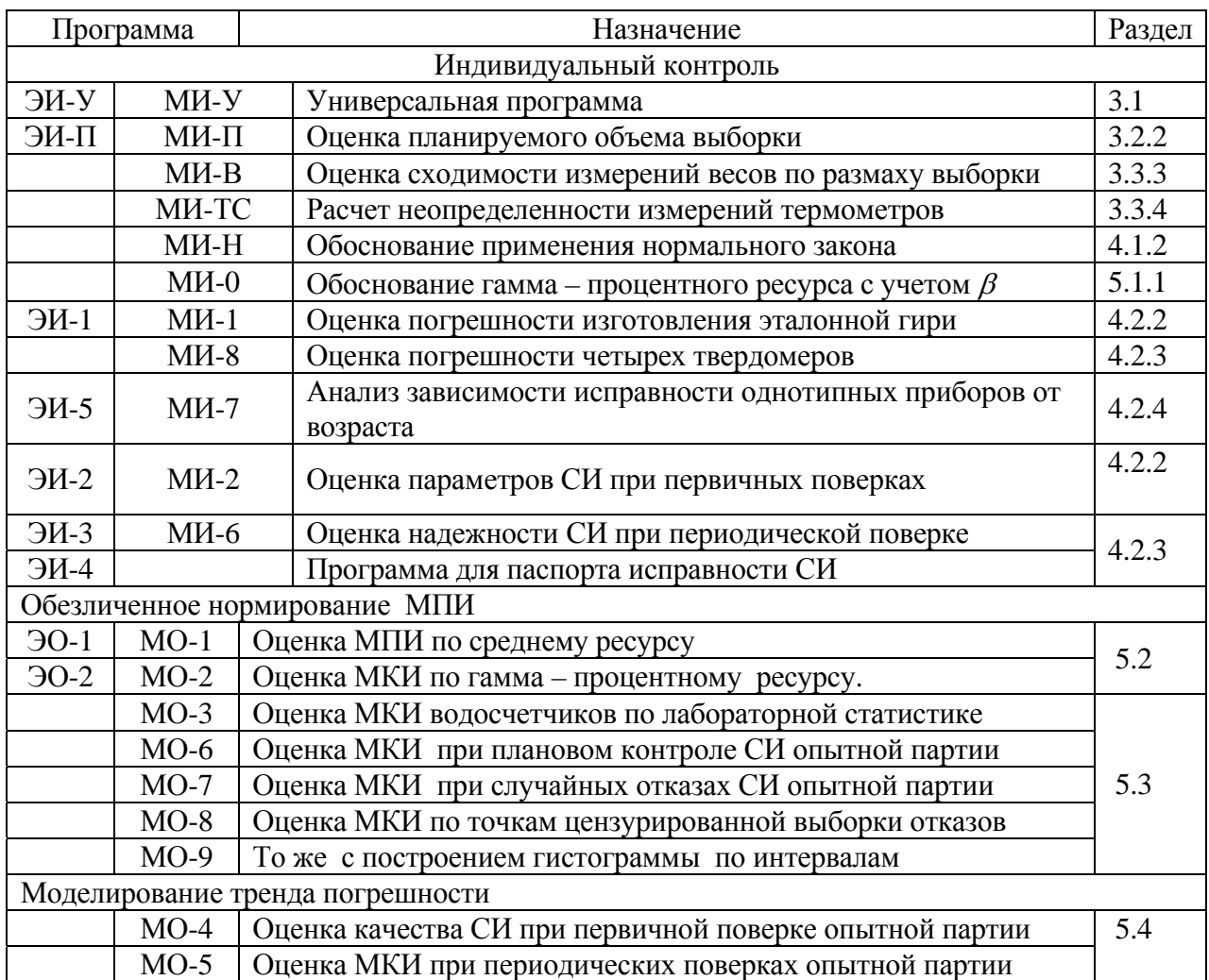

Вторая главная проблема, решаемая в главе 5, связана с обоснованием нормативов МПИ при утверждении типа СИ на основе расчета гамма процентных ресурсов при разных вариантах получения исходных данных

В главах 2 и 3 монографии приводятся используемые в книге определения и рассмотрены программы обработки статистической информации с целью обеспечения точности и достоверности вероятностных расчетов.

Особенностью этой книги является то что, все алгоритмы и программы в ней показаны на конкретных примерах расчета в редакторах EXCEL и MathCAD.

Перечень основных программ, рассмотренных в этой книге, дан в таблице 1-1.

Далее дается краткий обзор содержания глав этого труда.

# 1.2. Содержание второй главы

Актуальность и задачи разработки алгоритмов и программ этого труда обоснованы в первом параграфе второй главы книги. Они основаны на опыте поверок СИ региональными метрологическими центрами [53] и требованиях международных метрологических стандартов [2,46 и др.], где сформулированы правила корректировки интервалов времени между подтверждениями качества измерительного оборудования. Следует особо отметить соответствие рекомендуемых в книге алгоритмов требованиям ИСО 10012-1:1992 «Требования по обеспечению качества измерительного оборудования. Часть 1. Система метрологического подтверждения для измерительного оборудования» [46]. Для выполнения требований этого стандарта поставщикам СИ можно рекомендовать, наряду с расчетно-экспериментальными исследованиями, создание организационных систем сбора и обработки информации об опыте эксплуатации своей продукции.

В разделе 2.2, даны основные понятия рассматриваемой методики, которые соответствуют ГОСТ 27.002-89 «Надежность в технике. Основные понятия. Термины и определения» [13], а не более позднему варианту аналогичного стандарта ГОСТ Р 53480-2009, обозначение которого заменено на ГОСТ Р 27.002-2009. Это связано с тем, что используемые в книге метрологические термины и понятия по РМГ [58] базируются на многолетнем опыте применения автором упомянутого ГОСТ [13].

При рассмотрении основных понятий наибольшее значение для практики придано выражению систематической погрешности через среднюю арифметическую погрешность, а случайной погрешности - через СКО. В том же разделе уделено некоторое внимание законам распределения вероятностей, которые далее используются в основных алгоритмах расчета. Также нельзя было обойти вопросы применения термина «неопределенность», который при определенных условиях может быть использован взамен СКО.

Как уже было сказано, для программирования в книге используется мощный математический редактор MathCAD в сочетании с электронными таблицами EXCEL, доступными для широкого круга специалистов. Благодаря особой наглядности редактора MathCAD [54] большинство алгоритмов в книге демонстрируется на его фрагментах с соответствующими комментариями.

Преимущества этих математических редакторов описаны в разделе 2.3. Там же приведены требования к программному обеспечению решения вспомогательных задач, которые нужны для выполнения и оформления результатов расчета.

# 1.3. Содержание третьей главы

Программа расчета характеристик рассеяния. Третья глава книги посвящена общим алгоритмам и программам расчета характеристик рассеяния эмпирических выборок.

В разделе 3.1. дано подробное описание программ расчета в редакторах EXCEL и MathCAD математического ожидания и доверительных границ выборки любой случайной величины. Эти программы отличаются полнотой статистического анализа и состоят из ряда этапов, включая проверку выборки на отсев и оценку доверительных границ с учетом неопределенности выборки. Стоит обратить внимание на оригинальные способы анализа выборок с помощью эмпирических распределений вероятностей и так называемого «ящика с усами».

После ознакомления с процедурами расчета характеристик выборки в разделе 3.2. рассмотрено два вопроса о влиянии качества образованной выборки случайных величин на достоверность вероятностных оценок и корректность выбора закона распределения.

Первый вопрос относится к методике планирования объема многократных измерений с целью оценки математического ожидания в доверительных границах выборки. Даны рабочие программы и номограммы для расчета требуемого объема выборки по данным о коэффициенте вариации и двухсторонней доверительной вероятности с учетом размера выборки (большой или малой).

Второй вопрос связан с выбором оптимального закона распределения вероятности для контроля метрологической надежности СИ в зависимости от цели исследования и объема выборки. На основании проверки согласия эмпирических и теоретических распределений по коэффициенту корреляции Rxy было установлено, что во всех случаях корреляция функций плотности вероятности с гистограммой оказалась сильно зависимой от объема выборки. Наибольшее согласие наблюдается при большой выборке (Rxy = 0.94 ...0.99), а наименьшее – при малой выборке (Rxy = 0.22...0.35). Величина СКО мало влияет на согласие эмпирических и теоретических распределений. Сделано важное заключение о способе выбора закона распределения при решении тех или иных вероятностных задач. Корректное обоснование закона можно получить только при достаточно большом объеме выборке. При использовании малых выборок закон следует назначать по результатам предварительных измерений при больших выборках или с учетом физической природы вероятностного процесса. В частности доказывается преимущество нормального закона для оценки

ЗМН по сравнению с другими симметричными распределениями (треугольным и равномерным).

Анализ действующих правил поверки СИ. В параграфе 3.3. обобщен некоторый опыт проведения поверок СИ разного назначения. Для примера рассмотрены строгие правила поверки лабораторных электронных весов. Такие правила обычно могут быть соблюдены только при проведении первичных поверок в специальных лабораториях и (или) на предприятиях - изготовителях. Однако, ни в одних правилах не удалось найти различий требований к периодическим и первичным поверкам.

Ключевой проблемой оценки исправности СИ является планирование измерений погрешности, а также выбор и расчет с их помошью критериев оценки исправности СИ. Наиболее грамотно эта проблема решена для весов, которые имеют наиболее совершенную метрологическую документацию, предусматривающую контроль сходимости измерений с учетом СКО и (или) размаха выборки.

Главное достоинство стандартов о поверках весов состоит в назначение двух уровней предела погрешности - для поверок и для эксплуатации. Предел погрешности для эксплуатации в два раза выше поверочной нормы. Этот принцип учтен далее в книге при нормировании запаса надежности СИ.

Анализ применения концепции неопределенности при поверках. Руководство по выражению неопределенности измерения [1] приобрело статус неформального международного стандарта в области международных сличений эталонов. Однако в правилах поверки СИ понятие о неопределенности широкого распространения пока не получило. Обзор метрологической документации позволил обнаружить только один тип СИ, поверка которого полностью базируется на расчете расширенной и суммарной неопределенности. Речь идет о термометрах сопротивления (далее TC) из платины, меди и никеля изготавливаемые по ГОСТ Р 8.625 - 2006 [24]. Для того, чтобы проверить целесообразность распространения этой методики на другие СИ в разделе 3.3.4. была составлена программа для расчета расширенной неопределенности поверки прибора «Термоизмеритель ТМ - 12». Исходные данные для расчета получены из [56]. На основании выполненного расчета было сделано следующее заключение.

Во-первых, результаты расчета расширенной неопределенности характеризуют лишь доверительные границы истинной величины измерений, которые не позволяют однозначно оценивать исправность прибора.

Во-вторых, переход на такую методику требует для СИ каждого типа проведения специальных исследований номенклатуры и классификации различных источников неопределенностей, а также методов испытаний для их определения.

В-третьих, трудно понять причину отказа от прямых измерений погрешности путем сравнения с пределом погрешности с целью проверки исправности СИ.

Рассмотренный пример подтверждает, что концепция неопределенности пригодна для сличения эталонов и сравнения качества измерений в различных измерительных лабораториях. Однако, для того, чтобы количественно охарактеризовать метрологическую исправность рабочих СИ, она явно непригодна. Возможно, что дальнейшая проработка концепции неопределенности и позволит исправить этот ее недостаток, хотя и без того проблема успешно решается в рамках теории погрешности.

# 1.4. Содержание четвертой главы

Запас метрологической надежности и его применение. В этой книге в качестве основной метрологической характеристики принят простой, понятный и эффективный критерий - запас метрологической надежности (ЗМН). Основное назначение ЗМН заключается в предотвращении метрологических отказов СИ при его эксплуатации между текущей и последующей поверкой с заданной вероятностью В.

ЗМН представляет собой квантиль двухпараметрического нормального распределения указанной вероятности, определяемый по формуле (4-1) по данным о пределе погрешности, систематической погрешности и случайной погрешности.

В разделе 4.1.2 доказана правомерность пользования для оценки ЗМН только классическое нормальное распределение Гаусса. В частности расчеты показали, что такие симметричные и усеченные распределения как равномерное и треугольное, не отвечают правилу трех сигм и с их помощью невозможно контролировать маловероятные события достижения предельных погрешностей за пределами границ усечений. Наличие у нормального закона бесконечных «хвостов» защищает СИ от маловероятных негативных событий.

Нормирование предела погрешности и ЗМН. Для эффективного применения ЗМН как критерия оценки исправности СИ необходимо знать допустимые значения этого показателя. Для учета возможной деградации погрешности прибора в межповерочный период было введено два уровня предела погрешности и ЗМН. Верхние уровни характеризуют исправное состояние СИ при нулевой систематической погрешности, используемые для допуска его к работе после юстировки.

Нижние уровни введены для учета некоторого допустимого увеличения погрешности прибора за межповерочный интервал эксплуатации. Приближение ЗМН к нижнему уровню увеличивает вероятность отказа прибора и создает необходимость его очередной поверки или калибровки. Поэтому нижний уровень ЗМН является базовым при нормировании ЗМН. Некоторый опыт применения данной методики позволяет предложить нормы базовых ЗМН в зависимости от категории СИ, которые приведены в табл. 4-2.

Кроме ЗМН для контроля исправности СИ рекомендованы дополнительные показатели: допустимая систематическая погрешность и допустимые скорости изменения ЗМН. Эти характеристики подлежат обоснованию при первичных поверках прибора, наряду с другими метрологическими характеристиками (раздел 4.3.2).

Обеспечение достоверности оценки ЗМН. При выполнении периодических поверок с однократными - трехкратными измерениями часто наблюдается явная нестабильность СКО. Кроме того, у некоторых приборов при многократных измерениях погрешность практически не меняется и тогда СКО стремится к нулю. Однако, и в этих случаях предлагаемая методика позволяет оценивать ЗМН и контролировать тренд систематической погрешности путем замены фактической СКО некоторой малой величиной за счет введения в алгоритм расчета поправки по формуле (4-5).

. Примеры поверки приборов с помощью ЗМН. В разделе 4.2 показано три примера практического применения программ с целью демонстрации фактического состояния, в котором зачастую находятся измерительная техника.

Поверка весов. Сначала рассмотрен пример поверки электронных весов типа ВЛТ-1500-П [43] с целью оценки погрешности изготовления в учебных мастерских гири массой 500 грамм. В результате вычислений ЗМН установлено, что гиря была изготовлена с недопустимой систематической погрешностью 0.22 грамма, которая оказалась заметно больше требуемого предела погрешности 0.05 грамма. Показано решение проблемы исправления измерений путем введения положительной поправки 0.22 грамма во все ранее определенные члены выборки. Тогда средняя погрешность снизилась до нуля, хотя СКО при этом не изменилось. Пересчет показал, что ЗМН повысился до  $Z = 3.47$  (вероятность  $\beta = 0.9997$ ) при  $h_a = 0.05$ , что удовлетворяет ГОСТ.

Поверка твердомеров. Второй пример относится к поверке приборов для измерения твердости металлов - твердомеров. Было испытано четыре твердомера, три из которых представляли собой однотипные стационарные машины статического принципа измерений разных годов постройки с периодом эксплуатации 53, 52 и 29 лет. Четвертый твердомер - это современный малогабаритный ультразвуковой твердомер «Константа К5У». При расчете ЗМН для исходной выборки все машины оказались в неудовлетворительном состоянии по причине больших СКО или систематических погрешностей. При переходе к исправленной выборке (с исключенной систематической погрешностью) оказалось, что наиболее высокое качество получено при измерении погрешности стальным конусом на машинах 1957 и 1958 года постройки. По сравнению с рассмотренными статическими приборами наиболее современный прибор «Константа К5У» наименее точным при рассмотрении как исходной, так и исоказался правленной выборки. Согласно инструкции по эксплуатации такой прибор должен быть признан исправным, поскольку имеет малую систематическую погрешность 0.496 < 2. Между тем, из-за очень большой величины СКО (2.94), ЗМН составил всего 0.68 при вероятности  $\beta$  = 0.72.

Этот пример также показывает, что рассмотренный метод поверки с помощью ЗМН можно использовать как эффективный способ контроля знаний и умений при обучении операторов применению новой измерительной техники.

Пакетный анализ результатов поверки девяти приборов. Третий пример демонстрирует зависимость метрологической надежности от продолжительности эксплуатации приборов. Объектом исследования послужила группа из девяти однотипных приборов, принятая на поверку от их пользователей после различных сроков эксплуатации [42]. Поверка проводилась опытными специалистами в специализированной лаборатории, что гарантирует достоверность измерений. Каждый цикл измерений выполнялся при минимальном объеме выборки из трех членов, что позволило проверить эффективность корректировки фактической СКО по формуле  $(4-5)$ .

Важно отметить, что в качестве критериев исправности прибора здесь использован не только ЗМН и допустимая систематическая погрешность, но и относительный остаточный ресурс R<sub>ost</sub> после юстировки с учетом скорости деградации погрешности. До момента поверки указанные приборы имели различные сроки эксплуатации в диапазоне от 2.5 до 6 лет.

Выполнялось два варианта расчета ЗМН - при нулевой и расчетной систематической погрешности. При этом ЗМН с нулевой систематической погрешностью относился к поверкам прибора после проведения юстировки (предыдущей и настоящей), а расчетный ЗМН - к первому этапу поверки перед юстировкой с учетом средней (систематической) погрешности. В заключение рассчитывалась скорость деградации ЗМН и остаточный ресурс в относительных единицах по формуле (4-6). Если эту величину принять за критерий исправности прибора после юстировки, то при  $R_{\text{ost}} \ge 1$  СИ доработает до следующего МПИ с соблюдением требований к базовому значению ЗМН. Из таблицы 4-6 видно, что этому условию удовлетворяют только первых пять приборов со сроком службы 2.5 года, а остальные четыре прибора возрастом от 3 до 6 лет признаны неисправными, т.к.  $R_{\text{ost}} \leq 1$ . Эти результаты подтверждаются графиками изменения положения «ящиков с усами» на фрагменте 4-12. Наибольшее отклонение от допустимой зоны имеет прибор с возрастом 6 лет, хотя он имеет почти нулевое СКО.

Корреляционный анализ исследуемых компонентов выявил высокий коэффициент корреляции 0.959 зависимости систематической погрешности от возраста прибора, что нельзя сказать о случайной погрешности, для которой коэффициент корреляции не превысил 0.6.

Особенности предлагаемой системы периодических поверок и калибровок СИ. Важнейшая рекомендация, которая базируется на понятии о ЗМН, относится к совершенствованию системы периодических поверок и калибровок СИ (рис. 4-6). Предлагаемая система отвечает международным требованиям к метрологическому подтверждению качества измерительного оборудования [46] и имеет следующие особенности.

Первая особенность состоит в различных требованиях к первичным и периодическим поверкам.

Первичная поверка должна выполняться перед началом эксплуатации или после ремонта прибора с целью установления допустимых уровней

ЗМН и других исходных параметров метрологической надежности с учетом требуемой вероятности не превышения предела погрешности  $\beta$ .

Эти показатели должны определяться с высокой тщательностью в специальных лабораторных условиях после калибровки и регулировки прибора при нулевой систематической погрешности. Учитывая повышенные требования к первичным поверкам, представляется целесообразным поручать их выполнение только специально аттестованным лабораториям.

Периодические поверки могут выполняться в порядке технического обслуживания метрологическими службами пользователей СИ. В частности можно ограничиться трех-пяти разовым измерением погрешности с расчетом средней погрешности. При этом во многих случаях СКО допускается принимать постоянной величиной, определяемой по результатам первичной поверки.

Второй особенностью предлагаемой системы является обязательный контроль исправности СИ сразу же после его поступления на периодическую поверку до юстировки с последующей повторной поверкой после юстировки. При этом критерием исправности СИ и прогноза МПИ является скорость изменения ЗМН и остаточный ресурс (раздел 4.3.3).

Третья особенность заключается в регистрации истории всех поверок в специальном документа учета (например, паспорте) который должен постоянно находиться в комплекте прибора в бумажном или электронном (рекомендуется) виде. В этом учетном документе следует отражать время эксплуатации прибора между поверками, нормы метрологических характеристик, результаты измерений погрешности и результаты расчета показателей надежности.

Алгоритмы для первичных поверок приборов. Оценку характеристик сходимости измерений при первичной поверке рекомендуется проводить для выбранных эталонных величин в требуемых условиях испытаний после тщательной подготовки и юстировки прибора. В итоге прибор должен находиться в полностью исправном состоянии.

К основным метрологическим характеристикам, которые рекомендуется определять при первичной поверке, относятся: фактическая систематическая погрешность, СКО и размах выборки, нижний  $Z_H$  и верхний  $Z_B$ уровни ЗМН, а также допустимая систематическая погрешность по формуле (4-3). При первичных поверках желательно обеспечить максимально возможный объем выборки измерений.

В разделе 4.3.2. демонстрируется программа МИ-2 в редакторе MathCAD расчета показателей заведомо надежного СИ [42]. Исходные данные содержат: векторы большой выборки объемом 100 измерений, нормативный предел погрешности (10% от номинала) высокие уровни ЗМН ( $Z_H = 3$  и  $Z_B = 6$ ). Полученные расчетом сравнительно малые величины систематической и случайной погрешности обеспечили более высокую величину фактического ЗМН  $Z = 6.92 > Z_R = 6$ , что подтверждает справедливость назначения указанного предела погрешности при вводе прибора в эксплуатацию после выполнения первичной поверки. В этом разделе рассмотрено три варианта решения задачи. Первый вариант базируется на

фактических измерениях СКО при нормативном пределе погрешности и нулевой (исключенной) систематической погрешности. Второй вариант соответствует  $Z_B = 6$  и  $Z_H = 3$ . Третий вариант основан на принципе равенства предела погрешности и размаха выборки.

Формально для работы следовало бы принять первый вариант параметров. Окончательное заключение о замене первого варианта на один из двух последующих можно сделать после проведения периодической поверки с учетом оценки скорости изменения ЗМН.

Для проверки влияния качества выборки, из рассмотренной большой выборки вырезались участки выборки разного объема, например, из семи членов. Для такой выборки были повторно рассчитаны метрологические характеристики, которые, как и следовало ожидать, не совпали с исходными величинами. Сравнение этих результатов на фрагменте 4-16 показало, что выборка теперь хуже согласуется с нормальным распределением, что видно по «ящику с усами» и по коэффициентам корреляции. Тем не менее, второй расчет при малой выборке подтвердил высокую метрологическую надежность исследуемого прибора и заключение о допуске его в эксплуатацию. Выполненный анализ еще раз показал неустойчивость СКО при малых объемах выборки, что, однако, не создает препятствий для оценки и контроля ЗМН благодаря защитной подпрограмме по формуле (4-5).

Этот расчет был также выполнен в электронной таблице EXCEL, результаты которого полностью совпали с расчетом в редакторе MathCAD.

Алгоритмы для периодических поверок приборов. В раздел 4.3.3 книги включены программы для контроля погрешности СИ при выполнении периодических поверок. Как было сказано, основными задачами периодической поверки следует считать оценку технического состояния и скорости тренда погрешности при эксплуатации, а также принятия решения о юстировке и допуске СИ к дальнейшей работе. Программы разработаны применительно к системе периодических поверок и калибровок, показанной на рис. 4-6.

Обращается внимание на типовое содержание операций каждой периодической поверки. Первой и обязательной операцией должно быть многоразовое измерение погрешности и оценка ЗМН сразу же после поступления прибора в лабораторию. Нарушение этого правила не позволит проверить уровень надежности прибора в случае выполнения юстировки без предварительной поверки СИ. После юстировки производятся повторные измерения погрешности с целью принятия решения о дальнейшем использовании прибора, т.е. отправки его в ремонт или допуска к эксплуатации до следующей поверки. При наличии соответствующих правовых оснований приводимая ниже программа позволяет корректировать МПИ до следующей поверки путем расчета, так называемого, остаточного ресурса.

Сначала рассмотрены фрагменты расчетов по программе МИ-6 в редакторе MathCAD по исходным данным об алкометре, обоснованных в разделе 4.3.2. Алгоритм состоит из следующих этапов и подразделов.

Первый этап посвящен результатам поверки перед юстировкой прибора для исходного вектора выборки измерений эталонных концентраций этанола объемом 5 циклов с учетом метрологических характеристик по данным и предыдущего МПИ. Из расчета видно, что из-за роста систематической погрешности ЗМН снизился с 7.07 до 3.78, но при этом остался в допустимых границах (более 3). На этом основании небольшая подпрограмма в конце фрагмента автоматически выдала высокую оценку надежности прибора перед поступлением на поверку. Однако, это не значит, что данный прибор будет надежно работать в дальнейшей эксплуатации. Поэтому далее следует подпрограмма расчета ЗМН и остаточного ресурса в случае не выполнения юстировки. Эта подпрограмма является универсальной для расчета после выполнения юстировки. Ее суть состоит в определении по формулам (4-7)...(4-10) следующих параметров:

тренда ЗМН относительно предыдущей поверки  $M_i$ ,

скорости деградации  $V_{i}$ ,

прогнозируемого ЗМН  $Z_{i+1}$ ,

остаточного ресурса до следующей  $(i + 1)$  -й поверки  $T_{i+1}$ .

Для принятия решения о выполнении юстировки прогнозируемый запас  $Z_{i+1}$  сравнивался с базовым пределом погрешности  $Z_H$ , а фактический остаточный ресурс - с нормативным МПИ. Расчетом установлено, что без выполнения юстировки прибор бы вышел из строя уже через 2.85 месяца. Поэтому были выполнены расчеты вектора выборки с нулевой систематической погрешностью по данным повторной калибровки прибора после его юстировки. Расчеты показали, что после юстировки сохранилась высокая надежность прибора и имеется достаточно оснований назначить МПИ, равным 12 мес.

Завершается расчет по программе МИ-6 автоматическим построением итоговой таблицы всего исследования с целью ее сравнения с представленным ниже расчетом в редакторе EXCEL. по относительно простой программе ЭИ-3, которая так же приводиться в разделе 4.3.3.

Программа ЭИ-4 для ведения паспорта контроля надежности СИ. Эта программа, составленная в редакторе EXCEL, имеет большое практическое значение для решения ключевой проблемы контроля погрешности СИ, а именно - прогнозирования сроков службы СИ. При этом возможно два варианта применения программы в зависимости от скорости тренда погрешности. Первый вариант относится к СИ с относительно высокой скоростью тренда, когда приходиться после каждой периодической поверки выполнять юстировку и оценивать последующий МПИ. Такой вариант рассмотрен по исходным данным из расчета по программам ЭИ-3 и МИ-6. Второй вариант применяется для СИ с небольшой скоростью тренда погрешности, когда на основании расчета остаточного ресурса СИ можно продлевать эксплуатацию на один или более МПИ без выполнения юстировок.

ЭИ-4 позволяет создавать паспорт учета измерений по-Программа грешности конкретного СИ в редакторе EXCEL по мере выполнения поверок (рис. 4-9). Этот документ предназначен не только для регистрации результаты вычислений ЗМН по программе ЭИ-3, но и для автоматического составления заключения об исправности и остаточном ресурсе СИ.

Программа составлена для тестового эталонного параметра, который назначается при первичной поверке СИ наряду с другими метрологическими характеристиками.

Применение такого документа позволит объективно оценивать тренды погрешности конкретных СИ с целью своевременного выполнения их технического обслуживания и ремонта (рис. 4-10 и табл. 4-7). Большое значение имеет накопление указанной информации для корректировки нормативов МПИ.

# 1.5. Содержание пятой главы

Алгоритмы и программы нормирования МПИ и МКИ. Интервалы между поверками и (или) калибровками являются важнейшей метрологической характеристиками любого СИ. В метрологической документации эти показатели обозначаются терминами МПИ - межповерочный интервал и (или) МКИ - межкалибровочный интервал. Формальное обоснование этих показателей должно выполняться при утверждении типа СИ стандартизированными методами [60]. Однако, они не всегда доступны для практического применения по ряду причин: сложность математического аппарата, проблемы получения исходных данных, отсутствие программного обеспечения и др.

В этих условиях у поставщиков некоторых приборов появляется альтернативная возможность решить указанную проблему по алгоритмам данной главы книги, которая содержит ряд программ в математических редакторах EXCEL в MathCAD.

В отличие от индивидуального контроля исправности СИ для нормирования указанных показателей необходимо иметь исходную информацию об отказах не одного объекта, а о выборке отказов группы однотипных объектов. Предлагаемые программы можно классифицировать в зависимости от способов получения этой информации и степени ее достоверности. С этой точки зрения в книге они разделены на три условные группы.

В разделе 5.2 рассматриваются простые программы статистической обработки эксплуатационных данных о фактических МПИ или МКИ. Целью такого исследования является оценка средних показателей с указанием доверительных границ. Такой подход могут применять для формальной отчетности об организации работы метрологических служб, но к оценке надежности это имеет мало отношения. В литературе [32] встречается похожая задача оценки интенсивности событий (отказов, МПИ и др.) как обратной величины средней наработки между ними. С несколько большей достоверностью можно оценивать гамма - процентный срок МКИ, если калибровки выполняются на основании предварительного индивидуального анализа систематических погрешностей.

Вторая группа программ в разделе 5.3. направлена на более точное прогнозирование показателей надежности СИ и их элементов (вероятности безотказной работы, гамма - процентных ресурсов и др.) по данным о незавершенных (усеченных) и цензурированных выборках отказов подконтрольных объектов [37]. Эти программы позволяют обеспечить высокую достоверность оценок за счет учета как отказавших, так и пока еще исправных образнов.

Третья группа программ из раздела 5.4 относится к организации эксплуатационных или ускоренных испытаний выборки специально отобранных СИ. В основу этих алгоритмов положено изучение трендов изменения ЗМН и ее компонентов (систематических погрешностей и СКО) с учетом классификации СИ по последствиям отказов и по скорости деградации погрешности. Эти методы являются наиболее совершенными для повышения достоверности решения поставленных задач.

Алгоритмы и программы сопровождаются инструкциями по организации наблюдений и экспериментальных исследований с целью получения первичных данных. Роль исполнителя этой работы могут выполнять фирмы, поставляющие на рынок СИ данного типа или головные метрологические институты соответствующей отрасли промышленности. Наибольший эффект следует ожидать от деятельности организаций, имеющих в своей структуре подразделения надежности продукции, которые должны осуществлять сбор, систематизацию и обработку информации. В метрологии эффективность этой работы может быть повышена за счет обработки результатов поверок и калибровок, выполняемых измерительными лабораториями метрологических служб.

Программы оценки МПИ по эксплуатационным данным. Наиболее простые способы и программы оценки средних и гамма - процентных МПИ и МКИ относятся к данным о завершенных выборках фактических интервалов, получаемым от измерительных метрологических лабораторий за установленный период эксплуатации. Эти способы хорошо известны, но они не претендуют на достоверность оценки МПИ ввиду высокой нестабильности условий эксплуатации приборов, которые случайно попадают в выборку. Тем не менее, их можно формально применять для отчетности метрологических служб.

Программы ЭО-1 и МО-1 в разделе 5.2 позволяют рассчитывать МПИ и его доверительные границы по одному вектору фактических сроков между поверками. Скорее всего, результат таких вычислений будет мало отличаться от нормативных МПИ, которые должны соблюдаться метрологическими службами.

С большим доверием можно отнестись к методике оценки межкалибровочных интервалов по данным о сроках выполнения фактических калибровок, если считать, что калибровки выполняются при обнаружении выхода погрешности за допустимые пределы. Для решения этой задачи составлены программы МО-2 и ЭО-2. В этом случае целесообразно в качестве основного показателя долговечности использовать гамма - процентный срок службы. В расчетах поставщик приборов данного типа должен устанавливать допустимую вероятность не достижения допустимой погрешности  $\gamma_{\text{Aon}}$ . В машиностроении этот показатель обычно выбирают в диапазоне от 0.8 до 0.95 в зависимости от последствий отказа. Это приводит к снижению нормативного МПИ в 2 - 3 раза по сравнению со средним или медианным сроком и гарантирует безотказную работу большинства СИ данного типа. В этих программах применена методика расчета параметров распределения на основе проверки согласия опытного и теоретических распределений как в редакторе EXCEL, так и в редакторе MathCAD.

Программы оценки гамма - процентного ресурса подконтрольных партий приборов. Следующее направление обоснования МПИ основано на наблюдении за подконтрольной партией СИ доступного объема (но не менее 10 шт.). Объектом исследования является информации о постепенных отказах СИ под которыми понимаются события, связанные с выполнением калибровок СИ. Особенность этого направления обоснования МПИ заключается в расчете гамма - процентного ресурса СИ по усеченным и цензурированным выборкам, когда еще не все подконтрольные объекты отказали.

В разделе 5.3 показано пять вариантов программ. Самой простой является программа МО-3, специально разработанная для оценки МПИ по статистическим данным региональных метрологических лабораторий. Если они будут располагать статистическими данными о проценте отказавших приборов за известный срок эксплуатации, то в первом приближении откорректированный МПИ можно оценить с помощью гамма - процентного ресурса. Программа расчета этого показателя базируется на проверенной гипотезе о том, что износовые отказы обычно подчиняются распределению Вейбулла с показателем формы  $b = 2$  (т.е. распределению Релея) у которого интенсивность отказа имеет линейную функцию [37]. В разделе 5-3 также дана программа расчета МПИ по статистическим данным о двух сроках поверки.

Следующий вариант обоснования МПИ относится к схеме на рисунке 5-6, когда под наблюдение одновременно ставится группа из N образцов, которая через заранее установленные промежутки времени подвергается одновременной поверке с регистрацией отказавших изделий. За время испытаний могут выйти из строя не все, а только часть изделий. Для этого варианта разработана программа МО-6. Схема наблюдения по третьему варианту показана на рис. 5-7, когда также одновременно берутся под наблюдение  $N$  объектов на заданный период времени (программа МО-7). От предыдущего варианта этот вариант отличается тем, что случайная наработка до отказов фиксируется в момент их возникновения, а не при одновременной поверке всех изделий.

Четвертый и пятый варианты организации испытаний позволяет решать еще более сложную задачу, когда кроме информации об отказах удается получить сведения о случайных наработках пока еще не отказавших изделий на момент завершения испытаний. Этот вариант соответствует схеме на рис. 5-8 и с точки зрения классификации алгоритмов расчета он относится к анализу так называемых цензурированных выборок по программам МО-8 и МО-9. Различие этих двух программ состоит только в способе расчета функций распределения вероятности безотказной работы - по точкам иди интервалам.

Указанные программы (МО-6 ... МО-9) базируются на общем алгоритме расчетов, который состоят из двух этапов (не считая этапа ввода первичной информации). Первый этап заключается в образовании эмпирического распределения вероятности безотказной работы (ВБР) усеченного или цензурированного вида. На втором этапе полученное эмпирическое распределение используется для расчета параметров нескольких теоретических распределений по одинаковым программам. На фрагментах этих программ показаны следующие двухпараметрические законы: Вейбулла, логнормальное, нормальное, равномерное и особое суперпозиционное распределения постепенных (износовых) и внезапных отказов. После проверки согласия эмпирических и теоретических распределений выполнятся расчеты гамма - процентных МПИ для закона с наибольшим коэффициентом корреляции.

Программы моделирования трендов. Наибольшего доверия заслуживает метод моделирования трендов деградации погрешности на основании эксплуатационных или ускоренных испытаний подконтрольной партии приборов. В разделе 5.4 даны алгоритмы и программы решения этой задачи при ограниченном объеме выборки образцов (от 3 до 5 шт.). Особое внимание надо обратить на первый этап испытаний (программа МО-4) в виде первичной поверки с целью образования однородной выборки образцов для допуска к дальнейшим ресурсным испытаниям (периодическим поверкам). Кроме того, этот этап необходим и для входного контроля качества исследуемого СИ путем корректной оценки ЗМН по результатам расчета СКО. Целью второго этапа испытаний является расчет срока поверки СИ при нормативных ЗМН и соответствующих вероятностях В. В основе методики лежат методы корреляционного анализа зависимости погрешности или ЗМН от времени или от объема работы.

Для получения исходных данных необходимо выполнять периодические измерения через заданные промежутки времени путем организации ускоренных или эксплуатационных испытаний (наблюдений) партии однотипных СИ, подготовленной с помощью программы МО-4. В алгоритмах программы МО-5 используется два варианта образования трендов погрешности во времени - по средним точкам и по рассыпанным точкам на основе методов линейной регрессии.

Рассмотренный в разделе 4.2.4 пример позволяет поставить вопрос о нормировании неравномерной шкалы МПИ в зависимости от наработки СИ некоторых типов. Кроме того, рекомендуется ввести в действие право корректировать МПИ на основании расчета остаточного ресурса после юстировки, что соответствует принципам международных метрологических требований [2,46].

# 2. Общая часть монографии

# 2.1. Актуальность проблемы

# 2.1.1. Опыт эксплуатации

Согласно Федеральному закону [68], показатели точности, интервалы между поверками (МПИ), а также методика поверки должны устанавливаться при утверждении типа средств измерений (СИ), применяемых в сфере государственного регулирования обеспечения единства измерений. При этом указано, что в течение срока действия свидетельства об утверждении типа СИ, интервал между его поверками может быть изменен только федеральным органом исполнительной власти, осуществляющим функции по оказанию государственных услуг и управлению государственным имуществом в области обеспечения единства измерений. Такие требования создают некоторые проблемы при эксплуатации приборов. Например, необходимость корректировки МПИ приборов энергосбережения на основании анализа статистических данных убедительно показана в статье Нижегородского центра стандартизации, метрологии и сертификации [53], который в течение 2001...2003 годов выполнил поверку более 5 тысяч счетчиков воды с нормативным пятилетним МПИ. Было установлено, что уже после двух лет эксплуатации погрешность превышала допускаемые пределы у 52% приборов. Аналогичная картина выявлена и для других приборов контроля расхода энергоресурсов. Это значит, что по причине неправильно установленного МПИ (4-5 лет) потребители вынуждены вносить плату за фиктивный расход воды, газа и тепла. Однако существующий порядок корректировки МПИ столь сложен, что не дает возможности региональным метрологическим центрам выполнять корректировку МПИ, даже при наличии достаточных статистических данных. На этом основании в статье предлагается дать право метрологическим службам корректировать МПИ исходя из условий и специфики применения СИ и при наличии документально подтвержденных статистических данных. Особенно актуальна такая постановка вопроса для приборов контроля жизнедеятельности - медицинского оборудования, газоанализаторов в шахтах, алкометров и др.

Для решения поставленной задачи необходимо совершенствовать порядок и методы пересмотра интервалов времени между подтверждениями исправности СИ в соответствии с требованиями международных стандартов.

# 2.1.2. Международные требования

Актуальность этой проблемы подтверждается требованиями международных метрологических стандартов [2,46 и др.] В этих стандартах, хотя и в самом общем виде, сформулированы правила пересмотра интервалов времени между подтверждениями. При этом понятие о метрологическом подтверждении трактуется как совокупность необходимых операций, гарантирующих, что единица измерительного оборудования находится в состоянии соответствия требованиям к его назначению. Метрологическое подтверждение обычно включает, среди прочего, поверку, любую необходимую регулировку или ремонт и последующую повторную поверку, а также другие необходимые операции. Следовательно, этот термин в полной мере распространяется на понятие об интервале между поверками (МПИ) или калибровками.

Важным аспектом эффективности работы СИ является определение максимального периода времени между последовательными подтверждениями измерительных эталонов и измерительного оборудования. На частоту проведения подтверждений влияют многие факторы устройства, изготовления и условий эксплуатации и проведения контроля состояния СИ. Основанием для первоначального решения по определению временного интервала между подтверждениями часто является так называемая инженерная интуиция. Однако, определенные таким путем интервалы не могут считаться достаточно достоверными из-за более низкой или более высокой надежности отдельных единиц оборудования.

При пересмотре интервалов времени между подтверждениями в документах [2.46] рекомендовано пять методов.

Метод 1 - автоматическая или «ступенчатая» регулировка.

Метод 2 - контрольная карта.

Метод 3. Использованное фактическое время (наработка).

Метод 4. «Черный ящик» тестирования.

Метод 5. Другие подходы, основанные на статистическом анализе отдельных или типовых приборов.

Они различаются в зависимости от ряда факторов: проходят ли единицы оборудования подтверждение индивидуально или по группам (например, по изготовителю или по типу); обнаруживают ли единицы оборудования несоответствие техническим условиям из-за дрейфа, появившегося с течением времени; имеются ли в наличии соответствующие данные из журналов регистрации поверок оборудования и др. При этом ни один метод нельзя считать идеальным для всего диапазона применяемого измерительного оборудования.

Поставщик СИ должен разрабатывать и поддерживать в рабочем состоянии документально оформленную систему, включая измерительные эталоны, используемые для демонстрации соответствия установленным требованиям. Эта система должна обеспечивать предотвращение превышения допустимых погрешностей измерения путем немедленного обнаружения дефектов и своевременных действий по их устранению. Для этой книги большое значение имеет требование стандарта [46] о том, что бы на данном оборудовании риск получения результатов измерений с недопустимыми погрешностями оставался в приемлемых границах. В документах [2, 46] рекомендуется использовать соответствующие статистические методы для анализа результатов предшествующих поверок или испытаний нескольких сходных единиц измерительного оборудования. Как следует из [46], связанная с поверкой случайная погрешность должна быть как можно меньше и составлять не более одной трети, а предпочтительно одной десятой предела погрешность. Эти указания напрямую связаны с нормированием предлагаемого нами критерия оценки метрологической надежности.

#### 2.1.3. Постановка задачи

Рассмотренные выше принципы сами по себе не являются практическими указаниями по оценке интервалов между поверками или калибровками. Однако они подтверждают актуальность совершенствования системы алгоритмов и программ для оценки метрологической надежности средств измерений, которые далее рассматриваются в четвертой и пятой главах монографии. Материалы чет-

вертой главы относятся к индивидуальному контролю надежности конкретных экземпляров СИ при первичных и периодических поверках для решения вопроса об уровне качества и о сроках его дальнейшего использования. В частности там даны программы, способствующие организации контроля надежности СИ по международным требованиям ИСО на основе нового критерия - запаса метрологической надежности (ЗМН). Алгоритмы пятой главы предназначены для нормирования или корректировки МПИ, т.е. интервалов между поверками (калибровками) при утверждении типа СИ. В этом случае исходные данные для расчета показателей долговечности приборов должны формироваться путем сбора или получения информации о достижении предела погрешности у подконтрольной группы однотипного оборудования. В отличие от указанного выше индивидуального контроля этот способ можно назвать групповым контролем надежности СИ. При этом предлагаются различные организационные схемы планирования наблюдений или испытаний в зависимости от требуемого уровня достоверности оценок.

Все алгоритмы монографии учитывают вероятностную природу изменения запаса метрологической надежности СИ [37,38,40 и др.]. В этой связи важно напомнить, что большинство национальных и международных документов по стандартизации (ИСО, ГОСТ, РМГ и др.) посвящено главной задаче метрологии - обеспечению точности (правильности и прецизионности) методов и результатов измерений [25...31 и др.]. Это позволяет осуществлять сличение эталонов, выполнять сравнительную оценку работы лабораторий, исследовать структуру неопределенностей многофакторных измерений и другие процедуры.

Эта книга посвящена смежной, но другой и не менее важной задаче – обеспечению и прогнозированию метрологической надежности СИ, решение которой поясняются на фрагментах компьютерных программ.

В монографии рассмотрены и другие проблемы повышения достоверности оценки методологических характеристик по результатам измерений при поверках СИ.

Особенностью этой книги является то, что все алгоритмы и программы в ней показаны на числовых примерах расчета в редакторах EXCEL  $\mathbf{M}$ MathCAD.

#### 2.2. Основные понятия

Эта монография содержит алгоритмы вероятностного контроля метрологической надежности средств измерений. Алгоритм - это точное предписание, определяющее вычислительный процесс, идущий от варьируемых исходных данных к искомому результату. Академик А. Колмогоров под этим термином понимал всякую систему вычислений, выполняемых по строго определённым правилам, которая после какого-либо числа шагов заведомо приводит к решению поставленной задачи. Эти определения в полной мере относятся к программам настоящей работы.

Поскольку объектом исследования в данной книге является надежность измерительной техники, то на нее должны распространяться требования по надежности любой техники [10...16]. Согласно [58], метрологическая надежность - это надежность средства измерений в части сохранения его метрологической ис-

правности, а под метрологической исправностью следует понимать состояние средства измерений, при котором все нормируемые метрологические характеристики соответствуют установленным требованиям. Отсюда вытекает понятие о метрологическом отказе, как о событии выхода метрологической характеристики средства измерений за установленные пределы. В [[58](#page-196-4)] приводится такой пример. Если погрешность средства измерений класса точности 0,01 стала превышать *hпр* = 0,01, то это значит, что произошел метрологический отказ и средство измерений уже не соответствует установленному ранее классу точности.

Метрологические характеристики СИ можно подразделить на две группы – нормируемые и точностные [\[58\]](#page-196-4). Нормируемые метрологические характеристики – это совокупность метрологических характеристик средств измерений, устанавливаемая нормативными документами. Применительно к нашей задаче к таким характеристикам отнесем интервалы между поверками, пределы допускаемой погрешности и параметры измерительных эталонов.

Предел допускаемой погрешности (далее предел погрешности) - наибольшее значение погрешности средств измерений, устанавливаемое нормативным документом для данного типа средств измерений, при котором оно еще признается годным к применению. При превышении установленного предела погрешности *hпр* средство измерений признается негодным для применения (в данном классе точности).

Измерительный эталон (далее – эталон) - вещественная мера. измерительный прибор, стандартный образец или система, предназначенные для определения, реализации, сохранения или воспроизведения единицы или одного, либо нескольких значений величины в целях передачи их другому измерительному прибору путем сличения.

Точностные метрологические характеристики средства измерений, это совокупность метрологических характеристик средства измерений, влияющих на погрешность измерения [\[58](#page-196-4)]. В это работе к точностным метрологическим характеристикам отнесены: средняя арифметическая погрешность, среднее квадратическое отклонение (стандартное отклонение), размах и другие характеристики сходимости результатов измерений.

#### **2.2.1. Погрешность**

Погрешность результата измерения или, просто, погрешность измерения рассматривается как отклонение измеренной величины *H* от истинной (действительной) измеряемой величины *Hи*. В [[58](#page-196-4)] сказано, что истинное значение величины неизвестно и его применяют только в теоретических исследованиях, а на практике используют действительное значение величины *Hд,* в результате чего погрешность измерения *h* определяют по формуле

$$
h = H - H_{\partial} \tag{2-1}
$$

Принято считать, что действительное значение величины *Hд,* является характеристикой эталона. Об этом можно судить при рассмотрении понятий о поверках и калибровках СИ. Из стандарта [\[45\]](#page-196-9) следует, что поверка - это совокупность операций, которые устанавливают (для заданных условий) взаимосвязь между значениями, показываемыми измерительным прибором и соответствующими значениями величины, реализованными в контрольном эталоне. Согласно [58], калибровка средств измерений (калибровка) - совокупность операций, устанавливающих соотношение между значением величины, полученным с помощью данного средства измерений и соответствующим значением величины, определенным с помощью эталона с целью определения действительных метрологических характеристик этого средства измерений. В ГОСТ Р 53228-2008 [19] сказано, что предел допускаемой погрешности - максимальная разность (положительная или отрицательная) между показанием весов и соответствующим истинным значением, задаваемым эталонными гирями. На этом основании в алгоритмах книги предлагается взамен действительного или истинного значения измеряемой величины  $H_0$  применить понятие об опорном значении измеряемой величины  $H_3$ , которое является характеристикой эталона.

## 2.2.2. Выборки случайных величин

Прежде всего, напомним, что измерение - это совокупность операций по применению технического средства, хранящего единицу физической величины, обеспечивающих нахождение соотношения (в явном или неявном виде) измеряемой величины с ее единицей и получение значения этой величины. Если измерение выполняется только один раз, то оно называется однократным. Однако для повышения достоверности результатов измерений исследуемой величины рекомендуется выполнять многократные измерения.

Многократное измерение - это измерение физической величины одного и того же размера, результат которого получен из нескольких следующих друг за другом измерений, т.е. состоящее из ряда однократных измерений.

Равноточные измерения - ряд измерений какой-либо величины, выполненных одинаковыми по точности средствами измерений в одних и тех же условиях с одинаковой тщательностью.

Далее обратим внимание на термины, используемые при выполнении многократных измерений погрешности с целью оценки их сходимости. Согласно [58], сходимость результатов измерений (сходимость измерений) это близость друг к другу результатов измерений одной и той же величины, выполненных повторно одними и теми же средствами, одним и тем же методом в одинаковых условиях и с одинаковой тщательностью. Она может быть выражена количественно через характеристики рассеяния результатов измерений: размах, среднюю квадратическую погрешность, среднюю арифметическую измеряемую величину, систематическую погрешность, случайную погрешность и др.

Хотя понятие о средней квадратической погрешности в большей степени характеризует исправность СИ, в этой работе будем применять почти равноценный, но более распространенный в литературе термин «среднее квадратическое отклонение» (СКО) или стандартное отклонение.

Ряд результатов измерений - значения одной и той же величины, последовательно полученные из следующих друг за другом измерений. Понятие о ряде измерений является частным случаем понятия о выборке случайных величин (выборке). В алгоритмах книги будет использовано понятие о выборке, как совокупности значений случайных величин  $x_i$  (членов выборки с порядковым номером *i*) объемом *n*, полученных в результате измерений, наблюдений или сбора информации.

В этой работе рассматриваются выборки двух типов. К первому типу отнесены выборки (ряды измерений), которые образуются в результате многократных измерений параметров конкретного образца в заданных стабильных условиях испытаний или эксплуатации. Тогда объем выборки равен количеству циклов измерений за сеанс. Под циклом измерения здесь понимается совокупность операций по подготовке, выполнению, регистрации результатов и завершению одного измерения. Сеанс измерений – это завершенная серия циклов измерений заданного объема, выполненная в одинаковых условиях с одинаковой тщательностью и оформленная протоколом в виде матриц исходных данных для расчета метрологических характеристик по специальной программе.

Ко второму типу отнесены выборки, которые образуются в результате наблюдений за группой однотипных образцов в заданный условиях испытаний или эксплуатации. Объем такой выборки равен числу образцов в группе. Как правило, рассеяние выборки первого типа значительно меньше, чем у второго типа и они являются объектом исследования четвертой главы книги, посвященной первичным и периодическим поверкам конкретных образцов СИ. При этом применяются симметричные законы распределения вероятностей (раздел 2.2.4).

Выборки второго типа используются в пятой главе при обосновании нормативных интервалов между поверками или калибровками СИ одного типа. Они отличаются большими значениями СКО (коэффициент вариации превышает 0.3) и изучаются с помощью ряда ассиметричных законов распределений.

Образование выборки случайных величин, ранжированных по принципу возрастания членов, является первой обязательной операцией любого вероятностного расчета. Столбец членов такой выборки в электронных таблицах EXCEL или редакторе MathCAD называется вектором исследуемой случайной величины. Таблица, которая состоит из ряда согласованных по строкам столбцов (векторов) называется матрицей.

#### **2.2.3. Характеристики выборки измерений погрешности**

На фрагменте 2-1 в редакторе MathCAD, для примера, приведена матрица выборок измерений (под названием ПР) массы гири *Hi* (вектор 0) на образцовых весах при опорной величине *Hэ* = 500 грамм. С помощью вектора 0 получен вторичный вектор 1 погрешности измерений гири *hi* по формуле (2-2).

$$
h_i = H_i - H_3 \tag{2-2}
$$

На фрагменте видно, что члены этих выборок, хотя и мало, но все-таки отличаются друг от друга. Это характеризует важное свойство выборки - рассеяние результатов в ряду измерений, т.е. несовпадение результатов измерений одной и той же величины в ряду равноточных измерений, как правило, обусловленное действием случайных погрешностей.

В РМГ [\[58](#page-196-4)] сказано, что количественную оценку рассеяния результатов в ряду измерений вследствие действия случайных погрешностей обычно получают после введения поправок на действие систематических погрешностей. Покажем, что такая процедура не отражается на СКО и размахе выборки.

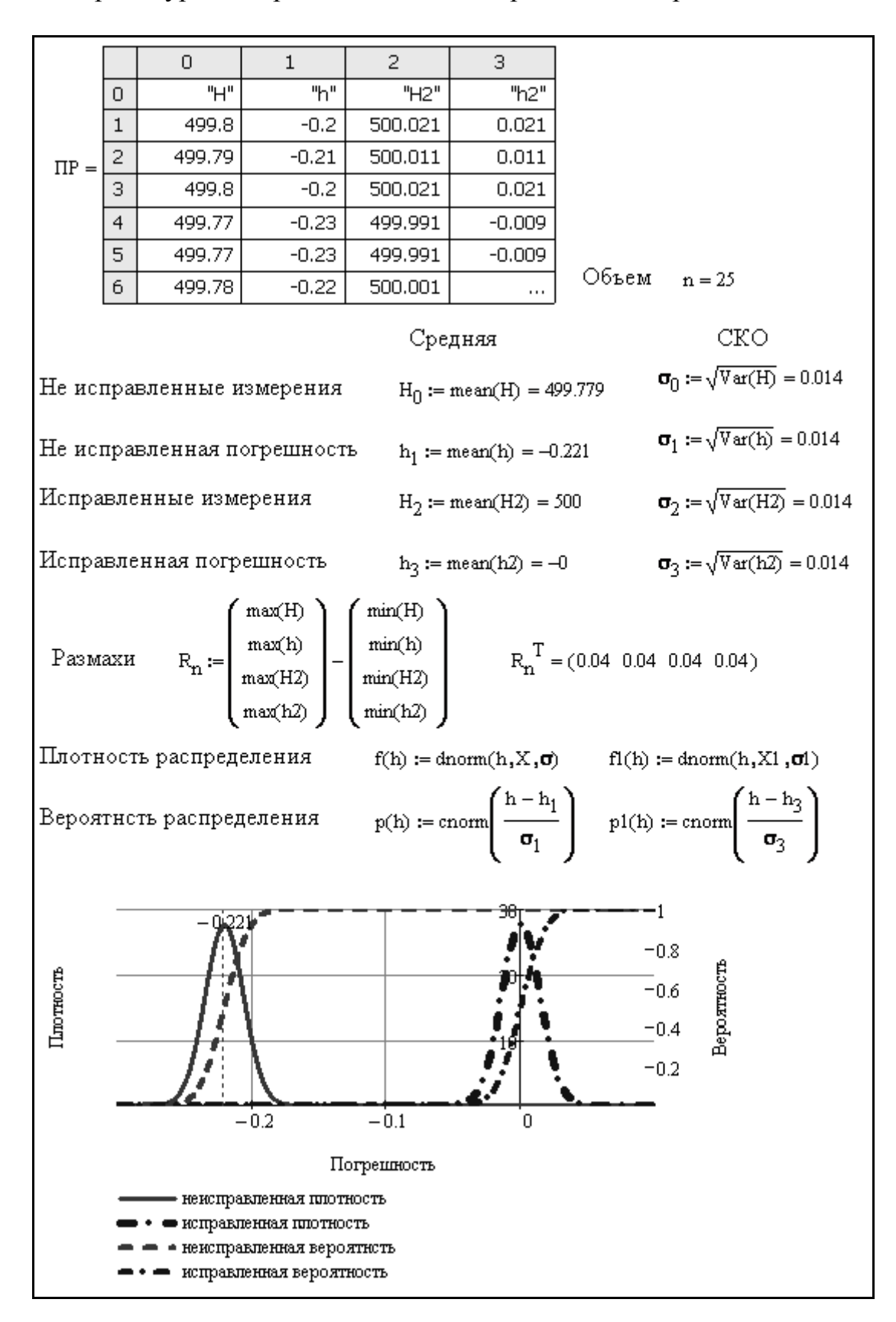

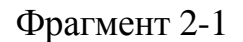

Для этого рассмотрим способы расчета основных характеристик рассеяния результатов в ряду измерений. Средняя арифметическая погрешность определяется по формуле (2-3)

$$
h_{cp} = h_1 = \frac{\sum_{i=1}^{n} h_i}{n} = \frac{\sum_{i=1}^{n} \left( H_i - H_3 \right)}{n} = H_0 - H_3,
$$
\n(2-3)

$$
H_0 = \frac{\sum_{i=1}^{n} H_i}{n}.
$$
 (2-4)

где  $H_0$  - среднее арифметическое значение измеряемой величины из *n* единичных результатов (для вектора 0 на фрагменте).

Модуль средней арифметической погрешности можно рассматривать как систематическую погрешность, которая в данном примере  $h_{cn} = |h_{cp}| = 0.221$  для вектора 1 матрицы ПР фрагмента. Формула (2-3) подтверждает формулировку из ГОСТ Р 8.563-96 [22] о том, что систематическая погрешность это разность между математическим ожиданием результатов измерений и истинным (или в его отсутствие - принятым (опорным) значением.

Для подтверждения этого факта напомним, что значение величины, вводимое в неисправленный результат измерения с целью исключения составляющих систематической погрешности, называют поправкой. Знак поправки противоположен знаку средней погрешности. После введения в выборку такой поправки, с помощью формул (2-5) и (2-6) на фрагменте 2-1 получаем такой результат: средняя арифметическая величина измерений в векторе 2 для исправленной выборки  $H_2 = H_3 = 500$ , а средняя погрешность в векторе 3 матрицы ПР  $h_3 = 0$ .

$$
H_2 = H_0 - h_1 = H_3 \tag{2-5}
$$

$$
h_3 = \frac{\sum_{i=1}^{n} (H_i - H_1 - H_2)}{n} = H_0 - h_1 - H_2 = 0
$$
 (2-6)

Для определения характеристик рассеяния - размаха  $Rn$  и СКО  $\sigma$  существуют стандартные формулы (2-7) и (2-8).

$$
R_n = H_{\text{max}} - H_{\text{min}} = H_n - H_1
$$
 (2-7)

$$
\sigma = \sqrt{\frac{\sum_{i=1}^{N} (H_i - H_0)}{n-1}}
$$
\n(2-8)

С учетом формулы (2-3) можно показать, что размах и СКО результатов единичных измерений по формулам (2-9) и (2-10) в векторах 0 и 2 матрицы равны размаху и СКО погрешности измерений в векторах 1 и 3 той же матрицы.

$$
R_n = (H_n - H_3) - (H_1 - H_3) = h_n - h_1
$$
\n(2-9)

$$
\sigma = \sqrt{\sum_{i=1}^{n} \left( H_i - \left( h_1 + H_9 \right) \right)^2 - \sqrt{\sum_{i=1}^{n} \left( h_i - h_1 \right)^2 - \sqrt{\sum_{i=1}^{n} \left( h_i - h_1 \right)^2 - \sqrt{\sum_{i=1}^{n} \left( h_i - h
$$

Если теперь в выборку результатов измерений ввести поправку, равную систематической погрешности, то результаты расчета размаха и СКО не изменятся, что подтверждается расчетами на фрагменте 2-1. Оказалось, что СКО для всех векторов выборок равны между собой  $\sigma \theta = \sigma I = \sigma^2 = \sigma^2 = 0.014$ . То же самое можно сказать и о размахах, равных  $Rn = 0.04$  для всех вариантов выборок.

В нижней части фрагмента 2-1 приводятся графики функций плотности распределения и интегральной вероятности для исправленной и не исправленной выборки. Из графиков следует, что введение поправки в виде систематической погрешности приводит к смещению распределения вероятности на величину этой ошибки. При этом графики плотности распределения относительно своего математического ожидания не меняются по причине постоянства СКО.

Итак, можно считать предварительно доказанным, что модуль средней погрешности измерений представляет собой систематическую погрешность измерений  $h_{cn} = |h_1|$ , которая в идеальном случае или после введения поправки должна быть равна нулю. Что касается случайной погрешности, то она характеризуется средним квадратическим отклонением о.

Приведенные выше представления о систематической и случайной погрешности в полной мере согласуется с трактовкой этих понятий в стандартах серии ГОСТ Р ИСО 5725 [26].

#### 2.2.4. Законы распределения вероятностей

При исследовании надежности техники применяют ряд двухпараметрических законов распределения вероятности, выбор которых зависит от характеристик рассеяния эмпирических распределений измерений величины х. Основными функциями законов являются плотность распределения  $f(x)$  и интегральная функция вероятности P(x).

$$
f(x) = \frac{1}{\sigma \sqrt{2\pi}} \exp\left(-\left(\frac{x-\mu}{\sigma \sqrt{2}}\right)^2\right)
$$
 (2-11)

$$
P(x) = \frac{1}{\sigma\sqrt{2\pi}} \int_{-\infty}^{h} \exp\left(-\left(\frac{x-\mu}{\sigma\sqrt{2}}\right)^2\right) dx
$$
 (2-12)

$$
Z = \frac{x - \mu}{\sigma} \implies P(x) \tag{2-13}
$$

В задачах измерения погрешности параметр  $P(x)$  соответствует понятию о вероятности не достижения предела погрешности  $\beta$ , а при изучении долговечности СИ – вероятности не превышения допустимой систематической погрешности  $\gamma$ . Функция  $P(x)$  еще соответствует вероятности безотказной работы (ВБР).

В метрологических документах широкое применение имеет нормальный закон (закон Гаусса) с двумя параметрами:  $\mu$  - математическим ожиданием величины *х* и  $\sigma$  – СКО выборки. Указанные функции выражаются формулами (2-11) и (2-12). Они показаны на фрагменте 2-2.

На практике для оценки интегральной функции вероятности  $P(x)$  можно использовать квантиль Z, соответствующий формуле (2-13). Раньше для этого применялись специальные таблицы [70]. Теперь для определения искомой вероятности  $P(x)$  в среде программирования MathCAD имеется оператор *cnorm*(Z), а в таблицах русскоязычных электронных **EXCEL** оператор НОРМСТРАСП(ячейка с квантилем Z). Квантиль Z можно оценить специальными операторами по заданной вероятности P. В редакторе MathCAD таким оператором является *qnorm*( $P$ , $x_{cn}$ , $\sigma$ ).

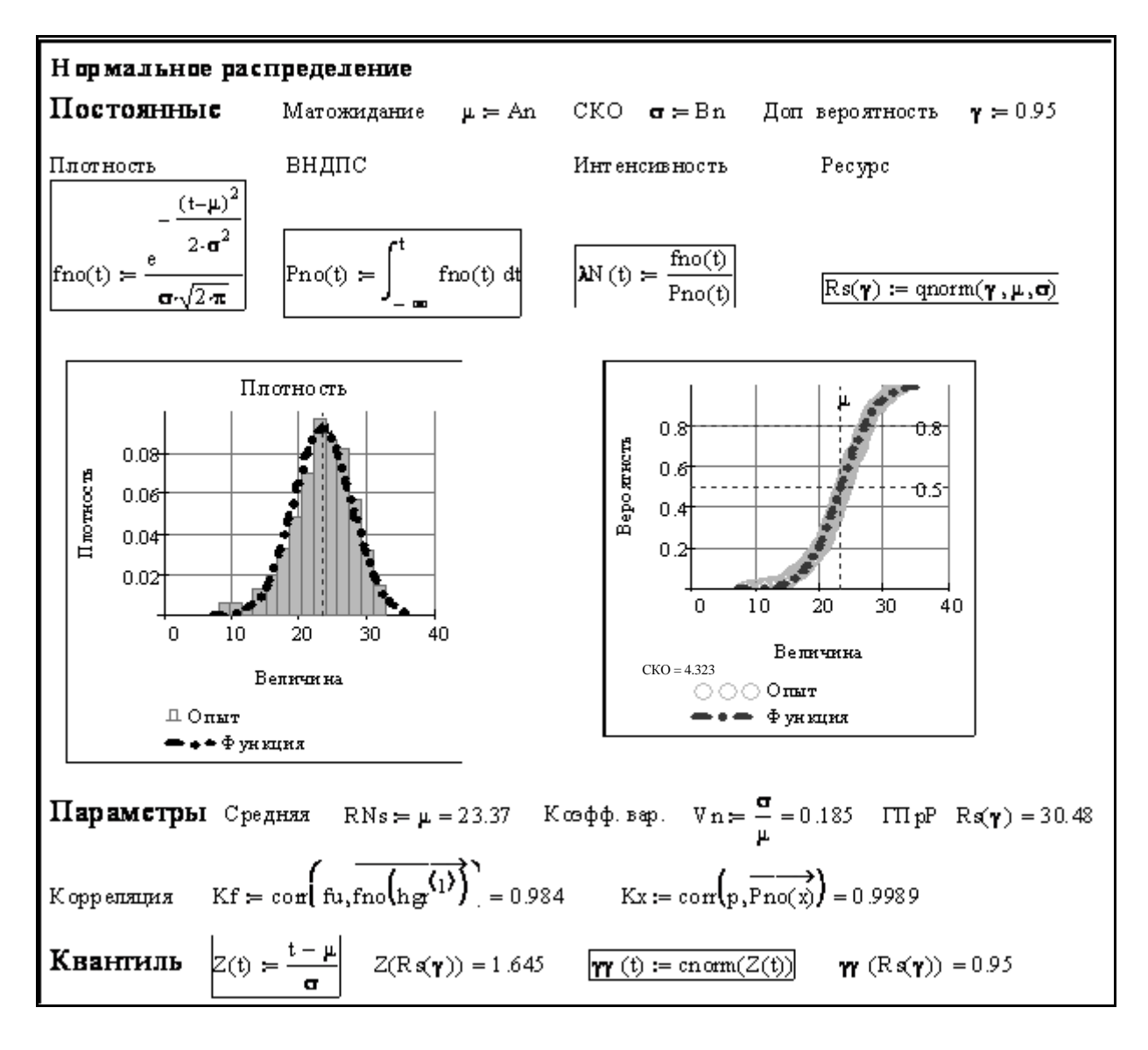

## Фрагмент 2-2

Кроме нормального распределения в этой работе используются другие законы, которые можно разбить на две группы.

В первую группу, наряду с нормальным законом, включены равномерное (фрагмент 2-3) и треугольное (фрагмент 2-4) распределения с симметричной функцией *f(x)* относительно математического ожидания <sup>μ</sup> при любом знаке шкалы измерения величины (с плюсом и минусом). Они используются при изучении выборки измерений с относительно малыми СКО (коэффициент вариации менее 0.15), что характерно для выборок погрешностей измерений. Эти распределения будут демонстрироваться в главе 3, хотя они не могут в полной мере конкурировать с симметричным нормальным законом по ряду причин.

Вторая группа теоретических распределений характеризуется законами, предназначенными для прогнозирования сроков службы приборов в главе 5 при относительно высоких значениях коэффициента вариации (более 0.3…0.5). К таким распределениям относятся не только нормальное, но и логарифмически нормальное (далее — логнормальное) на фрагменте 2-5; Вейбулла (фрагмент 2- 6) и некоторые другие (фрагмент 2-7) с ассиметричными функциями плотности распределения. Функции этих законов зависят от двух параметров: *a* – параметр масштаба и *b* – параметр формы. При этом первый из них часто связан в большей мере с математическим ожиданием, а второй – со СКО.

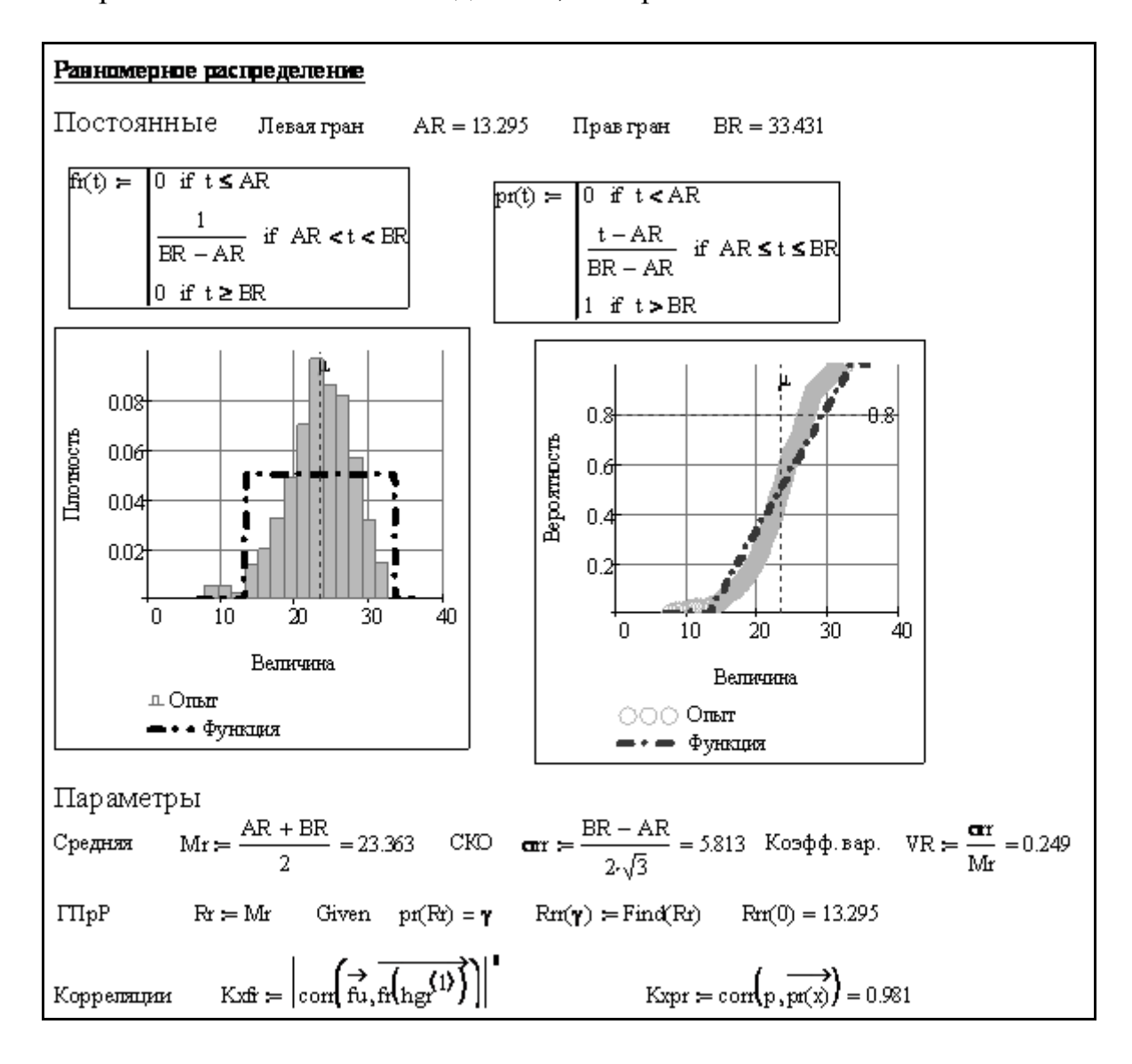

Фрагмент 2-3

На упомянутых выше фрагментах 2-2...2-7 показаны результаты расчета параметров и построения графиков функций распределений с проверкой их согласия с эмпирическим распределением в математическом редакторе MathCAD.

Рассмотрим некоторые особенности алгоритмов и программ, показанных на этих фрагментах. Прежде всего, следует сказать, что все эти фрагменты являются элементами общей программы, первая часть которой содержит операции по образованию вектора *х* большой выборки объемом  $n = 500$  членов с помощью генератора случайных чисел для одного из законов распределений. В данном случае использован генератор *rweibull*( $n$ , $b$ ) для закона Вейбулла в совокупности с оператором  $sort(x)$  и множителем масштаба для ранжирования этой выборки. На этом основании были получены общие для всех законов эмпирические распределения вероятности (фрагмент 2-8).

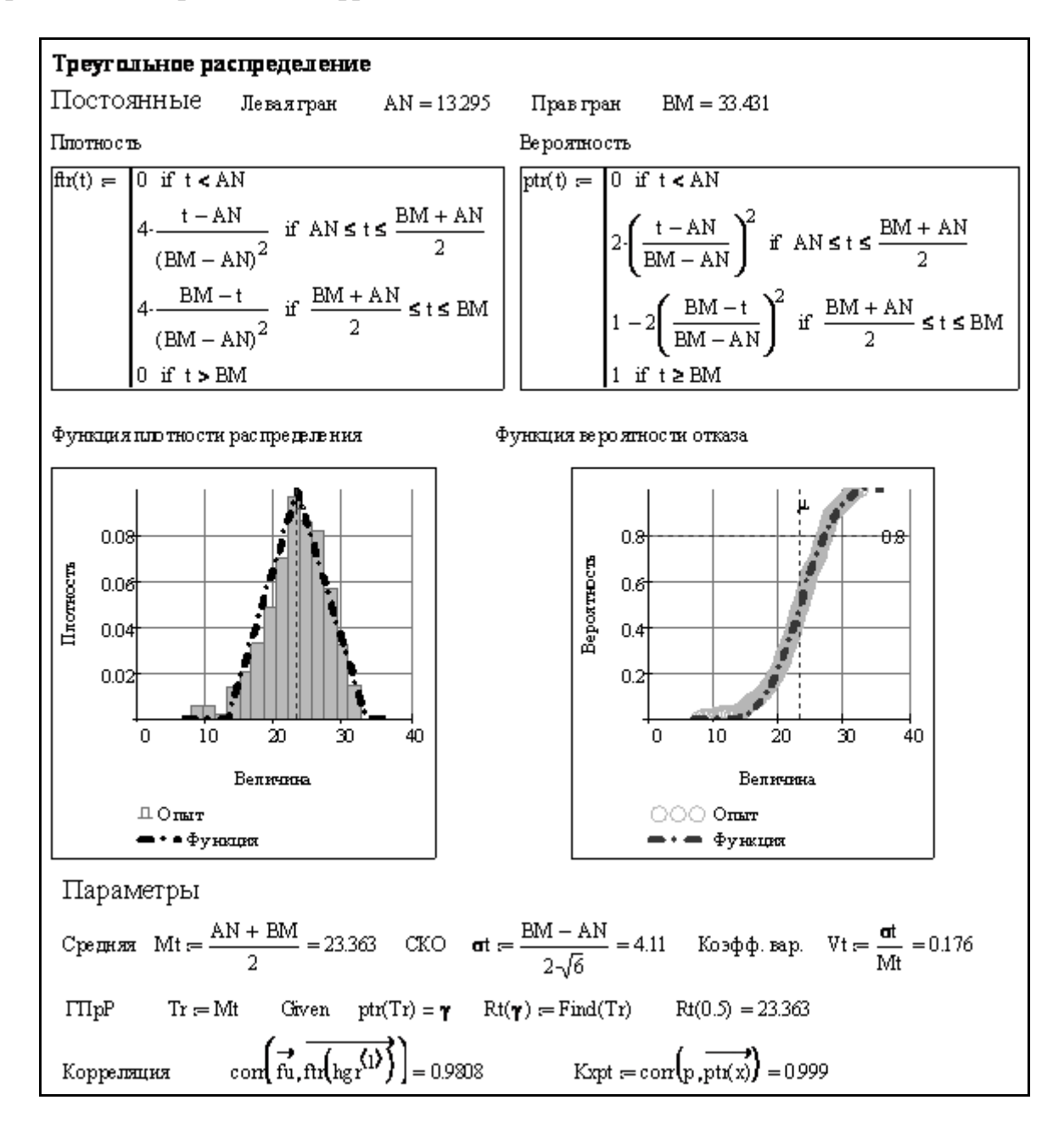

Фрагмент 2-4

Затем для каждого из рассмотренных законов распределений определялись их параметры и функции, которые наилучшим образом соответствуют исходным эмпирическим распределениям. Как показано в работе [37], эту задачу можно решить разными способами, из которых наиболее эффективным оказалось применение оператора *minerr*. Эта «кухня» на фрагментах пока не показана, но основные результаты можно рассмотреть и пояснить.

На фрагменте 2-2 демонстрируется нормальный закон распределения, две функции которого построены по формулам (2-10) и (2-11), хотя в арсенале MathCAD имеются и другие операторы. Кроме функций плотности распределения  $f(x)$  и интегральной функции вероятности  $P(x)$  при решении некоторых задач надежности техники применяется функция интенсивности отказов  $\lambda(x)$ .

$$
\lambda(x) = f(x)/P(x) \quad \text{with} \quad f(x) = \lambda(x)P(x). \tag{2-14}
$$

Нормальный закон имеет два параметра, совпадающие с математическим ожиданием и СКО (т.е.  $a = \mu$  и  $b = \sigma$ ). Симметричность этого закона подтверждается графиком плотности распределения. При этом отмечается очень высокое согласие с опытными данными не только функции вероятностей (коэффициент корреляции 0.999), но и плотности распределения (коэффициент корреляции 0.984), хотя при этом использовался генератор случайных чисел для закона Вейбулла. Причины этого связаны с большим объемом выборки и другими факторами, которые будут подробно изучаться в разделе 3.

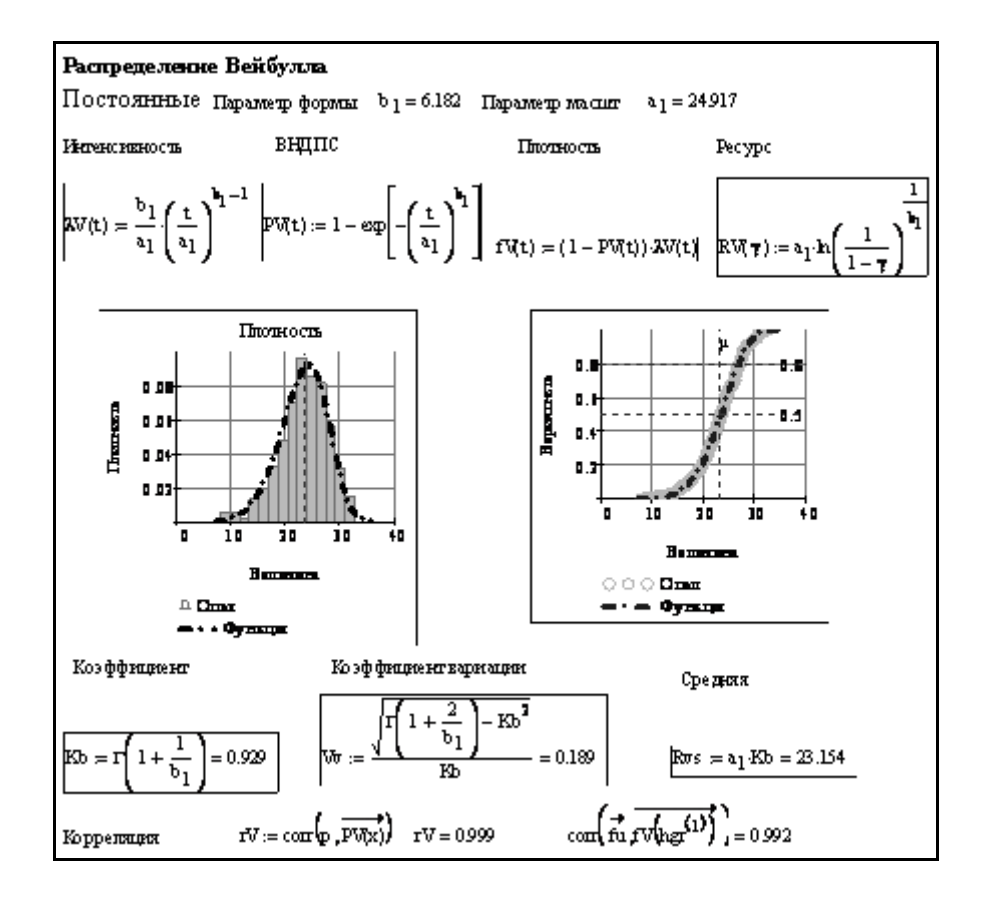

Фрагмент 2-5

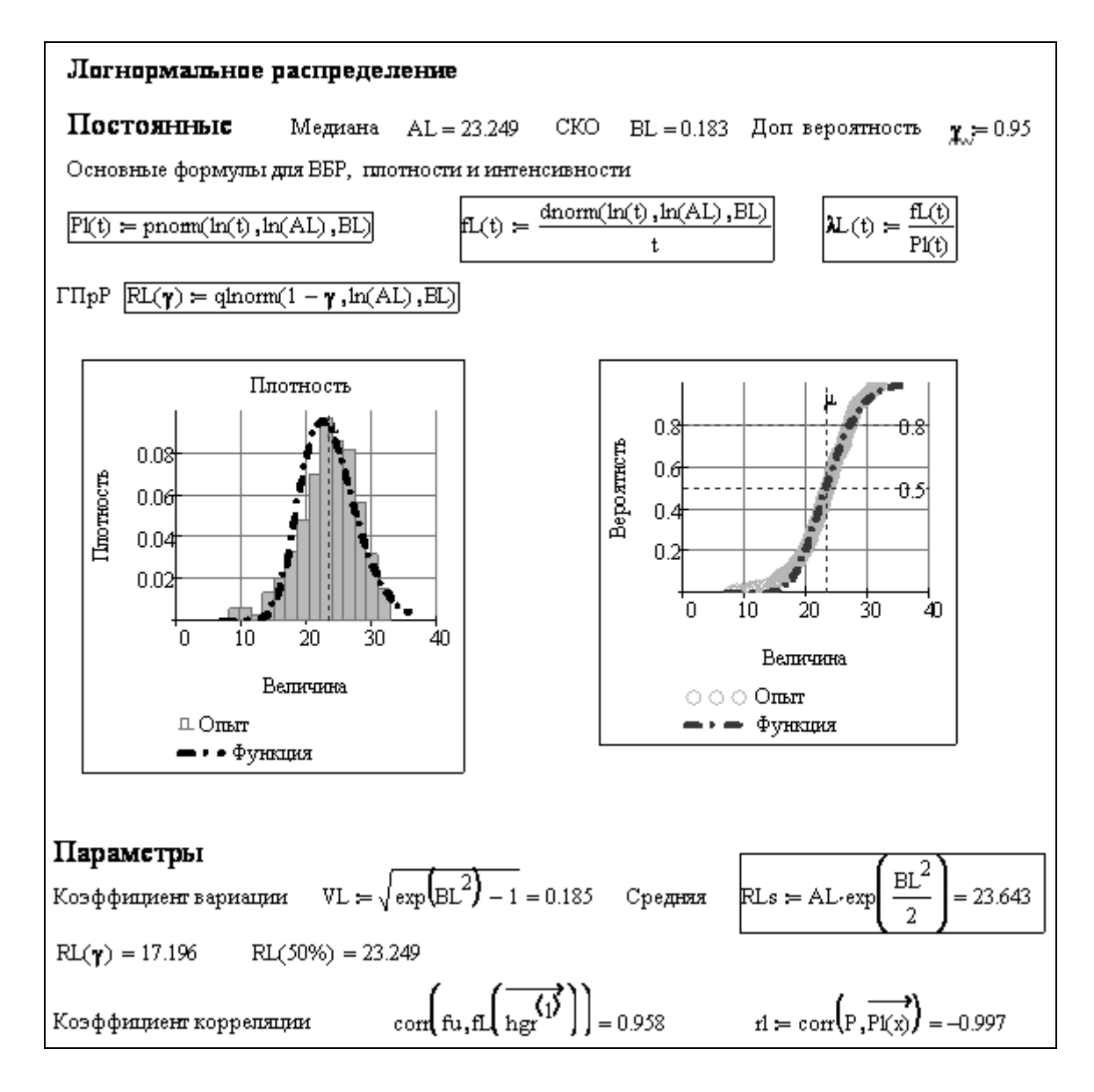

Фрагмент 2-6

Вторым симметричным законом, который показан на фрагменте 2-3, является простейшее равномерное распределение с постоянной плотностью в пределах нижней и верхней границ. За пределами этих границ плотность равна нулю. При этом значения этих границ являются основными параметрами распределения, зная которые можно легко определить математическое ожидание (как их полусумма) и СКО по приведенной на фрагменте формуле (размах, деленный на  $2\sqrt{3}$ ), которая пользуется большой (и не оправданной) популярностью в теории неопределенности. Как и следовало ожидать, в данном случае корреляционная связь эмпирической и теоретической функций оказалась более слабая (0.98), поскольку прямолинейная теоретическая функция вероятности плохо вписывается в изогнутое опытное распределение.

Этого нельзя сказать о третьем симметричном треугольном распределении, приведенном на фрагменте 2-4, и имеющий высокий коэффициент корреляции 0.999 для вероятности и 0.981 для плотности. Алгоритмы расчета функций этого распределения впервые разработаны в таком виде и апробированы в данной монографии.

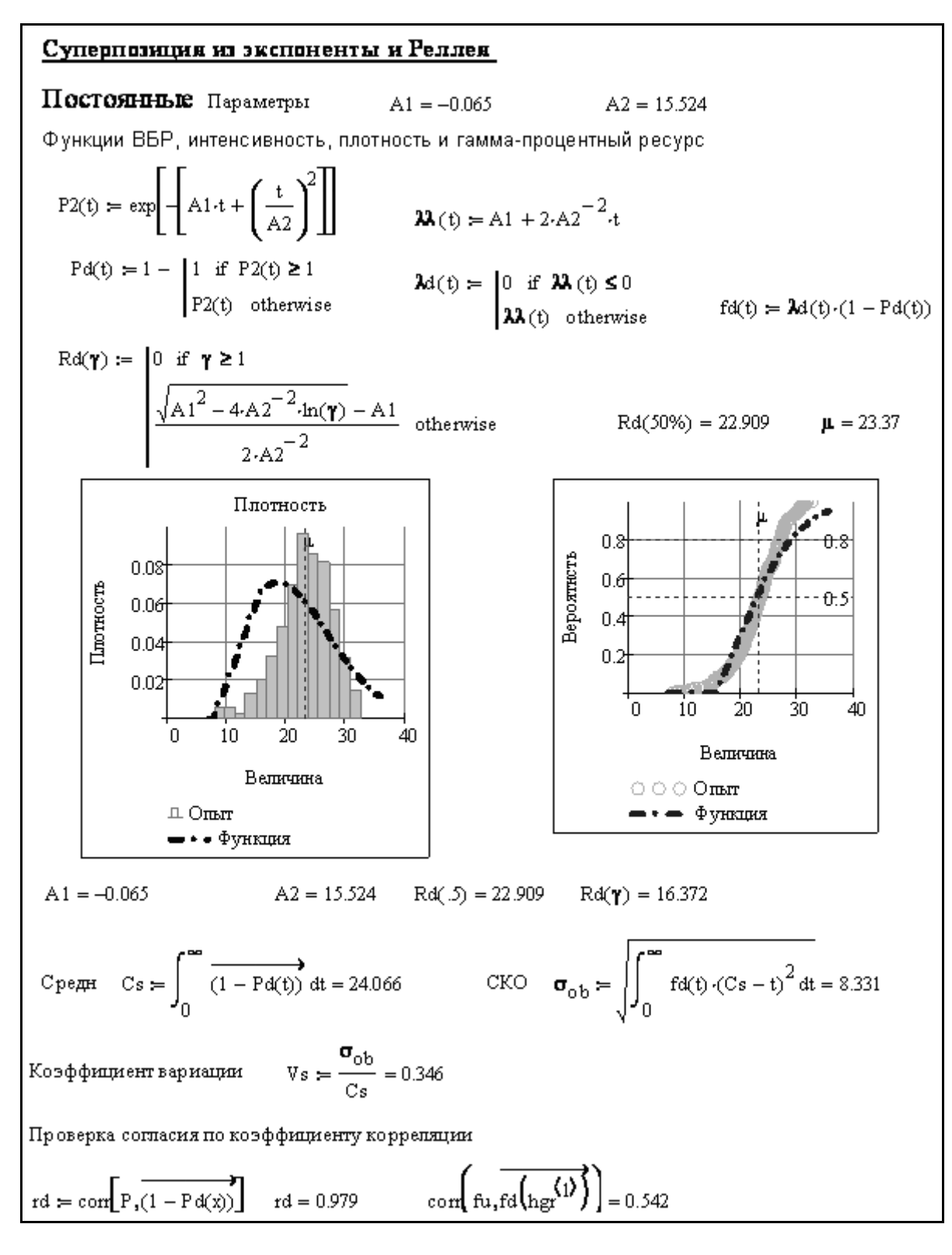

Фрагмент 2-7

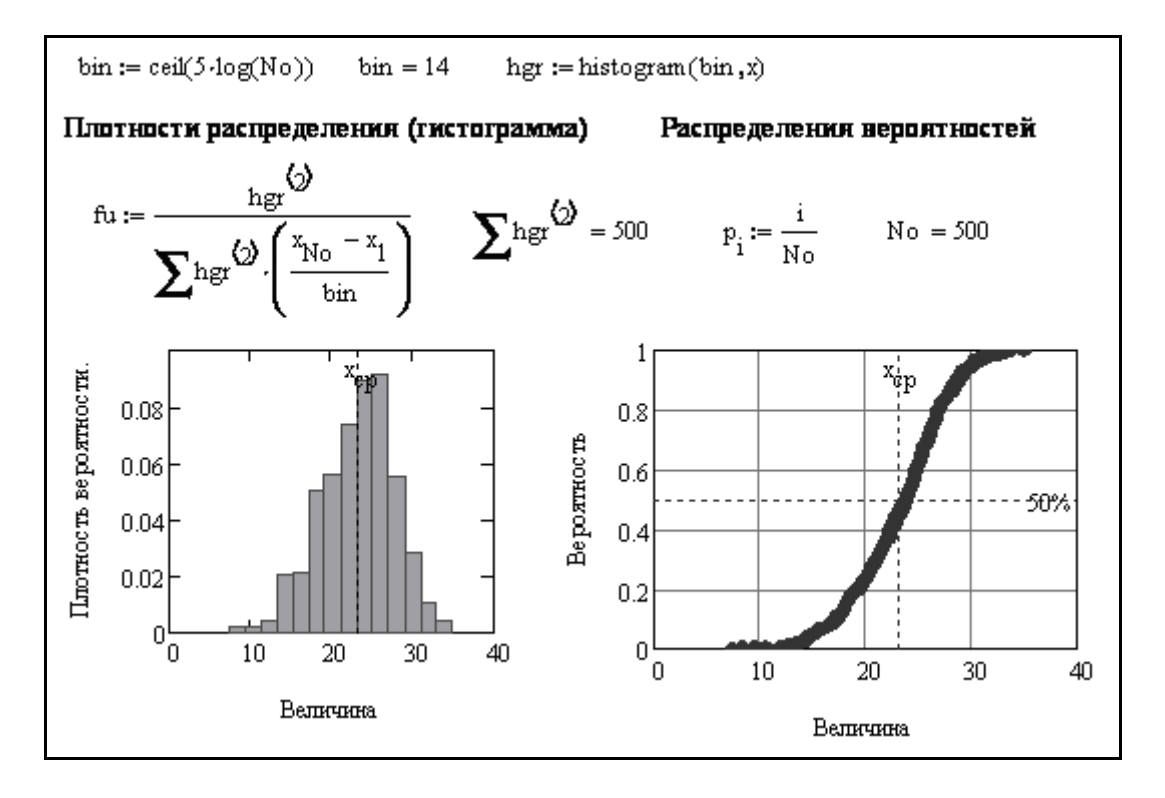

Фрагмент 2-8

Это распределение также существует в фиксированном диапазоне величин между верхней и нижней границами, которые служат параметрами этого закона. Оно часто используется в расчетах неопределенности. При этом СКО треугольного распределения несколько меньше чем у равномерного распределения, поскольку он равен размаху, деленному на  $2\sqrt{6}$ . Вместе с тем его СКО = 4.14 мало отличается от СКО = 4.23 для нормального закона. Это имеет принципиальное значение для выбора закона в пользу последнего, поскольку оно лучше отражает и описывает вероятностные процессы в природе.

Далее следуют фрагменты с асимметричными распределениями, которые распространяются только на положительные шкалы случайных величин с любыми, в том числе большими СКО при коэффициентах вариации более 0.3...0.5.

Распределение Вейбулла, которое показано на фрагменте 2-5, является наиболее универсальным и к его частным случаям относятся экспоненциальное распределение при  $b = 1$ , Релея при  $b = 2$  и даже нормальное при  $b > 3$ . Первичными у этого распределения являются степенная функция интенсивности отказов и экспоненциальная функция вероятности, а ассиметричная функция плотности распределения рассчитывается как их произведение по формуле (2-14). Показатели масштаба и формы рассчитываются с использованием гамма - функции, для которой в редакторе MathCAD имеется оператор  $\Gamma(b)$ . Естественно, что в данном примере полученные теоретические функции распределения Вейбулла оказались в наивысшем согласии с опытным распределением, образованным генератором именно для этого распределения. Коэффициенты корреляции оказались равными 0.999 для вероятности и 0.998 для плотности. Следует подчеркнуть близость результатов расчета параметров этого и нормального распределения (математическое ожидание 23.154 против 23.37 и коэффициент вариации 0.189 против 0.185 соответственно).
Если рассматривается распределение не самого значения  $x$ , а его логарифма, то из нормального закона получается ассиметричное логарифмическинормальное (логнормальное) распределение, которое широко применяется при расчетах надежности. Оно демонстрируется на фрагменте 2-6. При программировании в редакторе MathCAD можно применять операторы, созданные для нормального закона, куда подставляются не сами величины, а их логарифмы. Кроме того в арсенале инструментов этой среды имеются специальные операторы *dlnorm*(,,,,) для расчета плотности вероятности, *plnorm*(,,,) для расчета вероятности и  $glnorm(\rightarrow \rightarrow \rightarrow)$  для расчета гамма – процентного ресурса. Графики этого фрагмента 2-6 показывают приемлемое совпадение результатов расчета с эмпирическими данными, хотя коэффициенты корреляции оказались меньше по величине (0.997), чем у закона Вейбулла (0.999). При нулевой наработке вероятность равна единице, что исключает отрицательные значения гамма - процентного ресурса. Плотность вероятности этого закона имеет явно выряженную левостороннюю асимметрию. На этом законе базируются многие вероятностные модели со степенными функциями изменения диагностического параметра [37].

Из арсенала алгоритмов моделирования вероятностных процессов того же труда взято и суперпозиционное распределение на фрагменте 2-7. Оно моделирует ситуацию, когда отказы происходят при одновременном действии на объект внезапных и постепенных факторов. Тогда интенсивность отказов формируется как сумма интенсивности отказов с параметрами формы закона Вейбулла  $b = 1$ (экспоненциальное распределение для внезапных отказов) и  $b = 2$  (распределение Релея для постепенных отказов). Это распределение применяется для решения специальных задач машин и приборов. В данном случае коэффициент корреляции оказались наименьшим (0.97 для вероятности и 0.54 для плотности), что и следовало ожидать.

Рассмотренные примеры имели своей целью первоначального ознакомления с применяемыми далее законами распределения. Полученные при этом относительно высокие показатели корреляции для всех рассмотренных законов объясняется большим объемом выборки (500 членов) и относительно малым коэффициентом вариации (0.18) общей выборки. В разделе 3.2 вопрос о влиянии характеристик выборок измерений на точность оценки погрешности СИ будет рассмотрен более подробно с целью обоснования корректных рекомендаций по выбору закона распределения в реальных практических ситуациях.

## 2.2.5. Неопределенность измерений и доверительные границы

Во второй половине 20 века по инициативе Международного Комитета Мер и Весов было разработано Руководство по выражению неопределенности измерения [1], которое предписано использовать всем метрологическим подраздео=лениям. О сути этого документа в статье ВНИИМ [62] сказано следующим образом.

«"Краеугольным камнем" Руководства [1], является: во-первых, отказ, по возможности, при изложении от использования понятий "погрешность" и "истинное значение измеряемой величины" в пользу понятий "неопределенность" и "оцененное значение измеряемой величины"; во-вторых, переход от деления (классификации) погрешностей по природе их проявления на "случайные" и "систе-

матические" к другому делению: по способу оценивания неопределенностей измерений (по типу А - методами математической статистики, и по типу В - другими методами). Основные положения Руководства [1] сводятся к следующему. Понятие неопределенность измерения вводится для описания точности измерения как степени доверия к полученному результату. Основным количественным выражением неопределенности измерения является стандартная неопределенность (u) и суммарная стандартная неопределенность (uc). В тех случаях, когда это необходимо, вычисляют расширенную неопределенность  $U = k \cdot uc$ , где  $k$  - коэффициент охвата (числовой коэффициент, используемый как множитель суммарной стандартной неопределенности для получения расширенной неопределенности). Между характеристиками погрешности измерения и неопределенностями измерений существует определенное соответствие: СКО соответствует стандартной неопределенности, доверительные границы - расширенной неопределенности. Способ оценивания доверительных границ погрешности результата измерения практически идентичен вычислению расширенной неопределенности. Некоторое методологическое различие в подходе к определению коэффициента охвата, соответствующего коэффициенту К, который традиционно используется в отечественной нормативной документации, незначительно сказывается на результатах оценивания характеристик погрешности (неопределенности) измерения в практических задачах».

В той же статье сделано признание в том, что отечественные нормативные документы редко используют понятие "неопределенность измерения" и ориентированы на традиционный и устоявшийся подход, основанный на понятиях "погрешность" и "характеристики погрешности". Достаточно упомянуть стандарты и технические условия на общие технические требования к средствам измерений, на методы поверки, методики выполнения измерений, методы испытаний, стандарты Государственной системы обеспечения единства измерений и др. Таким образом, существует противоречие между Руководством и системой отечественных нормативных документов.

К этому можно добавить критические замечания в некоторых публикациях и даже сформулировать новые объективные замечания. Тем не менее, в нашей книге представилось целесообразным использовать это понятие при расчете доверительных границ среднего арифметического значения как эквивалент СКО с учетом корректных рекомендаций работы [65].

В общем случае систематическая и случайная погрешности, рассмотренные в п. 2.2.3, являются суммарными показателями, слагаемые которых должны определяться путем специальных исследований. Аналогом такого подхода служат принципы расчета суммарной неопределенности измерений ис, которая совпадает с понятием о той же самой средней квадратической погрешности. Квадрат суммарной неопределенности равен сумме квадратов слагаемых неопределенностей и. Отсюда получаем

$$
uc = \sqrt{\sum_{i=1}^{n} u_i^2}
$$
 (2-15)

При исследовании электронных ресурсов в Интернете удалось найти только один ГОСТ с расчетами неопределенности для термометров сопротивления из платины, меди и никеля [23]. Из этого документа следует, что при поверках СИ оценка отдельных составляющих неопределенности целиком базируется на расчете СКО измерений или СКО средней арифметической величины результата измерений, что отражает вероятностную природу погрешности измерений. В разделе 3.3.4 приведен расчет этого суммарного показателя, по исходным данным статьи [56] с целью уточнения области его применения. Вместе с тем некоторые элементы концепции неопределенностей будут использованы при расчете доверительных границ и запаса метрологической надежности наряду с применением СКО. В этой связи целесообразно показать формулы для расчета стандартной и расширенной неопределенности для разных случаев их применения. При оценке доверительных границ стандартная неопределенность для средней арифметической величины выражается формулой (2-16). При исследовании метрологической надежности следует применять стандартную неопределенность, равную СКО всей выборки (формула 2-17).

Тогда общее выражения для оценки расширенной неопределенности и допустимых границ соответствуют формулам (2-18) и (2-19)

$$
u = u\left(x_{cp}\right) = \frac{\sigma}{\sqrt{n}}\tag{2-16}
$$

$$
u = u(x) = \sigma \tag{2-17}
$$

$$
U = K(\alpha) \cdot u \tag{2-18}
$$

$$
X_{\epsilon,\mu} = x_{cp} \pm U = x_{cp} \pm K(\alpha) \cdot u \tag{2-19}
$$

В этих формулах используется еще один показатель - коэффициент охвата  $K(\alpha)$ , который определяется с односторонней  $\alpha_1$  или двухсторонней вероятностью  $\alpha_2$  связанных между собой уравнением:

$$
\alpha_1(\alpha_2) = 1 - \frac{1 - \alpha_2}{2} \tag{2-20}
$$

Коэффициент охвата  $K(\alpha)$  является квантилем Z нормального распределения  $(2-13)$  для односторонней вероятности  $\alpha_1$ .

Обычно в расчетах доверительных границ рекомендуется применять  $\alpha_2$  = 0.95, что соответствует  $\alpha_1(\alpha_2) = 0.975$  и коэффициенту охвата  $K(\alpha) = Z = 1.96$ . На основании округления в руководстве по применению неопределенностей [62] обычно применяют  $K(\alpha) = 2$  для вероятности  $\alpha_2 = 0.95$ . Такой коэффициент соответствует большим объемам выборок (например, для  $n > 30$ ). При небольших выборках коэффициент охвата  $K(\alpha)$  рассчитывают для указанных вероятностей с помощью распределения Стьюдента с использованием соответствующего оператора при заданном числе степени свободы  $(n - 1)$ . Для двухсторонней вероятности  $\alpha_2 = 0.95$  эта величину можно найти по таблице 2-1

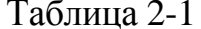

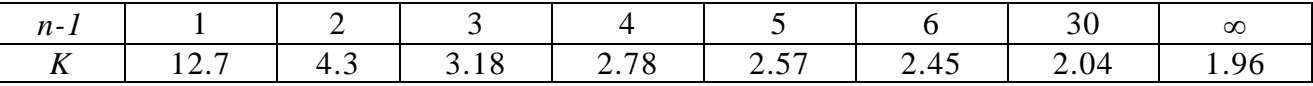

Здесь следует отметить способ оценки допустимых границ с учетом стандартной неопределенности всей выборки (формула (2-17)), которая в √п больше стандартной неопределенности средней арифметической величины (формула (2-16)). Отметим, что такой подход соответствует классическому принципу решения той же задачи в теории погрешностей.

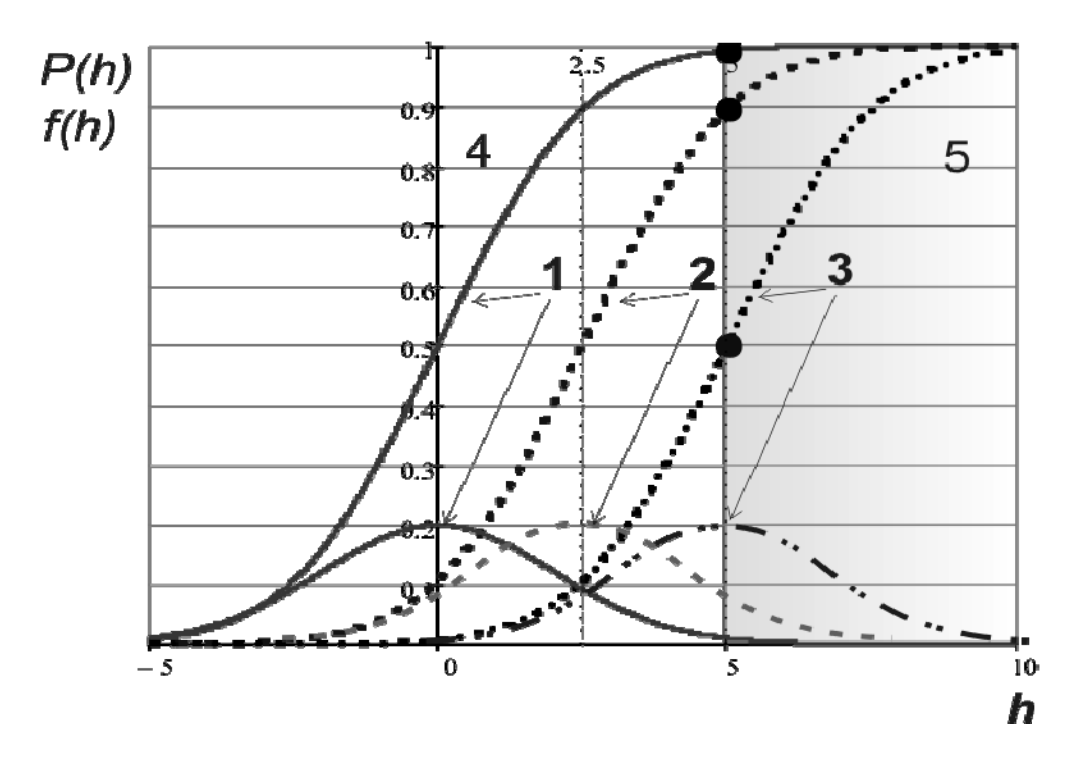

Рисунок 2-1 Графики вероятности  $P(h)$  и плотности распределения вероятности  $f(h)$  для предела погрешности  $h_a = 5$  при трех вариантах средней погрешности  $h_{cp} = 0$  (кривая 1),  $h_{cp} =$ 2.5 (кривая 2) и  $h_{cp} = 5$  (кривая 3).

Далее будет показана возможность управления метрологической надежностью СИ путем решения на этой основе обратной задачи об оценке вероятности не достижения предельной погрешности. Напомним, что этот термин соответствует вероятности, при которой погрешность СИ достигнет, но еще не превышает своего предела. Для этой цели недопустимо использовать доверительные границы, поскольку они зависят от объема выборки. При больших выборках СИ может ошибочно признаваться исправным, даже если средняя погрешность будет меньше ее предела. В действительности же фактические параметры функции распределения вероятности не зависят от объема выборки. Поэтому при ее сдвиге в сторону предела погрешности эта вероятность отказа может достигнуть 50% и более (рис. 2-1).

На решение этой проблемы направлена методика оценки и прогнозирования исправности СИ с помощью мощного критерия «Запас метрологической надежности» [35,36,41], который соответствует квантилю нормального распределения и будет подробно рассмотрен в четвертой главе книги.

# 2.3. Программное обеспечение

### 2.3.1. Общая информация

В книге о надежности судовой техники [38], которая вышла в свет в далеком 1980 году, автор рекомендовал использовать для расчетов надежности прогрессивные для того времени вычислительные средства - программируемые калькуляторы. Тогда невозможно было даже представить, что всего через 10 - 15 лет любые задачи можно будет решать на мощных персональных компьютерах (ПК), доступных для широкого круга пользователей. По мере развития ПК, в последние 70 лет в мире наблюдался интенсивный процесс создания и совершенствования соответствующего программного обеспечения. В настоящее время имеется много пакетов программ для решения как системных, так и прикладных проблем, что позволяет приступить к выбору наиболее подходящей математической среды для этого труда. Такой выбор можно было бы сделать без особых доказательств с учетом личного опыта автора настоящей книги. Однако в условиях большого разнообразия вариантов представляется целесообразным наш выбор обосновать более корректно.

Для начала отсеем из рассмотрения явно устаревшие программы инженерных расчетов с помощью таких алгоритмических языков как ранние версии Бейсика, Фортрана, Паскаля и т.п. Сущность программирования в этих редакторах сводилась к составлению листинга программы по нумерованным или не нумерованным строкам с использованием текстовых команд (на английском языке). Для расчета по этим программам из листинга следовало переходить в вычислительный блок программы по вводимым туда исходным данным. Для использования таких программ необходимы было изучить и освоить методы программирования, что не требуется делать пользователям современных ЭВМ.

Следующим шагом в создании программирования инженерных расчетов стала разработка оболочек специализированных программ на основе некоторых из указанных (Паскаль, Бейсик и др.) и новых языков. Разработчики таких программ должны были быть хорошими программистами и, в то же время, высококлассными специалистами в области программируемых задач. В результате разрабатывался программный продукт в виде комплекса файлов, снабженной общей оболочкой для пользователя. Оболочка снабжалась кнопками и ячейками, куда пользователем должен заносить исходные данные по указаниям прилагаемой инструкции. По окончания ввода данных и нажатия на соответствующую кнопку на экране появлялись результаты расчета в виде таблиц или графиков. В частности подобные программы создавались на базе языка Visual Basic специально для статистических расчетов, среди которых лидером можно считать пакет STATISTICA (версия 6 на начало 2008 года). Он охватывает полный набор программ для математического анализа. Например, там рассматриваются: временные ряды, графические методы, дисперсионный анализ, канонический анализ, кластерный анализ, компоненты дисперсии, множественная регрессия, нейронные сети, нелинейное оценивание, непараметрические методы, планирование эксперимента, факторный анализ и многое другое.

Имеется хорошо разработанная система информационного обеспечения и обучения, которая осуществляется создателем продукта — компанией StatSoft Іпс., основанной в 1984 г в городе Тулса (Оклахома, США). Все подробности о программном продукте STATISTICA можно найти на портале компании http://www.statsoft.ru/

Признавая выдающиеся достоинства упомянутой системы, автор, тем не менее, не применяет ее в этой книге, поскольку, во-первых, нам было необходимо разработать новые программы для решения ряда практических инженерных задач методами, которые не учтены в пакете STATISTICA. Во-вторых, этот пакет не предназначен для программирования новых задач, ибо он фактически является специализированным средством расчета и анализа по уже запрограммированным алгоритмам. В-третьих, в основу пакета положены принцип программирования в электронных таблицах и поэтому эта система избыточно загромождена окнами с таблицами, графиками, ячейками и прочими элементами, а содержания алгоритмов расчета там не видно.

Теперь рассмотрим возможность применения для нашей цели математических редакторов так называемого высшего уровня. Во многих обзорах систем компьютерной алгебры MAPLE справедливо считается одним из первых кандидатов на роль лидера среди них. Ядро системы MAPLE V используется целым рядом других мощных систем компьютерной математики, например, системами класса MathCAD и MATLAB. Свое лидерство MAPLE завоевывает в честной конкурентной борьбе с другой замечательной математической системой -МАТНЕМАТІСА 4.1 - 5. Каждая из указанных двух систем имеет свои особенности, но в целом эти две лидирующие системы практически равноценны.

Если говорить о недостатках этих систем, то можно отметить значительный объем места на жестком диске, которые они требуют и соответственно высокие требования к мощности и стоимости компьютеров. Второй недостаток - программирование выполняется в традициях последовательного написания операторов в следующих друг за другом строках. Программист должен запомнить и уметь творчески применять большое количество команд, хотя многие функции имеют традиционную форму изображения.

Если читатель хорошо владеет правилами расчета в этих средах, то у автора книги нет оснований возражать против таких расчетов, тем более что для этого не сложно использовать рекомендуемые алгоритмы из редактора MathCAD.

## 2.3.2. Редакторы EXCEL и MathCAD

Более доступным универсальным математическим редактором для инженерных расчетов можно считать электронные таблицы типа EXCEL (рис. 3-1). Они входят в стандартный набор офисных программ Microsoft (наряду с WORD, POWERPOINT, FRONTPAGE, OUTLOOK и др.) и в них имеются некоторый (хотя и ограниченный) набор статистических функций. Этот редактор будет в полной мере использован в этой книге с учетом предположения о том, что пользователи этой монографии знают правила расчетов в электронных таблицах ЕХСЕL. Копии расчетов в этом редакторе будут представлены на соответствующих рисунках с нумерацией, содержащей номер главы и порядковый номер рисунка.

Наиболее совершенным и универсальным программным продуктом для решения вероятностных задач следует признать пакет MathCAD. Он является математическим редактором, позволяющим проводить разнообразные научные и инженерные расчеты, начиная от элементарной арифметики и заканчивая сложными реализациями численных методов. Пользователи MathCAD — это студенты, ученые, инженеры, разнообразные технические специалисты.

Благодаря простоте применения, наглядности математических действий, обширной библиотеке встроенных функций и численных методов, возможности символьных вычислений, а также превосходному аппарату представления результатов (графики самых разных типов, мощных средств подготовки печатных документов и Web-страниц), MathCAD стал наиболее популярным математическим приложением. MathCAD 11, 12 (и выше) в отличие от большинства других современных математических приложений, построен в соответствии с принципом WYSIWYG ("What You See Is What You Get" — "что Вы видите, то и получите"). Поэтому он очень прост в использовании, в частности, из-за отсутствия требований, сначала писать программу, реализующую те или иные математические расчеты, а потом запускать ее на исполнение. Вместо этого достаточно просто вводить математические выражения с помощью встроенного редактора формул, причем в виде, максимально приближенном к общепринятому виду в офисных приложениях WINDOWS, и тут же получать результат. Математические расчеты производятся немедленно, в соответствии с введенными формулами; графики различных типов (по выбору пользователя) с богатыми возможностями форматирования вставляются непосредственно в документы. Символьные вычисления позволяют осуществлять аналитические преобразования, а также мгновенно получать разнообразную справочную математическую информацию. В состав MathCAD входят несколько интегрированных между собой компонентов. Это мощный текстовый редактор для ввода и редактирования текста и формул, вычислительный процессор - для проведения расчетов согласно введенным формулам и символьный процессор, являющийся, по сути, системой искусственного интеллекта. Сочетание этих компонентов создает удобную вычислительную среду для разнообразных математических расчетов и, одновременно, документирования результатов работы. Этот математический пакет при достаточной мощности занимает значительно меньше места на жестком диске компьютера по сравнению с другими математическими программами, например, МАРLE  $\overline{M}$ MATHEMATICA.

В перечень функций программирования этого пакета входят все необходимые операции по статистическому и вероятностному анализу. Например, даются прямые и обратные функции для 18 законов распределений вероятности. Имеются команды для выполнения корреляционного анализа, для аппроксимации опытных данных и пр. и пр.

Важнейшим преимуществом этого редактора является возможность его использования в качестве наглядного средства иллюстрации методик различных расчетов, поскольку программные блоки имеют вид записей обычных формул.

Указанные преимущества в полной мере подтверждаются нашим многолетним опытом применения редактора MathCAD, начиная с его первых версий (с четвертой — шестой) и кончая последней (на момент написания книги) — пятнадцатой версии. В частности в этой версии имеются приложения для планирования экспериментов. Например, там можно найти операторы для изображения

«ящика с усами» и проверки выборок на отсев «промахов». Положительные свойства этого редактора делают его незаменимым средством обучения любым расчетам и, в том числе, достаточно сложным расчетам надежности и долговечности машин и приборов. В последних версиях MathCAD (13 и выше) в качестве основного предусмотрено расширение \*.mxcd. Файлы с таким расширением предназначены для использования Интернета, хотя и занимают примерно в 2 раза больше места, чем с расширением \*.mcd. Но зато версии 13, 14 и 15 обладает более совершенными средствами оформления графиков и решения уравнений. Отмеченные преимущества позволяет подтвердить целесообразность выбора среды MathCAD в качестве основного средства программирования вероятностных и других расчетов этой монографии. Можно надеется, что при рассмотрении конкретных примеров читатель сможет получить представления о том как можно работать в этой прекрасной среде программирования.

Копии расчетов в этом редакторе будут также представлены на соответствующих фрагментах с нумераций, содержащие номер главы и порядковый номер фрагмента.

# 2.3.3. Прочее программное обеспечение

Для читателей и организаций, которые имеют намерения не только ознакомиться с методикой вероятностного анализа надежности приборов, но и использовать этот труд в качестве практического пособия, сообщаем данные о требованиях к компьютерному оборудованию. Для исследования надежности предлагаемыми здесь методами достаточно иметь компьютер с частотой не менее 1 Ггц и оперативной памятью более 1 Гбайт, оснащенной системой Microsoft Windows На компьютере должен быть установлен комплект офисных программ XP. Microsoft Office, включая Microsoft Office Excel и Microsoft Office Word. Обязательна установка средства Adobe Acrobat для чтения файлов с расширением PDF. Для решения графиче-ских задач рекомендуется применить пакет программ CorelDRAW Graphics Suite. И, наконец, на компьютер следует установить математический редактор MathCAD с номером версии не менее 13. Рекомендуется всегда применять более качественные англоязычные варианты версий.

Исходя из многолетнего опыта использования различных версий MathCAD, следует предупредить о возможных проблемах распознавания текстовых комментариев, записанных русским шрифтом при программировании другими исполнителями в более ранних версиях этой среды. Обнаруженную «абракадабру» вместо русского текста, как правило, можно исправить заменой стиля шрифта. Никаких проблем со шрифтами не возникнет при использовании одной и той же версии, как для программирования, так и для чтения.

Возможно возникновение проблем решения некоторых задач в новых версиях продукта, как это было с MathCAD14. Начиная с этой версии (2007 год), производство MathCAD перешло от компании Mathsoft к фирме РТС (Parametric Technology Corporation, CIIIA) — мирового лидера в области разработки CAD/CAM/CAE/PLM (т.е. САПР) на базе решений Pro/ENGINEER и Windchill.

Отметим особенности приобретения лицензионных программных продуктов специализированного назначения вообще и MathCAD — в частности. Дело в том, что большинство таких продуктов произведено в США или Канаде и купить их в обычном компьютерном магазине, тем более физическому лицу, практически невозможно. И дело здесь не только в большой их стоимости. Правом продажи (только юридическим лицам) обладает ограниченное число уполномоченных фирм, например, компания Softline (http://www.softline.ru/) или «ИРИСОФТ» (http://www.irisoft.ru/mathcad.html). Эта компания является одной из трех Платиновых партнеров РТС в России.

Некоторые компании могут поставлять так называемые академические версии для вузов (и других организаций, имеющих лицензию на право осуществлять образовательную деятельность) по льготным ценам, но без права коммерческого использования продуктов (по лицензионному соглашению). Например, компания РТС готова продавать лицензии на комплект компьютерных мест для применения в учебных аудиториях по цене, близкой к стоимости одной лицензии коммерческого продукта.

# 3. Методы расчета характеристик рассеяния измерений

Эта глава посвящена метрологическим характеристикам выборки случайных величин. К ним относятся не только моменты выборки (математическое ожидание и СКО), но и распределения вероятности. Здесь в первую очередь рассмотрены стандартные приемы статистической обработки результатов измерений или наблюдений с целью оценки основных характеристик их рассеяния. Будет проанализировано влияние качества и объема выборки исходной информации на достоверность оценки этих характеристик и выбор оптимальных законов распределения. Актуальное значение для развития методов контроля исправности СИ имеет анализ существующих правил поверок СИ разного назначения. Это позволит уточнить существующие проблемы в области управления метрологической надежностью приборов и наметить пути их решения.

## 3.1. Стандартный расчет характеристик выборки случайных величин

## 3.1.1. Предисловие

Рассмотрим основные процедуры статистической обработки информации о выборках любых случайных величин в редакторах EXCEL и MathCAD. К таким процедурам можно отнести:

образование ранжированной выборки по результатам наблюдения или с помощью генераторов случайных чисел,

расчет средней арифметической величины, СКО и размаха,

построение эмпирического распределения и проверка согласия с теоретическими распределениями,

оценка квантилей, квартилей и медианы выборки,

проверка выборки на отсев и анализ «ящика с усами»,

исправление выборки и пересчет параметров (при необходимости).

Приводимые здесь операции могут быть использованы при решении задач расходного типа, целью которых является оценка математического ожидания выборки с заданной доверительной вероятностью.

|                          | Ā          | $\overline{\mathsf{B}}$              | ō        | D.                                           | Ē                 | F                                    | G        | Η                   |                |                                                                                                    | K        |                                        | M            | Ñ    |
|--------------------------|------------|--------------------------------------|----------|----------------------------------------------|-------------------|--------------------------------------|----------|---------------------|----------------|----------------------------------------------------------------------------------------------------|----------|----------------------------------------|--------------|------|
| 2                        |            |                                      |          | Демонстрация обработки результатов измерений |                   |                                      |          |                     |                | Коэффициент корреляции                                                                                                    |          |                                        |              |      |
| उ                        |            |                                      |          |                                              |                   |                                      |          |                     |                |                                                                                                    |          | Стопбец 1) Стопбец 2                   |              |      |
| 4                        |            |                                      | X        | Ρi                                           | $\overline{P(X)}$ | F(X)                                 | 30xF(X)  | Квантиль            |                | Столбец 1                                                                                                    |          |                                        |              |      |
| 5                        |            | ৰ                                    | 25.888   | 0.03                                         | 000               | 0.00                                 | $0.02\,$ | 2.95                |                | Столбец 2                                                                                                    | 0.982444 |                                        |              |      |
| $\overline{6}$           |            | $\overline{2}$                       | 38.72    | 0.07                                         | 0.07              | 0.02                                 | 0.49     | 1.45                |                |                                                                                                    |          |                                        |              |      |
| 7                        |            | $\overline{\boldsymbol{\mathrm{3}}}$ | 39.17    | 0.10                                         | 0.08              | 0.02                                 | 0.53     | 1.40                |                |                                                                                                    |          |                                        |              |      |
| 8.                       |            | 4                                    | 39.44    | 0.13                                         | 0.09              | 0.02                                 | 0.55     | 1.37                |                | $1.60 -$                                                                                                    |          |                                        |              |      |
| 9                        |            | 5                                    | 41.62    | 0.17                                         | 0.13              | 0.03                                 | 0.75     | 1.11                |                | 1.40                                                                                                    |          |                                        |              |      |
| $\overline{10}$          |            | $\overline{6}$                       | 41.65    | 0.20                                         | $\overline{0.13}$ | 0.03                                 | 0.76     | 1.11                |                | 120                                                                                                    |          |                                        |              |      |
| 11                       |            | 7                                    | 44.34    | 0.23                                         | $\overline{0.21}$ | 0.03                                 | 102      | 0.79                | dia<br>S       | 100                                                                                                    |          |                                        | ą,           |      |
| $\overline{12}$          |            | $\overline{s}$                       | 46.42    | 0.27                                         | 0.29              | 0.04                                 | 120      | 0.65                |                |                                                                                                    |          |                                        |              |      |
| $\overline{13}$          |            | g                                    | 49.05    | 0.30                                         | 0.40              | 0.05                                 | 1.36     | 0.24                | <b>Эероятн</b> | 0.80                                                                                                    |          | Ņ                                      |              |      |
| $\overline{14}$          |            | $\overline{10}$                      | 49.22    | 0.33                                         | 0.41              | 0.05                                 | 1.36     | 0.22                |                | 0.60                                                                                                    |          | S                                      |              |      |
| $\overline{15}$          |            | $\overline{11}$                      | 50.09    | 0.37                                         | 0.45              | 0.05                                 | 1.39     | 0.12                |                | 0.40                                                                                                    |          |                                        |              |      |
| 16                       |            | $\overline{12}$                      | 51.16    | 0.40                                         | 0.50              | 0.05                                 | 140      | 0.00                |                | 020                                                                                                    |          |                                        |              |      |
| $\overline{17}$          |            | $\overline{13}$                      | 51.27    | 0.43                                         | 0.51              | 0.05                                 | 140      | 0.02                |                | 0.00.4                                                                                                    |          |                                        |              |      |
| $\overline{18}$          |            | $\overline{14}$                      | 51.33    | 0.47                                         | $\overline{0.51}$ | 0.05                                 | 140      | 0.02                |                | 0,0<br>10.0                                                                                                    | 20.0     | 30.0<br>40.0                           | 50.0<br>60 D | 70.0 |
| $\overline{19}$          |            | $\overline{15}$                      | 52.27    | 0.50                                         | 0.55              | 0.05                                 | 1.39     | 0.13                |                |                                                                                                    |          | Велинина                               |              |      |
| $\overline{\bm{x}}$      |            | $\overline{16}$                      | 52.75    | 0.53                                         | 0.57              | 0.05                                 | 1.37     | 0.19                |                |                                                                                                    |          |                                        |              |      |
| $\overline{21}$          |            | 17                                   | 53.70    | $\overline{0.57}$                            | 0.62              | 0.04                                 | 1.34     | 0.30                |                |                                                                                                    |          | ⊗ Рад1 <sup>аказав</sup> Рад2 —⊗— Рад3 |              |      |
| $\overline{22}$          |            | $\overline{18}$                      | 54.63    | 0.60                                         | 0.66              | 0.04                                 | 1.29     | 0.41                |                |                                                                                                    |          |                                        |              |      |
| $\overline{23}$          |            | $\overline{19}$                      | 55.10    | 0.63                                         | 0.68              | 0.04                                 | 126      | 0.46                |                | 3.50                                                                                                    |          |                                        |              |      |
| $\overline{24}$          |            | $\overline{20}$                      | 55.11    | 0.67                                         | $\overline{0.63}$ | 0.04                                 | 1.26     | 0.46                |                |                                                                                                    |          |                                        |              |      |
| $\overline{\mathcal{Z}}$ |            | $\overline{21}$                      | 55.75    | 0.70                                         | 0.71              | 0.04                                 | 121      | 0.54                |                | 3.00<br>ক                                                                                                    |          |                                        |              |      |
| $\overline{\mathcal{X}}$ |            | $\overline{22}$                      | 56.41    | 0.73                                         | 0.73              | 0.04                                 | 116      | 0.62                |                | 2.50                                                                                                    |          |                                        |              |      |
| $\overline{27}$          |            | $\overline{23}$                      | 57.04    | 0.77                                         | 0.75              | 0.04                                 | 110      | 0.69                |                |                                                                                                    |          |                                        |              |      |
| $\overline{\mathcal{B}}$ |            | $\overline{24}$                      | 57.05    | 0.80                                         | 0.76              | 0.04                                 | 110      | 0.69                |                | 200                                                                                                    |          |                                        |              |      |
| $\overline{29}$          |            | $\overline{25}$                      | 58.29    | 0.83                                         | 0.80              | 0.03                                 | 0.99     | 0.84                | Квантиль       |                                                                                                    |          |                                        |              | ं    |
| w                        |            | $\overline{26}$                      | 58.74    | 0.87                                         | 0.81              | 0.03                                 | 0.94     | 0.89                |                | 1.50<br>e este di la construzione di la construzione di la construzione di la construzione di la construzione di la co<br>Di la construzione di la construzione di la construzione di la construzione di la construzione di la construzi |          |                                        |              |      |
| $\overline{31}$          |            | $\overline{27}$                      | 59.32    | 0.90                                         | 0.83              | 0.03                                 | 0.89     | 0.96                |                | 100                                                                                                    |          |                                        | @aspoooptoog |      |
| $\overline{32}$          |            | $\overline{28}$                      | 60.14    | 0.93                                         | 0.85              | 0.03                                 | 0.80     | 1.05                |                |                                                                                                    | Ġ,       |                                        |              |      |
| 33                       |            | $\overline{29}$                      | 61.47    | 0.97                                         | 0.89              | 0.02                                 | 0.68     | 1.21                |                | 0.50                                                                                                    |          |                                        |              |      |
| $\overline{34}$          |            | $\overline{30}$                      | 67.09    | 1.00                                         | 0.97              | $\overline{0}$ $\overline{01}$       | 0.25     | 1.87                |                |                                                                                                    | OĞ,      |                                        |              |      |
| ক্ত                      |            | Xs                                   | 51.13983 |                                              |                   | ДОВЕРИТЕЛЬНЫЕ ГРАНИЦЫ ПРИТАЛЬФА = 5% |          |                     |                | 0.00<br>0<br>5                                                                                                    | 10       | 20<br>15.                              | 25           | 30   |
| Ŧ                        |            | σ                                    | 8.551792 | Кохв                                         | Откл              | HДI                                  | MO       | <b>B</b> I          |                |                                                                                                    |          | номер                                  |              |      |
| $\overline{\mathbb{F}}$  |            | Размах                               | 41.20    | 2.04523                                      | 3.19              | 47.95                                | 51.14    | 54.33               |                |                                                                                                    |          |                                        |              |      |
| 38                       |            | Квартили и другие гр)                |          |                                              |                   |                                      |          |                     |                |                                                                                                    |          |                                        |              |      |
| T                        | <b>MMH</b> | KB(25%)                              | Ke(50%)  | KB(75%)                                      | MAKC              | Интервал                             | ГранНиж  | <sup>-</sup> ранВер |                |                                                                                                    |          |                                        |              |      |
| 40                       | 25,888     | 47.074                               | 52.51    | 56.88                                        | 67.09             | 981                                  | 32.363   | 71.59               |                |                                                                                                    |          |                                        |              |      |

Рисунок 3-1. Рабочий лист расчета метрологических характеристик выборки <sup>в</sup> электронных таблицах EXCEL

На рис. 3-1 показан общий лист расчета метрологических характеристик выборки по программе ЭР-0 в электронных таблицах EXCEL, с помощью которого будут демонстрироваться его основные этапы. В редакторе MathCAD они показаны в программе МР-0.

# 3.1.2. Образование выборки

Алгоритмы любой программы вероятностного расчета начинаются с постановки задачи и записи исходных данных. Исходные данные обычно состоят из двух разделов. Первый раздел - это постоянные данные о нормативных метрологических характеристиках, таких как опорные величины измерений, предельные погрешности, нормативные значения МПИ, допустимые вероятности и другие. В данном демонстрационном примере постоянные исходные данные пока не используются.

Ко второму и основному разделу исходных данных относятся выборки случайных величин, которые могут быть получены разными способами в зависимости от цели исследования. Это могут быть результаты измерений, результаты опроса экспертов, результаты обработки учетной документации о наработках до отказов и прочее. В учебных целях выборка величин  $x_i$  объемом *n* может быть образована с помощью генератора случайных чисел.

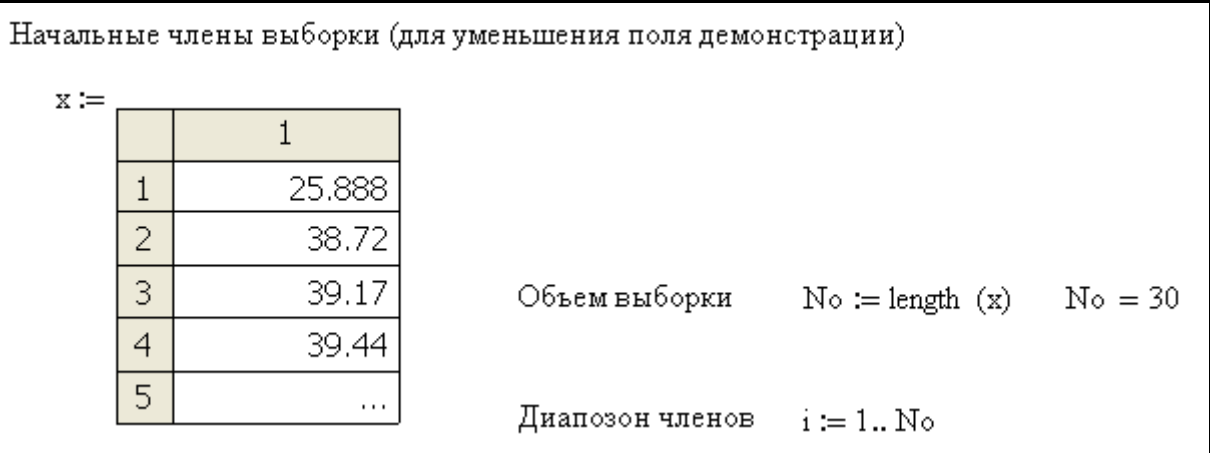

### Фрагмент 3-1

Независимо от способа получения такой информации, члены выборки должны быть оформлены в виде векторов с пронумерованными строками и ранжированы по принципу возрастания членов. В нашем примере при расчете в редакторе EXCEL (рис. 3-1) выборка объемом 30 случайных чисел после ранжирования приведена в столбце С5:С34. Номера этих строк записаны рядом в столбце В5:В34. В редакторе MathCAD матрицы с векторами случайных чисел можно получить несколькими способами, которые будут далее рассмотрены в разделах монографии. Проще всего скопировать такой вектор в редакторе EXCEL (например, столбец С5:С34), а затем перенести его через буфер обмена в табличную форму MathCAD (фрагмент 3-1). Перед этим рекомендуется в редакторе EXCEL (вкладка «международные» в меню «параметры») заменить разделитель целой и десятичной части чисел в виде запятой на точку.

На фрагменте 3-2 приведена специальная подпрограмма в редакторе MathCAD для моделирования различных вариантов выборок с помощью генератора случайных чисел для нормального закона при разных объемах выборки и разных СКО. В редакторе MathCAD имеются генераторы случайных чисел для восемнадцати, а в EXCEL - для семи законов распределения.

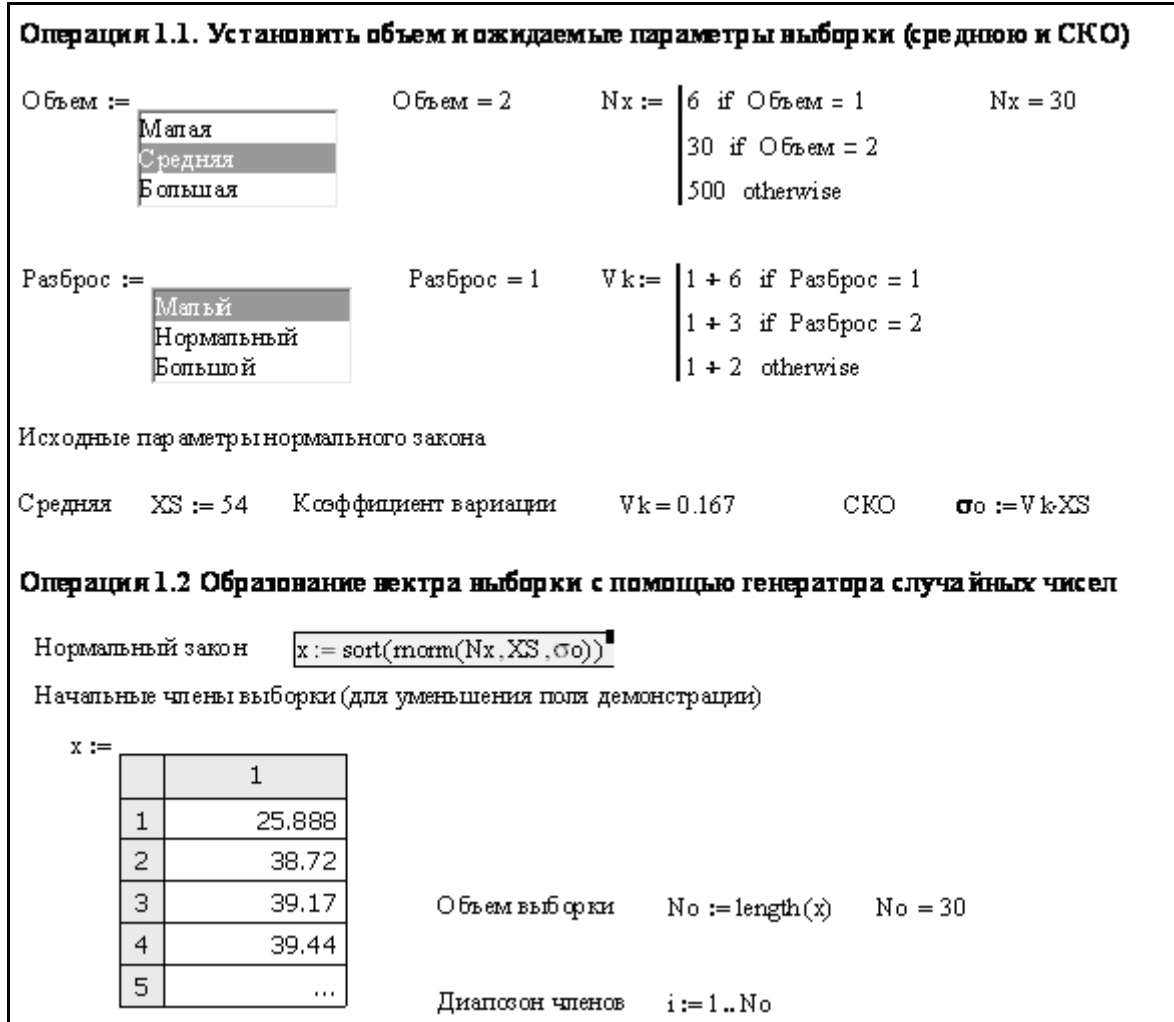

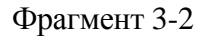

# **3.1.3. Расчет средней арифметической величины, стандартного отклонения и размаха**

Для расчета средней арифметической величины X0, СКО σ и размаха Rn по исходным данным вектора С5:С34 в соответствующих ячейках С35, С36 и С37 в редакторе EXCEL (рис. 3-1) использованы следующие операторы:

 $X0=CP3HAY(C5:C34) = 51.14$ , σ=СТАНДОТКЛОН(C5:C34)=8.55 и  $Rn=MAKC(C5:C34) - MMH(C5:C34) = 41.2$ 

Расчет тех же параметров с помощью соответствующих операторов в редакторе MathCAD приведен на фрагменте 3-3.

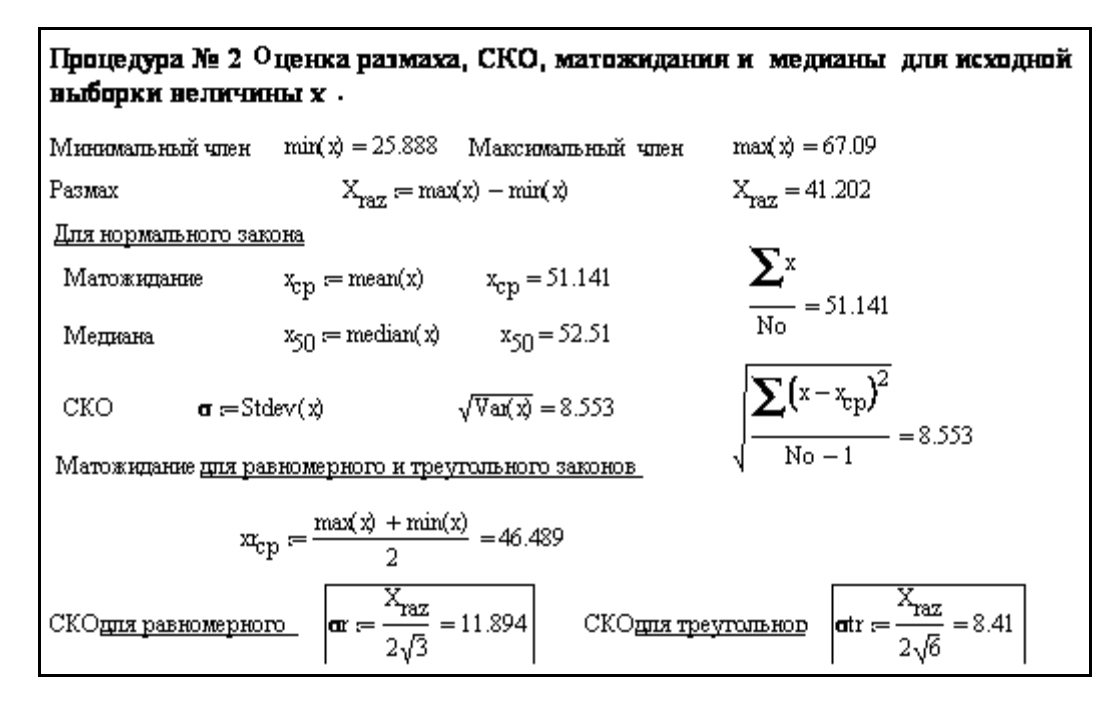

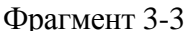

Из фрагмента видно, что средняя величина  $x_{cn} = \text{mean}(x) = 51.14$ , СКО =  $\sigma$  = Stdev(x) =  $\sqrt{Var(x)}$  = 8.55 *u* paзмах max(x) – min(x) = 41.2 полностью совпали с результатами расчета в редакторе ЕХСЕL. На фрагменте 3-3 также показан традиционный вид формул для расчета средней величины и СКО.

Кроме того на фрагменте показаны расчеты медианы, средней величины и СКО выборки для равномерного и треугольного распределения.

#### 3.1.4. Определение проверка эмпирического  $\mathbf{u}$ согласия  $\mathbf{u}$ теоретических законов распределения

В литературе о статистических расчетах редко излагается методика сравнительного анализа эмпирических и теоретических распределений. В работе [37] такая процедура выполняется с целью повышения достоверности расчета показателей сходимости, более объективного выбора закона распределения и последующей проверки выборки на отсев промахов.

Если мы знаем объем выборки *n*, то для каждого  $i$  – го члена выборки  $x_i$  накопленная вероятность  $P_i$  составит (формула (3-1)):

$$
P_i = \frac{i}{n} \tag{3-1}
$$

На графике рис. 3-1 редактора EXCEL по этой формуле построено эмпирическое распределение в ячейках столбца D5:D34. Например, в ячейке D9 значение P5 = В9/\$В\$34 = 0.17 для  $i = 5$ .

В редакторе MathCAD (фрагмент 3-4) построены эмпирические графики не только распределения вероятности  $P_i$ , но и плотности распределения  $f_{u_k}$ . (где k – номер интервала гистограммы). Затем определяются теоретические функции вероятности  $P(x)$  и плотности распределения  $f(x)$  с последующей проверкой их согласия с эмпирическими распределениями путем расчета коэффициента корреляции Rxy. В таблицах EXCEL эта задача рассмотрена только для нормального закона распределения в столбцах E5:E34 для функции вероятности и F5:F34 для функции плотности распределения. Для примера покажем расчет вероятности в ячейке Е9.

 $P(i=5) = HOPMPAC\Pi(C9; $C$35; $C$36; MCTHHA) = 0.13,$ 

а в ячейке F9 находим плотность распределения  $f(i=5) = HOPMPAC\Pi(C9; $C$35; $C$36; JOXB = 0.03.$ 

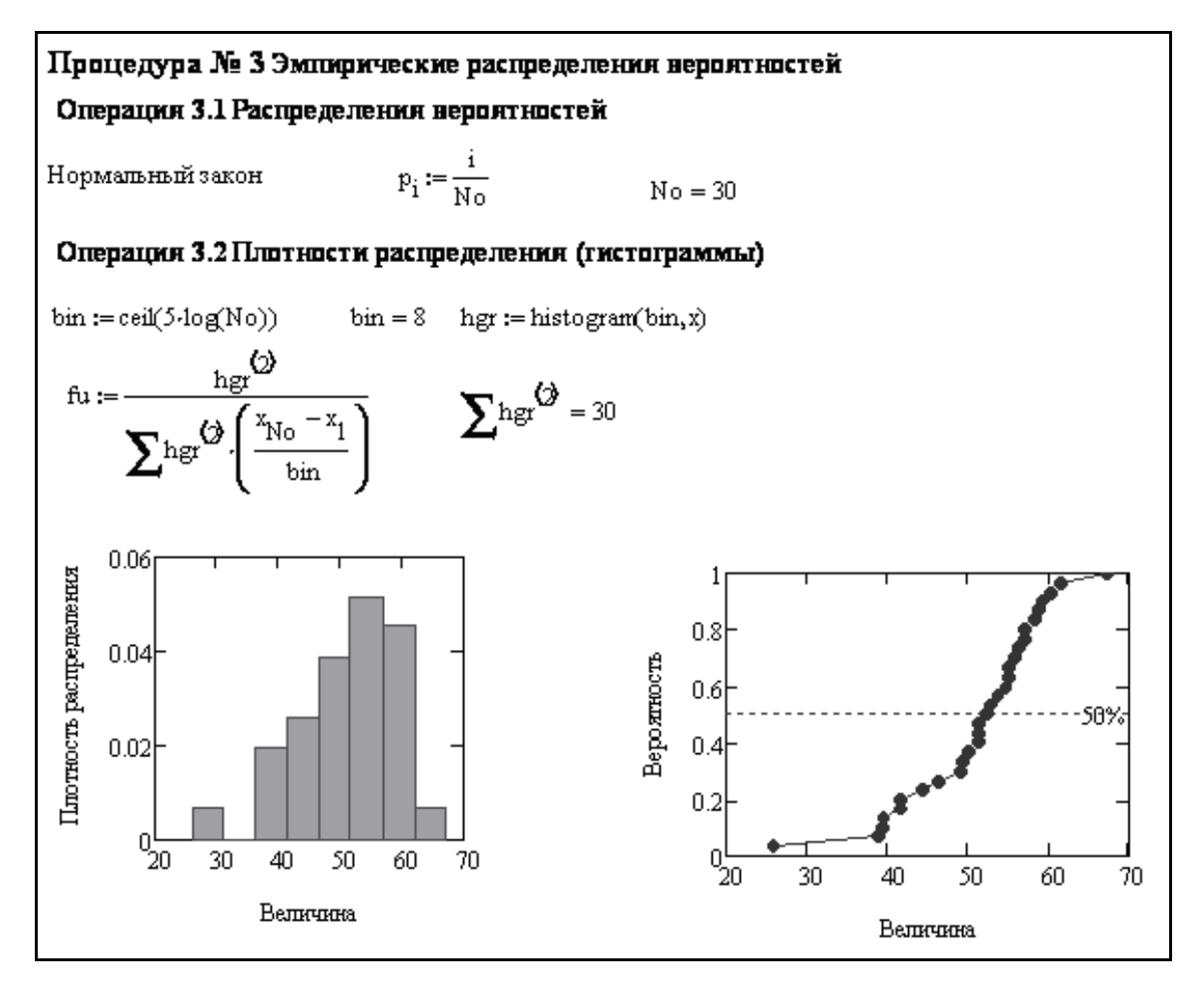

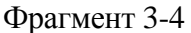

Для этих векторов и вектора опытного распределения D5:D34 построены графики с помощью мастера диаграмм (вариант - точечная диаграмма в ниспадающем меню).

В разделе «Анализ данных» этого редактора имеется программа для расчета коэффициента корреляции. Для пары векторов D5:D34 (эмпирическое распределение) и E5:E34 (теоретическое распределение), он составил  $Rxy = 0.98244$ .

Редактор MathCAD имеет более широкие и наглядные возможности для анализа законов распределения. На фрагментах 3-5...3-7 показаны формулы и результаты расчета вероятности и плотности распределения пока только для нормального распределения.

На фрагменте 3-5 рассматривается два варианта формул для нормального распределения случайной величины t. Во-первых, приводятся программки в виде

записи формул (1-11) и (1-12) для плотности  $f(t)$  и вероятности  $P(t)$  соответственно. Второй способ расчета тех же величин заключается в применении операторов *dnorm*(*t*, $\mu$ , $\sigma$ ) для  $f(t)$  и *pnorm*(*t*, $\mu$ , $\sigma$ ) для  $P(t)$ , где  $\mu \approx X_{cp}$  – математическое ожидание. Кроме того можно применить равноценный оператор  $P(t) = \text{conorm}(Z)$ при использовании квантиля Z (см. формулу  $(1-13)$ ). Естественно, что все формулы дают полностью совпадающие результаты, которые к тому же подтверждают расчеты в редакторе EXCEL. Например, для пятого члена выборки ррр $(x_5)$  $= PN(x_5) = P(i=5)=0.13.$ 

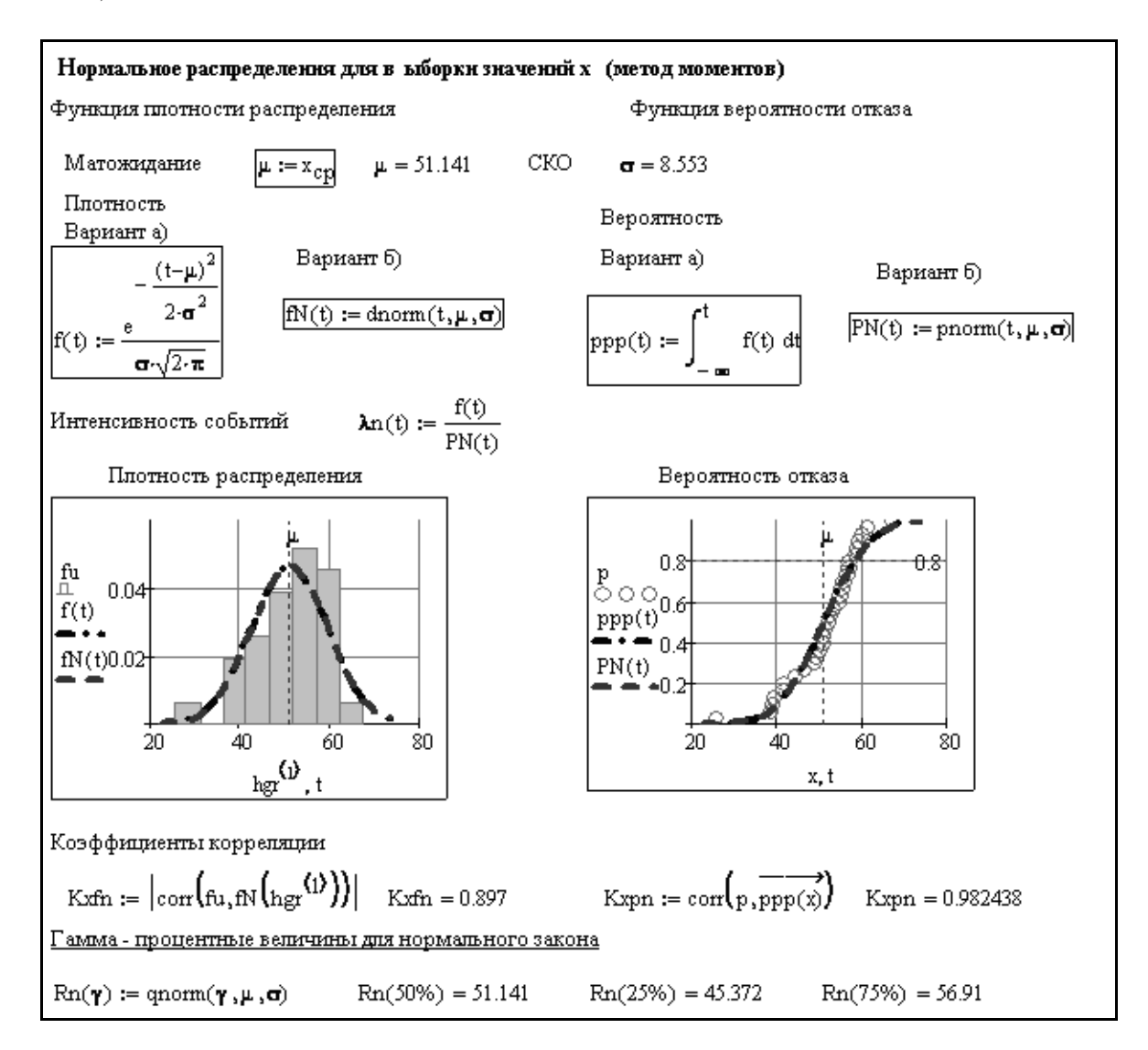

### Фрагмент 3-5

В редакторе MathCAD для проверки согласия эмпирического р и теоретического распределения  $P(x)$  используется коэффициент корреляции в виде оператора corr(p,P(x)), хотя нет проблем расчета этого параметра по классической формуле. Для нормального распределения вероятности он составил достаточно высокое значение  $Rxy = 0.9824$ , что совпало с расчетом в редакторе EXCEL.

Приведенный пример подтверждает более высокий уровень корреляции с опытными данными о накопленной вероятности по сравнению с плотностью распределения. Поэтому при выборе закона распределения в работах [37,38] критерием согласия всегда служит коэффициент корреляции для вероятности, а не плотности распределения. Таким образом, подтверждается эффективность способа выбора закона распределения по коэффициенту корреляции опытного и теоретического распределений вероятности по методике работы [37].

# 3.1.5. Проверка выборки на отсев с учетом правила трех сигм и «ящика с усами»

Достоверность расчета характеристик рассеяния выборки во многом зависит от тщательности и качества испытаний и измерений объекта исследований. В частности при испытаниях могут допускаться так называемые промахи. Промах, это погрешность результата отдельного измерения, входящего в ряд измерений, которая для данных условий резко отличается от остальных результатов этого ряда. Часто вместо термина "промах" применяют термин «грубая погрешность измерений» или «выброс».

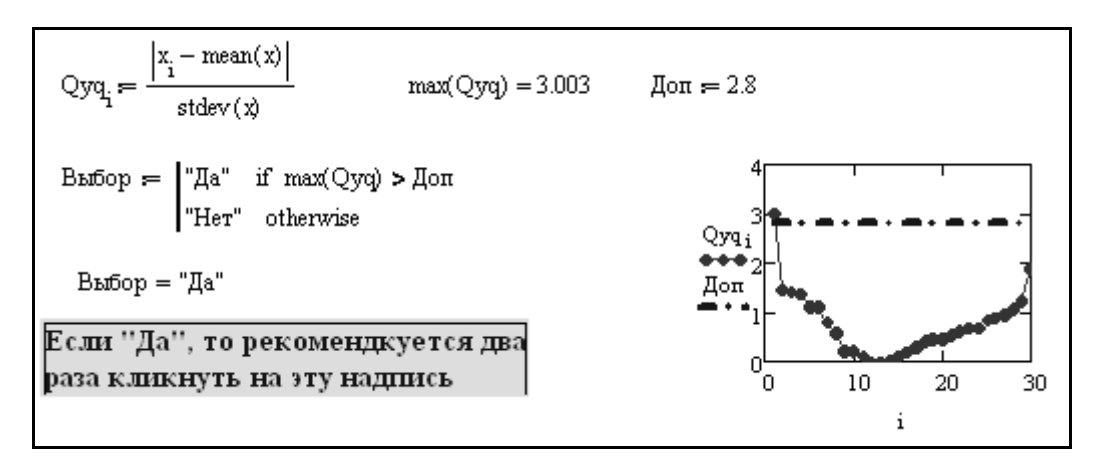

Фрагмент 3-6

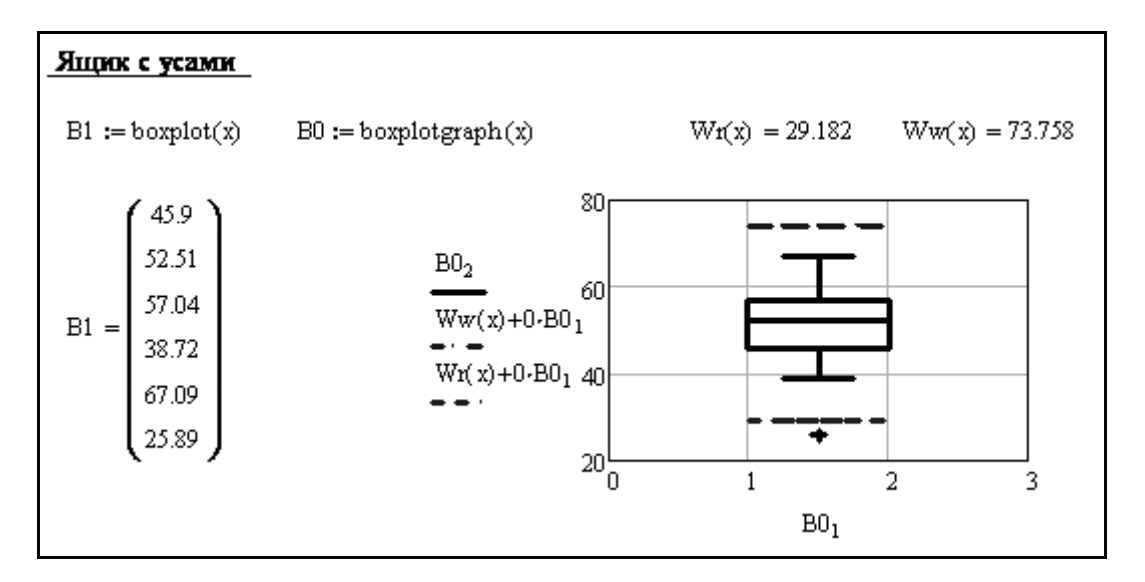

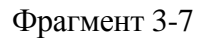

Для обнаружения и устранения промахов можно осуществить проверку крайних членов выборки на отсев. При обнаружении промахов их желательно исключать из выборки с последующим пересчетом характеристик рассеяния новой выборки. Известно несколько способов проверки выборки на отсев, например, по критериям Кохрена и Граббса [27]. В работе [37] показан метод Ирвина.

В этой книге рассматриваются два других способа. Проще всего в первом приближении для нормального распределения применить метод допустимых квантилей, который заключается в расчете модуля квантиля по формуле (1-13) и сравнения его с условно допустимой величиной  $Z_{\text{don}}$  с учетом правила трех сигм. Напомним, что правило трех сигм заключается в утверждении того, что практически все значения (точнее 99.73%) нормально распределенной случайной величины х всегда лежат в интервале  $\pm 3\sigma$  при условии, что математическое ожидание - это истинная величина, а не полученная в результате обработки выборки [63]. Ориентируясь на это правило, можно принять  $Z_{\text{don}} = 2.5...2.8$ . На фрагменте 3-6 приведена простая программа предварительного анализа в MathCAD, которая дает предположение о необходимости отбрасывания первого члена выборки.

Такой же анализ выполнен в редакторе EXCEL, где вектор модуля квантиля приведен в столбце Н5:Н34 для построения на графика функции. Вектор рассчитывается по примеру формулы в ячейке Н5:

 $Z$ доп, 5 = ABS(C5-\$C\$35)/\$C\$36).

Более обстоятельным является способ моделирования так называемого «ящика с усами» (фрагмент 3-7). В последней версии редактора MathCAD15 для этого существуют специальные операторы boxplot(x) и boxplotgraf(x).

С помощью оператора boxplot(x) автоматически определяется вектор или матрица квартилей В1 со следующими показателями в строках матрицы (сверху вниз):

В строке 1 – нижний квартиль (45.9),

В строке 2 – медиана (52.51),

В строке 3 – верхний квартиль (57.04),

В строке 4 - минимальный член выборки, который не является промахом  $(38.72),$ 

В строке 5 - максимальный член выборки, который не является промахом  $(67.09)$ .

В строках 6 и более – верхние и нижние промахи, которые располагаются по мере возрастания. В данном случае обнаружен один нижний промах 25.89, равный первому члену выборки.

Эти уровни изображаются на соответствующем графике «ящика с усами» как зависимость В02 = В1 от номера вектора В01. Промах на графике изображен крестиком. Кроме линий, перечисленных в строках вектора В1 на рисунке фрагмента пунктирными линиями обозначены нижняя и верхняя допустимые границы промахов.

Сказанное выше требует следующих комментариев. Прежде всего, напомним, что квартилями называются числа, примерно равные членам выборки, на четверть отстоящие от краев ряда. В указанной версии MathCAD15 для расчета применяется специальный оператор «percentile(x,P)», где  $x -$  исследуемый вектор, Р - вероятность.

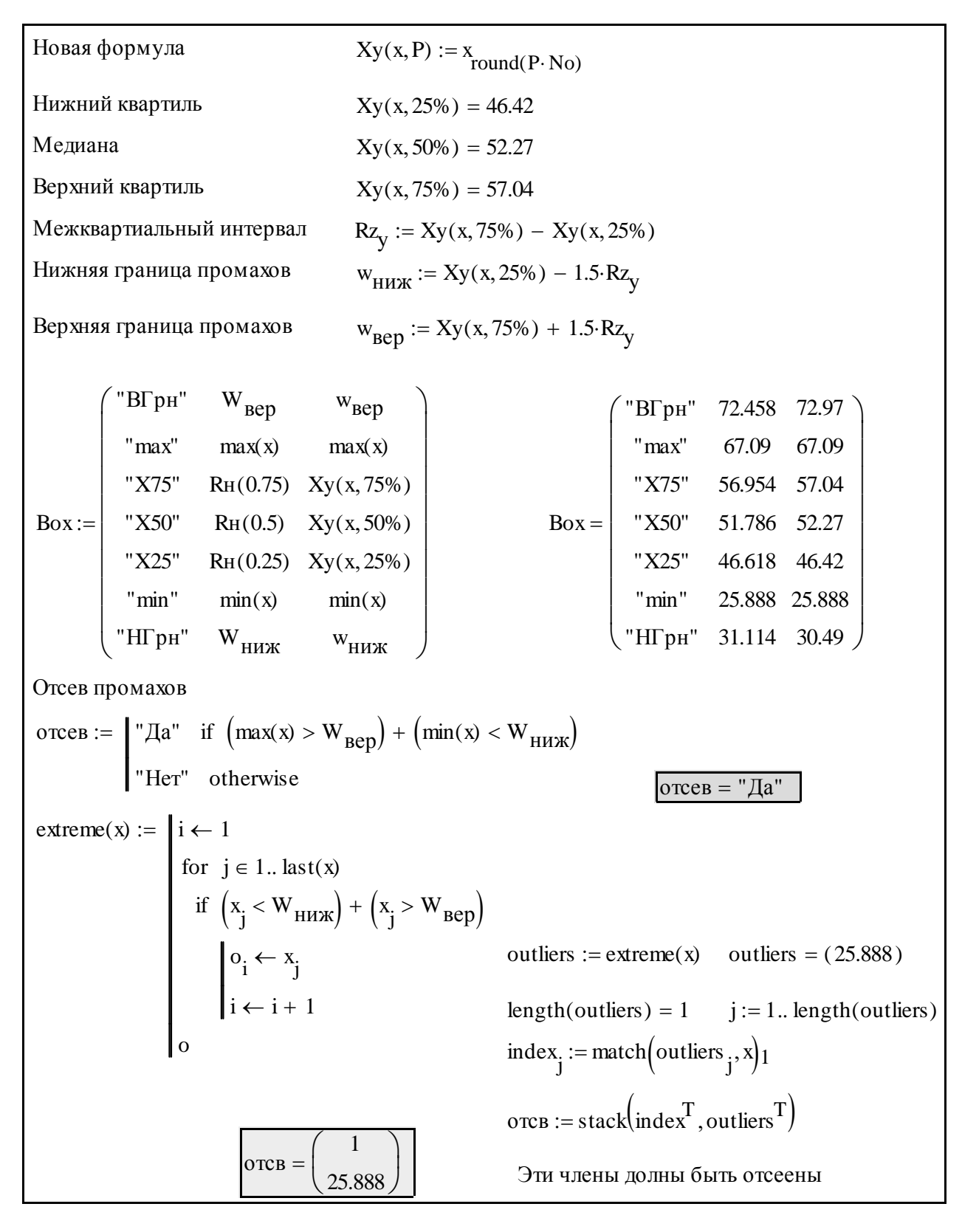

Фрагмент 3-8

Тогда величина, соответствующая вероятности 25%, называется нижним квартилем (X25 = 45.9), а вероятности 75% - верхним квартилем (X75 = 57.04). Между ними располагается медиана с вероятностью 50% (X50=52.51). Максимальный Xмин и минимальный Xмакс члены выборки определялись ранее (см. раздел 3.1.3) при расчете размаха Xraz.

Для того, что бы решить вопрос о наличии и отбрасывании промахов, программа автоматически вычисляет межквартиальный размах Rz, а так же нижнюю Wr и верхнюю Ww допустимые границы промахов по формулам (3-2):

$$
Rz = X_{75} - X_{25} ,
$$
  
\n
$$
Wr = X_{25} - 1.5 Rz,
$$
  
\n
$$
Ww = X_{75} + 1.5 Rz.
$$
\n(3-2)

Промахами можно считать такие крайние члены выборки, которые отвечают условию Wr > Хмин или Ww < Хмакс.

В нашем примере Rz = 11.14, Wr = 29.18 и Ww=73.76. Поэтому здесь обнаружен только один промах в виде первого члена 25.89<29.18.

В редакторе EXCEL имеются специальные операторы для расчета квартилей и медианы. Указанные расчеты там выполнены в соответствующих ячейках строки А40:Н40.

В ячейке А40 Хмин = МИН(C5:C34) = 25.89 В ячейке В40 Х25 = КВАРТИЛЬ(\$C\$5:\$C\$34;1) = 47.07 В ячейке С40 Х50 = КВАРТИЛЬ(\$C\$5:\$C\$34;2) = 52.51 В ячейке D40 X75 = КВАРТИЛЬ(\$C\$5:\$C\$34;3) = 56.88 В ячейке E40 Хмакс = МАКС(C5:C34) = 67.09 В ячейке F40 Rz =D40-B40 = 9.81 В ячейке G40 Wr = B40-1.5\*\$F\$40 = 32.36 В ячейке H40 Ww =D40+1.5\*\$F\$40= 71.59.

Как видим, значения квартилей в этом редакторе в точности не совпадают со значениями в MathCAD15, хотя результат от этого не изменился – подтвержден промах 25.89 < 32.36, который следует исключить из выборки.

В более ранних версиях MathCAD оператора для квартилей (кроме медианы) не имеется и для их расчета можно предложить еще два способа (Фрагмент 3-8).

Первый способ сводится к оценке гамма – процентных величин по формулам раздела 3.1.4 для теоретического распределения вероятности.

 $X25 = Rn(25\%) = 45.37$ ,  $X50 = Rn(50\%) = 51.14$ ,

 $X75 = Rn(75\%) = 56.91.$ 

Второй способ заключается в применении небольшой программы для расчета квартилей на фрагменте 3-8. На том же фрагменте приведена итоговая таблица сравнения результатов расчета параметров для отсеивания промахов двумя указанными способами и подпрограмма для составления заключения по этому вопросу. Оказалось, что эти параметры мало отличаются при разных способах их оценки. При этом все расчеты подтвердили целесообразность отбрасывания первого члена выборки.

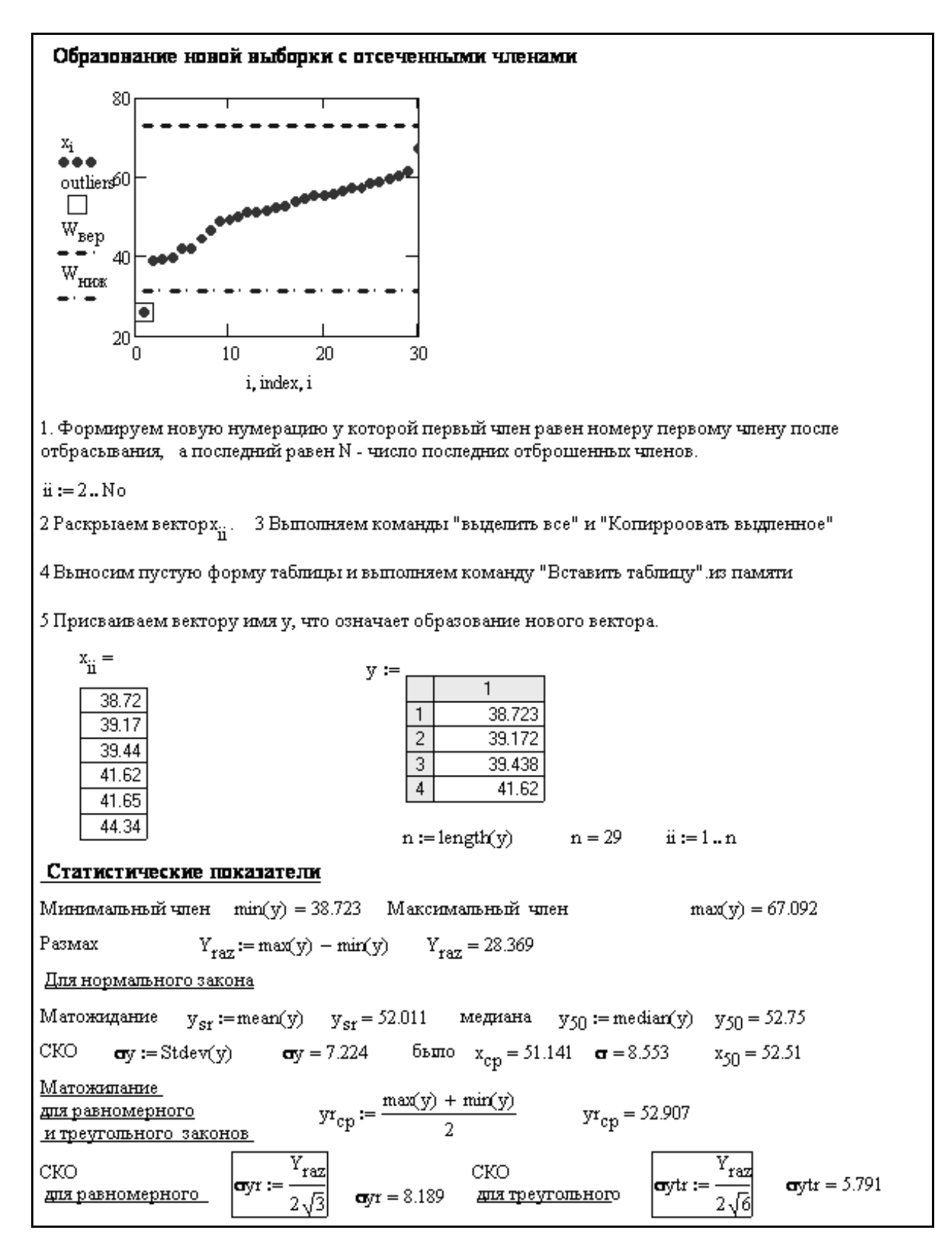

Фрагмент 3-9

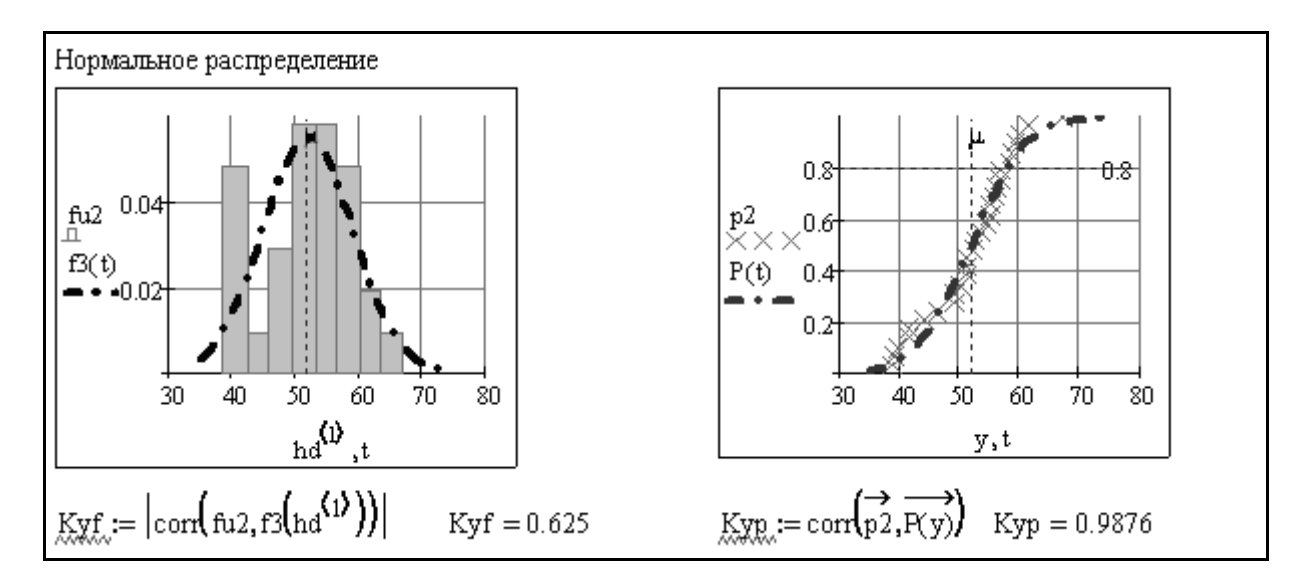

Фрагмент 3-10

#### 3.1.6. Корректировка выборки пересчет параметров  $(n<sub>DM</sub>)$  $\mathbf{M}$ необходимости)

На фрагменте 3-9 приведен алгоритм образования новой выборки после исключения промахов. Алгоритм содержит следующие основные операции. Сначала надо изменить диапазон нумерации исходного вектора х таким образом, что бы крайние члены выборки были меньше первичных номеров на количество исключенных промахов. В данном случае новая выборка должна начинаться с номера 2, а последний номер не изменяется.

Затем надо развернуть вектор с новой нумерацией, выделить весь вектор по команде «выделить все» и скопировать его по команде «скопировать выделенное». Далее помещаем на стол пустую таблицу, вносим в нее содержимое буфера обмена по команде «вставить таблицу» и присваиваем новому вектору символ у. В заключении выполняется пересчет характеристик рассеяния выборки (средней арифметической величины, СКО, размаха) по методике, рассмотренной в разделе 3.1.2.

Следует признать, что новые характеристики вектора у мало отличаются от результатов их оценки для исходной выборки х до отбрасывания промаха.

Как видно на фрагменте 3-10 коэффициенты корреляции для нормального закона несколько повысились.

### 3.1.7. Оценка доверительных границ и неопределенности выборки

Заключительным этапом статистической обработки выборки случайных величин при решении ряда задач является оценка математического ожидания и границ диапазона величин, который накрывает математическое ожидание с двухсторонней вероятностью  $\alpha$ . Такие границы называются доверительными и их принято изображать либо в виде границ диапазона величин относительно математического ожидания (например,  $48 \le 51 \le 54$ ), либо как математическое ожидание с указанием расширенной неопределенности со знаками плюс и минус (например,  $51 \pm 3$ ).

При однофаакторном анапизе стандартная неопределенность равнозначна понятию среднего квадратическоvе отклонения, среднего арифметического значения

$$
\mathbf{u}(\mathbf{\sigma}, \mathbf{n}) := \frac{\mathbf{\sigma}}{\sqrt{\mathbf{n}}} \qquad \mathbf{u}(\mathbf{\sigma}, \mathbf{N}\mathbf{o}) = 1.561 \qquad \mathbf{u}(\mathbf{\sigma}, \mathbf{n}) = 1.341
$$

Распиренная стандартная неопределенность расчитывается с учетом коэффициента охвата, который обычно в питературе принимается двум при доверительной вероятности 95%. Более строго этот коэффициент спедует рассчитывать по квантипю нормального распределения односторонней вероятности и, которую можно найти через заданную двухстороннюю вероятность и, по формуле

$$
\mathbf{u}_1(\mathbf{u}_2) := 1 - \frac{1 - \mathbf{u}_2}{2} \qquad \qquad \mathbf{u}_1(95\%) = 97.5\%
$$

Тогда коэффициент охвата опредецяется как квантиць нормацьного распределения по формуле

$$
\text{Ko}(\mathbf{u}_2) := \text{qnorm}(\mathbf{u}_1(\mathbf{u}_2), 0, 1) \quad \text{Ko}(95\%) = 1.96 \quad \text{Try semirativity } \text{M} \text{ or } \text{symmetry } 0.2
$$

 $U(\mathfrak{a}_2,\sigma,n) := \text{Ko}(\mathfrak{a}_2) \cdot u(\sigma,n)$ Отсюда расширенная неопределенность составит

В нашем случае  $U(95\%, \sigma, No) = 3.06$  $U(95\%, \sigma_y, n) = 2.629$ Для реального объема выборки следует применять формулу, основанную на квантиле распределения Стьюдента при числе степеней свободы (n-1)

Kt $(\alpha_2, n) := qt(\alpha_1(\alpha_2), n - 1)$  B нашем спучае Kt(95%, No) = 2.045 Kt(95%, n) = 2.048

Тогда расширенная неопределенность составит

 $Ut(\mathbf{u}_2,\sigma,n) := Kt(\mathbf{u}_2,n) \cdot u(\sigma,n)$  B нашем спучае  $Ut(95\% ,\sigma ,No) = 3.194$   $Ut(95\% ,\sigma y,n) = 2.748$ 

Расчет двухсторонних доверительных границ, накрывающих математическое ожидание ныборки

$$
\begin{aligned}\n\text{Xd}\big(\text{xsr}, \mathbf{u}_2, \mathbf{\sigma}, \mathbf{n}\big) &:= \text{xsr} + \begin{pmatrix} 1 \\ 0 \\ -1 \end{pmatrix} \text{Ut}\big(\mathbf{u}_2, \mathbf{\sigma}, \mathbf{n}\big) \\
\text{Xd}\big(\mathbf{x}_{cp}, 95\%, \mathbf{\sigma}, \text{No}\big)^{\text{T}} &= (54.334 \quad 51.141 \quad 47.947) \qquad \text{Kt}(95\%, \text{No}) = 2.045 \\
\text{Xd}\big(\mathbf{y}_{sr}, 95\%, \mathbf{\sigma}, \mathbf{y}, \mathbf{n}\big)^{\text{T}} &= (54.758 \quad 52.011 \quad 49.263) \qquad \text{Kt}(95\%, \mathbf{n}) = 2.048 \\
\text{Xd}\big(\mathbf{x}_{cp}, 95\%, \mathbf{\sigma}, \text{No}\big)^{\text{T}} &= (1.062 \quad 1 \quad 0.938) \qquad \frac{\text{Xd}\big(\mathbf{y}_{sr}, 95\%, \mathbf{\sigma}, \mathbf{y}, \mathbf{n}\big)^{\text{T}}}{\mathbf{y}_{sr}} &= (1.053 \quad 1 \quad 0.947)\n\end{aligned}
$$

### Фрагмент 3-11

Для расчета доверительных границ с помощью стандартной и расширенной неопределенности предназначены формулы (1-15), (1-17), (1-18), которые показаны на фрагменте 3-11 в примерном расчете. При этом рассмотрены две выборки случайных величин - до и после отсеивания промахов (вектора х и у соответственно). На основании выполненных расчетов математическое ожидание и доверительные интервалы с двухсторонней вероятностью 95% составили:

у вектора х (до отсеивания промаха)

 $Xcp = 51.141\pm3.194 = 47,947 \le 51.141 \le 54,335,$ 

у вектора у (после отсеивания промаха)

 $Ycp = 52.011 \pm 2.748 = 49,263 \le 52.011 \le 54.759$ .

Таким образом, истинное значение измеряемой величины можно принять равным 52.011 и использовать его в дальнейших расчетах в зависимости от конечной цели исследования. Например, если эта величина характеризует средний расход воды в день по счетчику, то с достаточной для практики точностью мы можем определить потребность воды в месяц, равную 52.011.30 = 1560,33 м3  $\approx$ 1500  $\mu^3$ , поскольку это попадает в доверительный интервал от 1477,890 до 1642,770.

Применительно к исследуемым в данной книге проблеме в первом приближении такой подход допустимо применить и при создании рабочего эталона, например, концевой меры длиной 50 мм. Если величину 52.011 мм мы получили с использованием аттестованного образцового средства измерений, то разницу 2.011 мм можно рассматривать как систематическую погрешность (реальную, а не математическую). Для ее устранения следует выполнить тонкое шлифование образца концевой меры до получения искомого размера 50 мм, подтвержденного повторными измерениями с большей тщательностью для уменьшения СКО.

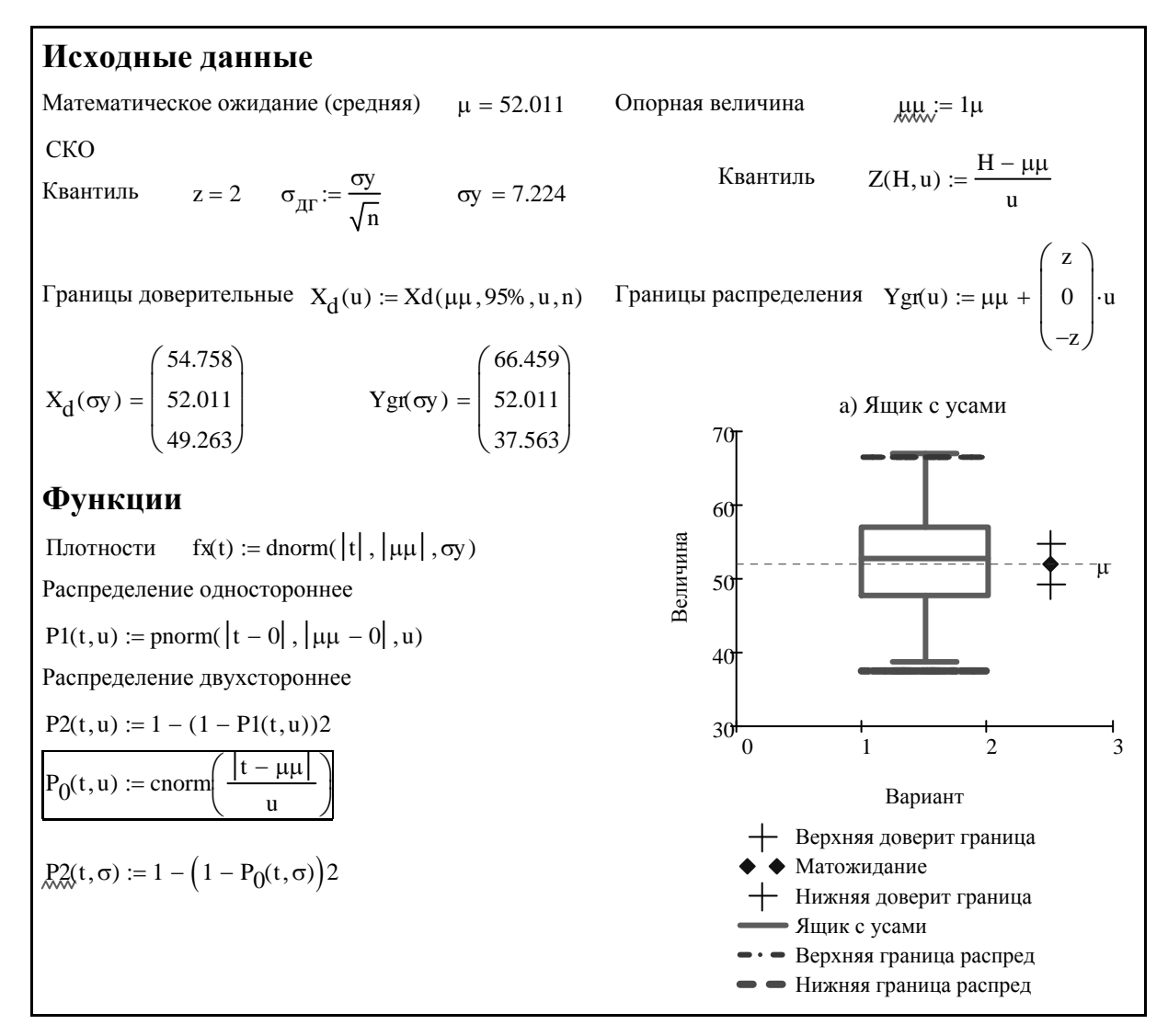

Фрагмент 3-12

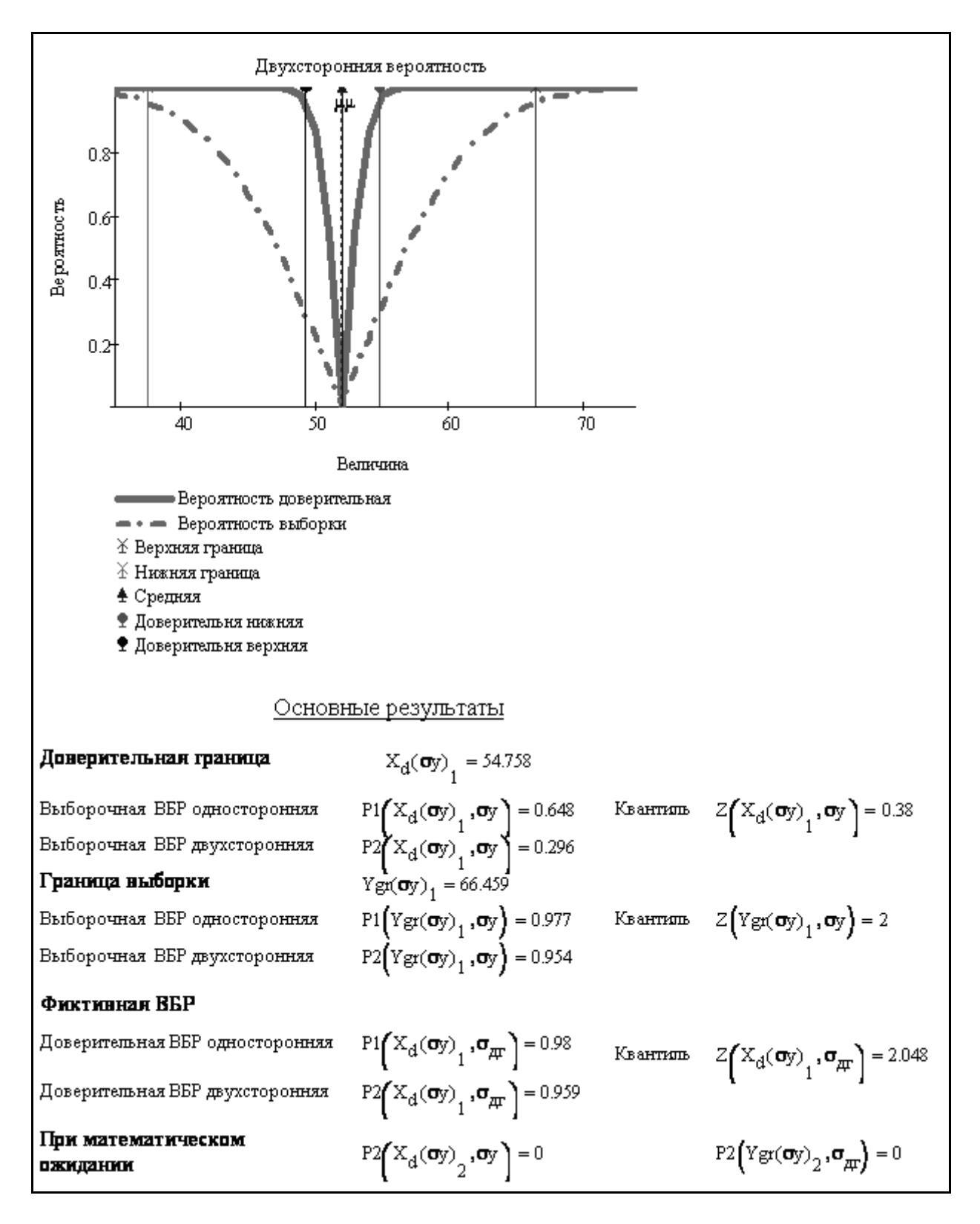

Фрагмент 3-13

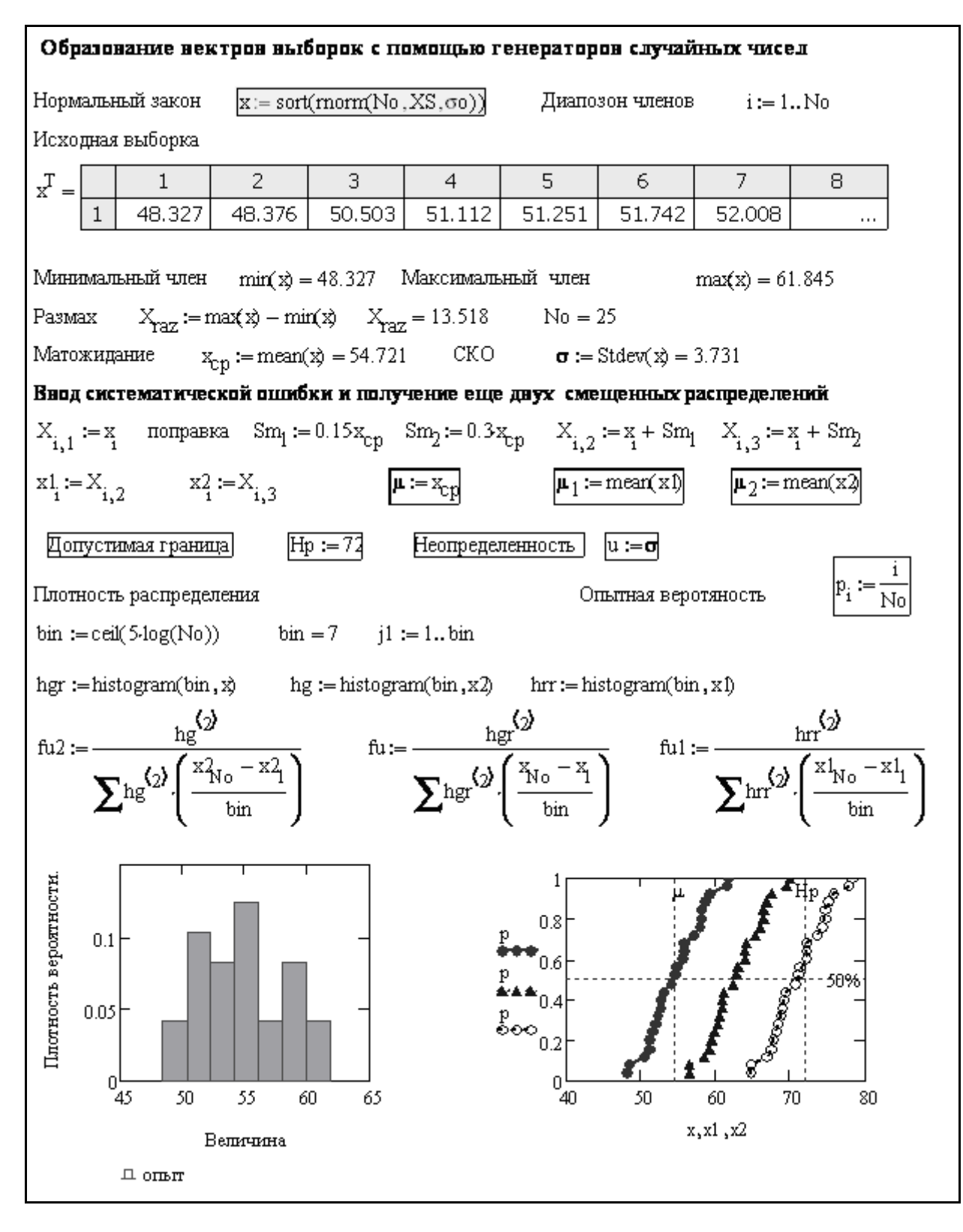

Фрагмент 3-14

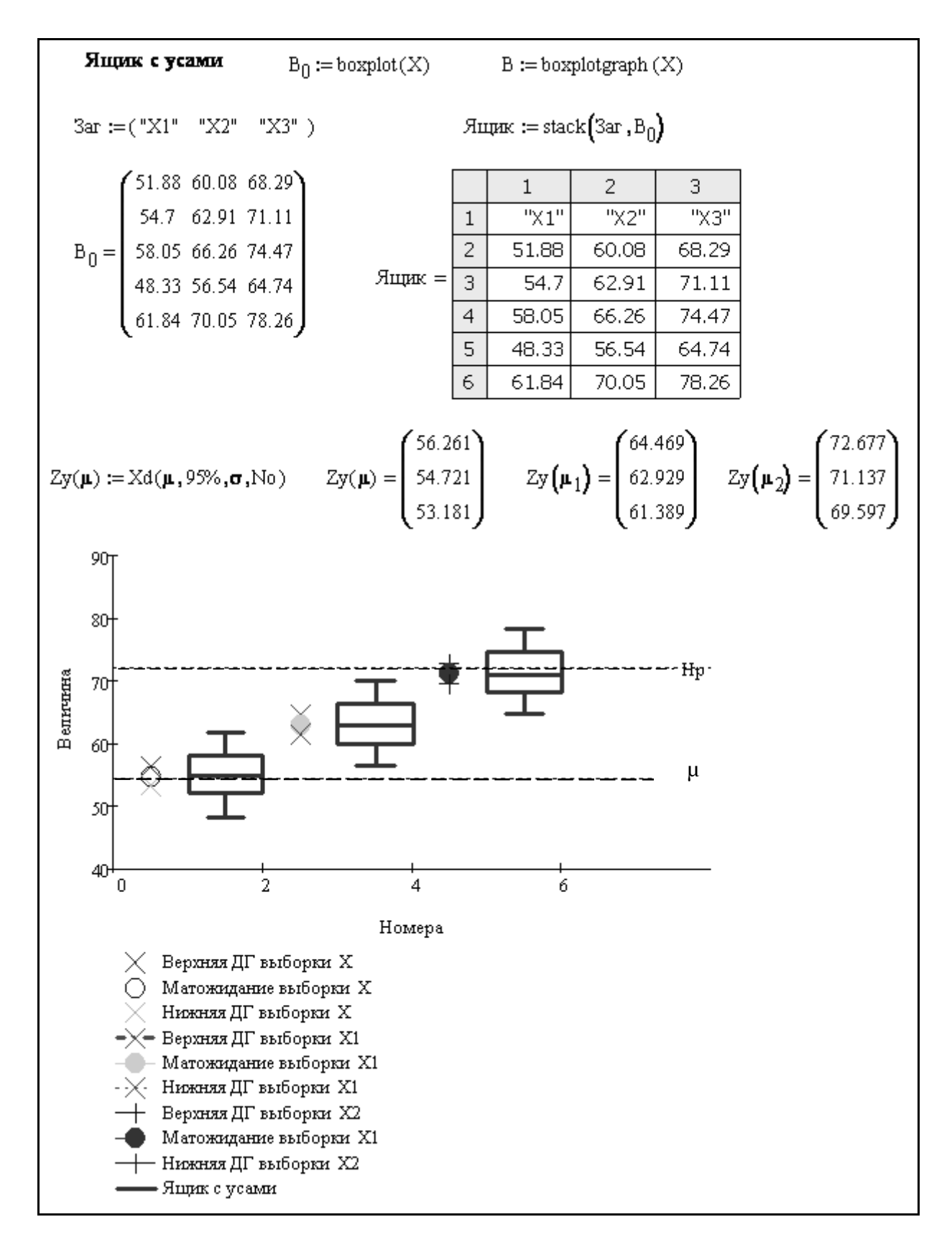

Фрагмент 3-15

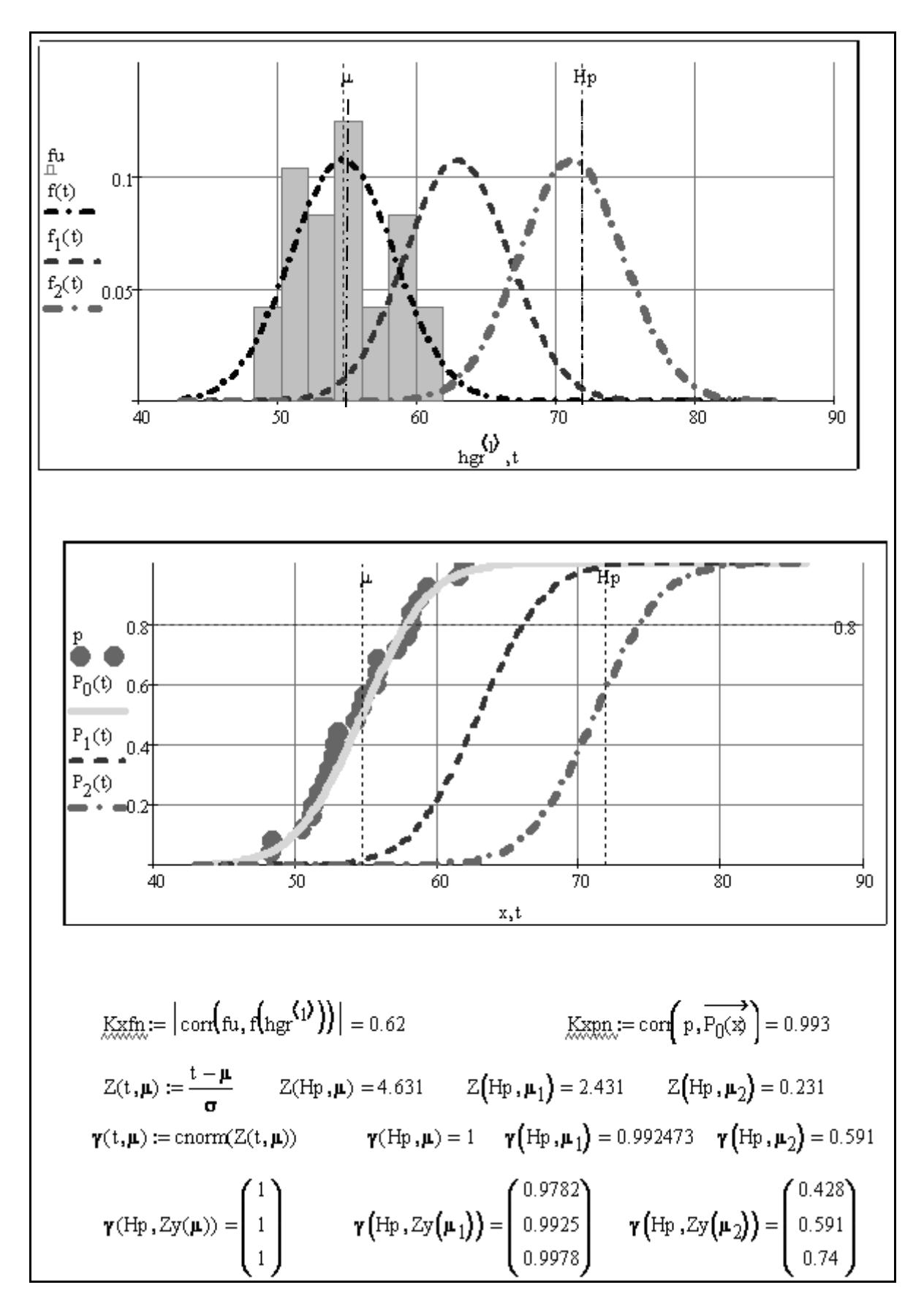

Фрагмент 3-16

Однако, применение указанного и часто рекомендуемого метода оценки доверительных границ трудно признать приемлемым для контроля исправности СИ при поверках и калибровках, на что ранее уже было обращено внимание.

На фрагментах 3-12 и 3-13 делается попытка доказать справедливость постулата о необходимости применения для этой цели стандартной неопределенности всей выборки (формула (1-17)), а не СКО средней арифметической величины (формула (1-16)).

Для начала рассмотрим фрагмент 3-12, где показан график с изображением «ящика с усами» с отсеянным промахом, рядом с которым изображены точки доверительного интервала. Фрагмент показывает, что при коэффициенте охвата  $K(\alpha_2) = Z = 2$  для двухсторонней вероятности 95% отклонение ±14,8 от средней величины 52.011 самой выборки («ящик с усами») будет в  $\dot{m} = \sqrt{29} = 5,385$  раз больше, чем отклонение  $\pm 2.75$  для доверительных границ. Это значит, что при оценке исправности при поверке СИ мы должны ориентироваться не на доверительные интервалы, которые зависят от объема выборки, а на само распределение рассматриваемой выборки. В противном случае можно получить ошибочное заключение о якобы высокой надежности прибора неопределенность у которого  $u(x_{cp}) = \sigma_{\partial z}$  в  $\sqrt{n}$  меньше неопределенности выборки  $u(x) = \sigma$ .

На фрагменте 3-13 приводится обоснование этого утверждения, где построены два варианта графиков распределений двухсторонней вероятности при симметричном расположении распределений вероятности и одинаковом коэффициенте охвата, равным двум. Первый вариант относится к распределению вероятности, функция которого построена при стандартной неопределенности для всей выборки  $u(x) = \sigma$ . В этом случае реальные допустимые границы находятся на рас- $\pm 14.8$  от математического ожидания с вероятностью  $\alpha_2 = 95.4\%$  (при стоянии  $K(\alpha_2) = 2$ ).

Функция распределения для второго варианта построена при стандартной неопределенности  $u(x_{cp}) = \sigma/\sqrt{n}$  для доверительных границ с отклонениями  $\pm 2.75$ при вероятности  $\alpha_2 = 95\%$ . Расчет с использованием основного распределения показал, что если такой доверительный интервал принять за норму, то надежность СИ резко снизится, поскольку односторонняя вероятность составит  $\alpha_1 =$ 64.8%, а двухсторонняя  $\alpha$ <sub>2</sub> = 26.9%.

И это понятно, поскольку большинство случайных членов выборки теперь находиться за пределами этого доверительного диапазона. При рассмотрении фрагмента 3-13 можно заметить, что кривые распределения вероятности при увеличении и уменьшении величины х относительного математического ожидания симметрично возрастают. Так было сделано специально, что бы учесть возможное зеркальное расположение исследуемых случайных чисел х не только справа, но и слева от математического ожидания. Для этого в формуле для квантиля использован модуль разницы  $|x - \mu|$ .

На фрагментах 3-14...3-16 приведен пример сравнения трех выборок измерений с одинаковыми неопределенностями, но с разными средними величинами (фрагмент 3-14). По этой причине они находятся на разном расстоянии от некоторой допустимой величины  $Hp = 72$ . На фрагменте 3-15 видно, что по мере приближении их «ящиков с усами» и доверительных интервалов к Нр возрастает угроза (риск) отказа СИ. Подобная картинка демонстрируется во многих трудах о неопределенности, хотя она дает лишь качественную оценку.

На фрагменте 3-16 показан более разумный принцип количественной оценки этого процесса путем расчета вероятности не достижения предельной величины с использованием соответствующего квантиля нормального распределения. Приведенный на этом фрагменте график вероятности поясняет показанный ранее график на рис. 1-1 и вновь подготавливает читателя к введению в практику мощного критерия «запас метрологической надежности» в разделе 4.1.

#### 3.2. Анализ факторов, влияющих на достоверность оценки характеристик выборки случайных величин

### 3.2.1. Предисловие

После ознакомления с основными процедурами расчета метрологических характеристик выборки можно приступить к рассмотрению ключевого вопроса метрологических исследований о влиянии качества образованной выборки случайных величин на достоверность вероятностных оценок и корректность выбора закона распределения. В этой связи далее будут показаны результаты исследования двух проблем.

Первая проблема заключается в обосновании универсальной методики планирования многократных измерений для снятия существующих противоречий между математическими требованиями и практическими рекомендациями по назначению минимального объема выборок случайных величин. Например, с точки зрения математической науки эта величина должна быть не менее 30 членов, в то время как в документах по расчету неопределенностей применяются выборки небольшого объема ( $n = 3...6$ ). Эта проблема связана с обеспечением достоверности расчета средней арифметической величины в доверительных границах.

Вторая проблема заключается в выборе оптимального закона распределения с учетом типа и размера выборки, понятие о которых изложено в раздел 2.2.2. К выборкам первого типа относятся ряды многократных измерений погрешности конкретного образца СИ, а выборки второго типа базируются на информации о наработке до отказов группы однотипных СИ. Выборки первого типа имеют симметричные законы распределения с небольшими СКО, а для выборок второго типа характерны ассиметричные законы с относительно большими коэффициентами вариации.

### 3.2.2. Влияние объема и дисперсии выборки на достоверность оценки доверительных границ

Для анализа влияния характеристик выборки на достоверность оценки доверительных границ напомним, что они рассчитываются по формулам (2-18) и (2-19) с учетом стандартной неопределенности по формуле (2-16) и коэффициента охвата  $K(\alpha_2)$  для заданной двухсторонней вероятности  $\alpha_2$ . Алгоритмы таких расчетов для конкретной выборки приведены на фрагменте 3-11.

По умолчанию в метрологических документах принимают  $\alpha_2 = 95\%$ , когда  $K(\alpha_2) \approx 2$  = const при больших выборках (*n* > 30) на основе нормального распределения. В редакторе MathCAD для этого имеется оператор  $\text{qnorm}(\alpha_1, 0, 1)$ . Однако, при малых выборках параметр  $K(\alpha_2)$  прогрессивно возрастает с уменьшением объема выборки (от 2 при n = 30 до 4.3 при n = 3) в соответствии с распределением Стьюдента по оператору  $qt(\alpha_1,n-1)$ . Одновременно возрастает и расширенная неопределенность по формуле (2-18). Как показано на фрагменте 3-17, с уменьшением объема выборки происходит расширение доверительных границ, что косвенно подтверждает требования увеличения объема выборок до 30 и более единиц, например, при испытаниях на нестабильность средств измерений [60]. Однако, по причине сложности, высокой трудоемкости и стоимости поверок ряда СИ такие требования трудно соблюсти на практике и количество измерений во многих документах сокращают до 6 и менее циклов.

Поэтому актуальной проблемой можно считать разработку следующей методики планирования количества многократных измерений.

Методика базируется на формулах (2-16), (2-18) и (2-19) и предусматривает применение безразмерных единиц измерения относительно средней величины  $x_{cp}$ . В методике применяются безразмерный коэффициент вариации выборки V и относительный интервал  $\pm \delta$ , определяемые по формулам (3-3) и (3-4) соответственно. Как видно из выражения (3-5) эти относительные параметры в полной мере соответствуют основному уравнению доверительных границ.

Из формулы (3-4) можно получить основные выражения (3-6) для решения поставленной задачи. Исходными данными служит отношение п требуемого интервала (например,  $\delta = 0.1$ ) к коэффициенту вариации (например,  $V=0.3$ ) и тогда отношение  $n = 0.333$ .

$$
V = \frac{\sigma}{x_{cp}},\tag{3-3}
$$

$$
\delta = \frac{K(\alpha_2)}{\sqrt{n}} \frac{\sigma}{x_{cp}} = \frac{K(\alpha_2)}{\sqrt{n}} V \tag{3-4}
$$

$$
X_{\epsilon,\mu} = x_{cp} \pm K(\alpha_2) \cdot \frac{\sigma}{\sqrt{n}} = x_{cp} (1 \pm \delta).
$$
 (3-5)

$$
\psi(\alpha_2, n) = \frac{K(\alpha_2)}{\sqrt{n}}, \ \eta = \frac{\delta}{V}, \tag{3-6}
$$

$$
\eta = \psi(\alpha_2, n) \Rightarrow n_{mn}.
$$
\n(3-7)

$$
n_{mn} = 4/\eta^2 \tag{3-8}
$$

$$
V(\delta, n) = \frac{\delta \sqrt{n}}{qt(\alpha_1, n-1)} = V.
$$
\n(3-9)

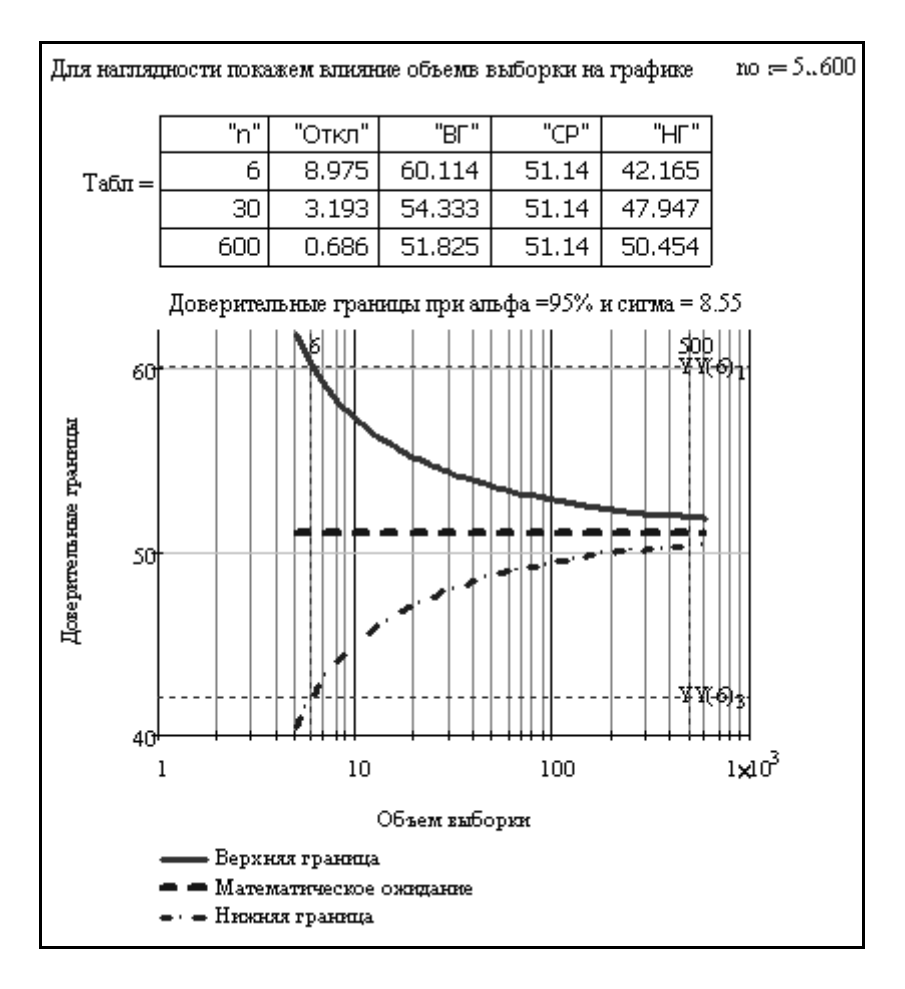

Фрагмент 3-17

Следующим шагом алгоритма расчета является расчет минимального объема выборки n<sub>mn</sub>, исходя из выражения (3-7).

Имеется два варианта расчета в зависимости от ожидаемого размера выборки - большой или малой. Исследования показали, что если  $n \le 0.37$ , то речь идет о большой выборке и искомую величину  $n_{mn}$  допустимо определять по простой формуле (3-8), когда коэффициент охвата можно считать постоянной величиной, равной  $K(\alpha_2) \approx 2$ . В данном примере это условие выполняется и тогда n<sub>mn</sub> =  $4/0.3332 = 36$ . Если  $\eta \ge 0.37$ , то задача относится к малой выборке (объем от 2 до 30) и ее придется решать с использованием распределения Стьюдента для расчета коэффициента охвата, которое само зависит от числа п. Поэтому пришлось в редакторе MathCAD составить и применить простую программку решения тождества (3-9) на основе операторов Given и Find с целью определения n<sub>mn</sub> по записанным выше исходным данным о  $\alpha_2$ ,  $\delta$  и V. Этот алгоритм приведен на фрагменте 3-18 с примером расчета для  $V = 0.2$  и  $\delta = 0.1$  при  $\alpha_2 = 95\%$ .

В результате на основе закона Стьюдента получено  $n_{mn} = 18$ , в то время как по формуле для нормального закона пришлось бы назначить  $n_{mn} = 16$ .

По тому же алгоритму составлена программа в редакторе ЕХСЕL (рис. 3-2).

В порядке подготовки к вычислениям сначала производится следующие записи в ячейки программы:

### Расчет планируемого объема выборки

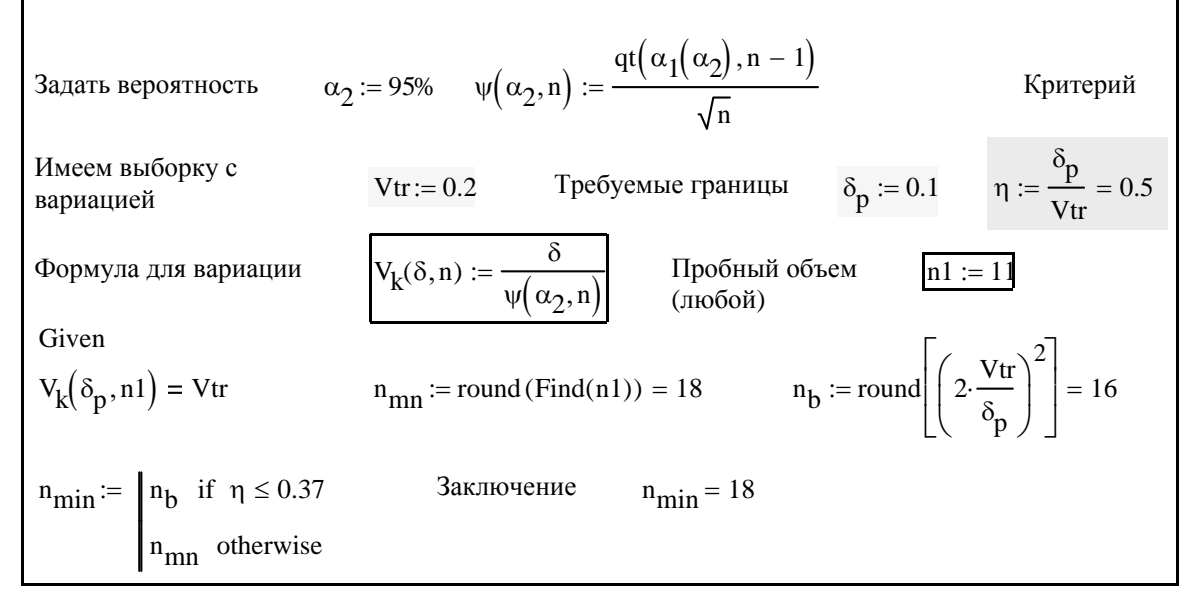

### Фрагмент 3-18

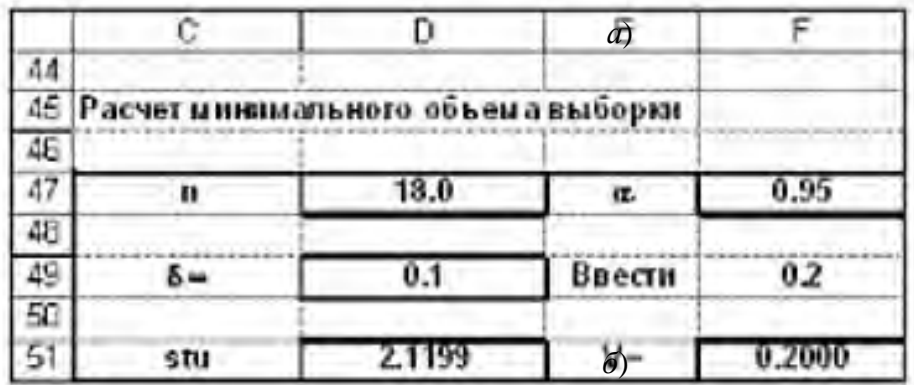

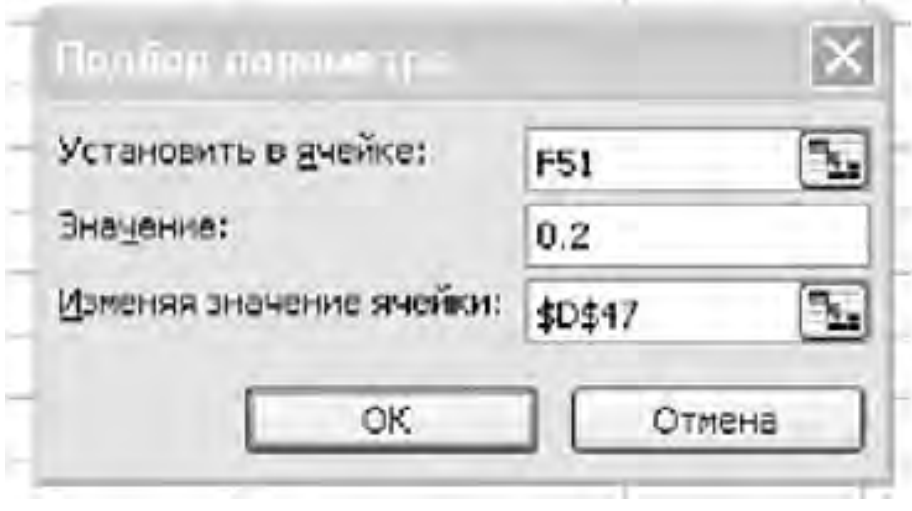

Рисунок 3-2 Программа поиска минимального объема выборки

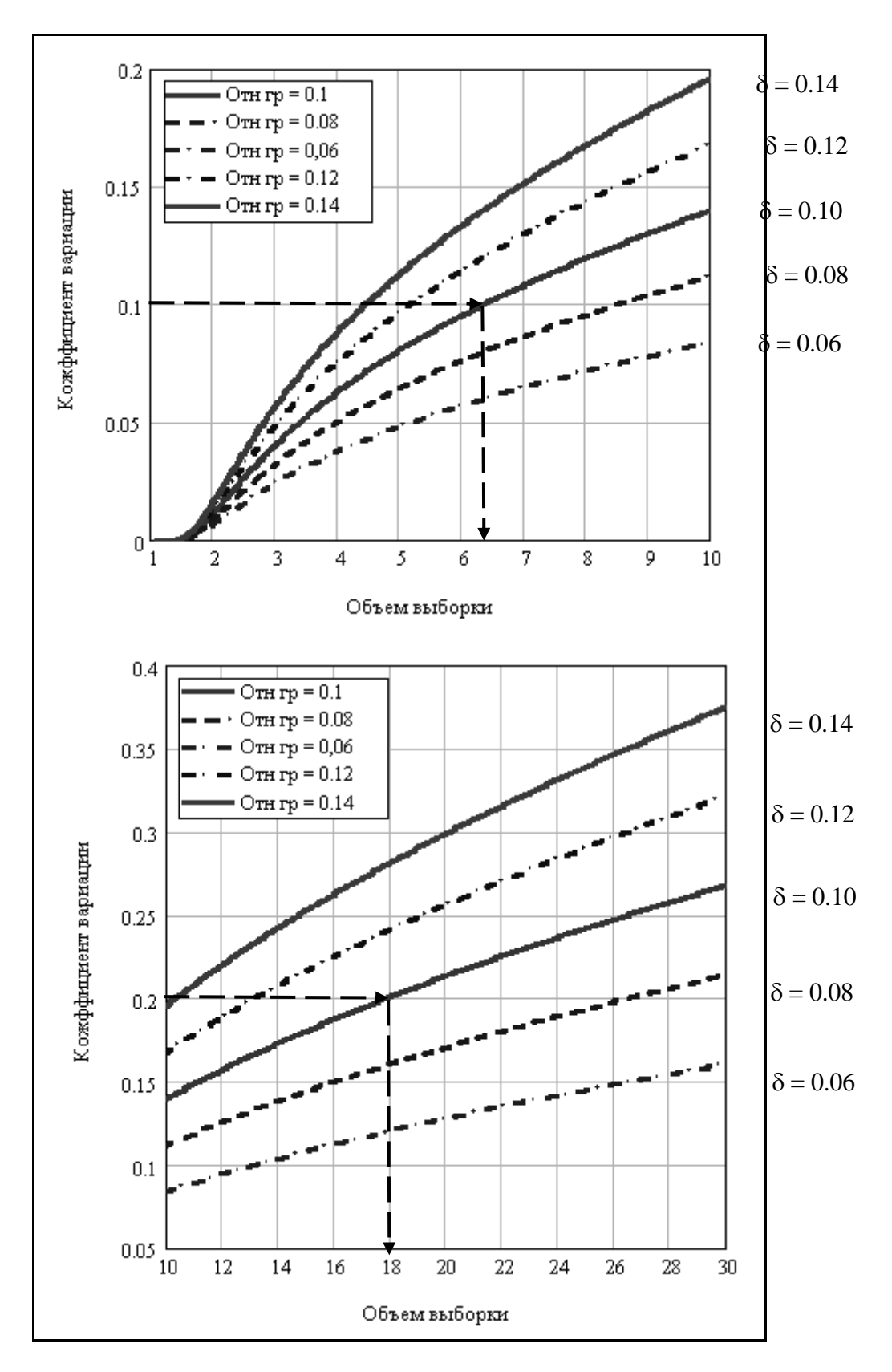

Фрагмент 3-19

В ячейку D47 – произвольное число объема выборки (например, 10), В ячейку F47 – доверительную вероятность α (например, 0.95) В ячейку D49 – требуемый интервал δ (например, 0.1)

В ячейку F49 – ожидаемый коэффициент вариации V (например, 0.2)

В ячейке D51 записана программа для расчета квантиля распределения Стьюдента =СТЬЮДРАСПОБР((1-F47);(D47-1))

В ячейке F51 записана программа для перерасчета коэффициента вариации V =D49\*КОРЕНЬ(D47)/D51.

Поиск искомого объема выборки путем ее замены в ячейке D47 выполняется с помощью специального оператора «Поиск решения» или «Подбор параметра» из ниспадающего меню раздела «Сервис». На рис. 3-2 (внизу) показан более простой оператор «Подбор параметра», который имеет три окошка для записи. В них выполняется команда об установке в ячейке F51 значение желаемого коэффициента вариации (например, 0.2), изменяя значение ячейки D47. После нажатия ОК в этой ячейке D47 появляется новое, искомое число выборки 18, а в ячейке F51 – установленное число 0.2 (коэффициент вариации). При этом пересчитывается квантиль распределения Стьюдента в ячейке D51.

Рассмотрение методики определения минимального объема выборки завершает номограмма на фрагменте 3-19 для малых выборок (при  $\eta \ge 0.37$ ). По ней можно сразу определить n<sub>mn</sub> по данным о *V и*  $\delta$ . Она построена для двух диапазонов объема выборки (от 2 до 10 на фрагменте 3-19а и от 10 до 30 на фрагменте 3- 19б) в редакторе MathCAD. Принцип использования номограммы показан на примерах *V* = 0.1 и δ = 0.1 и *V* = 0.2 и δ = 0.1. Построение пересечение шкалы коэффициента вариации *V* = 0.2 с кривой относительной границы δ = 0.1 позволил определить  $n_{mn} = 18$ , что совпало с расчетом по программам в редакторах MathCAD и EXCEL. Аналогично решалась задача при  $V = 0.1$  и  $\delta = 0.1$  с ответом  $n_{mn} \approx 6$ .

Показанный метод имеет большое практическое значение для планирования испытаний и измерений. Он показывает возможность регулировать расходы на измерения. Все зависит от требуемого соотношения  $\eta = \delta V$  и входящих в него параметров. Например, при  $\eta = 1$ , когда  $\delta = V = 0.1$  требуется выполнять всего 6 измерений, а при  $\eta = 2$ ,  $\delta = 0.1$  и  $V = 0.05$  объем уменьшается до 3 измерений. Следует отметить, что при контроле погрешности измерений такие величины близки к действительности, поскольку для них характерны небольшие коэффициенты вариации измеряемых величин.

Корректность приведенной методики очевидна, но лишь при условии достоверности назначения коэффициента вариации при планировании испытаний. Как будет показано далее, это требует проведения специальных предварительных исследований при повышенном объеме выборки многократных измерений, например, при первичной поверке. Можно привести результаты специально выполненных измерений погрешности при поверке одного прибора химического принципа действия при очень большом объеме выборки (более 500 членов). Норма предела погрешности этого прибора составляла 10% от измеренной величины, что соответствовало 5…7 сигмам (СКО), откуда следует, что коэффициент вариации составлял всего 0.015÷0.02. Это значит, что при проведении рабочих поверок количество измерений можно было бы сократить до 3…5 измерений.

Однако переход на такую систему поверки СИ требует уточнения методики оценки метрологической надежности СИ при малом объеме выборки путем выбора оптимального закона распределения вероятности. Следующий параграф в значительной мере касается этой проблемы.

# 3.2.3. Влияние объема и дисперсии выборки на выбор закона распределения

Этот раздел книги продолжает тему влияния качества выборки случайных величин на достоверность результатов ее статистической обработки. Но если в предыдущем разделе решалась проблема повышения точности расчета математического ожидания выборки, то здесь рассматривается более важная проблема о выборе оптимального закона распределения вероятности для контроля метрологической надежности СИ в зависимости от цели вероятностного исследования и объема выборки.

Анализ выполнен по тому же алгоритму, который разработан для расчета параметров шести законов распределения, рассмотренных в разделе 2.2.4 на фрагментах 2-2...2-7. Напомним, что там рассмотрено две группы законов. К первым трем симметричным законам относятся: нормальный, равномерный и треугольный. Следующие два закона являются асимметричными, и они представлены логнормальным законом и законом Вейбулла. Кроме того, было рассмотрено распределение в виде суперпозиции экспоненциального и Релея распределений

Процедуры расчета параметров указанных законов разъяснены в разделе 2.2.4. Это позволяет без дополнительных комментариев перейти к рассмотрению рис. 3-3...3-5 с результатами проверки согласия эмпирических и теоретически распределений, как вероятности, так и плотности распределений при разных вариантах объема выборки и СКО. При этом за основной критерий согласия принят коэффициент корреляции этих функций, а также субъективная оценка формы графиков плотности распределения.

Рассмотрим и проанализируем представленные материалы. Прежде всего, следует подтвердить закономерное превосходство проверки согласия опытного и теоретического распределений именно по интегральной функции вероятности, поскольку коэффициент корреляции при этом всегда выше, чем у распределения плотности распределения.

Однако, по той же причине оценку влияния характеристик выборки на выбор закона распределения достаточно наглядно можно выполнить путем сравнения эмпирической гистограммы с функциями плотности вероятности, что и отражено на указанных рисунках. Каждый рисунок содержит три графика плотности вероятности при разных объемах выборки: большой - 500 членов, умеренной -30 членов и малой - 6 членов. Рисунки отличаются размером СКО: низком -(рис. 3-3), средним - 0.333 (рис. 3-4) и высоком - 0.666 (рис. 3-5). Напом-0.166 ним, что выборки образовывалась генератором случайных чисел для закона Вейбулла, что объясняет наилучшее согласие этого закона с гистограммой.

При этом наблюдается близость полученных результатов с нормальным законом распределения (см. сводную таблицу 3-1).

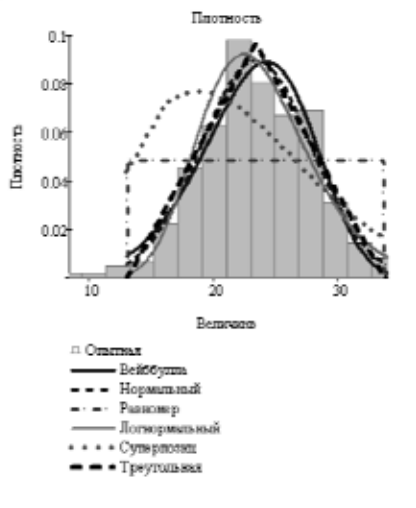

ИТОГОВАЯ ТАБЛИЦА ПРИ No = 500 м Vk = 0.167

Генератор  $\frac{1}{\nabla k}$ XS sort rweibull No.

| "Zakon"  | ъ.        | "a"    | "KorP" | "KorF" | "Sred" | "Var" |
|----------|-----------|--------|--------|--------|--------|-------|
| "Veyb"). | 5.962     | 25.012 | 0.998  | 0.969  | 23.196 | 0.195 |
| "Log"    | 5.266     | 23.257 | 0.999  | 0.974  | 23.68  | 0.192 |
| "Nor"    | 5.25      | 23.401 | 0.999  | 0.979  | 23.401 | 0.19  |
| "Ray"    | 3.917     | 23.393 | 0.983  | "Fr"   | 23.393 | 0.255 |
| "Sup"    | $-13.881$ | 15.011 | 0.99   | 0.655  | 24.152 | 0.342 |
| "Tpeyr"  | 5.54      | 23,393 | 0.999  | 0.973  | 23,393 | 0.191 |
|          |           |        |        |        |        |       |

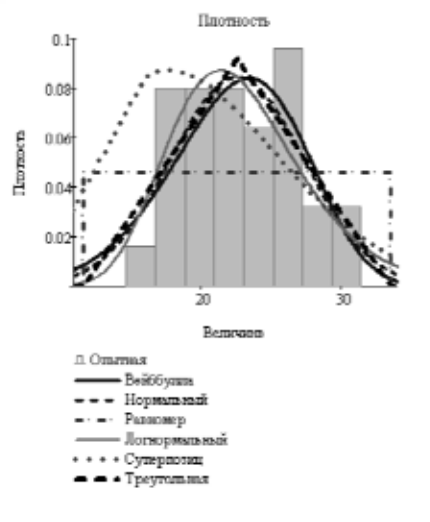

ИТОГОВАЯ ТАБЛИЦА ПРИ No = 30 и  $Vk = 0.167$ 

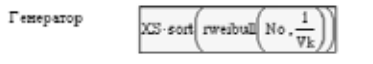

 ${\tt Mrot1}$  =

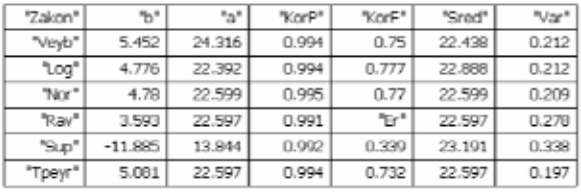

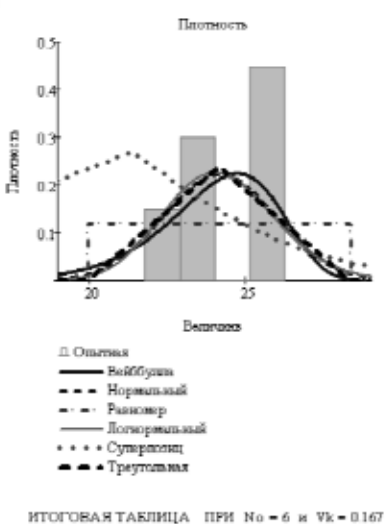

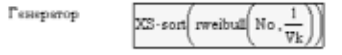

 $M_{\rm T01}$  -

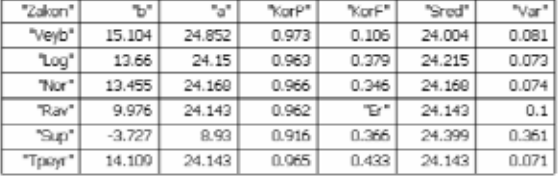

Итог1 =

Рисунок 3-3. Графики плотности распределения при низком СКО
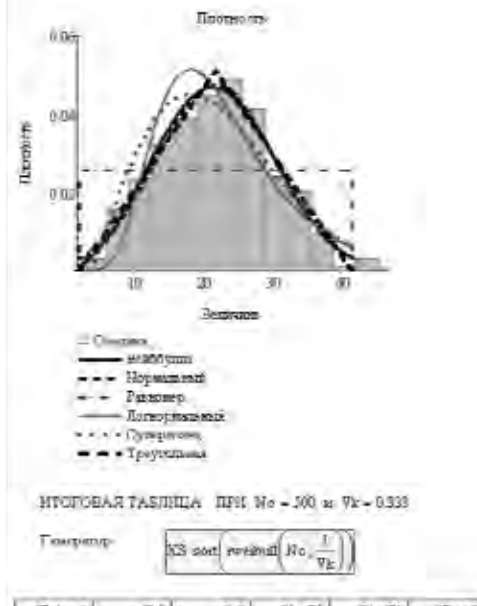

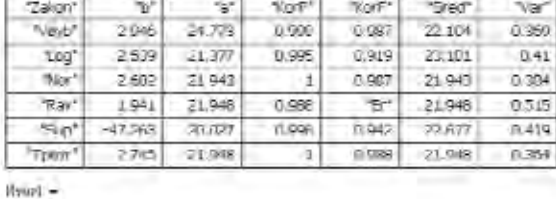

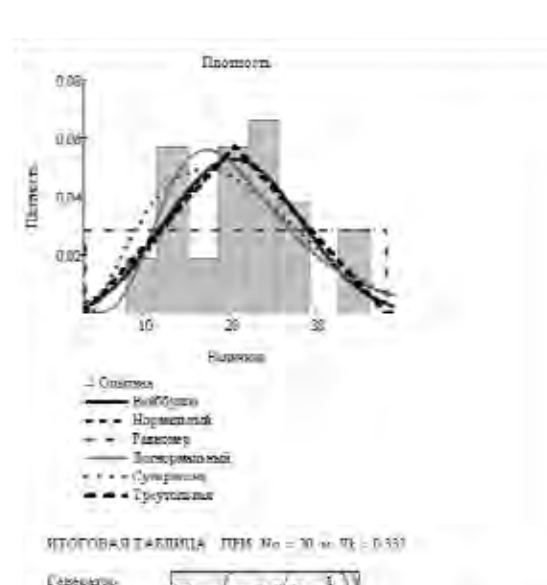

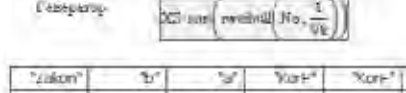

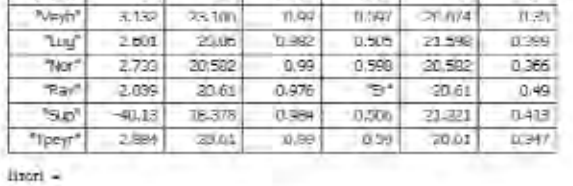

Special Turbury 1

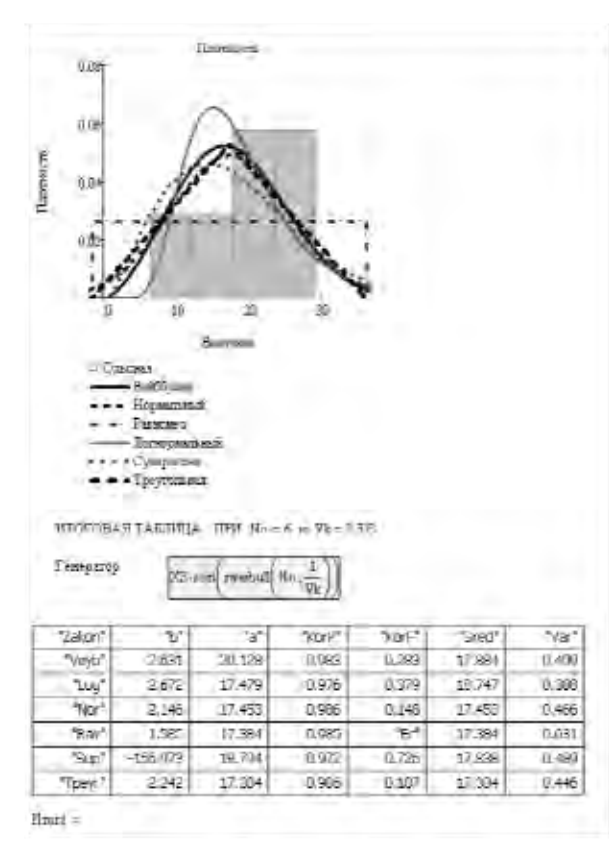

Рисунок 3-4 Графики плотности распределения при среднем СКО

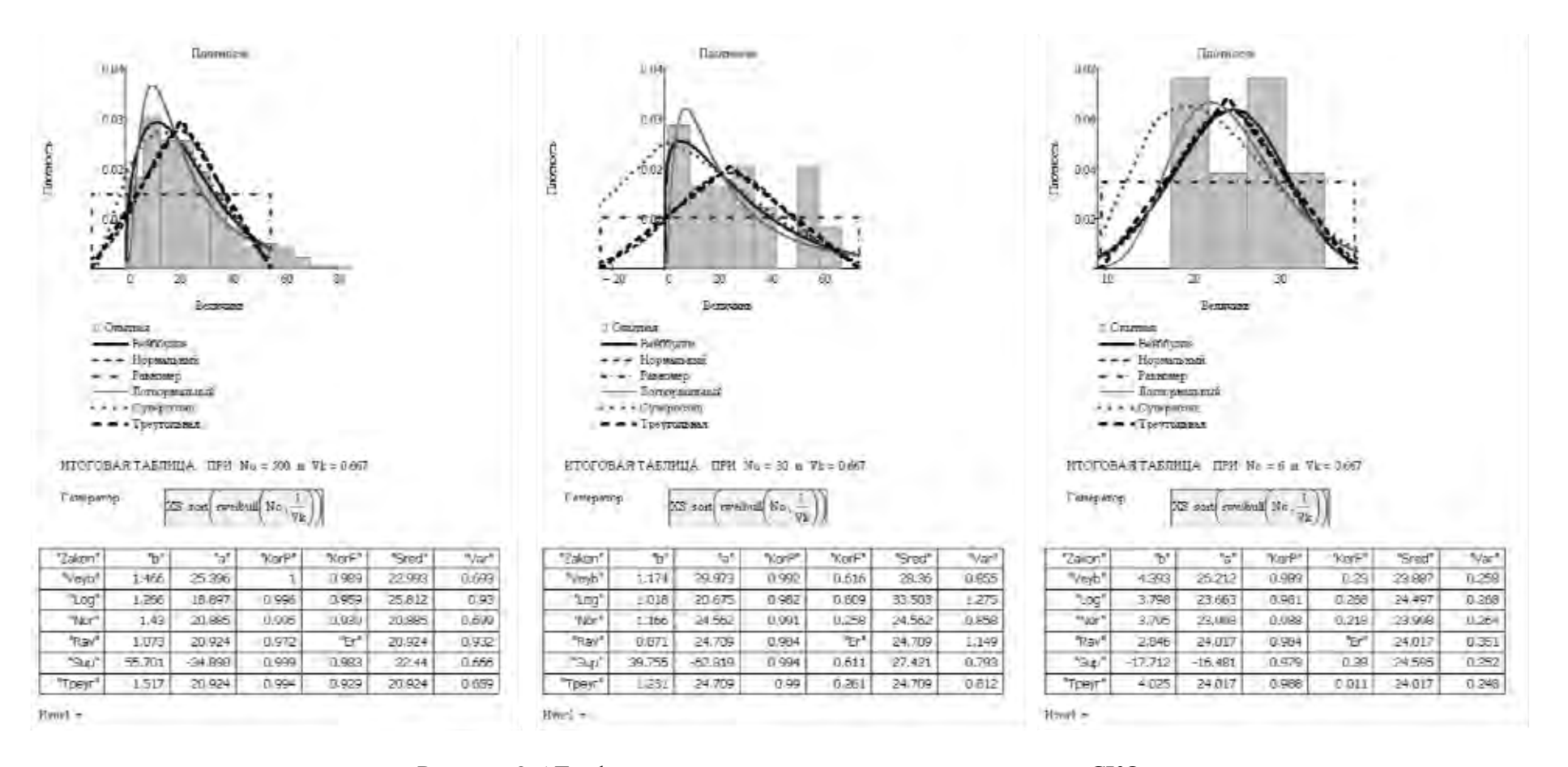

Рисунок 3-5 Графики плотности распределения при высоком СКО

Таблина 3-1

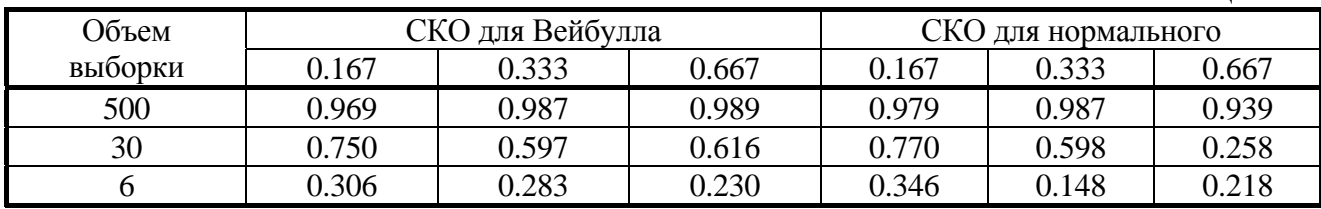

Представленные материалы позволяет сделать ряд выводов, имеющих принципиальное значение для дальнейшего исследования

1. Более высокое согласие с эмпирическим распределением наблюдалось у законов Вейбулла и нормального ( $Rxy = 0.99...1.00$  при большой выборке). Приемлемым можно считать согласие у логнормального и треугольного распределений. Равномерное и суперпозиционное распределения в данном исследовании хуже согласуются с формой гистограммы.

2. Во всех случаях корреляция функций плотности вероятности с гистограммой оказалось сильно зависимой от объема выборки. Наибольшее согласие наблюдается при большой выборке ( $Rxy = 0.94$  ...0.99), а наименьшее – при малой выборке (Rxy = 0.22...0.35). О том также свидетельствует плохое совпадение вида функций плотности распределения с формой гистограмм при малой выборке не зависимо от закона распределения.

3. Величина СКО мало влияет на согласие эмпирических и теоретических распределений. Однако три первых закона (нормальное, треугольное и равномерное) и суперпозиционное распределение могут захватить отрицательную зону шкалы измерений в отличие от законов Вейбулла и логнормального, которые распространяются только на положительную шкалу.

4. Независимо от степени согласия гистограммы с функциями плотности распределений наблюдается близость друг другу результатов расчетов математического ожиданий и коэффициента вариации для всех законов (даже при низких коэффициентах корреляции).

### 3.2.4. Основные законы распределений, принятые для контроля метрологической надежности СИ

Проблема выбора закона распределения в первую очередь зависит от цели и объекта исследования метрологической надежности СИ. Как уже было сказано, в этой работе рассматриваются две крупные проблемы. Одна из них касается пятой главы этой книги по изучению сроков службы приборов, включая оценку гамма - процентных ресурсов или нормативных периодов между поверками. В этом случае объектом исследование является время работы группы однотипных экземпляров СИ между исследуемыми событиями (отказами, поверками, калибровками и пр.). Выборки, как правило, имеют высокие значения коэффициента вариации и ассиметричные распределения. Подробные указания по выбору двухпараметрических законов (Вейбулла, логнормального и других) для решения этой проблемы даны в работах [37,38 и др.], что будет учтено в пятой главе.

В данном разделе книги заслуживает внимания выбор закона распределения для расчетов метрологических характеристик погрешности и неопределенности измерений при первичных и периодических поверках конкретного экземпляра

СИ. В этом случае принято применять такие симметричные распределения, как нормальное, треугольное и равномерное, поскольку они могут описывать отклонения величин, как в положительную, так и отрицательную сторону от средней величины (в том числе и от нуля).

Треугольное и равномерное распределения, будучи усеченными с двух сторон, на первый взгляд должны лучше соответствовать эмпирическому распределению, которое всегда имеет два крайних члена. Однако, последние сами по себе являются случайными величинами и при переходе от малых к большим выборам форма эмпирического распределения будет постепенно принимать более строгие очертания, соответствующие истинному закону при бесконечном объеме выбор-Поэтому, корректное обоснование оптимального закона можно сделать ки. только путем образования больших и грамотно полученных выборок. При малых выборках с одинаковым успехом можно принять за истину любой из рассмотренных законов в зависимости от цели исследования. Поэтому применяемые иногда попытки обоснования того или иного распределения при малом объеме выборки нельзя признать корректными. В рамках решения проблемы формального контроля метрологической надежности СИ имеются все основания использовать во всех случаях классическое нормальное распределение Гаусса, которое является наиболее мощным и проверенным инструментом вероятностного анализа. В отличие от двух других симметричных усеченных распределений наличие у него бесконечных «хвостов» позволяет прогнозировать маловероятные негативные события при работе СИ. Можно сослаться и на большой опыт применения этого закона в метрологии и, в том числе, в связи с использованием правила трех сигм. Для того, чтобы исключить сомнения в правомерности применения нормального закона были организованы многократные измерения погрешности алкометров во ВНИИМ при большом объеме выборки [42]. По результатам этих испытаний на рис. 3-6 построены графики плотности распределения и вероятности не достижения предела погрешности, которые наглядно подтверждают высокое согласие эмпирического распределения с нормальным законом при коэффициенте корреляции  $Rxy = 0.998$ .

Преимущество применения нормального закона распределения по сравнению с треугольным и равномерным распределением будет дополнительно доказано при обосновании метода расчета запаса метрологической надежности, независимо от качества эмпирических распределений.

Однако это совсем не значит, что при решении некоторых практических задач далее будут забыты усеченные с двух сторон треугольное и равномерное распределения.

Например, их удобно применять при использовании размаха в качестве оценочной характеристики сходимости. В частности было замечено, что СКО для треугольного распределения обычно хорошо согласуется с величиной СКО нормального закона.

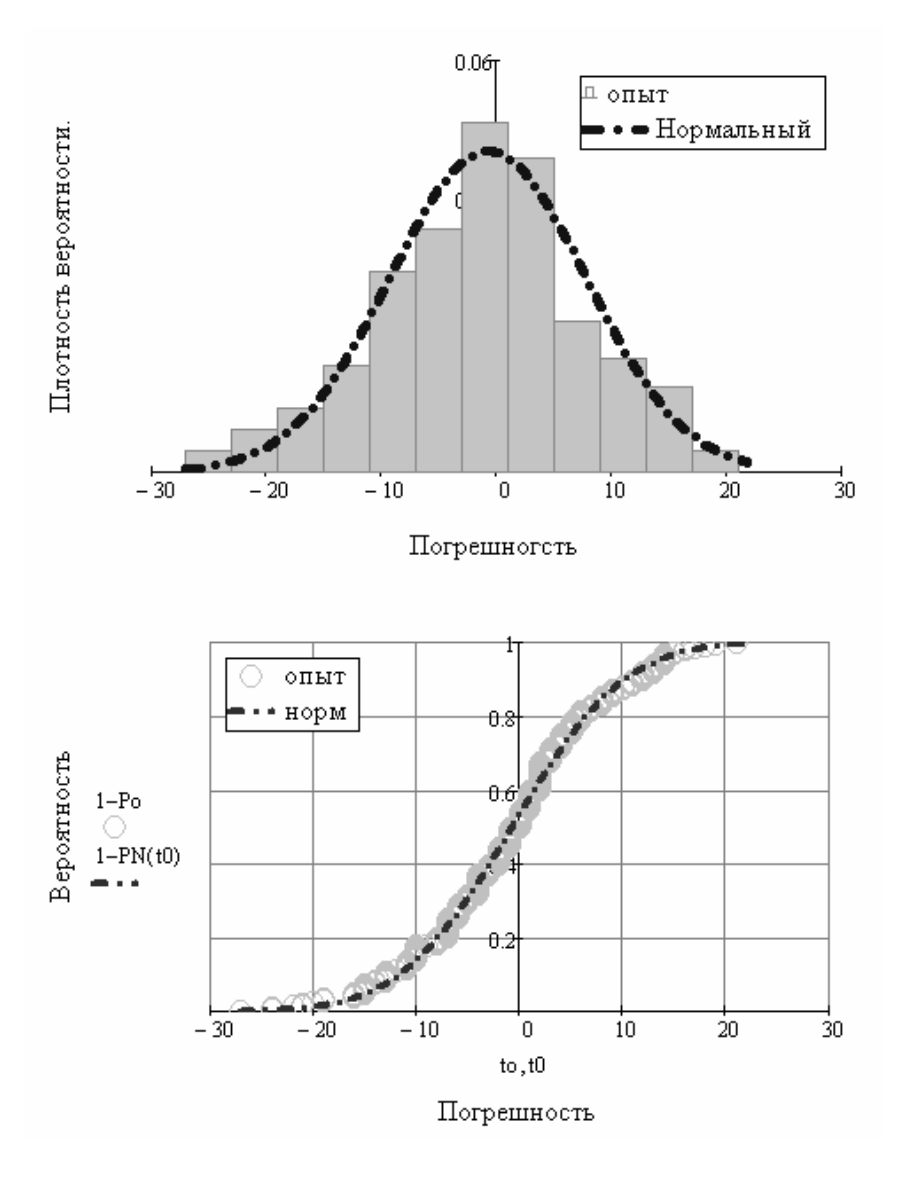

Рисунок 3-6 Графики плотности распределения и вероятности, построенные по результатам многократных измерений погрешности алкометра

# 3.3. Обзор методов оценки метрологических характеристик при поверках средств измерений

#### 3.3.1. Требования к условиям проведения поверок

Основные проблемы оценки исправности СИ, которым в книге уделяется особое внимание, связаны с требованиями к условиям проведения поверки, способам образования выборок погрешности прибора и установлению контролируемых метрологических критериев.

Сначала рассмотрим некоторые положения организации поверки различных СИ, влияющие на достоверность оценки их исправности. В методиках поверки СИ дается описание эталонов и указания по формированию эталонных диагностических параметров. Например, для поверок микрометров и штангенциркулей используются концевые меры длины [17], для нутромеров - эталонные кольца, для термометров – образцовый или эталонный термометр [45], для твердомеров - эталонные или стандартные меры твердости [48,49. 66], для весов - эталонные гири [\[19](#page-194-1)] и т.д. Имеются приборы, для которых эталон или эталонные диагностические параметры формируются в процессе поверки. Так поверка анализаторов паров этанола в выдыхаемом воздухе (алкометров) производиться либо с помощью генераторов газовых смесей паров этанола в воздухе, либо поверочных газовых смесей в баллонах под давлением [[3,](#page-193-0)[55\]](#page-196-4). Для оценки погрешности расходометров при их поверке на поверочной установке с мерными емкостями применяется весовой метод [\[64\]](#page-197-1) и т.д.

В методиках поверок большое значение придается требованиям к условиям их проведения, соблюдение которых направлено на минимизацию систематических погрешностей измерений. Для примера, рассмотрим методику поверки лабораторных электронных весов типа HTR специального класса точности, выпускаемые японской компанией Shinko Denshi Co. Ltd В [[8\]](#page-194-2), где сказано следующее.

 «В помещении, где проводится поверка весов, должны отсутствовать воздушные потоки и вибрации, вызывающие изменения показаний весов, а также тепловые потоки, вызывающие одностороннее нагревание или охлаждение весов. Весы следует устанавливать на специализированных лабораторных столах или на кронштейнах, закрепленных на капитальных стенах. После распаковки весы должны быть выдержаны в помещении не менее 12 часов. Перед проведением поверки необходимо включить весы и выдержать во включенном состоянии не менее 30 минут. Весы должны быть установлены по уровню с помощью регулировочных ножек. При проведении поверки соблюдают следующие условия: температура окружающего воздуха 22±2°C, относительная влажность не более 80%, изменение температуры воздуха в течение 1 часа, не более  $\pm 0.5^{\circ}$ С.

При внешнем осмотре проверяют: комплектность весов на соответствие Руководству по эксплуатации; отсутствие повреждений на корпусе и комплектующих; наличие и сохранность необходимой маркировки.

При опробовании включают весы и проверяют правильность и четкость отображения цифр и других символов дисплея при прохождении теста. После установки ноля проверяют функционирование устройств установки на ноль и тарирования, отключение индикации при нагрузке, превышающей наибольший предел взвешивания более чем на 9 пунктов шкалы. Калибровку весов выполняют на основании руководства по эксплуатации весов».

Аналогичные правила поверки требуется соблюдать для любых весов по ГОСТ 24104-2001 [\[47](#page-196-5)] и для многих других СИ. В перечень диагностических параметров некоторых сложных приборов и инструментов включаются технологические критерии качества их изготовления или ремонта, которые хотя и формируют погрешность, но не являются итоговыми критериями оценки исправности СИ. Например, в методике поверки микрометров включено 18 контролируемых параметров [\[17\]](#page-194-0). К таковым относятся шероховатость измерительных поверхностей, расстояние от стебля до измерительной кромки барабана микрометров, расстояние от торца конической части барабана до начального штриха шкалы стебля, измерительное усилие и его колебания, отклонения от плоскостности измерительных поверхностей микрометров, перекоса плоской измерительной поверхности микрометрического винта при зажатии стопора и прочее и прочее.

Столь строгие правила поверки обычно могут быть соблюдены только при проведении первичных поверок в специальных лабораториях и (или) на предприятиях - изготовителях. Поэтому первичные поверки целесообразно совмещать с приемосдаточными испытаниями. Например, в стандарте [23] сказано, что «первичную поверку совмещают с приемосдаточными испытаниями термометров сопротивления, если ее выполняют в аккредитованной на право проведения поверки лаборатории предприятия-изготовителя».

Однако, ни в одних правилах нам не удалось найти различий в требованиях к периодическим и первичным поверкам, хотя их следовало бы обозначить по ряду причин. Например, при выполнении первичных поверок практически невозможно выполнить весь перечень указанных выше измерений свойств элементов сложных приборов без их разборки. Тем более не реальны для выполнения во время периодических поверок рядовыми метрологическими службами фактически научно-исследовательских работ по определению слагаемых бюджета неопределенности и вычислению суммарной неопределенности, которые регламентируются некоторыми документами [23]. При рассмотрении подобных правил сожаление вызывает то, что они не соответствуют международным требованиям [45] к методам и порядку пересмотра интервалов времени между подтверждениями, что является основной целью этой монографии.

В четвертой главе будет предложено устранить этот недостаток за счет различного подхода к выполнению первичных и периодических поверок. В частности при периодических поверках будет предложено объектом измерения считать только основные выходные показания приборов. Рекомендуется при поступлении прибора в очередную периодическую поверку сначала выполнять его калибровку с целью оценки изменения систематической погрешности, а затем после юстировки выполнить повторную поверку (калибровку) для принятия решения о допуске его в эксплуатацию. Решить задачу можно с помощью предложенного критерия «Запас метрологической надежности».

#### 3.3.2. Требования к методам оценки погрешности измерений

Выше были рассмотрены общие алгоритмы статистических расчетов характеристик выборок любых случайных величин. Особенностью нашей методики оценки исправности СИ является то, что объектом исследования при выполнении поверок становится выборка не измеряемой величины, а погрешности измерений  $h_i$ , которая определяется как разность измеряемой  $H_i$  и опорной (эталонной)  $H_3$  величин по формуле (2-2). Вопрос об исправности СИ решается на основании сравнения результатов однократных или многократных измерений величины  $h_i$  с пределом допускаемой погрешности (пределом погрешности)  $h_{nn}$ Таким образом для решения этой задачи, кроме рассмотренных выше переменных данных в виде векторов измерений *H* и погрешностей *h*, необходимо располагать постоянными (нормативными) данными о характеристике эталона  $H_3$  и пределе погрешности  $h_{nn}$ . В принципе, к этим данным относится и МПИ, хотя отечественными правилами поверок корректировка сроков подтверждения исправности не только не предусмотрена, но и фактически запрещена без разрешения компетентных Федеральных органов.

Ключевой проблемой оценки исправности СИ является планирование самих измерений погрешности, а также выбор и расчет с их помощью критериев оценки исправности СИ.

Первый вопрос заключается в выборе стандартных точек измерений на шкале показаний прибора, т.е. число контролируемых эталонных диагностических параметров. В ряде случаев используется только один стандартный диагностический параметр, например, 0.5, 0.8 или 1.0 от наибольшего предела измерений. Такой подход применяется для некоторых типов весов или алкометров [3,55]. В других случаях рекомендуется измерять несколько эталонных диагностических параметров. В методике поверки штангенциркуля требуется делать измерения в шести точках, равномерно расположенных по длине штанги [17].

Второй важнейший вопрос связан с объемом выборки измерений. В некоторых методиках об этом ничего не говорится и можно полагать, что здесь предусматривается одноразовое измерение погрешности, которая не должна превышать предела погрешности. В других методиках требуется выполнять от 3 до 10 измерений одного и того же эталона. Иногда за критерий исправности принимается максимальное (наихудшее) значение погрешности (алкометры [3]), а в других случаях - их среднее значение (термометр лабораторный электронный [45]) без оценки СКО, которое не должно превышать предел погрешности. В противном случае рекомендуется скорректировать индивидуальные коэффициенты термометра по методике, изложенной в приложении (на ЭВМ по специальной программе). При таком подходе повышается риск допуска в эксплуатацию прибора, погрешность которого близка к предельной величине.

Корректность поверки СИ без расчета СКО зависит от его конструкции и опыта эксплуатации. При простой конструкции прибора (например, стеклянного ртутного бытового термометра), достаточно выполнить однократное измерение, а при небольшом рассеянии (малом СКО) можно ограничиться тремя измерениями. Это следует из разделов 3.2.2. и 3.2.3, где показана зависимость точности оценки характеристик выборки от ее объема.

Многие современные приборы оснащаются электронными блоками и сложным программным обеспечением для автоматической регистрации и статистической обработки результатов измерений. Однако затраты на компьютеризацию могут оказаться неэффективными в случае контроля только средней погрешности приборов с нестабильными свойствами процесса измерений. В таких случаях может возрасти вероятность выхода погрешности за допустимые пределы, что поясняется графиками распределений вероятности на фрагменте 3-16. Реальные примеры проверки метрологической надежности таких приборов рассмотрены в разделе 4.2.

Вместе с тем аналитический обзор методов поверки измерительного оборудования позволяет выделить приборы, которые имеют наиболее совершенную метрологическую документацию, предусматривающую контроль сходимости измерений с учетом СКО и (или) размаха выборки. К таким СИ, в первую очередь, относятся весы в соответствии с государственными стандартами [19,47]. Их целесообразно рассмотреть более подробно в следующем параграфе с целью использования полезного опыта при разработке новых методов.

#### 3.3.3. Методы оценки сходимости измерений весов

Наиболее совершенные правила поверки созданы для приборов измерения массы тел, т.е. весов различного назначения. Рассмотрим эти правила более подробно, поскольку они в наибольшей степени согласуются с предложенным в этой монографии подходе к контролю исправности СИ. Технические требования к этим приборам даны в соответствующих ГОСТах [19,47 и др.]. Отметим, что более современные требования к весам изложены в ГОСТ Р 53228-2008. «Весы неавтоматического действия. Часть 1. Метрологические и технические требования. Испытания», разработку которого можно объяснить необходимостью их приведения в соответствие с международными требованиями. В первую очередь целесообразно рассмотреть требования ГОСТ 24104-2001 "Весы лабораторные. Общие технические требования», в котором даны следующие понятия.

Наименьший предел взвешивания (НмПВ) и наибольший предел взвешивания (НПВ), которые характеризуют границы диапазона измерений;

Цена деления  $d$  - разность значений массы, соответствующих двум соседним отметкам шкалы весов с аналоговым отсчетным устройством, или значение массы, соответствующее дискретности отсчета цифровых весов,

Цена поверочного деления е - условная величина, выраженная в единицах массы, используемая при классификации и нормировании требований к весам;

Число поверочных делений  $n = \text{HTB}/e$  и др

Весы подразделяют на классы точности: специальный I, высокий II и средний Ш. При этом регламентируются допустимые значения предела погрешности (табл. 3-3). Из таблицы следует, что предел погрешности при эксплуатации должен быть в два раза выше, чем при выполнении первичной поверки. Тем самым учитывается возможный тренд погрешности в период между поверками.

Во всех рассмотренных правилах поверки [7,8 и др.] сказано, что СКО показаний весов не должно превышать 1/3 абсолютного значения предела погрешности весов, на что рекомендуется обратить особое внимание. Кроме СКО в методиках поверки весов конкретного типа даются нормы для размаха показаний СИ, как показано в табл. 3-2 из руководства по эксплуатации весов лабораторных типа ВМ [7].

Данные этой таблицы позволяют предварительно исследовать нормативные соотношения между пределом погрешности (ПДП на рисунке 3-7) и вариационными показателями - размахом и СКО. Статистический анализ этих соотношений для первичной и периодической поверки показал следующее.

Во всех случаях (рис. 3-7а) отношение предела погрешности для первичной поверки к СКО превышает 3 и может достигать 10, а для периодических поверок этот показатель будет вдвое больше и изменяться от 6 до 20. Тем самым подтверждается соблюдение требования о не превышения СКО 1/3 абсолютного значения предела погрешности у весов всех типов по ГОСТ 24104-2001. С математической точки зрения это должно гарантировать соблюдение так называемого правила трех сигм [63].

# Таблица 3-2

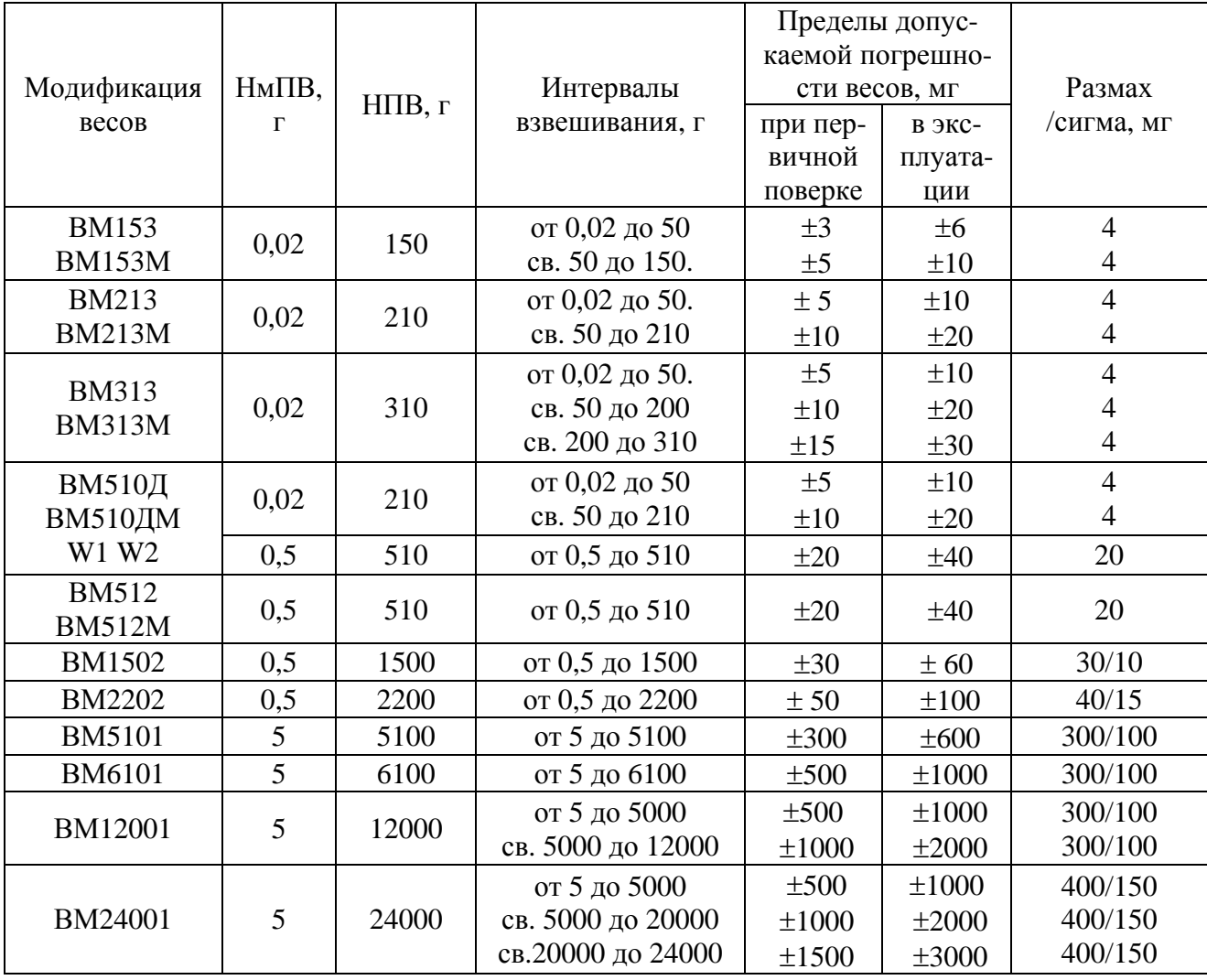

# Таблица 3-3

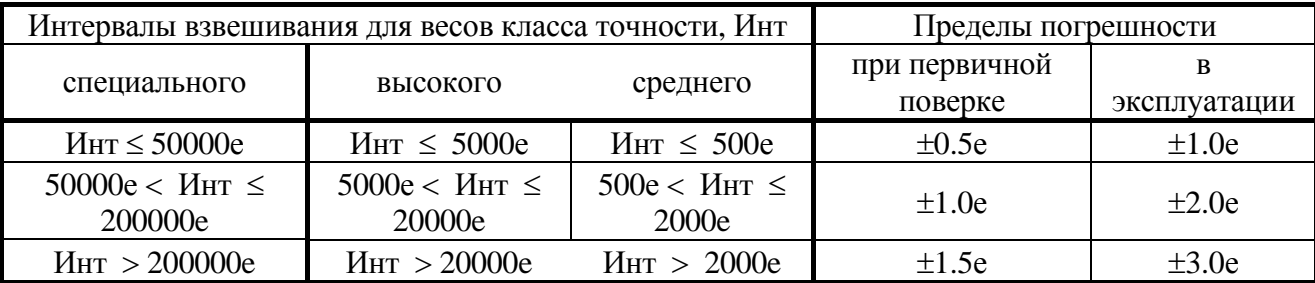

Но если на практике (рис. 3-7а) число сигм в границах предела погрешности может быть любым и превышать число «три», то тогда возникает вопрос о названии таких чисел. Это послужило поводом для введения понятия о запасе метрологической надежности, как о критерии оценки исправности СИ [35,41]. На рис. 3-76 показано распределение отношения предела погрешности к требуемому размаху. Оказалось, что в большинстве случаев (77%) это отношение больше единицы и может достигать четырех для первичных поверок. Тем самым подтверждается возможность использование размаха в качестве вариационного показателя и довольно распространенное требование о его не превышении предела погрешности.

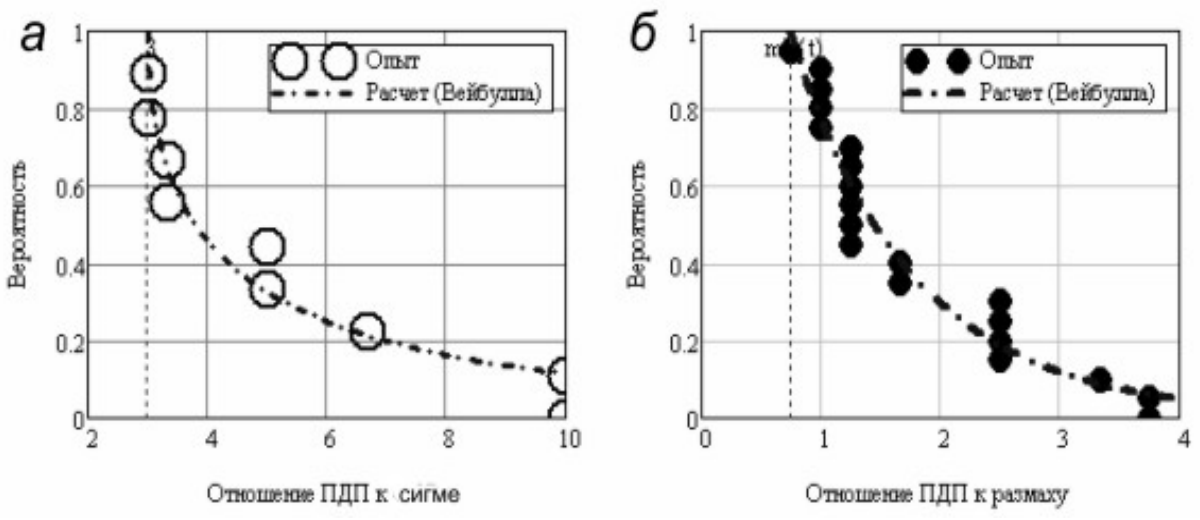

Рисунок 3-7 Распределения отношений предела погрешности к СКО и размаху

Кстати сказать, в более современном ГОСТ Р 53228-2008 для проверки сходимости измерений применен именно размах, а показатель СКО даже не упоминается. Видимо, это связано с необходимостью учитывать международные требования о внедрении в практику понятия о неопределенности (в документе имеется лишь упоминания об этом показателе).

В заключение рассмотрения требований к весам целесообразно выполнить анализ методик расчета сходимости измерений по упомянутым выше стандартам.

Начнем с методики первичной поверки по ГОСТ 24104-2001 на примере лабораторных электронных весов типа HTR специального класса точности [8], для которых были соблюдены описанные выше строгие условия испытаний. Методикой предусмотрены следующие основные операции поверки.

1. Определяются погрешности при центрально-симметричном расположении эталонных гирь и постепенным нагружением и разгружением платформы с использованием не менее пяти нагрузок, приблизительно равномерно делящих диапазон взвешивания весов. Погрешность весов при каждой поверяемой нагрузке рассчитывается по формуле (2-2). Результаты измерений заносят в протокол. Полученные значения погрешностей не должны превышать пределов допускаемых погрешностей весов.

2. Проводят аналогичные измерения при нецентральном положении нагрузки гирями, близкими к 1/3 НПВ весов. Полученные значения погрешностей также не должны превышать пределов допускаемых погрешностей весов.

3. Определяют погрешности весов после выборки массы тары. Эту процедуру проводят при центрально-симметричном положении нагрузки на платформе весов при двух различных значениях тары, близких по значению к 50 г, 1/3 НПВ или 2/3 НПВ. Погрешность после выборки массы тары так же не должна превышать пределов допускаемой погрешности весов в интервалах взвешивания для массы нетто.

4. В порядке проверки сходимости результатов измерений рассчитывают их размах путем выполнения шести измерений при нагрузках 50 % и 100 % от НПВ по формуле (2-7) как разницу максимального и минимального члена выборки (из числа измерений каждой сеанса). При этом размах не должен превышать пределов допускаемой погрешности весов для данной нагрузки..

5. В заключение рассчитывается среднеквадратическое отклонение (СКО) показаний весов по результатам десятикратного центрально-симметричного нагружения платформы весов гирей, максимально близкой по массе к НПВ весов. Перед каждым нагружением весы устанавливают на ноль. Показания заносят в протокол, а потом рассчитывают сигму по формуле (2-8). СКО показаний весов не должно превышать 1/3 абсолютного значения пределов допускаемой погрешности весов, что соответствует правилу трех сигм.

При выполнении поверок по правилам ГОСТ Р 53228-2008 проверку сходимости (размаха) показаний проводят при нагрузке, близкой к 0,8 Max. Весы несколько раз нагружают одной и той же нагрузкой. Серия нагружений должна состоять из шести измерений для весов I и II классов точности и не менее чем из трех измерений для весов III и IIII классов. Сходимость показаний (размах) оценивают по разности между максимальным и минимальным значением погрешностей (с учетом знака), полученной при проведении серии измерений. Эта разность не должна превышать mpe - абсолютного значения предела допускаемой погрешности весов. Погрешность любого единичного измерения не должна превышать mpe для данной нагрузки. Перед каждым нагружением необходимо убедиться в том, что весы показывают нуль или, при необходимости, установить нулевое показание с помощью устройства установки нуля.

Для весов с цифровой индикацией и *e = d* или *e = 2d* для исключения погрешности округления, погрешность определяют с учетом суммарной массы дополнительных гирь ΔL по следующей методике

$$
h = H + 0.5 d - \Delta L - H_3 \tag{3-10}
$$

где *H* - показание весов; *Hэ* - масса эталонных гирь, установленных на весах.

Таким образом современные требования проверки сходимости весов сводятся к соблюдению двух условий: размах выборки малого объема (3 – 6 членов) и любой член этой выборки (а значит и максимальный) не должны превышать предела допустимой погрешности. При этом СКО, к сожалению, оценивать теперь не обязательно (хотя правила поверки по ГОСТ 24104-2001 еще действуют). Приведенные в табл. 3-2 и на рис. 3-7 данные указывают на возможность применения размаха вместо СКО. Для более строгого обоснования этого факта была выполнена статистическая обработка выборок отношений размаха к СКО. Первая выборка получена из последних девяти строк табл. 3-2. Согласно расчету на фрагменте 3-20, этот показатель оказался близким к трем. Тот же результат получен при обработке второй выборки объемом 30 членов, полученных с помощью генератора случайных чисел (фрагмент 3-21). Надо понимать, что полученная величина (три) является приближенной, но она в первом приближении объясняет замену размаха на СКО. В частности это будет учтено в рекомендациях по расчету запаса метрологической надежности по исходным данным о размахе выборки Rz путем замены  $\sigma$  (т.е. СКО) выражением (3-11).

$$
\sigma \approx Rz / Kx = \frac{\max(x) - \min(x)}{Kx}
$$
 (3-11)

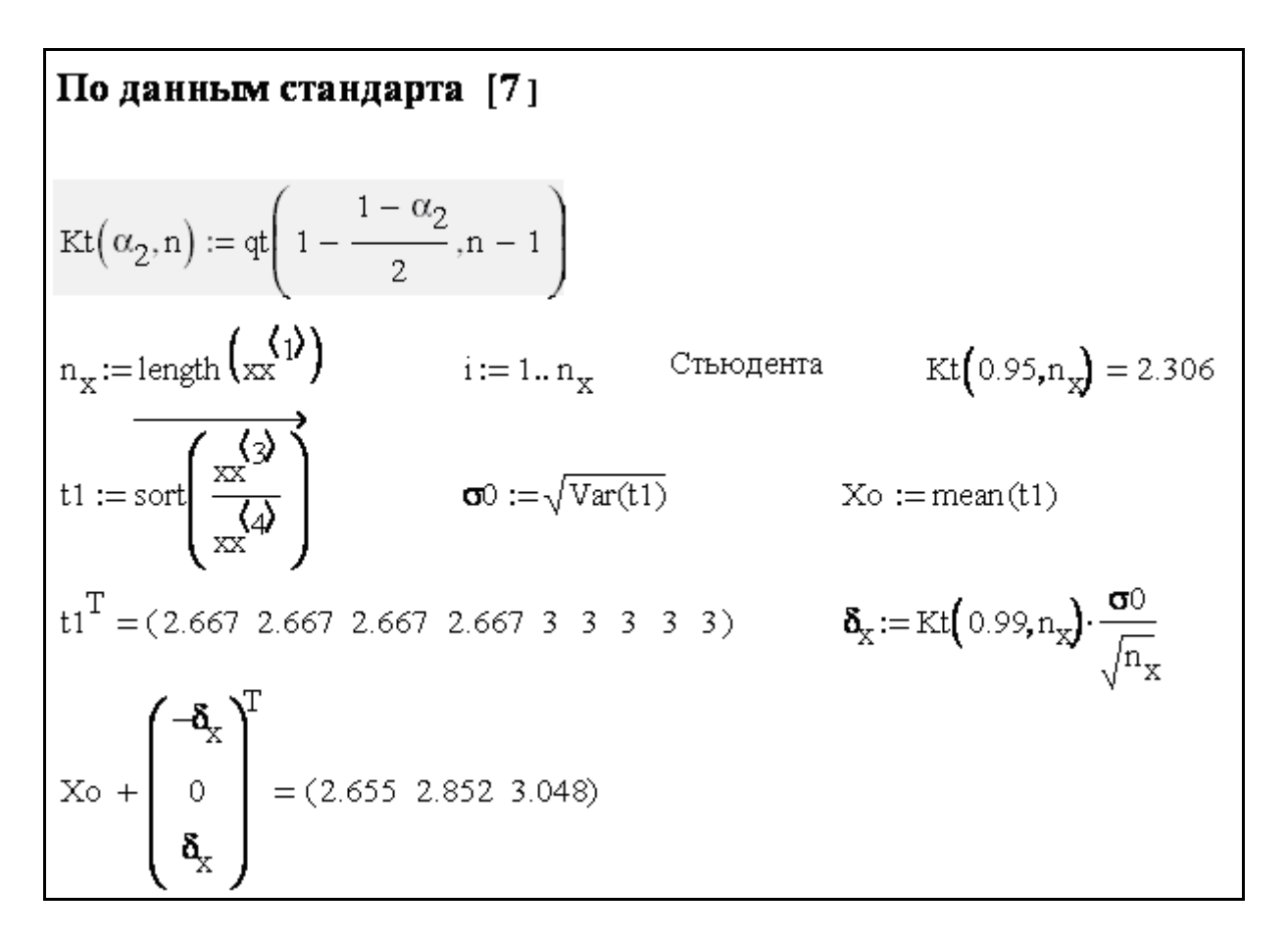

Фрагмент 3-20

В первом приближении для малых выборок коэффициент  $Kx \approx 3$ , однако, он должен уточняться применительно к решаемой задаче и фактическому объему выборки. На этой основе возможно создание стандартных способов оценки надежности СИ. Например, для весов была построена номограмма (рис. 3-8) для контроля запаса метрологической надежности ЗМН по мере изменения систематической погрешности SE. Исходными данными служит отношение SE и предела погрешности  $h_{nn}$  к размаху Rz. Например, при SE/Rz = 0.5 и при  $h_{nn}/Rz = 1$ получаем запас метрологической надежности  $Z = 1.5$ , что соответствует вероятности безотказной работы 0.9332.

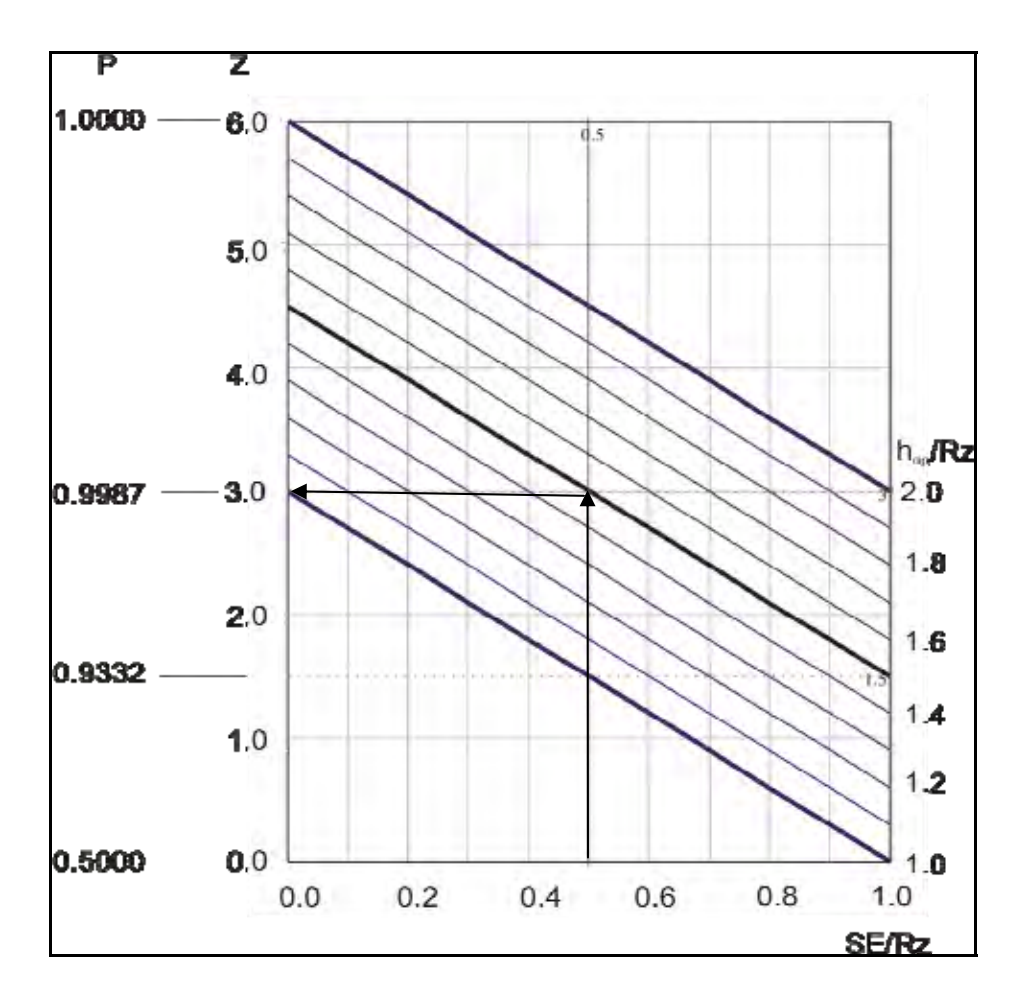

Рисунок 3-8 Номограмма для оценки надежности весов

Завершая анализ правил поверки весов отметим ряд преимуществ используемых там методов и приемов, которые можно брать за образец при разработке документации для других приборов. Прежде всего, отметим весьма эффективную и простую классификацию весов в зависимости от цены поверочного деления е.

Главное достоинство стандартов о поверках весов состоит в назначение двух уровней предела погрешности - для поверок и для эксплуатации. Предел погрешности для эксплуатации в два раза выше поверочной нормы. Этот принцип снижает риски метрологических отказов прибора (что видно и по номограмме на рис. 3-8) и будет учтен в общей методике нормировании запаса надежности.

Существенным преимуществом методики поверки весов по ГОСТ 24104-2001 был расчет СКО и сравнение его с пределом погрешности с целью соблюдения правила трех сигм. Замена СКО на размах делает эту процедуру менее строгой, поскольку на эту величину влияют случайный размер крайних членов. Давая неоднозначную оценку использованию размаха в качестве основной характеристики сходимости, следует все же признать ГОСТ Р 53228-2008 современным метрологическим документом, который можно использовать как образец при создании правил поверки соответствующей измерительной техники.

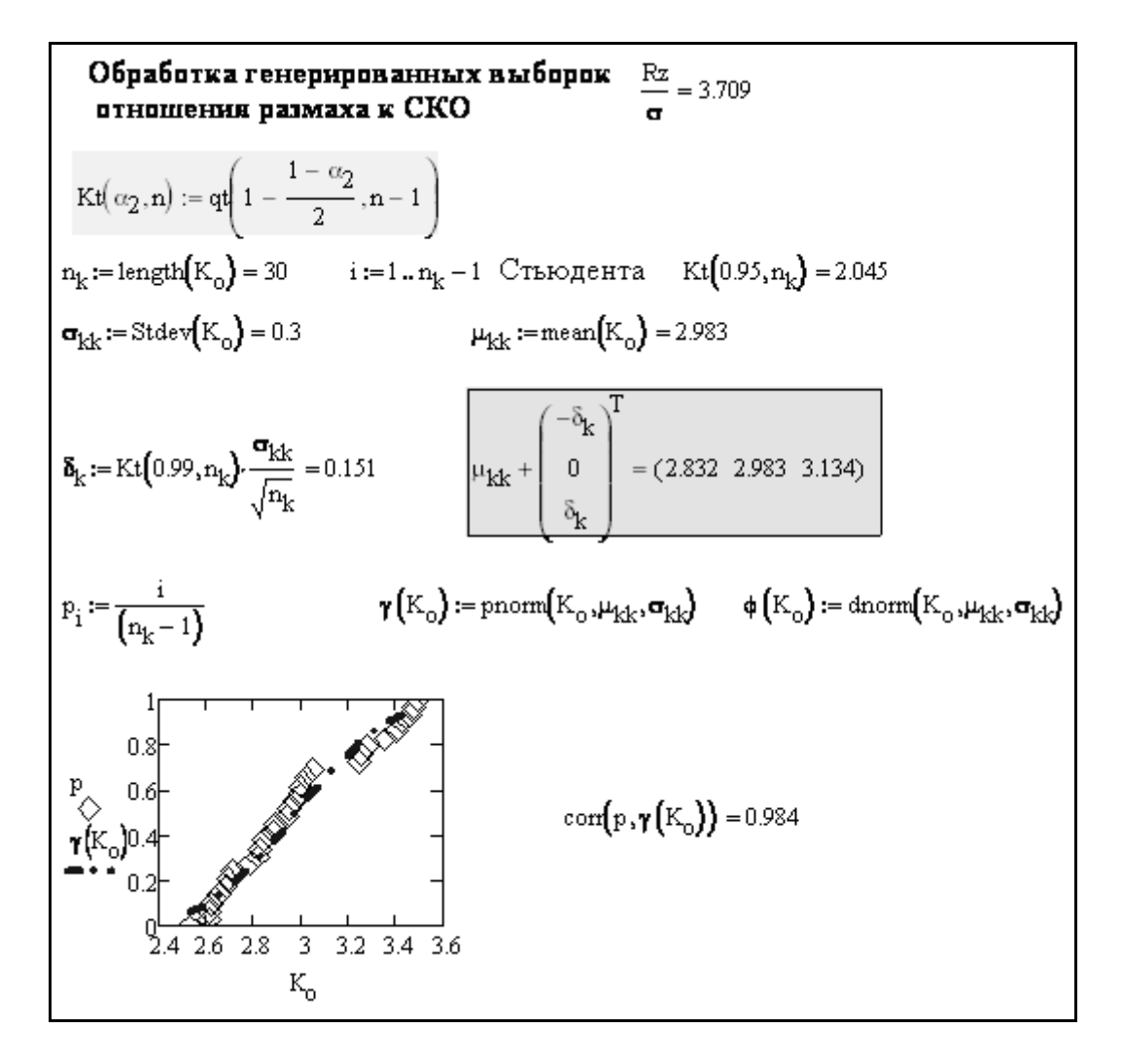

Фрагмент 3-21

#### 3.3.4. Пример поверки термометров сопротивления Ha основе оценки неопределенности измерений

Руководство по выражению неопределенности измерения [1] к настоящему времени приобрело статус неформального международного стандарта, по крайней мере - в области международных сличений эталонов. Однако для поверки СИ понятие о неопределенности широкого распространения пока не получило и аналитический обзор метрологической литературы и документации позволил обнаружить только один тип СИ, поверка которого полностью базируется на расчете расширенной и суммарной неопределенности.

К таким СИ относятся термометры сопротивления (далее ТС) из платины, меди и никеля изготавливаемые по ГОСТ Р 8.625 - 2006 [24], поверка которых должна выполняться по ГОСТ Р 8.624 - 2006 [23]. Для того, что бы разобраться в правилах поверки ТС по требованиям [23] представилось целесообразным составить программу для расчета расширенной неопределенности поверки прибора «Термоизмеритель ТМ - 12» по исходным данным расчета в статье [56]. Рассмотрим алгоритмы и результаты этого расчета в редакторе MathCAD, которые приведены на фрагментах 3-22 и 3-23.

**Расчет неопределенности "Термоизмеритель ТМ-12"**   
\n**по** данныы статьи  
\n**Расчет в статье выполнен по ГОСТ Р В.624**  
\n**Цель расчет в стать в ыполнен по ГОСТ Р В.624**  
\n**Цель расчет в стать в ыполнен по ГОСТ Р В.624**  
\n**Цель расчет з спатые расширенную неопределенность** даниого прибора  
\n**Расет состави на хачеств в талонного термометра.**  
\n**Этлен сатидартной суммарной неопределенности приборя как**  
\n**упонел погрешности в диалазове от**0 до 100 градусов 
$$
\Delta_{\Pi}
$$
 := 0.05  
\nТогда стандартил неопределенность зтловниот термометра по тиур В определяется по формумте (видимо с учетом захона трес китм по норматым у ахокну)  

Фрагмент 3-22

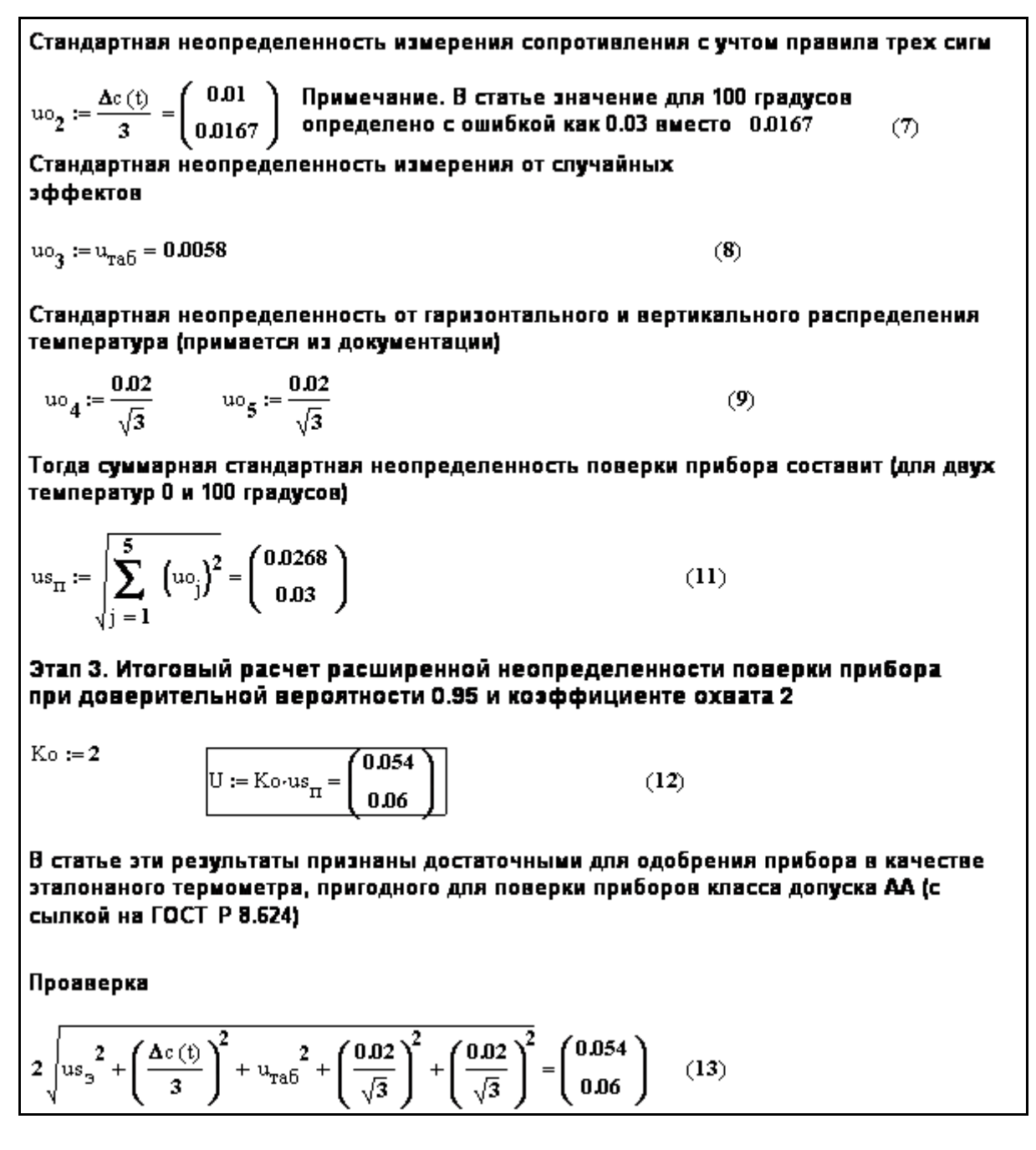

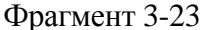

Согласно статье [[56\]](#page-196-7) исследования выполнялись с целью обоснования использования ТС в качестве эталонного термометра для поверки других приборов. При этом критерием такого обоснования является расширенная неопределенность (формула (2-18) в главе 2.2.) как произведение коэффициента охвата Ko на суммарную стандартную неопределенность (формула (2-15)) *usп.* В данном расчете при определении *us<sup>п</sup>* использовано 8 слагаемых стандартных неопределенностей, характеризующие различные источники рассеяния показаний прибора. Весь расчет можно условно разбить на два этапа. На первом этапе (на верхней части фрагмента 3-22) рассчитывается суммарная стандартная неопределенность ТС как эталонного термометра (*us*э = 0.0179). В бюджет вошло три стандартных неопределенностей – эталонного термометра ( $u_{te} = 0.0167$ ), от случайных эффектов измерения ( $u_{tab} = 0.0058$ ) и от нестабильности температуры ( $u_{ts} = 0.0029$ ).

Важно констатировать, что исходными данными для этого расчета послужили не результаты измерений, а некоторые постоянные величины.

Так для расчета u<sub>te</sub> по формуле (1) на фрагменте использован нормативный показатель – предел погрешности ТС (0.05°С), который был поделен на три (видимо исходя из правила трех сигм). Для расчета неопределенности от случайных эффектов utab по ГОСТ следовало бы выполнить не менее 50 отсчетов при испытаниях. Но полагая, что при этом все отсчеты будут давать одинаковые результаты, было приято  $u_{\text{tab}} = 0.01/\sqrt{3}$  (формула (2) на фрагменте 3-22). Происхождение корня из трех можно оправдать применением равномерного закона распределения, но откуда взят коэффициент 0.01 не поясняется. Такой же вопрос возникает при рассмотрении на фрагменте формулы (3) для определения u<sub>ts</sub>. Можно предположить, что таким образом нулевые исходные данные заменяются заведомо малыми величинами, имитирующими пороги чувствительность аппаратуры.

Аналогичный подход наблюдается на втором этапе при расчете общей суммарной неопределенности поверки ТС, которая состоит из пяти стандартных неопределенностей. Первым слагаемым является уже известная неопределенность эталонного термометра  $uo_1 = us_2 = 0.0179$ .

Второе слагаемое представляет собой неопределенность измерений сопротивления ио<sub>2</sub> по формуле (7) для двух значений температур 0°С и 100°С. Оно составляет  $1/3$  от предела погрешности сопротивления  $\Delta c(t)$ , как линейной функции (5) от температуры. Постоянными составляющими являются и остальные три стандартных неопределенностей - от случайных эффектов иоз и от горизонтального (uo<sub>4</sub>) и вертикального (uo<sub>5</sub>) градиента распределения температур, которые рассчитаны по простым соотношениям (8), (9) и (10) на фрагмент 3-23. Расчет завершается определением общей суммарной неопределенности поверки us<sub>u</sub> по формуле (11) и расширенной неопределенности U по формуле (12). При этом результат получен для двух температур. Для  $0^{\circ}$ С величина  $U = 0.054$ , и для  $100^{\circ}$ величина  $U = 0.06$ . На этом основании в статье утверждается, что «прецизионный многоканальный измеритель температуры "Термоизмеритель ТМ-12" может быть использован для поверки ТС классов допуска АА (соотношение практически соответствует требованиям ГОСТ Р 8.624), А, В и С, а также чувствительных элементов соответствующих классов допуска».

Приведенный пример позволяет поставить ряд принципиальных вопросов о перспективе применения подобной методики поверки любых СИ на основе оценки расширенной неопределенности измерений.

Первый вопрос относится к постановке задачи такой поверки. Поскольку в итоге расчета расширенной неопределенности оцениваются доверительные границы исследуемой величины измерений, то это оправдывает в рассмотренном примере присвоение исследуемому ТС статуса эталонного прибора. Однако оценку метрологической исправности СИ в этом расчете найти трудно, поскольку в нем не предусмотрено сравнение фактической и предельной погрешности. Таким путем нельзя следить за дрейфом систематической и случайной погрешности по мере выполнения периодических поверок.

Ряд вопросов связан с тем, что в статье не дана информация об измерениях и все исходные данные являются постоянными величинами, полученными справочных источников. Таким способом можно неисправный прибор ошибочно признать исправным и допускать к работе.

Возможно, что приведенные в статье данные являются результатом специальных научных исследований ТС, которые могут быть не доступны измерительным лабораториям при выполнении периодических поверок. Это требует специальных методик, программ и оборудования для испытаний для всех учитываемых источников неопределенности. Например, в данном случае не сказано, как провести испытания для оценки рассеяния от случайных эффектов измерения, от нестабильности температуры и сопротивления, от градиентов распределения температуры и как разделить эти неопределенности при испытаниях. Выполнялись ли многократные измерения от случайных эффектов при объеме выборки более 50 членов и как получен коэффициент 0.01 в формуле (2) фрагмента 3-22.

По-видимому эти вопросы решались поставщиками ТС в процессе разработки уникальных стандартов ГОСТ Р 8.625 - 2006 [24] и ГОСТ Р 8.624 - 2006 [23] с целью соблюдения формальных требований международных Рекомендаций [1].

Приведенная выше информация и пробные расчеты расширенной неопределенности ТС позволяют высказать сомнения в целесообразности широкого внедрения по следующим причинам.

Во-первых, результаты расчета расширенной неопределенности характеризуют лишь доверительные границы истинной величины измерений, которые не позволяют однозначно оценивать исправность прибора.

Во-вторых, переход на такую методику требует проведения специальных исследований номенклатуры и классификации различных источников неопределенностей, а так же методов испытаний для их определения.

В третьих трудно понять причину отказа от прямых измерений погрешности путем сравнения с пределом погрешности с целью проверки исправности СИ.

Рассмотренный пример подтверждает, что концепция неопределенности пригодна для сравнения качества измерений в различных измерительных лабораториях. Однако, для того, чтобы количественно охарактеризовать метрологическую исправность рабочих СИ, она явно непригодна. Возможно, что дальнейшая проработка концепции неопределенности и позволит исправить этот ее недостаток, хотя и без того проблема решается в рамках теории погрешности.

#### 4. Оценка метрологической надежности средств измерений

#### 4.1. Запас метрологической надежности

#### 4.1.1. Обоснование критерия

Содержание предыдущих разделов книги подготовило почву для рассмотрения нового мощного критерия оценки исправности СИ, названного запасом метрологической надежности [35, 41 и др.]. Поводом для обоснования такого критерия послужило то обстоятельство, что большинство документов по стандартизации в метрологии посвящены обеспечению точности (правильности и прецизионности) методов и результатов изме-

рений [25...30 и др.], а проблема метрологической надежности не имела однозначного решения. Это было показано в предыдущей главе при анализе правил поверки различных приборов. К этому можно добавить, что на практике не принято выполнять контроль дрейфа погрешности при эксплуатации СИ в соответствие с международными требованиями [45].

Эти и многие другие проблемы позволяет решать мощный критерий - запас метрологической надежности (ЗМН), который базируется на понятии о квантиле нормального распределения (2-13). Принципиальная особенность этого показателя заключается в том, что объектом исследования здесь выступает выборка объемом *n*, но не самих измерений  $H_i$ , а их погрешностей  $h_i$ , которая определяется по формуле (2-2) относительно опорной величины измерений  $H_{\infty}$ .

Для определения ЗМН по выборке многократных измерений с помощью вектора погрешностей должны рассчитываться два основных параметра – систематическая погрешность  $h_{cn}$  и случайная погрешность  $\sigma_{cn}$ , Кроме того необходимо располагать данными о пределе погрешности  $h_a$ , который является основной метрологической характеристикой любого прибора. Тогда выражение для запаса метрологической надежности Z можно записать в виде квантиля двухпараметрического нормального распределения вероятности  $\beta$  по формуле (4-1). Вероятность  $\beta$  является равноценным и очень важным критерием оценки исправности приборов. Напомним. что для расчета вероятности  $\beta$  по квантилю нормального закона в редакторе MathCAD имеется специальный оператор *cnorm(Z)*, а в русскоязычных электронных таблицах EXCEL - оператор HOPMCTPACII ячейка с квантилем Z.

$$
Z = \frac{|h_a| - h_{cn}}{\sigma_{cn}} \Rightarrow \beta = \text{conorm}(Z). \tag{4-1}
$$

Как было ранее сказано, в предлагаемой методике систематическая погрешность представляет собой модуль средней арифметической погрешности выборки  $h_{cn}$ , определяемой по формуле (2-3) и тогда.

$$
h_{cn} = |h_{cp}|.\t\t(4-2)
$$

Случайную погрешность  $\sigma_{c}$  в общем случае при прямых измерениях рассчитывается по формуле (2-10) для стандартного отклонения СКО выборки.

В формуле для квантиля (4-1) используются модули предела погрешности  $h_a$  и систематической погрешности  $h_{cn}$  для того, что бы корректно учесть их возможное зеркальное нахождение в отрицательной зоне поля разброса величин.

Таблина 4-1

| $0.8\,$ | 0.9     | 0.95   | 0.99    | 0.999    | 0.99999   |
|---------|---------|--------|---------|----------|-----------|
| 0.8416  | .2815   | .6448  | 2.3263  | 3.09023  | 4.2649    |
|         | ∸       | . .    |         |          |           |
| 0.84134 | 0.97724 | 0.9987 | 0.99997 | 0.999999 | 0.9999999 |

Общее представление о соотношении ЗМН и вероятности  $\beta$  можно получит по табл. 4-1.

С помощью предложенных критериев появляется возможность объективно оценивать надежность СИ путем сравнения фактической вероятности  $\beta$  или, что равноценно, фактического запаса надежности Z с их допустимыми значениями, которые должны быть регламентированы поставщиком СИ наряду с пределом погрешности. Рекомендации по этому вопросу даны в параграфе 4.1.3.

Следует отметить, что, хотя такой термин и в явном виде вроде бы и не применялся (по данным автора), большой опыт нормирования этой величины уже имеется. Такой подход соответствует документации для поверки весов по ГОСТ [47], в которой косвенно сформулировано требование о соблюдении правила трех сигм для первичных поверок. Это значит, что правило трех сигм является частным случаем данного метода оценки исправности СИ. Тогда число «3» - это допустимый запас метрологической надежности при соответствующей вероятности *cnorm*(3)= 0.99865.

В разделе 3.3.3 было показано, что при нормировании метрологических характеристик весов отношение предела погрешности к СКО (а это и есть ЗМН!) может составлять от трех до десяти и более. Поскольку речь идет о квантиле нормального распределения, то указанные числа соответствуют очень высоким вероятностям, близкие к единице (табл. 4-1).

Рассмотренный принцип оценки вероятности не достижения предела погрешности  $\beta$  не следует смешивать с методикой оценки вероятности безотказной работы  $\gamma(t)$  по данным о распределении Вейбулла метрологических отказов. Методика решения этой проблемы рассмотрена в главе 5 монографии.

Оценка ЗМН ряда приборов (алкометров, учебных микрометров, твердомеров, термометров, весов и др.) показала, что в большинстве случаев они имели низкие запасы надежность по причине накопления больших систематических и случайных погрешностей [42, 43].

Это лишний раз подтверждает актуальность внедрения рассматриваемой методики и, прежде всего, для поверки приборов контроля жизнеобеспечения.

#### 4.1.2. Обоснование применения нормального закона

Поскольку ЗМН представляет собой квантиль нормального распределение, то в первую очередь возникает естественный вопрос о причине выбора именного этого закона среди других. Отчасти этот вопрос обсуждался в параграфе 3.2.4. Было отмечено, что в рамках решения проблемы

формального контроля метрологической надежности СИ имеются все основания всегда пользовать классическое нормальное распределение Гаусса, которое является наиболее мощным и проверенным инструментом вероятностного анализа. Можно сослаться и на большой опыт применения этого закона в метрологии и, в том числе, в связи с использованием правила трех сигм.

В отличие от двух других симметричных усеченных распределений наличие у него бесконечных «хвостов» позволяет прогнозировать маловероятные негативные события при длительной работе СИ. Для обоснования этого утверждения представилось целесообразным и возможным встроить выражение ЗМН в формулы расчета вероятности по треугольному и равномерному закону, а затем сравнить эти функции с нормальным законом и сделать соответствующее заключение. Эти операции показаны на фрагментах 4-1  $\mu$  4-2.

На фрагменте 4-1 показан общий алгоритм расчета вероятности не достижения предела погрешности для конкретной случайной выборки. Там приведены: формула для ЗМН  $Z(H)$ , расчеты вероятности по новым формулам для всех трех распределений с встроенной функцией Z(H) и график с областями применения этих формул в диапазоне измеряемой величины Н (для данного примера). Видно, что по всем законам можно получить близкие, но несколько отличные результаты. При нормальном законе вероятность при увеличении переменной будет асимптотически приближаться единице и всегда, хотя и очень мало от нее отличаться (табл. 4-1). В данном примере  $pN(Hp) = 0.987$ 

Однако, усеченные треугольное и равномерное распределения имеют верхние границы, выше которых вероятность всегда будет равна единице. Например, у треугольного распределения эта величина  $H_1 = 22.04$ , а у равномерного  $H_2 = 16.88$ , в то время как предел погрешности  $H_p = 20.35$ .

Этим объясняется то, что у треугольного распределения вероятность  $PT(Hp) = 0.995 < 1$ , а у равномерного  $Pr(Hp) = 1$ .

Более точное решение этой задачи удалось получить на фрагменте 4-2 путем образования функций зависимости вероятности от ЗМН (Zz) в реальном диапазоне от 0 до 4. Получено строгое доказательства того, что точка перелома этой функции для вероятности 1.000 образуется при  $\sqrt{3}$  = 1.732 у равномерного распределения и при  $\sqrt{6}$  = 2.45 у треугольного распределения. Нормальное распределение дает в этих точках значения вероятности 0.957 и 0.9928 соответственно.

При стандартном ЗМН  $Z_H = 3$  равномерное и треугольное распределения дают вероятность равную единице, хотя для нормального закона она составляет 0.9987. Это значит, что рассмотренные усеченные распределения не удовлетворяют правилу трех сигм и с их помощью невозможно контролировать маловероятные события отказов за пределами границ усечений при периодическом контроле надежности СИ.

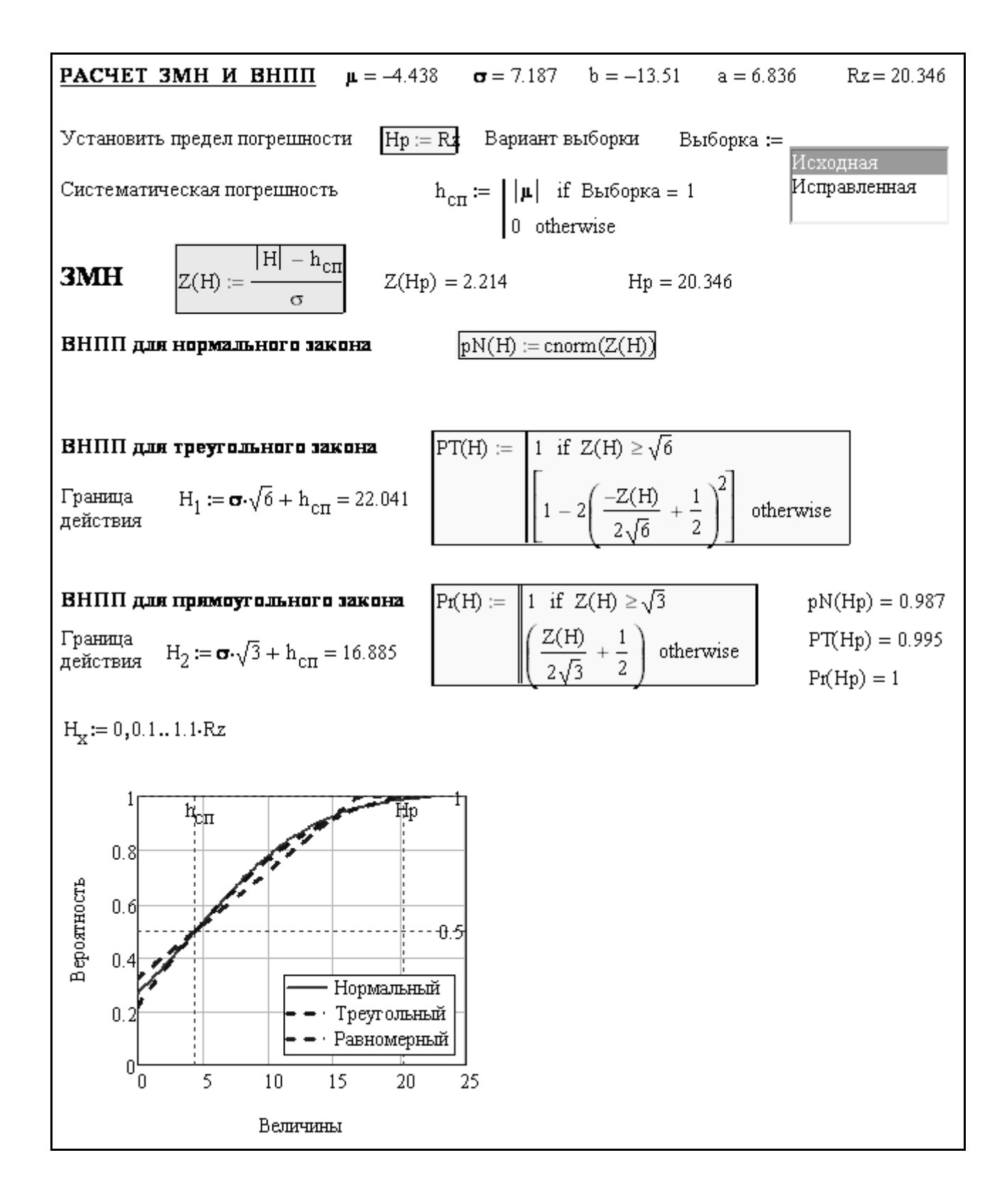

Фрагмент 4-1

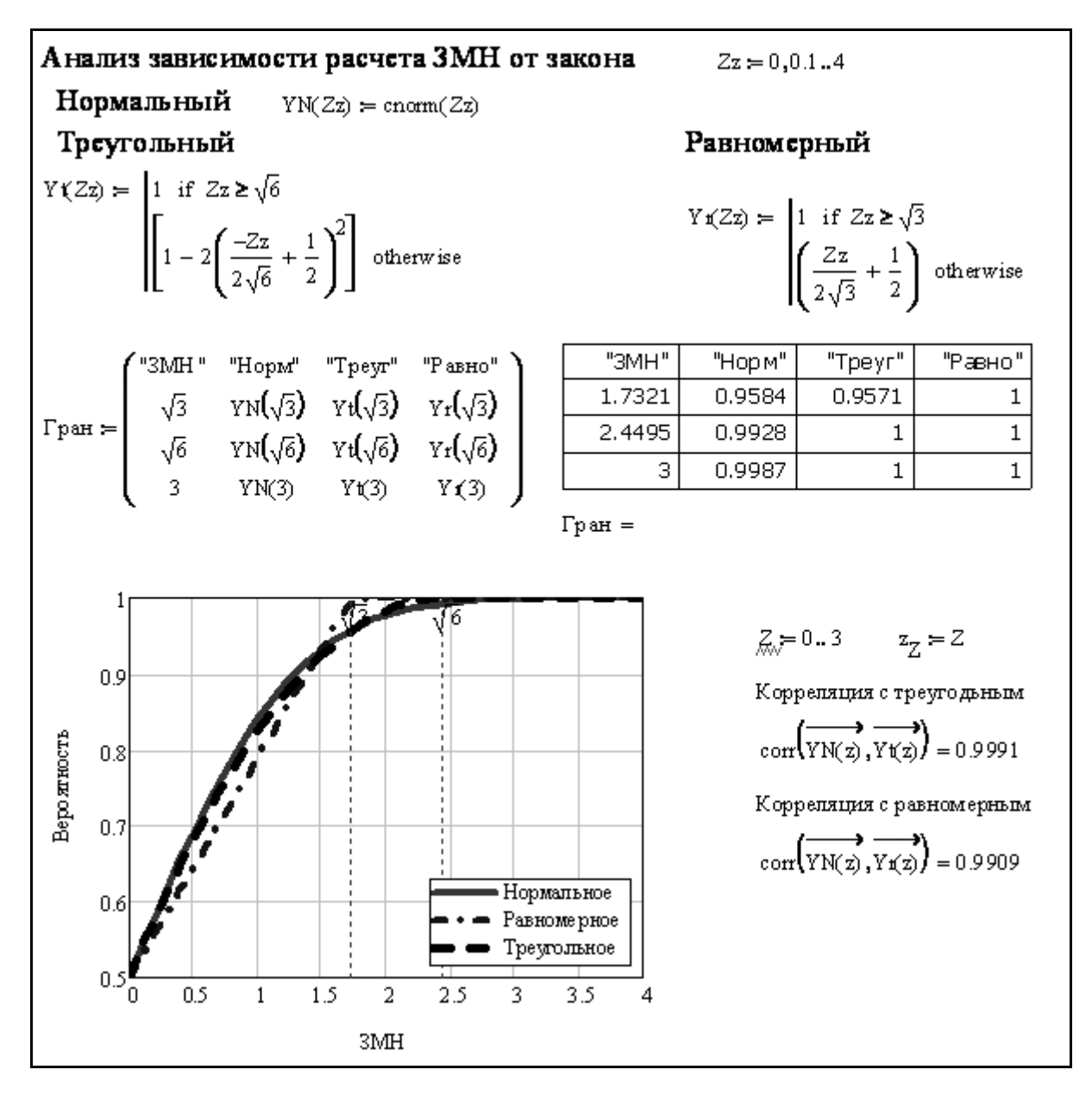

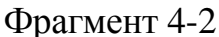

Отсюда следует окончательное заключение о правомерности выбора нормального закона Гаусса для формальной оценки запаса метрологической надежности по формуле (4-1).

#### 4.1.3. Нормирование запаса метрологической надежности

Для эффективного применения ЗМН как критерия оценки исправности СИ необходимо знать допустимые значения этого показателя. По аналогии с правилами поверок лабораторных весов [47] в предлагаемой методике для учета возможной деградации погрешности прибора в межповерочный период введено два уровня предела погрешности и ЗМН. Верхний уровень предела погрешности  $h_B$  и соответствующий ему верхний уровень ЗМН Z<sub>B</sub> характеризуют исправное состояние СИ при нулевой систематической погрешности при допуске его к работе после поверки (см. формулу  $(4-1)$ ).

Нижние уровни ЗМН  $Z_H$  и предела погрешности  $h_H$  введены для учета некоторого допустимого увеличения погрешности прибора за межповерочный интервал эксплуатации  $T_{mp}$ . Приближение ЗМН к нижнему уровню  $Z_H$  увеличивает вероятность отказа прибора и создает необходимость его очередной поверки или калибровки. Поэтому нижний уровень  $Z_H$  является базовым при нормировании ЗМН, а верхний уровень  $Z_B$  назначается по принятому из практики коэффициенту. Исходя из практического опыта в первом приближении можно принять двойной коэффициент ( $Z_R =$  $2Z_H$ ). Тогда соотношение верхнего и нижнего уровня предела погрешности составит  $h_R/h_H = 2$ . Однако, эта величина требует уточнения по мере накопления опыта поверок СИ данного типа.

Естественно, что при введении в обиход понятия о запасе метрологической надежности, каких либо сведений о допускаемых величинах ЗМН не было. Однако имелись некоторые основания для получения нормативов нижнего ЗМН из метрологической практики. Прежде всего, можно еще раз сослаться на правило трех сигм, которое соответствует норме  $Z_H$  $=$  3, применяемой при поверках весов (см. раздел 3.3.3).

В документах о неопределенности применяется понятие коэффициента охвата, который также является квантилем нормального распределения, равный 2 при односторонней вероятности 0.9775 (что соответствует двухсторонней вероятности 0.95).

Ориентируясь на эти данные и условную классификацию СИ по признаку последствий отказов [37] можно рекомендовать в случае отсутствия других предположений принимать нормы по табл. 4-2.

Таблица 4-2.

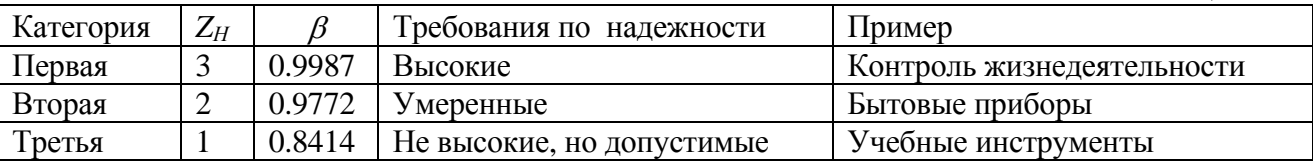

Из выполненного выше анализа следует, что к первой категории СИ относятся весы при  $Z_H = 3$ . По-видимому, для большинства приборов более доступна и приемлема норма  $Z_H = 2$  или, даже,  $Z_H = 1$ . В общем случае обоснование допустимых ЗМН должны выполнять соответствующие метрологические подразделения поставщиков СИ данного типа, как это было реализовано у поставщиков весов. Решение этой проблемы зависит от соотношения фактического, верхнего и нижнего уровней ЗМН и других факторов. Методика установления норм ЗМН показана в разделе 4.3.2 (программа МИ-2 в редакторе MathCAD).

Опыт показывает, что основная причина деградации точности прибора обычно связана с увеличением систематической погрешности  $h_{cn}$  в период МПИ. Допустимое значение этой величины  $h_{\text{den}}$  и допустимые скорости деградации ЗМН  $V_z$  и погрешности  $V_h$  определяются по формулам (4-3) и  $(4-4).$ 

$$
h_{\partial cn} = h_B - h_H = h_B - Z_H \sigma_{cn} = h_B K_{\partial cn},
$$
  
 
$$
\text{rate } K_{\partial cn} = 1 - \frac{Z_H}{Z_p}.
$$
 (4-3)

$$
V_{z} = \frac{Z_{B} - Z_{H}}{T_{nn}},
$$
  
\n
$$
V_{h} = \frac{h_{B} - h_{H}}{T_{nn}} = V_{z} \sigma_{cn}.
$$
\n(4-4)

Допустимую систематическую погрешность  $h_{\alpha cn}$  удобно применять для некоторых СИ как норматив при периодических поверках без явного упоминания о ЗМН при условии его предварительного обоснования. Если СИ условно классифицировать по категории последствий их отказов, то, например, при  $Z_B = 6$  нормативы коэффициента  $K_{\alpha cn}$  и вероятности  $\beta$  можно оценить по табл. 4-3.

Таблина 4-3

| Категория | Пример назначения СИ       | $L_H$ |        | $\Lambda$ <sub>dcn</sub> |
|-----------|----------------------------|-------|--------|--------------------------|
| Первая    | Контроль жизнедеятельности |       | 0.9987 | 0.500                    |
| Вторая    | Бытовые приборы            |       | 0.9772 | 0.667                    |
| Третья    | Учебные инструменты        |       | 0.8414 | 0.833                    |

Скорости деградации ЗМН  $V_z$  и погрешности  $V_h$  являются важными вспомогательными параметрами метрологической долговечности, которые рекомендуется определять по результатам измерения погрешности при поверках. Значение этого показателя можно пояснить на примере понятии о суточной погрешности часов, которая приводит к нарастанию систематической погрешности со временем. Разные приборы имею разную скорость изменения погрешности. В одних случаях погрешность почти не изменяется в течение десятка лет. У других приборов погрешность может возрасти до предела за неделю.

#### 4.1.4. Повышение достоверности оценки ЗМН

На первый взгляд расчет ЗМН не должен создать особых проблем ввиду простоты формулы (4-1). Однако, учитывая особо высокие требования к достоверности первичных и периодических поверок, измерения необходимо выполнять с повышенной тщательностью в строгом соответствии с правилами поверки СИ данного типа. Работа должна выполняться опытными и высококвалифицированными операторами в специально созданных стандартных условиях.

В частности необходимо особое внимание уделить обязательному выполнению операций, входящих в состав каждого цикла многоразовых измерений, например: выдержка требуемого времени перед включением, включение и юстировка нуля, установка или подключение и настройка эталона, выполнение каждого цикла измерения, регистрация результата в протоколе и выключение прибора. Только в этом случае при выполнении

многоразовых циклов измерений за сеанс можно объективно оценить СКО. Недопустимо повторять одни и те же измерения без выключения и нового включения СИ, как это предусмотрено в некоторых методиках поверки, поскольку именно выполнение подготовительно-заключительных операций является источником случайных погрешностей.

Следующими проблемами, от которых зависит достоверность измерений, является планирование количества тестируемых показаний (точек) по шкале измерений в период поверки и объема выборки измерений в каждой точке. Количество точек по шкале отсчета прибора связано с целью исследования. При обычных первичных и периодических поверках их число совпадает с числом эталонов (например, образцовых гирь) в диапазоне шкалы измерений. Иногда для стандартного тестирования качества СИ ограничиваются одним эталоном. Могут быть назначены дополнительные точки при изучении влияния различных режимов использования СИ в процессе ускоренных испытаний и других проблем.

В литературе не имеется однозначных указаний по планированию объема выборки измерений. С математической точки зрения, чем больше объем выборки, тем лучше. Но эти пожелания далеко не всегда выполнимы. Поэтому далее будет рекомендовано предъявлять различные требования к объему выборок для первичных и периодических поверок. Наиболее тщательно следует выполнять первичную поверку с целью определения базовых метрологических характеристик, куда следует включить и СКО, как базовую случайную погрешность  $\sigma_{cr}$ .

Поскольку опыт апробирования данной методики выявил явную нестабильность оценки СКО при выполнении периодических поверок с однократными - трехкратными измерениями, предлагается при периодических поверках некоторых СИ принимать за истинную величину не расчетную СКО, а базовую величину, которая была определена при тщательно выполненной первичной поверке данного прибора при большом объеме выборки. В заключение целесообразно ответить на естественный вопрос о возможности применения предлагаемой методики в случаях, когда при многократных измерениях погрешность (даже большая по величине) практически не меняется и тогда СКО  $\sigma_{c,n} \approx 0$ , что приведет к увеличению ЗМН до бесконечности.

В избежание таких ситуаций в наших программах, которые будут показаны в следующей главе, этот вопрос решается просто - путем введения после формулы для расчета СКО следующей подпрограммы.

$$
\sigma := \sqrt{Var(x)} \quad \sigma := if \left( \sigma \le \frac{h_{aB}}{K_{\sigma} Z_B}, \frac{h_{aB}}{K_{\sigma} Z_B}, \sigma \right) \tag{4-5}
$$

где  $K_{\sigma}$  – управляющий коэффициент для настройки СКО в зависимости от цели исследования и качества измерений погрешности.

Обычно  $K_{\sigma} = 1$  или 2. Такой подход позволяет эффективно использовать предлагаемую методику для любых СИ, в том числе при нулевом CKO.

В некоторых случаях при малых объемах выборки более стабильные расчеты ЗМН можно получить при постоянной СКО, равной не менее чем  $1/Z_B$  от верхнего предела погрешности. Заметим, что при этом не нарушается принцип обеспечения надежности СИ, поскольку для Z<sub>B</sub> (например,  $Z_B = 6$ ) вероятность  $\beta \rightarrow 0.999999999...$ 

# 4.2. Примеры оценки метрологической надежности СИ

# 4.2.1. Предисловие

В этом разделе будут показаны результаты практического применения ряда программ с целью демонстрации фактического состояния, в котором зачастую находится измерительная техника. Поскольку исходная информация получена из неофициальных источников, то далее в основном будут показаны численные данные без указания конкретных экземпляров средств измерений. Но это не имеет принципиального значения для обоснования актуальности внедрения предложенной методики, основанной на 3MH.

В этом разделе также получат развитие некоторые процедуры программирования, позволяющие повысить достоверность расчетов и получить дополнительные данные для совершенствования системы поверок и калибровок СИ.

# 4.2.2. Определение систематической погрешности эталонной гири

Для начала рассматривается наиболее простой вариант программы на примере имитации поверки электронных весов типа ВЛТ-1500-П с диапазоном измерений массы от 0.5 до 1500 гр. (рис. 4-1) [43]. Согласно ГОСТ 24104-2001 для этих весов установлен предел погрешности  $h_a = 0.05$ грамм. Весы имеют учебное назначение. Условно-эталонные гири изготовлены в учебных мастерских. В данном примере исследуется одна из гирь массой 500 грамм. При этом весы рассматриваются как эталонный прибор с высокими метрологическими характеристиками.

Основной задачей исследования является определение погрешности изготовления указанной гири в учебных мастерских.

Программа ЭИ-1. На рис. 4-2 приведена копия программы ЭИ-1 расчета метрологических характеристик весов в редакторе EXCEL.

В верхней части таблицы (поле А4-D5) размещены указанные выше постоянные исходные данные, закрепленные за соответствующими ячейками. Первичные переменные исходных данные, т.е. результаты многократных измерений массы гири (25 циклов) записаны в столбце А9 - А33. В соседнем столбце В9 - ВЗЗ выполнены автоматические расчеты погрешности по формуле (2-2). Затем в том же столбце в строках 34...37 так

же автоматически выполнены расчеты  $h_{cp}$ ,  $\sigma_h$ , Z и  $\beta$  с помощью стандартных операторов редактора EXCEL

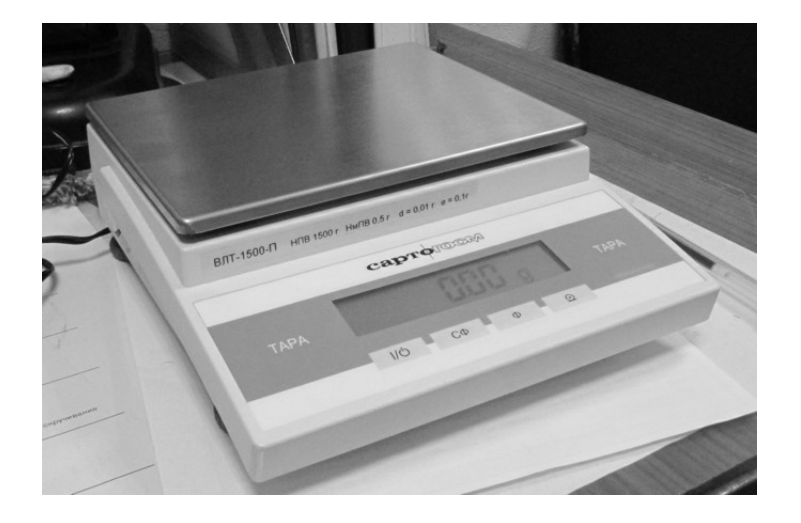

Рисунок 4-1. Весы ВЛТ-1500-П

| $\overline{\rm c}$ и<br>而<br>Весы ВЛТ-1500-П<br>4<br>5<br>Число циклов 25<br>Доп. Погрешность<br> 0.05<br>$\overline{6}$<br>500<br>$= $B$34$<br>Сист ош<br>Эталон<br>7<br>$\overline{8}$<br>H2.<br>Н, г<br>h, r<br>499.8<br>9<br>$=$ A9-\$B\$6<br>$=$ A9-\$D\$6<br>$=$ $C9 - $B$6$<br>10<br>1499.79<br>$=$ A10-\$B\$6<br>$=$ A10-\$D\$6<br>$=$ $C10 - $B$6$<br>499.8<br>$=$ C11-\$B\$6<br>11<br>=A11-\$B\$6<br>=A11-\$D\$6<br>499.77<br>12<br>=A12-\$B\$6<br>=A12-\$D\$6<br>=C12-\$B\$6<br>13<br>499.77<br>=A13-\$B\$6<br>=C13-\$B\$6<br>=A13-\$D\$6<br>499.78<br>14<br>$=$ A14-\$B\$6<br>$=$ $C14 - $B$6$<br>=A14-\$D\$6<br>15<br> 499.8 <br>$=$ A15-\$B\$6<br>$=$ A15-\$D\$6<br>$=$ $C15 - $B$6$<br>16 499.79<br>=A16-\$B\$6<br>=A16-\$D\$6<br>$=$ $C16 - $B$6$<br>17<br>499.76<br>$\sqrt{5417 - $B$6}$<br>=A17-\$D\$6<br>=C17-\$B\$6<br>18 499.78<br>$=$ $C$ 18-\$B\$6<br>=A18-\$B\$6<br>=A18-\$D\$6<br>19<br>499.77<br>=A19-\$B\$6<br>=A19-\$D\$6<br>$=$ $C19 - $B$6$<br>$\overline{20}$<br>499.79<br>$=$ $C20 - $B$6$<br>=A20-\$B\$6<br>=A20-\$D\$6<br>499.76<br>$=$ A21-\$B\$6<br>$=$ A21-\$D\$6<br>$=$ $C21 - $B$6$<br>21 | Масса<br>h2                 |
|----------------------------------------------------------------------------------------------------|-----------------------------|
|                                                                                                    |                             |
|                                                                                                    |                             |
|                                                                                                    |                             |
|                                                                                                    |                             |
|                                                                                                    |                             |
|                                                                                                    |                             |
|                                                                                                    |                             |
|                                                                                                    |                             |
|                                                                                                    |                             |
|                                                                                                    |                             |
|                                                                                                    |                             |
|                                                                                                    |                             |
|                                                                                                    |                             |
|                                                                                                    |                             |
|                                                                                                    |                             |
|                                                                                                    |                             |
|                                                                                                    |                             |
|                                                                                                    |                             |
| 22<br>499.77<br>$=$ A22-\$D\$6<br>$=$ C22-\$B\$6<br>=A22-\$B\$6                                                                                                    |                             |
| 23 499.8<br>=A23-\$B\$6<br>=A23-\$D\$6<br>=C23-\$B\$6                                                                                                    |                             |
| 24<br> 499.78<br>=A24-\$D\$6<br>=C24-\$B\$6<br>=A24-\$B\$6                                                                                                    |                             |
| 499.79<br>$\overline{25}$<br>$=$ $C25 - $B$6$<br>=A25-\$B\$6<br>=A25-\$D\$6                                                                                                    |                             |
| 499.78<br>$\overline{26}$<br>$=$ A26-\$B\$6<br>$=$ A26-\$D\$6<br>$=$ $C26 - $B$6$                                                                                                    |                             |
| 499.76<br>27<br>=A27-\$B\$6<br>=A27-\$D\$6<br>=C27-\$B\$6                                                                                                    |                             |
| 28 499.76<br>=A28-\$B\$6<br>=A28-\$D\$6<br>=C28-\$B\$6                                                                                                    |                             |
| $\overline{29}$<br>499.78<br>=A29-\$B\$6<br>=A29-\$D\$6<br>$=$ $C29 - $B$6$                                                                                                    |                             |
| 499.79<br>30<br>=A30-\$B\$6<br>=A30-\$D\$6<br>=C30-\$B\$6                                                                                                    |                             |
| 499.79<br>31<br>$=$ $C31 - $B$6$<br>=A31-\$B\$6<br>=A31-\$D\$6                                                                                                    |                             |
| 499.76<br>$=$ $C32 - $B$6$<br>32<br>=A32-\$B\$6<br>=A32-\$D\$6                                                                                                    |                             |
| $\overline{33}$<br>499.76<br>$=$ $C33 - $B$6$<br>$=$ A33-\$B\$6<br>$=$ A33-\$D\$6                                                                                                    |                             |
| $\overline{34}$<br>=CP3HA4(B9:B33)<br>=CP3HA4(D9:D33)<br>Средняя                                                                                                    |                             |
| $\overline{35}$<br>=СТАНДОТКЛОН(D9:D33)<br>=СТАНДОТКЛОН(В9:В33)<br>Сигма                                                                                                    |                             |
| $\overline{36}$<br>3MT<br>=(ABS(\$D\$5)-ABS(B34))/B35                                                                                                    | =(ABS(\$D\$5)-ABS(D34))/D35 |
| $\overline{37}$<br>Вероятность   = НОРМСТРАСП(ВЗБ)<br>=HOPMCTPACI(D36)                                                                                                    |                             |

Рисунок 4-2 Копия общего вида программы расчета в редакторе EXCEL

|                  | A                      | B               | C                | D           |
|------------------|------------------------|-----------------|------------------|-------------|
| 4                | $\overline{\text{CM}}$ | Весы ВЛТ-1500-П | ДΠ               | Macca       |
| $\overline{5}$   | Число циклов           | 25              | Доп. Погрешность | 0.05        |
| 6                | Эталон                 | 500             | Сист погреш      | $-0.220800$ |
| $\overline{7}$   |                        |                 |                  |             |
| 8                | Н, г                   | h, г            | $\overline{H}2,$ | h2          |
| $\boldsymbol{9}$ | 499.8                  | $-0.2$          | 500.0208         | 0.021       |
| 10               | 499.79                 | $-0.21$         | 500.0108         | 0.011       |
| 11               | 499.8                  | $-0.2$          | 500.0208         | 0.021       |
| 12               | 499.77                 | $-0.23$         | 499.9908         | $-0.009$    |
| 13               | 499.77                 | $-0.23$         | 499.9908         | $-0.009$    |
| 14               | 499.78                 | $-0.22$         | 500.0008         | 0.001       |
| 15               | 499.8                  | $-0.2$          | 500.0208         | 0.021       |
| 16               | 499.79                 | $-0.21$         | 500.0108         | 0.011       |
| 17               | 499.76                 | $-0.24$         | 499.9808         | $-0.019$    |
| $\overline{18}$  | 499.78                 | $-0.22$         | 500.0008         | 0.001       |
| 19               | 499.77                 | $-0.23$         | 499.9908         | $-0.009$    |
| 20               | 499.79                 | $-0.21$         | 500.0108         | 0.011       |
| 21               | 499.76                 | $-0.24$         | 499.9808         | $-0.019$    |
| 22               | 499.77                 | $-0.23$         | 499.9908         | $-0.009$    |
| 23               | 499.8                  | $-0.2$          | 500.0208         | 0.021       |
| 24               | 499.78                 | $-0.22$         | 500.0008         | 0.001       |
| 25               | 499.79                 | $-0.21$         | 500.0108         | 0.011       |
| 26               | 499.78                 | $-0.22$         | 500.0008         | 0.001       |
| 27               | 499.76                 | $-0.24$         | 499.9808         | $-0.019$    |
| 28               | 499.76                 | $-0.24$         | 499.9808         | $-0.019$    |
| 29               | 499.78                 | $-0.22$         | 500.0008         | 0.001       |
| 30               | 499.79                 | $-0.21$         | 500.0108         | 0.011       |
| $\overline{31}$  | 499.79                 | $-0.21$         | 500.0108         | 0.011       |
| 32               | 499.76                 | $-0.24$         | 499.9808         | $-0.019$    |
| 33               | 499.76                 | $-0.24$         | 499.9808         | $-0.019$    |
| 34               | Средняя                | $-0.220800$     |                  | 0.000000    |
| 35               | Сигма                  | 0.014411        |                  | 0.014411    |
| 36               | 3MH                    | $-11.8524$      |                  | 3.469658    |
| 37               | Вероятность            | 0.000000        |                  | 0.999739    |

Рисунок 4-3 Копия листа с расчетом в редакторе EXCEL

# МИ-1. Демострационная программа точности создания эталона-

#### 1. Постоянные исходные данные

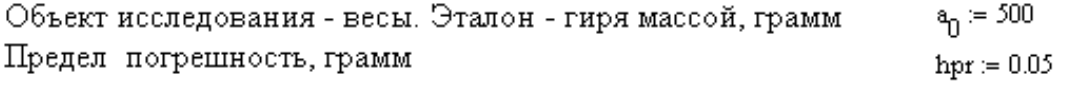

Допустимый ЗМН  $Z_{d} = 3$ 

Допустимая ВНДП  $P_A = \text{cnorm}(Z_A)$   $P_A = 0.9987$ 

#### 2 .Переменные данные - результаты измерений за сеанс, граммы

Вектор образован путем переноса из электронных таблиц EXCEL с применением команды "вставить таблицу"

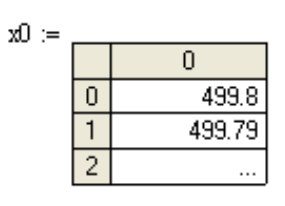

Число циклов  $n = \text{length}(x^{(0)})$  $H$ омерациклов  $i=0..n-1$ Ячейки таблицы ПГР (составляется автоматически после всех расчетов) Первые два столбца с исходными данными  $\Pi \Gamma P_{i,0} = x0$ ;  $\Pi \Gamma P_{i,1} = x0$ ;  $a_0$ 3. Расчеты средней погрешности, сигмы, ЗМН и ВНДП до исправления выборки  $X := mean(\Pi \Gamma P^{\langle 1 \rangle})$   $\sigma := \sqrt{Var(\Pi \Gamma P^{\langle 1 \rangle})}$   $Z := \frac{|hpr| - |X|}{\sigma}$   $P := norm(Z)$  $\sigma = 0.014$  $P = 0$  $X = -0.221$  $Z = -11.852$ На основании оценки ЗМН до выполнения правки получено заключение Заключение<br/>1 :=  $\,\,\Big|\,^n$ не править" if Z  $\geq$ <br/> $Z_{\rm d}$ Заключение<br/>1 = "править" "править" otherwise 4. Расчеты средней погрешности, сигмы, ЗМН и ВНДП после исправления выборки Исправление выборки путем вычитания  $X_0$  ПГР<sub>1,2</sub> =  $x0_1 - X$  ПГР<sub>1,3</sub> = ПГР<sub>1,2</sub> -  $x_0$  $XI := mean(\Pi \Gamma P^{\langle 3 \rangle})$   $\sigma1 := \sqrt{Var(\Pi \Gamma P^{\langle 3 \rangle})}$   $Z1 := \frac{|hpr| - |XI|}{\sigma1}$   $PI := common(Z1)$  $\sigma1 = 0.014$   $X1 = -6.821 \times 10^{-15}$   $Z1 = 3.47$   $P1 = 0.9997394$ 

#### Фрагмент 4-3

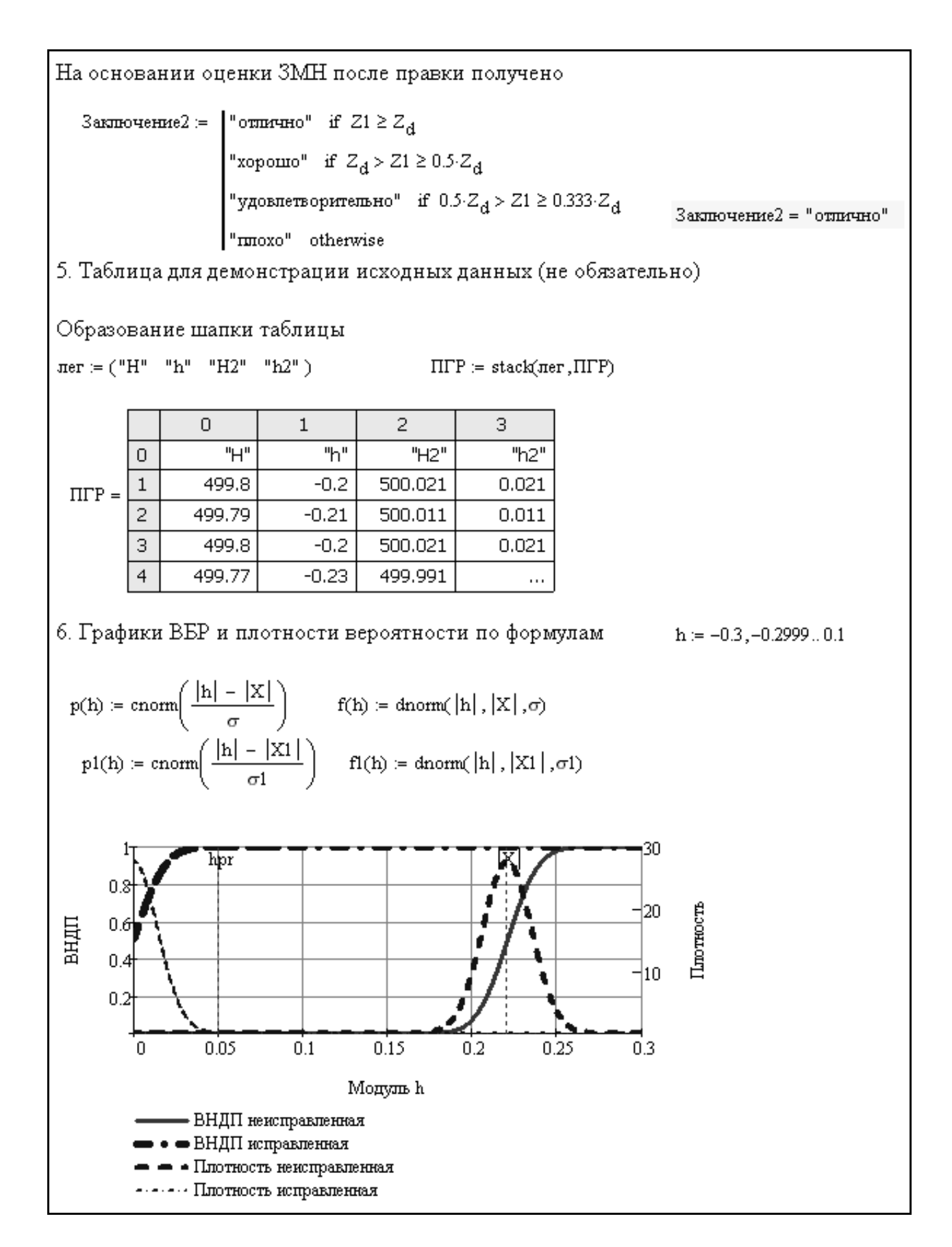

Фрагмент 4-4

Вводимые значения и результаты расчетов фиксируются на листе EXCEL, копия которого показана на рис. 4-3. Выполненный анализ этих данных дает основание для вывода о неудовлетворительных результатах поверки, поскольку вероятность  $\beta = P = 0$ , что значительно меньше требуемой величины. Причина такого результата в данном случае очевидна. Она заключается в большой систематической погрешности 0.22 грамма (по модулю) которая оказалась заметно больше требуемого предела погрешности 0.05 грамма по причине низкого качества изготовления «эталонных» гирь.

Рассматриваемая программа позволяет быстро решить проблему исправления измерений путем введения положительной поправки 0.22 грамма во все показания прибора с образованием двух новых столбцов матрицы.

Столбец С9-С33 является исправленным вектором "Н2" измерений, а столбец D9-D33- вектором новых погрешностей "h2". Как и следовало ожидать, средняя погрешность снизилась до нуля, хотя СКО при этом не изменилось. Пересчет в строках столбца D34-D7 при  $h_{cp} = 0$  позволяет показать, что ЗМН теперь составил  $Z = 3.47$  (вероятность  $\beta = 0.9997$ ) при  $h_a = 0.05$ , что удовлетворяет ГОСТ. Для того, что бы исследуемую гирю можно было использовать в работе, рекомендовано либо откорректировать ее массу механическим способом, либо наклеить на нее этикетку с указанием поправки  $+0.22$  грамм.

Программа МИ-1. Абсолютно те же результаты были получены при использовании редактора MathCAD. На фрагментах 4-3 и 4-4 дана полная копия расчетов по рассмотренной программе. При этом высокая степень наглядности данного редактора не требует подробного описания расчетных и логических процедур, особенно для тех читателей, которые владеют знаниями о редакторе MathCAD.

Тем не менее, некоторые пояснения далее приводятся. Прежде всего, отметим, что все расчеты, описанные при демонстрации программы в редакторе EXCEL, полностью помещены на фрагменте 4-3, а на фрагменте 4-4 имеются некоторые дополнительные операции.

В верхней части фрагмента приводиться логическая подпрограмма для автоматического составления заключения о степени пригодности гири на основании сравнения фактического ЗМН с нормативными значениями (в зависимости от назначения прибора). Речь идет об «эталонной» гире после ее исправления путем введения поправки в размере 0.22 грамма. Поскольку при этом получена отличная оценка, то данную гирю и весы можно использовать не только в учебном процессе, но и для научной работы.

Далее приводиться автоматически построенная таблица в виде матрицы ПГР, которая в точности совпадает с таблицей из редактора EXCEL на рис. 4-3. Этот расчет использован для демонстрации понятий о выборке в разделе 2.2.3. Основным преимуществом расчета в редакторе MathCAD является моментальное построение графика зависимости  $Z_H$ , вероятности  $P(h)$  и плотности вероятности  $f(h)$ .

Построение таких графиков с наложенными на них результатами расчета средней и допустимой погрешности дает наглядное представление о степени исправности СИ. В частности можно наблюдать расположение этих графиков до и после устранения систематической погрешности.

# 4.2.3. Оценка метрологической надежности твердомеров

В порядке проверки предложенной методики оценки ЗМН были организованы специальные испытания ряда измерительных приборов. Исследованы такие приборы, как микрометры, термометры разного принципа действия, лабораторные весы, алкометры и др. Для примера в этом разделе рассмотрим результаты контроля погрешности и исправности приборов для измерения твердости металлов - твердомеров, которые были исследованы на кафедре технологии металлов и судоремонта Мурманского государственного технического университета [43].

Было исследовано четыре твердомера, три из которых представляли собой однотипные стационарные машины (рис. 4-4b) разных годов постройки (1957, 1958 и 1981 годы) со сроком службы 53, 52 и 29 лет. Четвертый твердомер - это современный малогабаритный ультразвуковой твердомер «Константа К5У» (рис. 4-4a) с набором сменных преобразователей, предназначенный для измерения твердости конструкционных, углеродистых и низколегированных сталей [66]. По принципу действия прибор реализует метод ультразвукового контактного импеданса (UCI -Ultrasonic Contact Impedance). Суть метода заключается в том, что при калиброванной нагрузке алмазная пирамидка, закрепленная на металлическом стержне, колеблющемся на резонансной частоте, внедряется в материал изделия. Частота колебаний стержня пропорциональна площади отпечатка на объекте контроля, то есть твердости материала.

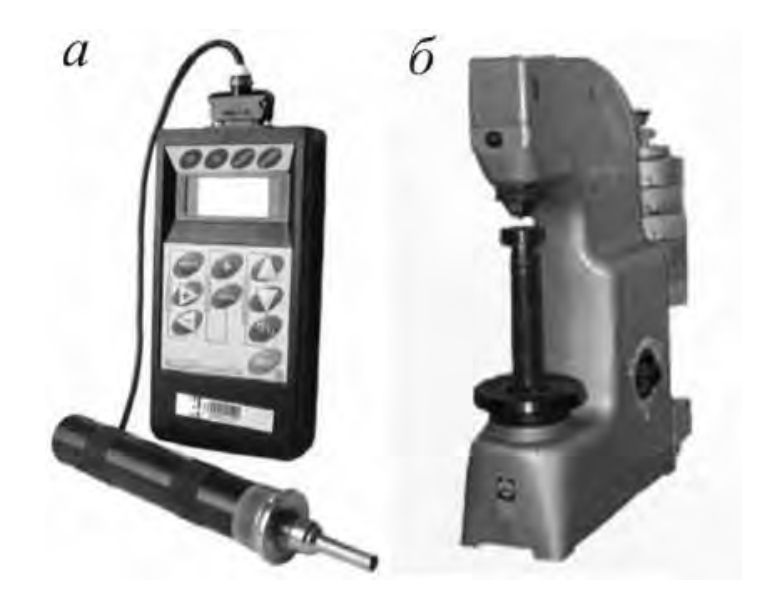

Рисунок 4-4. Твердомеры: а - «Константа К5У», б - стационарная машина

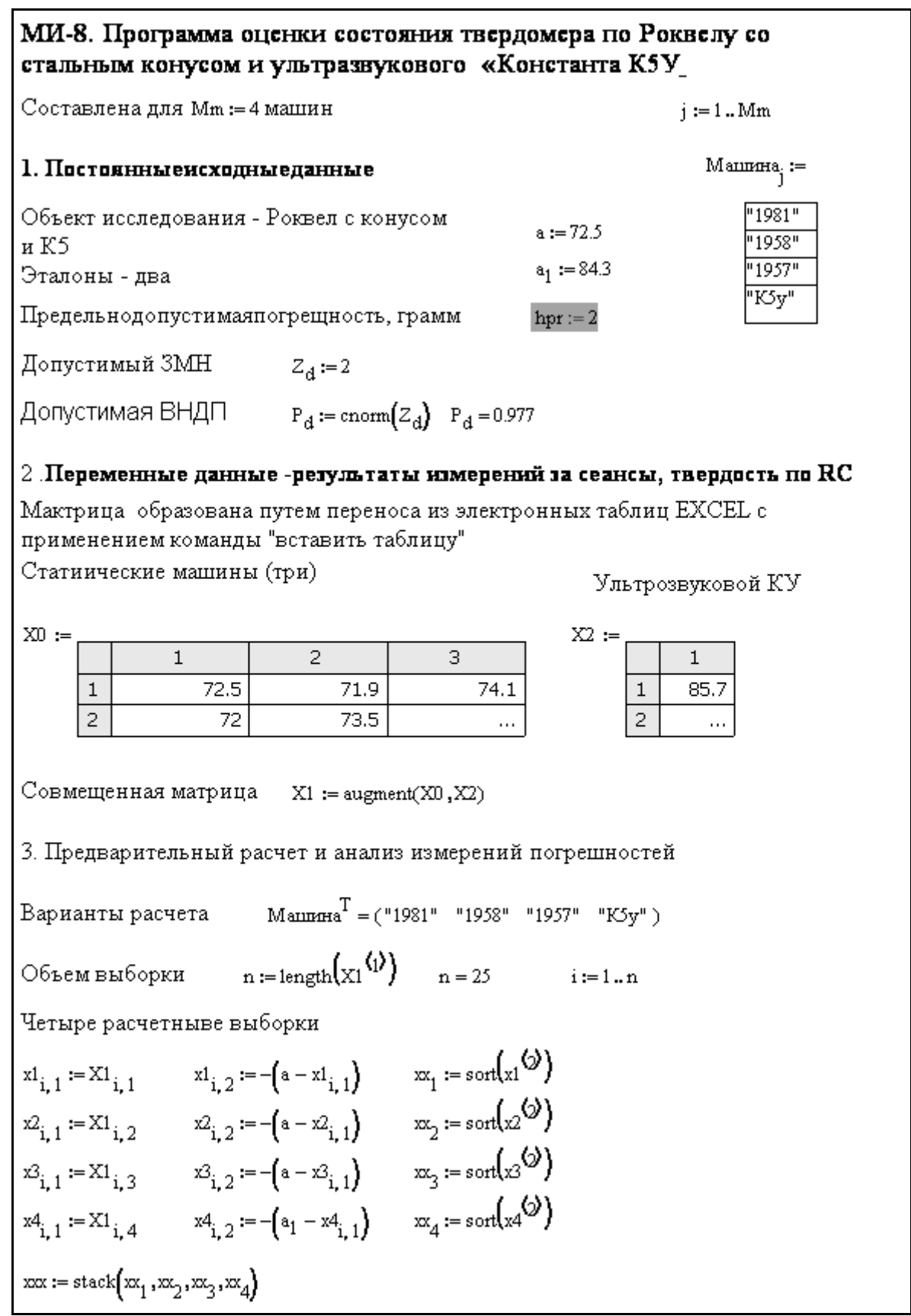

# Фрагмент 4-5

.

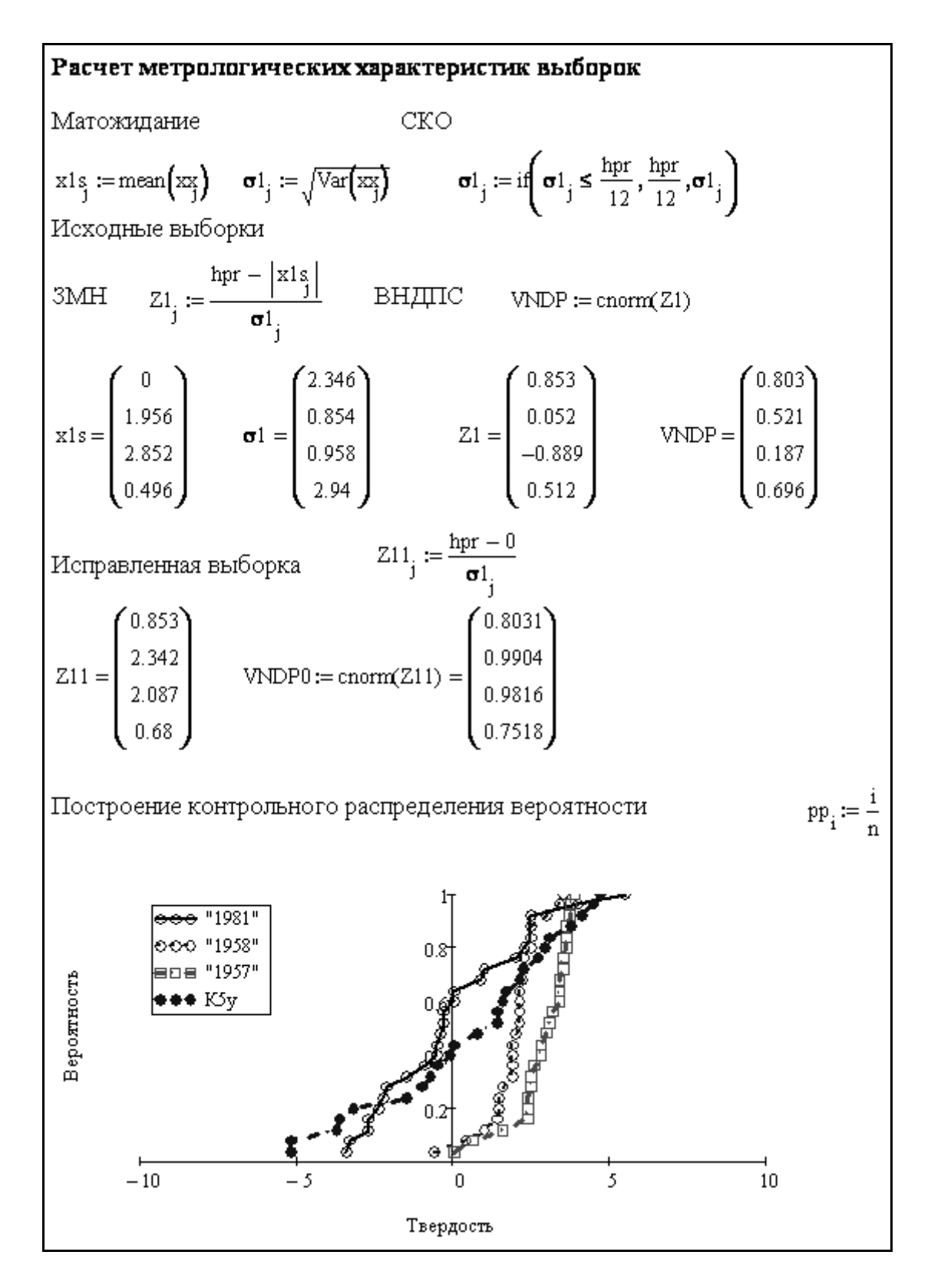

Фрагмент 4-6
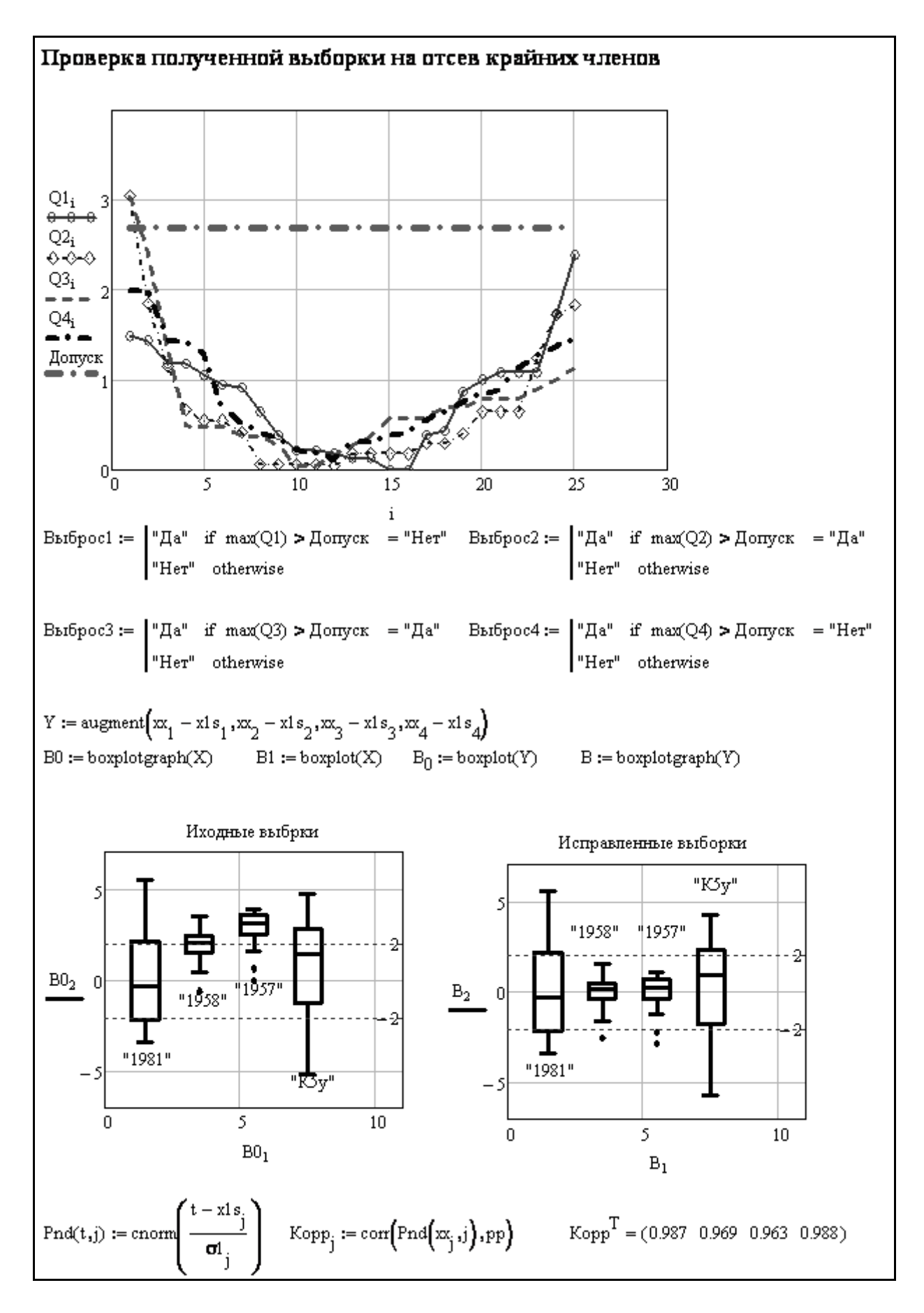

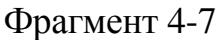

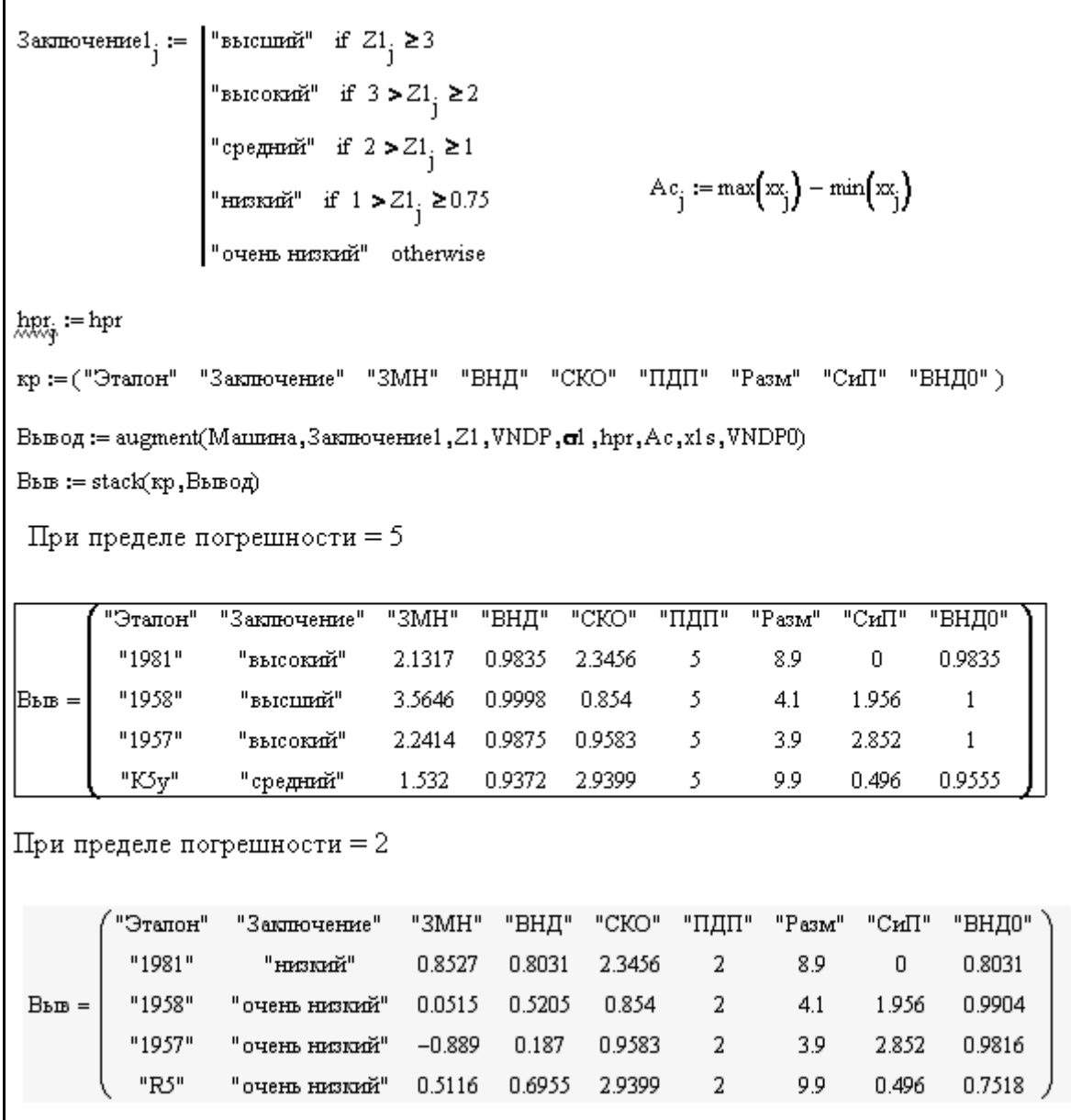

### Фрагмент 4-8

Целью испытаний являлась сравнительная оценка метрологической надежности приборов с учетом их возраста и принципа действия. При этом использовались уже рассмотренные алгоритмы расчета с некоторыми корректировками представления итоговых результатов. Типовая программа показана на примере измерения твердости по Роквеллу (по шкале HRA) с применением стального конуса [[49](#page-196-0)] и прибором Константа К5У. Такие же расчеты были сделаны при статических испытаниях с помощью стального шарика.

Сравнительные результаты исследований приведены в таблице 3-4. Но перед тем как приступить к ее анализу, целесообразно хотя бы кратко просмотреть алгоритмы программы МИ-8 на фрагментах 4-5…4-8. Как показано на фрагменте 4-5 программа начинается с традиционной записи постоянных и переменных исходных данных для указанных приборов.

В качестве переменных исходных данных применяется матрица из четырех векторов измерений твердости по Роквеллу, которая перенесена из редактора ЕХСЕL. Отметим достаточно большой объем выборки (25 циклов измерений). Затем образуется вторичная матрица погрешностей путем вычитания из первичной матрицы эталонного значения твердости. Эта матрица не выводится на печать, а сразу используется для образования четырех векторов ранжированных выборок погрешностей для каждой машины.

Таким образом, были получены исходные векторы, для которых затем рассчитывались систематическая погрешность, СКО, ЗМН и вероятность не достижения предела погрешности  $\beta$  (фрагмент 4-6). Кроме того, те же самые параметры были рассчитаны для исправленной выборки при нулевой систематической погрешности для проверки эффективности возможной юстировки или ремонта машины. Фрагмент 4-7 иллюстрирует проверку выборки на отсев методом квантилей, а также сравнение выборок с помощью «ящика с усами». Там же показано приемлемое согласие теоретических и эмпирических графиков распределений вероятности по данным о коэффициенте корреляции.

На верхнем участке фрагмента 4-8 приведены две вспомогательные подпрограммы. Первая подпрограмма позволяет автоматически оценивать качество СИ путем сравнения фактического или исправленного ЗМН с допустимыми базовыми ЗМН. Для этого они разбиты на пять уровней. Высший уровень соответствует случаю  $Z \geq 3$ , высокий уровень - условию  $3 > Z \ge 2$ , средний уровень - условию  $2 > Z \ge 1$ , низкий уровень - условию и неработоспособный уровень (отказ) - условию  $Z < 0.75$ .  $1 > Z \geq 0.75$ 

Вторая подпрограмма предназначена для формирования итоговой таблицы результатов контроля ЗМН исследуемых объектов. Эта таблица приведена далее на фрагменте 4-8, которая заполняется программой моментально после образования векторов погрешностей. Она содержит основные результаты расчетов метрологических характеристик всех экземпляров СИ при заданной предельной погрешности. Согласно документации у всех твердомеров предел погрешности составляет  $h_{pr} = 2$  ед. HRA. Кроме того будет рассмотрена повышенный предел  $h_{pr} = 5$  ед. HRA

Теперь можно приступить к рассмотрению и анализу таблицы 4-4 с расчетами при указанных пределах погрешностей. Прежде всего, обратим внимание на заключение по исходной выборке. Все машины в этом случаи оказались в неудовлетворительном состоянии. Причина этого кроется в больших СКО или систематических погрешностях. При переходе к исправленной выборке (с исключенной систематической погрешностью) можно видеть, что наиболее высоким качеством обладают измерения погрешности стальным конусом на машинах 1957 и 1958 года постройки по сравнению с измерениями стальным шариком. Это связано с более высокой величиной СКО при использовании шарика по причине более грубого способа образования и измерения отпечатка.

 $Ta6$ пина  $A - A$ 

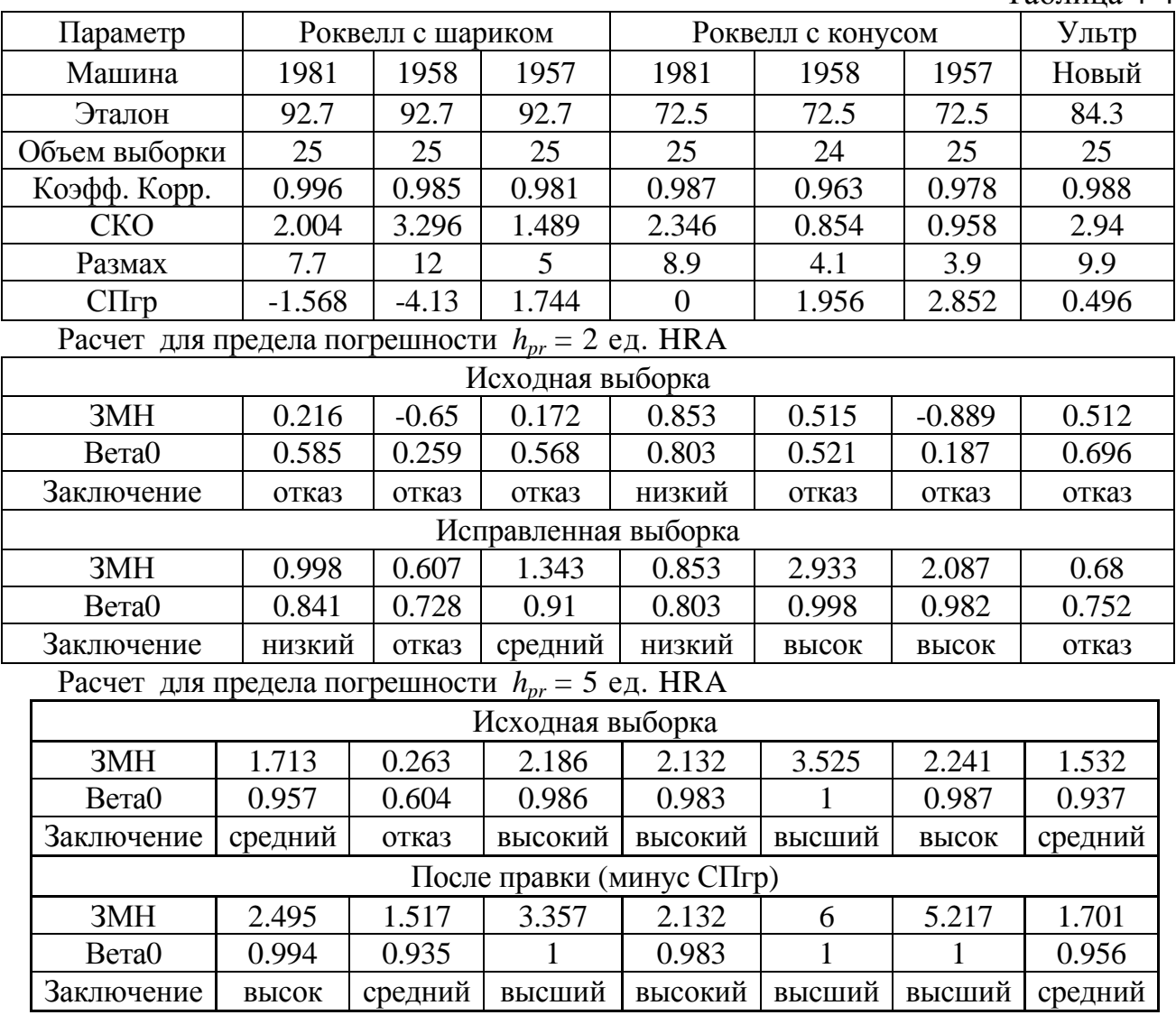

При использовании конуса минимальные СКО наблюдаются у машин 1957 и 1958 года постройки. Имеется основания полагать, что машина 1981 года постройки имеет низкую надежность и требует капитального ремонта. По сравнению с рассмотренными статическими способами наиболее современный прибор «Константа К5У» оказался менее точным при рассмотрении как исходной, так и исправленной выборки. И это не смотря на то, что, он удовлетворяет требованиям инструкции по эксплуатации прибора, согласно которой он должен быть признан исправным, поскольку имеет сравнительно малую. систематическую погрешность 0.496 < 2. Однако оценка СКО по инструкции этого твердомера не предусмотрена, хотя прибор оснащен мощным программным обеспечением. Между тем, из-за большой величины СКО (2.94) ЗМН оказался равным всего 0.68 при вероятности  $\beta = 0.72$ . Это требует проведения специальных исследований влияния на погрешность прибора большого количество случайных факторов при выполнении измерений. Здесь уместно вспомнить о принципах оценки неопределенности измерений.

Можно пойти и по другому пути - опытным путем добиться более высокого качества измерений путем тренировки выполнения рабочих процедур. При этом за критерий качества следует принять СКО и ЗМН, что можно рассматривать как эффективный способ контроля навыков оператора при его обучении.

Возвращаясь к общей оценке качества рассмотренных твердомеров, можно предположить, что норма предела погрешности  $h_{pr} = 2$  ед. HRA несколько завышена (около 2.100/80 = 2.5%). Поэтому был проверен вариант назначения в качестве предела погрешности величины  $h_{rr} = 5$  ед. НRA. Программа МИ-8 позволила моментально определить новые метрологические характеристики, приведенные в таблице 4-4. Из нее видно, что в этом случае твердомеры получили высокую оценку, кроме прибора «Константа К5У», которому присвоен всего лишь средний уровень надежности.

Отметим, что выполненный анализ имеет наглядное подтверждение в виде «ящиков с усами» на фрагменте 4-7.

## 4.2.4. Сравнительная оценка метрологической надежности девяти однотипных приборов

Этот раздел имеет большое значение для подтверждения эффективности метода оценки ЗМН, рассматриваемого в книге. Во-первых, здесь объектом исследования является группа реальных приборов (девять единиц), принятая на поверку от их пользователей после различных сроков эксплуатации. Это позволяет поставить задачу о влиянии возраста СИ на его надежность. Во-вторых, поверка проводилась опытными специалистами в специализированной лаборатории, что гарантирует достоверность измерений. В третьих, каждый цикл измерений выполнялся при минимальном объеме выборки, что позволяет проверить эффективность замены фактической СКО некоторой постоянной величиной, определенной, например, по формуле  $(4-5)$ .

Важно также отметить, что в качестве критерия исправности прибора далее будет использован не только ЗМН, но и остаточный ресурс, определенный с учетом скорости деградации погрешности в период между предыдущей и рассматриваемой поверкой. Эта методика изложена в п. 4.3.3, а здесь показано использования формул 4-7...4-10 этого раздела на фрагментах 4-9...4-12.

Поскольку расчеты, приведенные в настоящей работе, имеют только лишь методическое назначение, ссылки на конкретного пользователя приборов не приводятся для исключения дискуссий при обсуждении количественных результатов исследования.

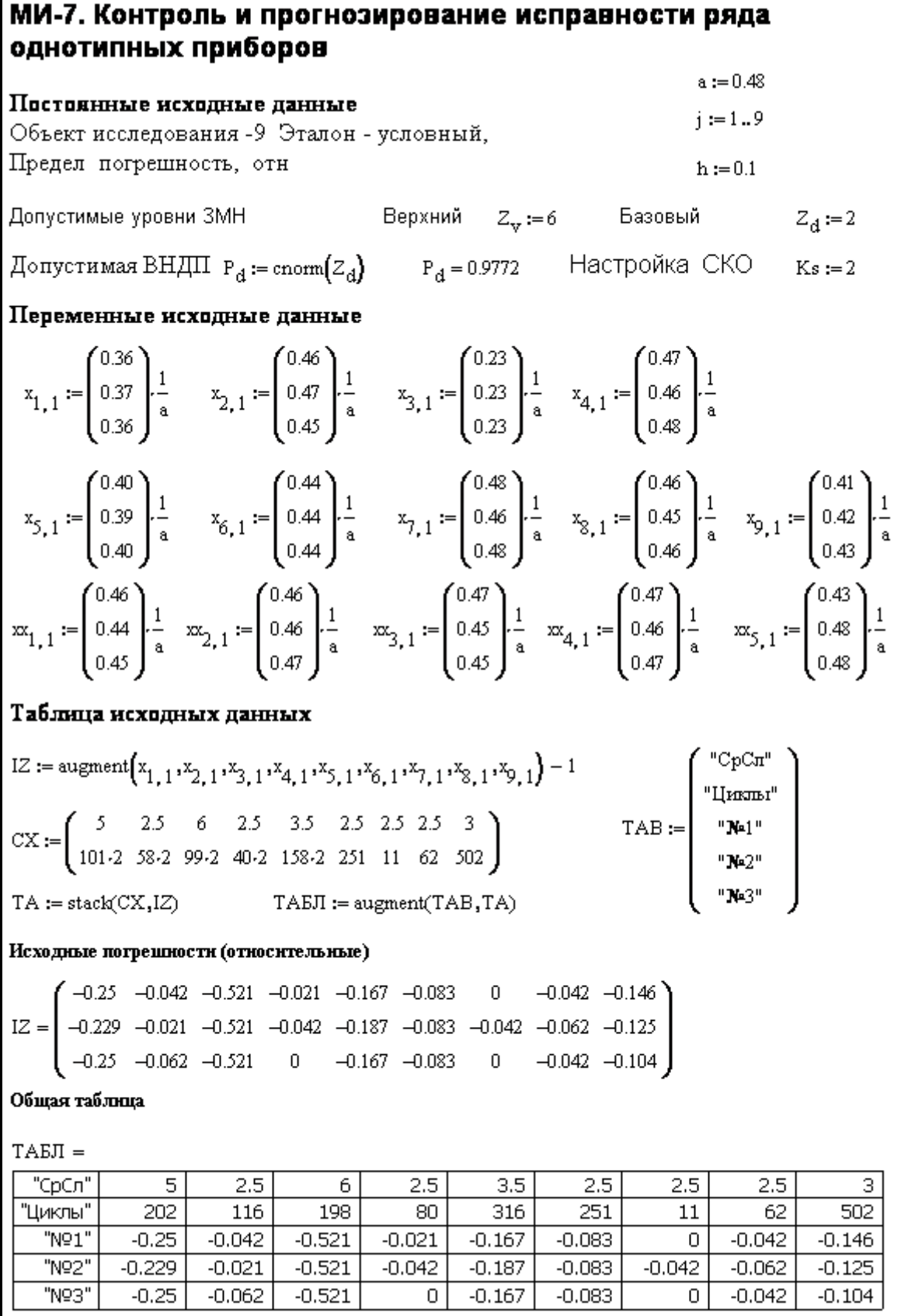

r

Фрагмент 4-9

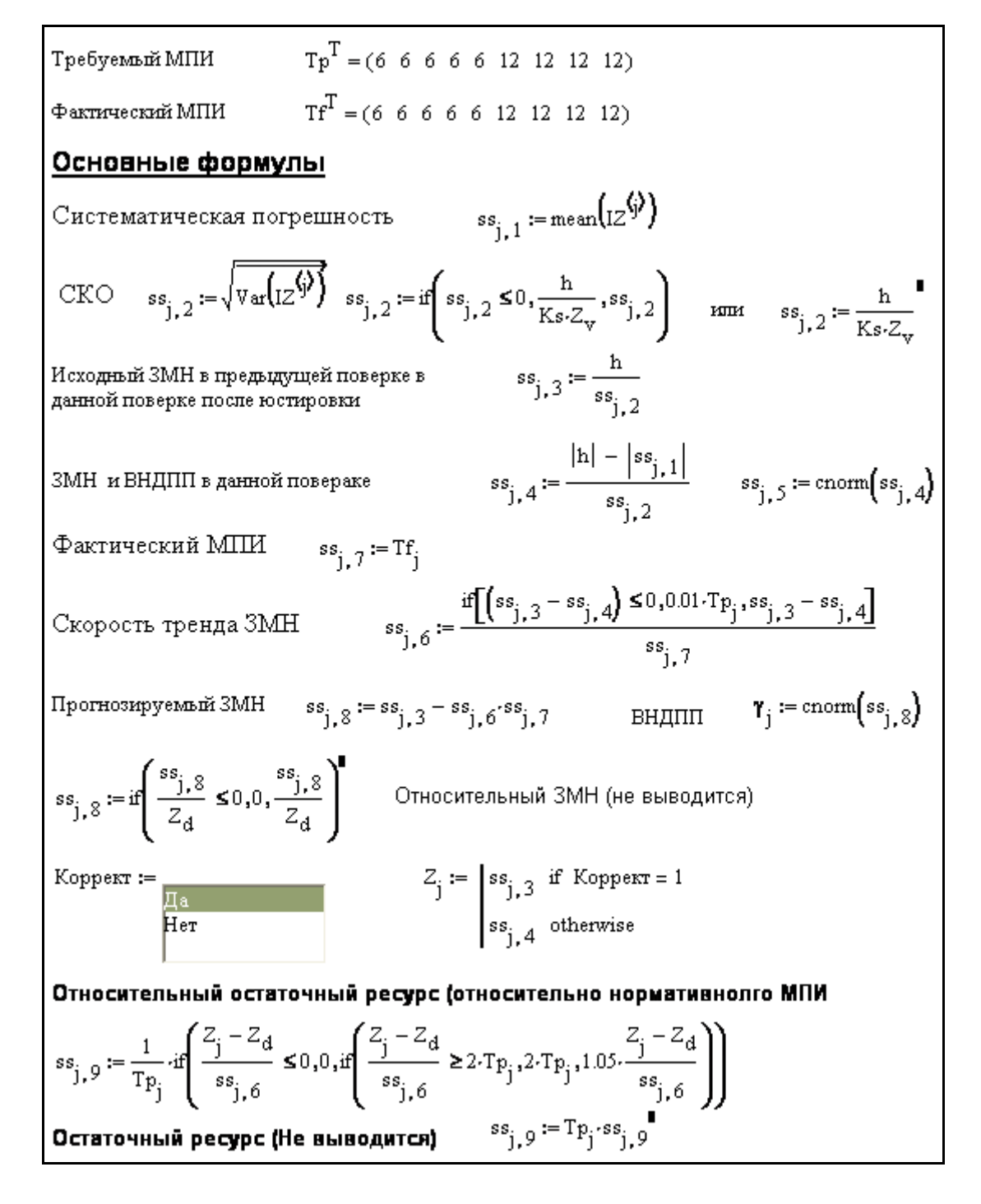

Фрагмент 4-10

**Программа МИ-7 редактора MathCAD**. Выполняется сравнительный анализ исправности девяти однотипных приборов с датчиками химического принципа действия на фрагментах 4-9…4-11. Исходной информацией для анализа послужили протоколы реальных измерений погрешности этих приборов при периодической поверке [[42\]](#page-196-1).

До момента поверки указанные приборы имели различные сроки эксплуатации в диапазоне от 2.5 до 6 лет.

В качестве предела погрешности принята относительная погрешность, равная 10% от измеряемой величины. Поверки выполнялись по утвержденным правилам при трехкратных измерениях в трех позициях по шкале измерений. В рассматриваемом примере тестирования прибора выполнялось только в одной средней точке для приемлемого уровня надежности при базовом ЗМН  $Z_H = 2$  (и 3) и  $Z_B = 6$ . Обоснования таких значений приводится далее.

На фрагменте 4-9 приведены постоянные и переменные исходные данные для расчета девяти приборов с разным сроком службы и разным уровнем нагрузки (по числу циклов включений в год). При этом объектом расчета являются погрешности измерений, определенные и перенесенные на стол программы по рассмотренной на фрагменте методике.

Фрагмент 4-10 содержит формулы основных этапов расчета сразу для всех девяти приборов, выполняемых в следующем порядке.

Как всегда, сначала рассчитываются средняя погрешность, которую будем называть систематической погрешностью. Затем определяем СКО с корректирующей подпрограммой по формуле (4-5). Отметим, что попытка проигнорировать эту формулу привела к зависанию программы и нарушению стабильности расчета, что подтверждает случайность распределения членов трех измерений. После этого рассчитываются два варианта ЗМН – при нулевой (при  $h_{cn} = 0$ ) и расчетной систематической погрешности (при  $h_{cn} = |h_{cn}|$ ). При этом полагаем, что ЗМН с нулевой систематической погрешностью относится к предыдущей и настоящей поверке после проведения юстировки прибора, а расчетный ЗМН - к поверке перед юстировкой с учетом средней (систематической) погрешности.

Таблица 4-5

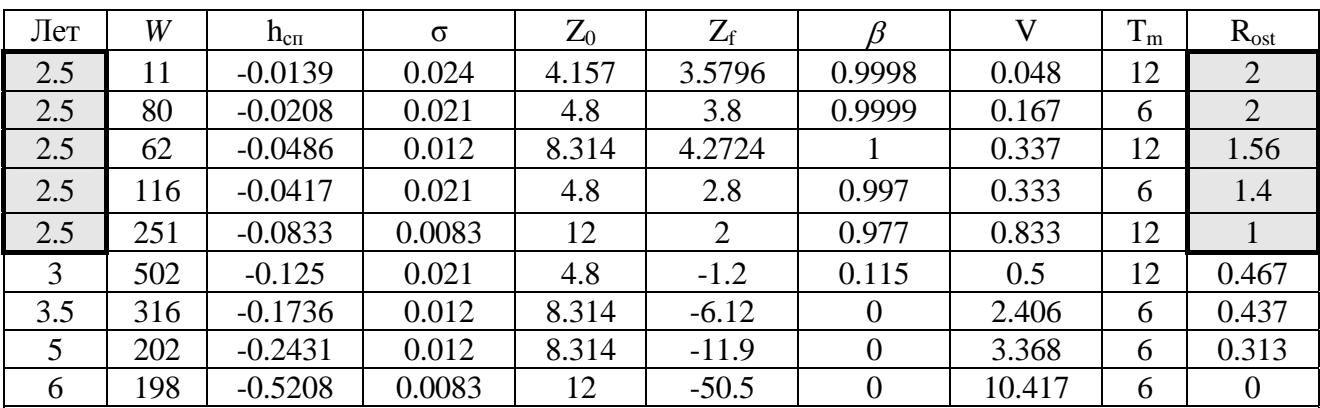

Условные обозначения: W - ежегодная нагрузка (цикл/год),  $h_{cn}$  - систематическая погрешность со знаком),  $\sigma$  - СКО,  $Z_0$ - ЗМН без погрешности,  $Z_f$ - фактический ЗМН,  $\beta$ - вероятность, V - скорость деградации ЗМН,  $T_m$  - плановый МПИ,  $R_{ost}$  - относительный остаточный ресурс (к норме)

Далее рассчитывается скорость деградации ЗМН по формуле (3-8) и остаточный ресурс по формуле (4-10) в относительных единицах по отношению к нормативному МПИ.

Основные результаты расчетов (для варианта  $Z_H$  = 2 и  $Z_B$  = 6) сведены в таблицу 4-5, состоящую из 10 столбцов.

В первом столбце даны сроки службы приборов в порядке возрастания, а рядом указана нагрузка их работы W (циклы за год). Третий столбец содержит данные о систематической погрешности h<sub>cn</sub> (со знаком). Далее следуют столбцы с информацией о следующих величинах.  $\sigma$  - СКО,  $Z_0$  - ЗМН без систематической погрешности,  $Z_f$  - фактический ЗМН,  $\beta$  - вероятность не превышения предела погрешности.

В восьмом столбце показана очень важная характеристика для прогнозирования исправности СИ - скорость деградации ЗМН V в период прошедшего МПИ, которая позволила рассчитать относительный остаточный ресурс R<sub>ost</sub> в последнем десятом столбце.

$$
R_{ost} = T_{ocm}/T_{\kappa} \tag{4-6}
$$

Эту величину можно считать критерием исправности прибора после юстировки при условии  $R_{\text{ost}} \ge 1$ . Это значит, что СИ доработает до следующего МПИ без нарушения базового значения  $Z_H = 2$  (с вероятностью  $\beta$ = 0.977). Из таблицы видно, что этому условию удовлетворяют только первых пять приборов со сроком службы 2.5 года, а остальные четыре приборы возрастом от 3 до 6 лет следует признать неисправными, т.к.  $R_{\text{ost}}$  $\leq$  1. Однако, эти же данные указывают на принципиальную возможность допустить некоторые приборы к работе на ограниченный срок, равный остаточному ресурсу. Например, шестому прибору со сроком службы 3 года можно было бы разрешить работать еще полгода  $(12 \cdot 0.467 = 5.604$  $\approx$  6 Mec.).

Полученный экспериментальный материал позволяет сделать дополнительные выводы о возможности применения ЗМН для контроля метрологической надежности СИ. Для этого рассмотрим графики на фрагменте 4-11. В его верхней части применена ранее рассмотренная технология построения так называемого «ящика с усами», хотя выборка состоит всего лишь из трех членов. Из этого графика видно, что выборки погрешности пяти приборов со сроком службы 2.5 года находятся внутри допустимого диапазона  $\pm$  10%, а выборки погрешности четырех приборов более высокого возраста - вне него в отрицательном поле погрешностей. Наибольшее отклонение от допустимой зоны имеет прибор с возрастом 6 лет, хотя при этом у него почти нулевое СКО.

Очень важные вероятностные закономерности вытекают из рассмотрения следующих за «ящиком с усами» графиков метрологических характеристик в зависимости от номера СИ, распределенного по принципу воз-

растания времени службы приборов (в диапазоне от 2.5 до 6 лет). На первом графике построены совмещенные времени службы приборов и их систематические погрешности. Обе кривые возрастают. При этом наблюдается относительно высокий коэффициент корреляции 0.959 между этими показателями. Принципиальное значение имеет сравнение этого графика с соседним графиком, где показаны точки для СКО, которые плохо согласуются с возрастом прибора. Малый коэффициент корреляции -0.543 указывает на незначительное влияние СКО на процесс деградации состояния прибора по сравнению с систематической погрешностью. Графики с кривыми остаточного ресурса и ЗМН подтверждают значения этих параметров как критериев оценки исправности СИ.

Таблица 4-6

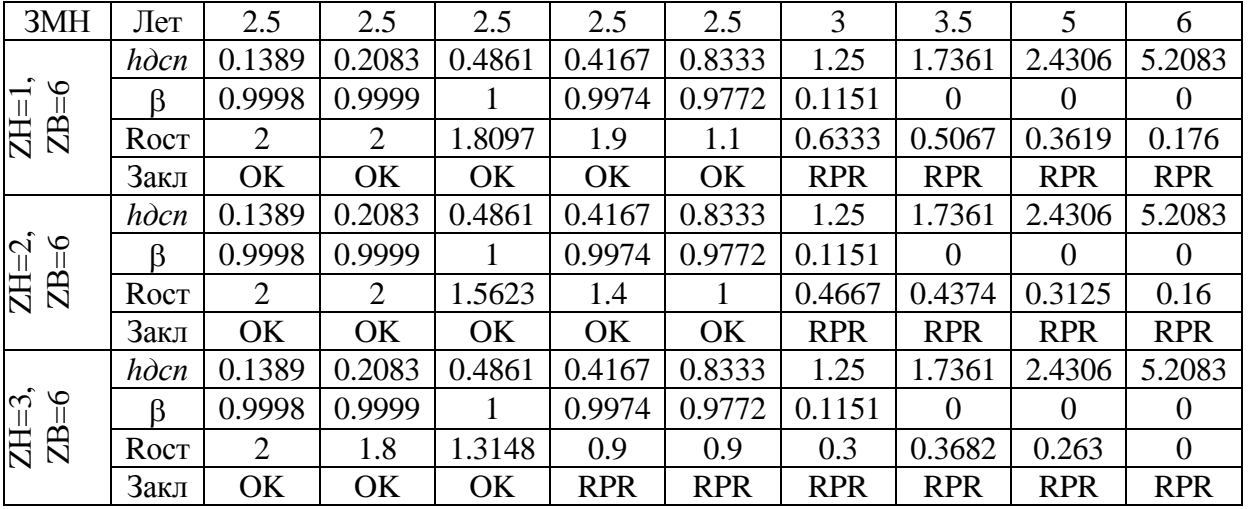

Результаты выполненных расчетов сведены в таблицу 4-6. Ее анализ позволяет сделать вывод о том, что для рассматриваемых приборов оптимальным оказалось сочетание допустимых ЗМН  $Z_B = 6$  и  $Z_H = 2$ . При этом, после юстировки в эксплуатацию было допущено 5 из 9 приборов. При сочетании  $Z_B = 6$  и  $Z_H = 3$  годными признаются только 3 из 9 приборов. Таблица 4-6 подтверждает возможность использовать в качестве альтернативного критерия оценки исправности СИ допустимую систематическую погрешность  $h_{\alpha c}$ , которые можно оценить по формуле (4-3).

Программа ЭИ-5. Рассмотренные алгоритмы были также использованы для демонстрации расчетов в редакторе EXCEL по тем же самым исходным данным. На рис. 4-5 приведена копия рабочего листа программы пакетной обработки трехкратных измерений погрешности (строки 9, 10 и 11) для девяти экземпляров СИ (столбцы от G до О). Для каждого прибора выше этих строк показаны сроки предыдущих МПИ (строка 6), возраста приборов (строка 7) и число циклов использований за год (строка 8).

Первые расчетные операции по оценке семи метрологических параметров для всех девяти приборов приведены в строках от 12 до 18. Рассмотрим формулы на примере столбца G (прибор со сроком службы 5 лет). Они пригодны и для остальных столбцов при движении по строкам сверху вниз. В строке 12 выполнен расчет систематической погрешности. Например, в ячейке G12 применяется формула «СРЗНАЧ(G9:G11)».

СКО определяется (для ячейки G13) по формуле «=ЕСЛИ (СТАНДОТ КЛОН(G9:G11)<=0;\$G\$5/(\$I\$5\*\$K\$5);СТАНДОТКЛОН(G9:G11))».

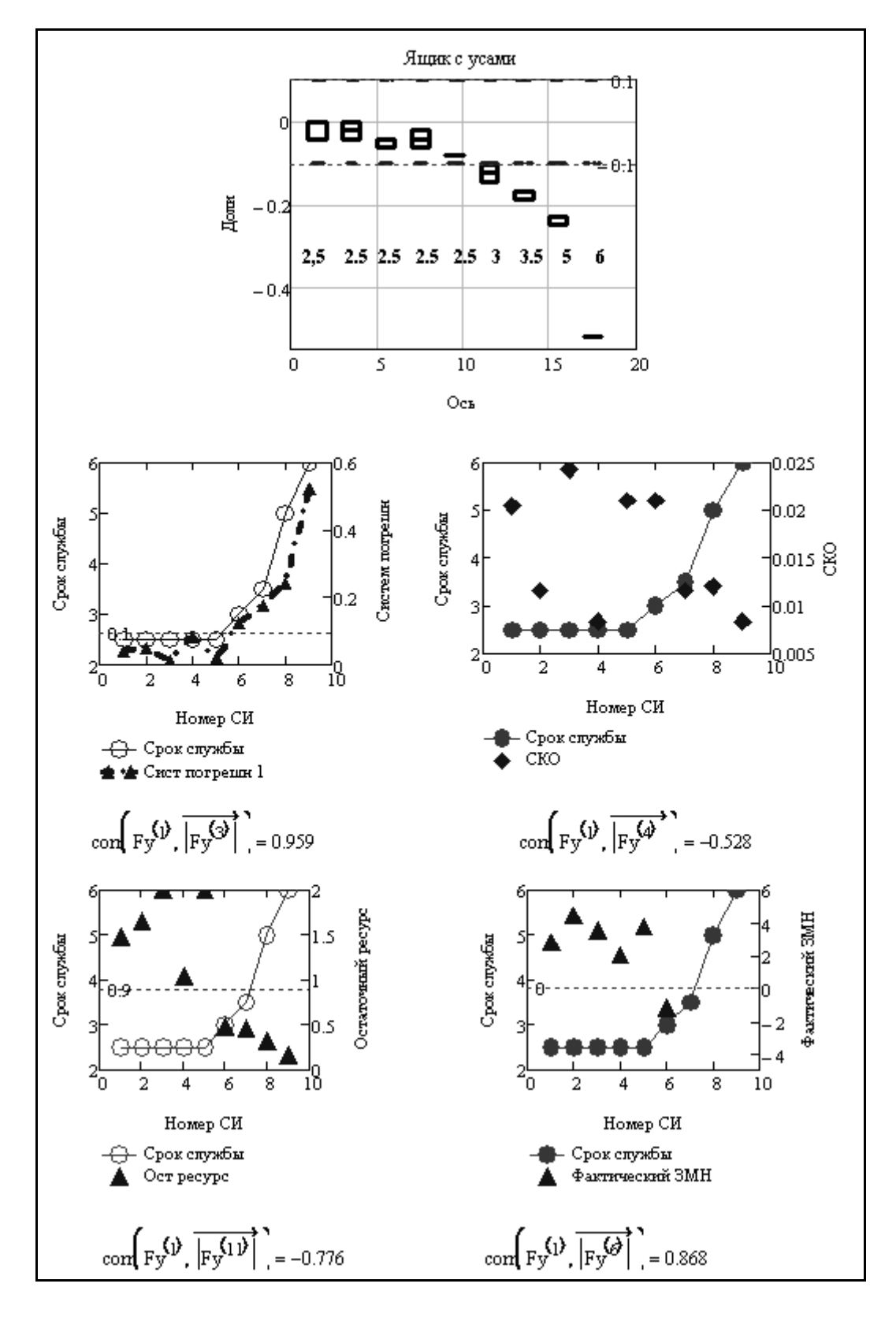

Фрагмент 4-11

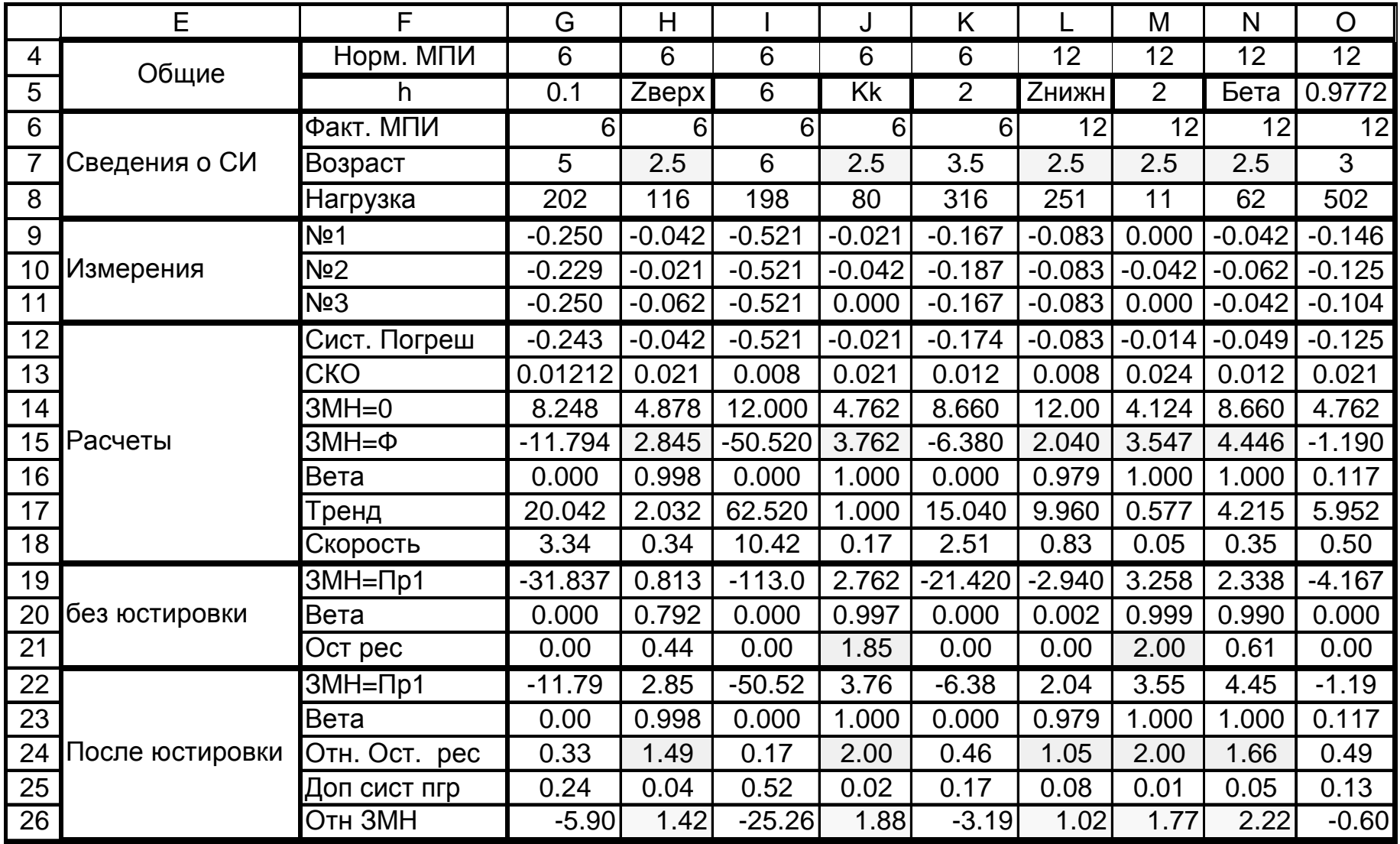

Затем (ниже) следуют расчеты ЗМН при нулевой систематической погрешности по формуле «=\$G\$5/G13» в ячейке G14 и при реальной систематической погрешности по формуле «= $(\$G$5-ABS(G12))/G13$ » в ячейке G15. Далее в ячейках G16, G17 и G18 производятся расчеты вероятности, тренда ЗМН и скорости деградации по формулам:

«=НОРМСТРАСП(G15)»,

«=ЕСЛИ((G14-G15)<=0;0.01\*\$G\$4;G14-G15)»,

 $\ll$ =G17/G6»

Следующие три операции в строках 19…21 относятся к оценке ЗМН и вероятности при отработке нормативного МПИ, а так же остаточного ресурса в случае попытки допустить прибор к работе без юстировки. Для этих показателей в столбце G записаны такие формулы в указанных строках:

 $\ll = G15-G18*\$G\$4$ »,

«=НОРМСТРАСП(G19)»,

«=ЕСЛИ((G15-\$M\$5)/G18<=0;0;ЕСЛИ((G15-\$M\$5)/G18>=2\*G4;2\*G4;  $1.05*((G15-SM$5)/G18))$ /G4».

Завершают программу расчета пять операций в строках 22…26, выполняемых с целью принятия окончательного решения о допуске прибора в эксплуатацию после юстировки прибора. Для этого применяются следующие формулы (на примере столбца G):

 $\alpha$ =G14-G18\*G4» в ячейке G22 для оценки ЗМН,

«=НОРМСТРАСП(G22)» в ячейке G23 для оценки вероятности,

«=(ЕСЛИ((G14-\$M\$5)/G18<=0;0;ЕСЛИ((G14-\$M\$5)/G18>=2\*G4;2\*G4;

 $1.05*((G14-$M$5)/(G18)))/G4*$  в ячейке G24 для оценки относительного остаточного ресурса (по отношению к нормативному МПИ),

«=\$G\$5-(G22\*G13)» в ячейке G25 для оценки допустимой систематической погрешности (при пределе погрешности 0.1),

«=G22/\$M\$5» в ячейке G26 для оценки относительной ЗМН по отношению к  $Z_{\mu} = 2$ .

Полученные результаты расчета в редакторе EXCEL в комментариях не нуждаются, поскольку они полностью совпали с анализом расчетов в редакторе MathCAD. Установлено, что к работе можно допустить только пять из девяти приборов со сроком службы 2.5 лет. Одному прибору со сроком службы три года при необходимости можно было бы разрешить работу в течение 6 мес. вместо 12.

Рассмотренный пример демонстрирует возможность на основе ЗМН не только корректировать текущие МПИ, но и получать объективную информацию для назначения срока службы приборов. В данном случае имеются основания для постановки вопроса об ограничении этого срока тремя годами.

Не меньшее значение имеет этот метод для сравнения качества однотипных приборов разных фирм для выбора наиболее надежных типов.

В следующем разделе будет изложена полная версия алгоритмов контроля метрологической надежности СИ по мере выполнения их первичных и периодических поверок.

# 4.3. Алгоритмы контроля сходимости измерений при поверках СИ

## 4.3.1. Организационные проблемы поверок СИ

Этот раздел книги занимает центральное место в монографии. Он содержит рабочие алгоритмы и программы для контроля метрологической надежности СИ. Однако решение вопроса о широком применении этой методики взамен действующих правил поверок или калибровок зависит от ряда следующих факторов

1. Назначение и область применения СИ.

2. Особенности конструкции и условий выполнения поверок СИ.

3. Характеристики рассеяния выборок многократных измерений погрешности (размах, СКО, неопределенность и пр.).

4. Степень зависимости точности и достоверности измерений от квалификации оператора.

5. Скорость деградации погрешности при эксплуатации СИ, длительность МПИ и другие факторы.

В первую очередь в обеспечении метрологической надежности должны быть заинтересованы поставщики медицинского оборудования, приборов контроля безопасности жизнедеятельности, оборонной промышленности и других СИ, применяемых в сфере государственного регулирования обеспечения единства измерений. При этом применение методики особенно актуально для СИ, имеющих заметную скорость деградации систематической погрешности и ощутимую дисперсию случайных погрешностей из-за нестабильности измерительных процедур.

Можно надеется, что потребность в рекомендуемой методологии будет нарастать по мере перехода к системе метрологического подтверждения для измерительного оборудования в соответствии с требованиями международных стандартов [2,45 и др.]. Поэтому прежде чем приступить к рассмотрению самих алгоритмов оценки ЗМН целесообразно сформулировать организационные принципы построения периодической системы поверок или калибровок СИ.

Рассмотрим особенности предлагаемой организационной системы поверок, которая показана на рис. 4-6.

Первая особенность состоит в различных требованиях к первичным и периодическим поверкам. Первичная поверка должна выполняться перед началом эксплуатации или после ремонта прибора с целью установления исходных показателей метрологической надежности исправного прибора. Эти показатели должны определяться с высокой тщательностью в специальных лабораторных условиях после юстировки прибора при нулевой систематической погрешности.

Для уточнения применяемой терминологии напомним, что юстировка (от нем. justieren — выверять, регулировать) - это совокупность операций по приведению средств измерений в состояние, обеспечивающее их правильное функционирование. При этом устраняются погрешности, выявленные в результате контроля или поверки средств измерений («Советская энциклопедия»).

Для достоверной оценки базовой СКО объем выборки многоразовых измерений должен быть более высоким, чем при периодических поверках, например, не менее 25 циклов для каждого эталона.

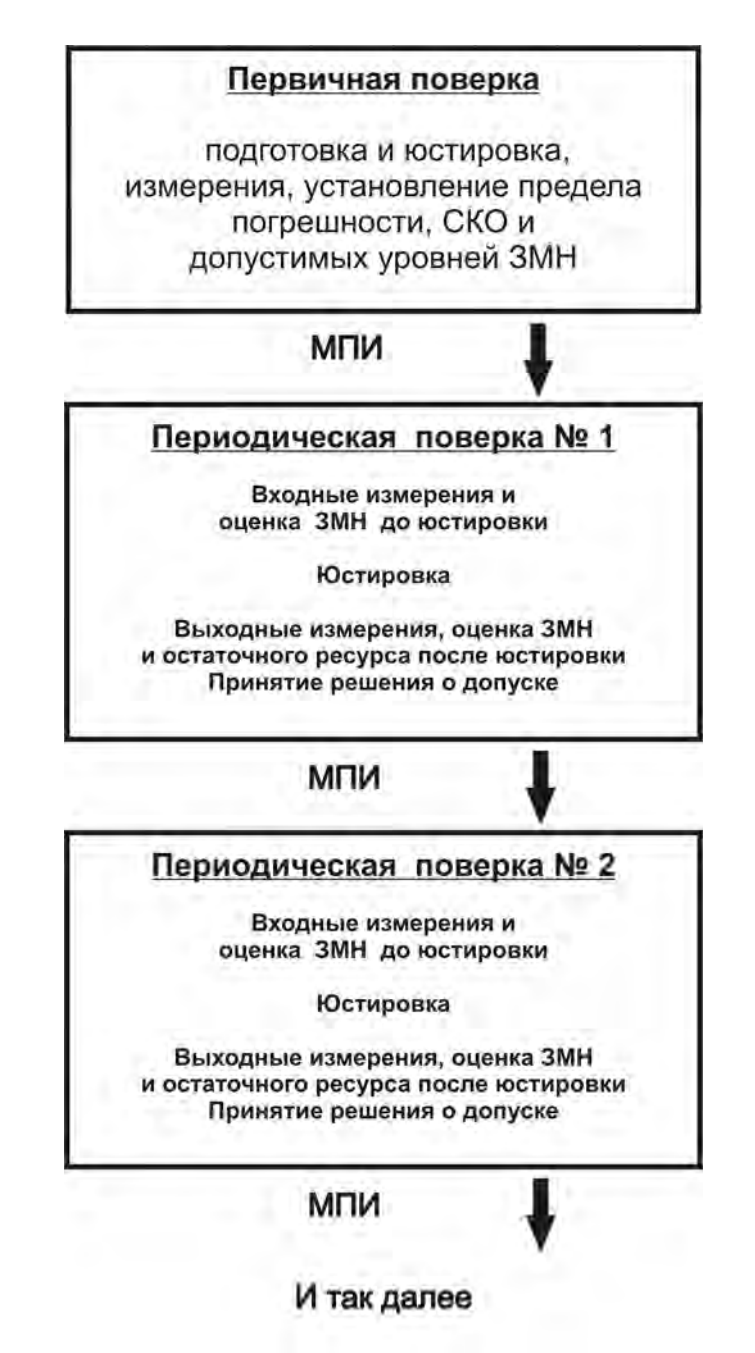

Рисунок 4-6. Предлагаемый порядок проведения поверок СИ

Высокие требования к первичной поверке позволят не только получить исходные данные для прогнозирования МПИ, но и своевременно формулировать решение о не возможности эксплуатации СИ с низким качеством изготовления или ремонта. Поэтому рекомендуется поручать их выполнение аттестованным лабораториям или совмещать их с приемосдаточными испытаниями прибора.

Периодические поверки могут выполняться в порядке технического обслуживания метрологическими службами более низкого уровня. В чаограничиться трех-пяти разовым измерением постности допустимо грешности с расчетом систематической погрешности и приближенной оценкой СКО с учетом величины, полученной при первичной поверке. Актуальным вопросом является создание более простых средств (эталонов) периодической поверки в эксплуатационных условиях для оценки тренда деградации состояния СИ.

Второй особенностью предлагаемой системы является обязательный входной контроль исправности СИ при его поступлении на периодическую поверку (калибровку) до юстировки с повторной поверкой (калибровкой) после юстировки. Только в таком случае имеется возможность оценить скорость деградации ЗМН и рассчитать остаточный ресурс, как это показано в разделе 4.2.4.

Третья особенность заключается в регистрации истории всех поверок в специальном документа учета (например, паспорте) который должен постоянно находиться в комплекте прибора в бумажном или электронном (рекомендуется) виде. Это предложение позволит не только наблюдать за трендом деградации состояний конкретных приборов, но и решать сложную проблему корректировки нормативов МПИ по мере накопления и обработки информации о результатах поверки и калибровки типовых СИ.

## 4.3.2. Алгоритмы для первичных поверок приборов

Проверка характеристик сходимости измерений при первичной поверке должна проводиться для выбранных эталонных величин в требуемых условиях испытаний после тщательной подготовки и юстировки прибора. В итоге прибор должен находиться в полностью исправном состоянии.

К основным метрологическим характеристикам, которые рекомендуется определять при первичной поверке, относятся: фактическая систематическая погрешность, СКО и размах выборки, нижний  $Z_H$  и верхний  $Z_R$ уровни ЗМН, а так же допустимая систематическая погрешность для разных ЗМН по формуле  $(4-3)$ .

Как следует из опыта поверок весов (раздел 3.3.3), при выполнении первичной поверки могут учитываться и другие метрологические характеристики (диапазон измерений, предел чувствительности, динамические параметры и др.), методика оценки которых в книге не предусмотрена.

При первичных поверках следует обратить особое внимание на достоверность оценки СКО при исправном состоянии прибора за счет максимально возможного объема выборки измерений.

Далее будет приведена программа расчета метрологических характеристик при первичной поверке СИ.

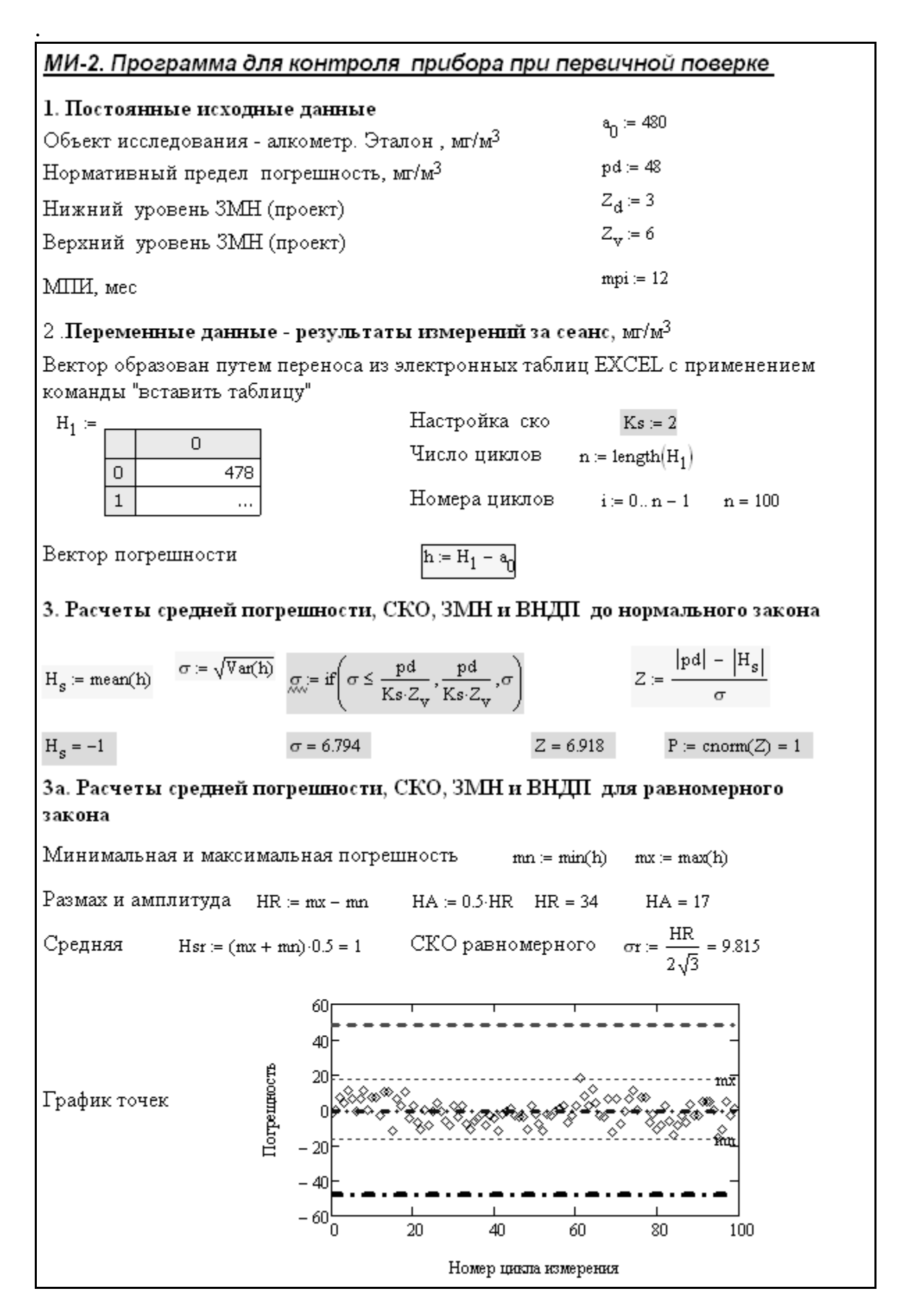

Фрагмент 4-12

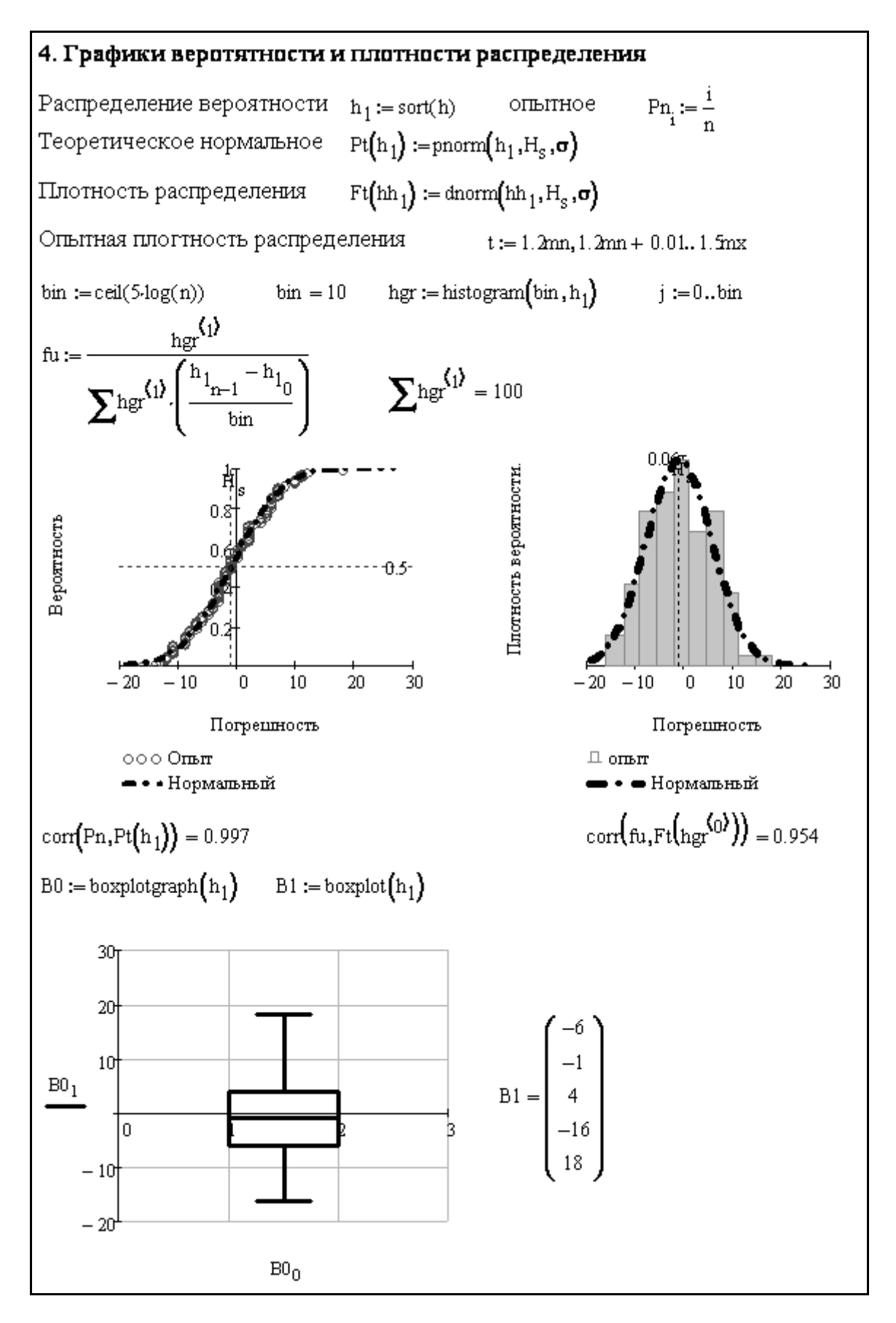

Фрагмент 4-13

### 5. Обоснование критериев оценки исправности

Фактические нормативные показатели

Предел погрешности верхний  $h_U := pd$  $h_n := \frac{pd}{2}$ Предел погрешности нижний

Нижний уровень ЗМН (факт)

$$
Z_{\rm D} := \frac{\left| \mathbf{h}_{\rm n} \right| - \left| 0 \right|}{\sigma} = 3.532 \qquad \gamma_{\rm D} := \text{comm} \left( Z_{\rm D} \right) = 0.99979
$$
\n
$$
Z_{\rm V} := \frac{\left| \mathbf{h}_{\rm V} \right| - \left| 0 \right|}{\sigma} = 7.065 \qquad \gamma_{\rm V} := \text{comm} \left( Z_{\rm V} \right) = 1
$$

Верхний уровень ЗМН (факт)

Допустимая систематическая погрешности

$$
z := \begin{pmatrix} Z_D \\ 2 \\ 1 \end{pmatrix}
$$

$$
h_{\text{Hcr}}(z) := h_V - z \cdot \sigma \quad \text{Ko}(z) := 1 - \frac{z}{Z_V} \qquad \text{Ko}(z) = \begin{pmatrix} 0.5 \\ 0.717 \\ 0.858 \end{pmatrix}
$$

$$
\gamma_{\text{QCT}} := \text{comm}(z) = \begin{pmatrix} 1 \\ 0.977 \\ 0.841 \end{pmatrix}
$$

Скорости деградации

3anaca

\n
$$
V_{\text{I} \text{cm}} := \frac{Z_V - Z_D}{m \text{pm}} = 0.294
$$
\nпогремности

\n
$$
V_{\text{II}} := \frac{h_V - h_{\text{I} \text{cm}}(z)}{m \text{pm}} = \begin{pmatrix} 2 \\ 1.132 \\ 0.566 \end{pmatrix}
$$
\nHowever

\n
$$
Z_{\text{II} \text{H}} = 3
$$
\nBHHH

\n
$$
V_{\text{II} \text{H}} := \text{form}(Z_A) = 0.9987
$$

$$
Z_{d} = 3
$$
 БАШТ $\gamma_{d}$  :=  $\text{пост} (Z_{d}) = 0.9987$   
Верхний уровень ЗМН (проект)  $Z_{v} = 6$  ВНШТ  $\gamma_{v}$  :=  $\text{cnorm}(Z_{v}) = 1$ 

Предел погрешности нижний  $h_d := Z_d \cdot \sigma = 20.383$ 

Предел погрешности верхний  $h_v := Z_v \cdot \sigma = 40.765$ 

Допустимая систематическая погрешности

$$
\mathbf{z1} := \begin{pmatrix} Z_d \\ 2 \\ 1 \end{pmatrix} \mathbf{h}_{\text{QCT}}(\mathbf{z1}) := \mathbf{h}_{\mathbf{v}} - \mathbf{z1} \cdot \mathbf{\sigma} \quad \text{Kx}(\mathbf{z1}) := 1 - \frac{\mathbf{z1}}{Z_{\mathbf{v}}} \quad \text{Kx}(\mathbf{z1}) = \begin{pmatrix} 0.5 \\ 0.667 \\ 0.833 \end{pmatrix} \quad \mathbf{\gamma}_{\text{QCT}} := \text{comm}(\mathbf{z1}) = \begin{pmatrix} 0.999 \\ 0.977 \\ 0.841 \end{pmatrix}
$$
  
Chopocru  $\text{Rerpaqaquu}$   
3anaca 
$$
\mathbf{v}_{\mathbf{z}} := \frac{Z_{\mathbf{v}} - Z_{\mathbf{d}}}{\mathbf{m} \mathbf{p} \mathbf{i}} = 0.25 \qquad \text{foropenanceru}
$$

$$
\mathbf{v}_{\mathbf{h}} := \frac{\mathbf{h}_{\mathbf{v}} - \mathbf{h}_{\text{QCT}}(\mathbf{z1})}{\mathbf{m} \mathbf{p} \mathbf{i}} = \begin{pmatrix} 1.699 \\ 1.132 \\ 0.566 \end{pmatrix}
$$

Фрагмент 4-14

**Программа МИ-2.** Программа МИ-2 в редакторе MathCAD относится к надежному СИ (алкометру), испытания которого выполнены лабораторией ВНИИМ им. Д. И. Менделеева [[42](#page-196-1)]. Исходные данные для расчета и стандартные вычисления основных метрологических характеристик приведены на фрагменте 4-12Из фрагмента 4-12 следует, что в данном случае создана большая выборка объемом 100 измерений, нормативный предел погрешности составляет 48 мг/м<sup>3</sup> (10% от номинала) и применены наиболее высокие нормы ЗМН ( $Z_H$  = 3 и  $Z_B$  = 6).

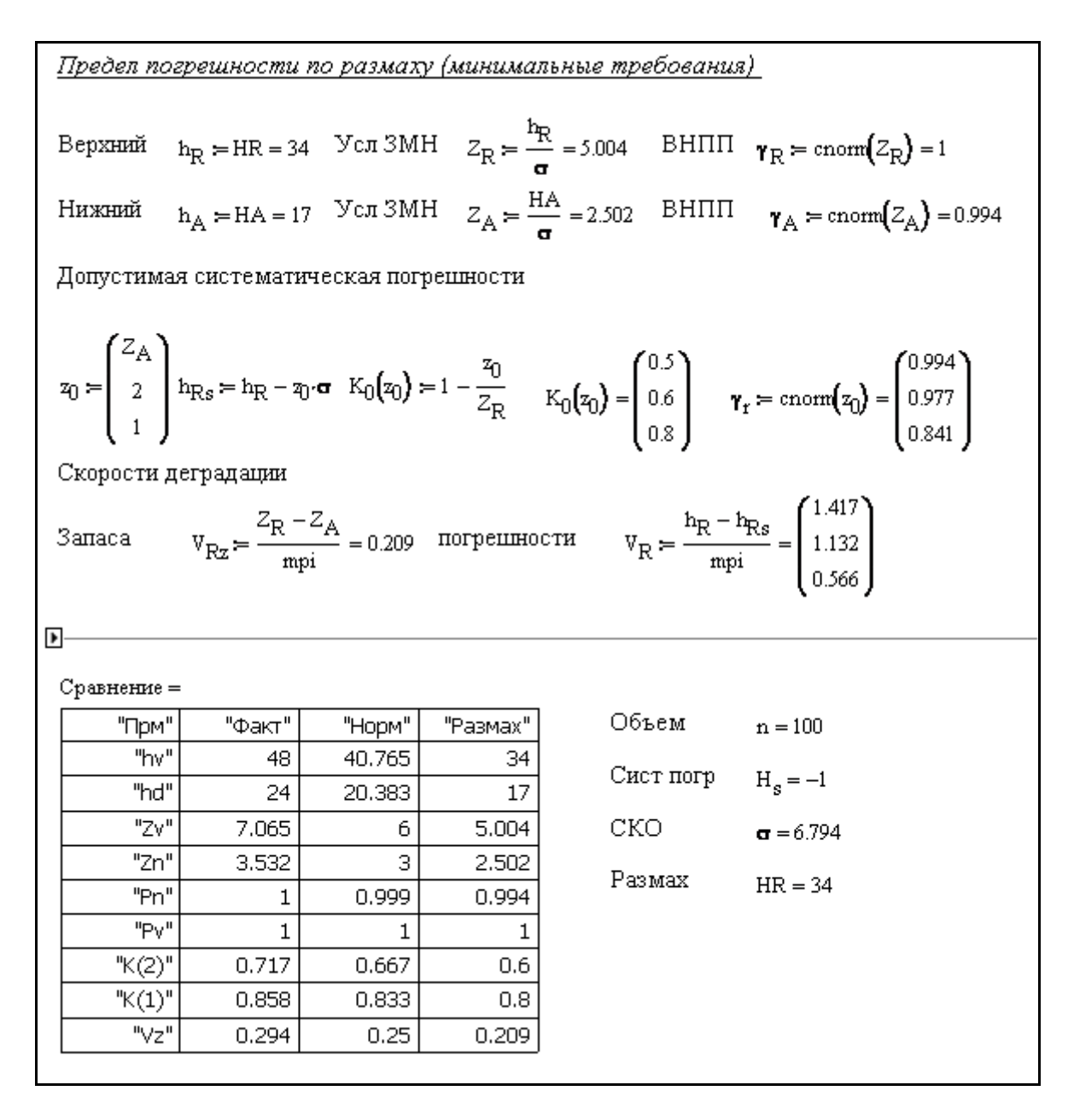

Фрагмент 4-15

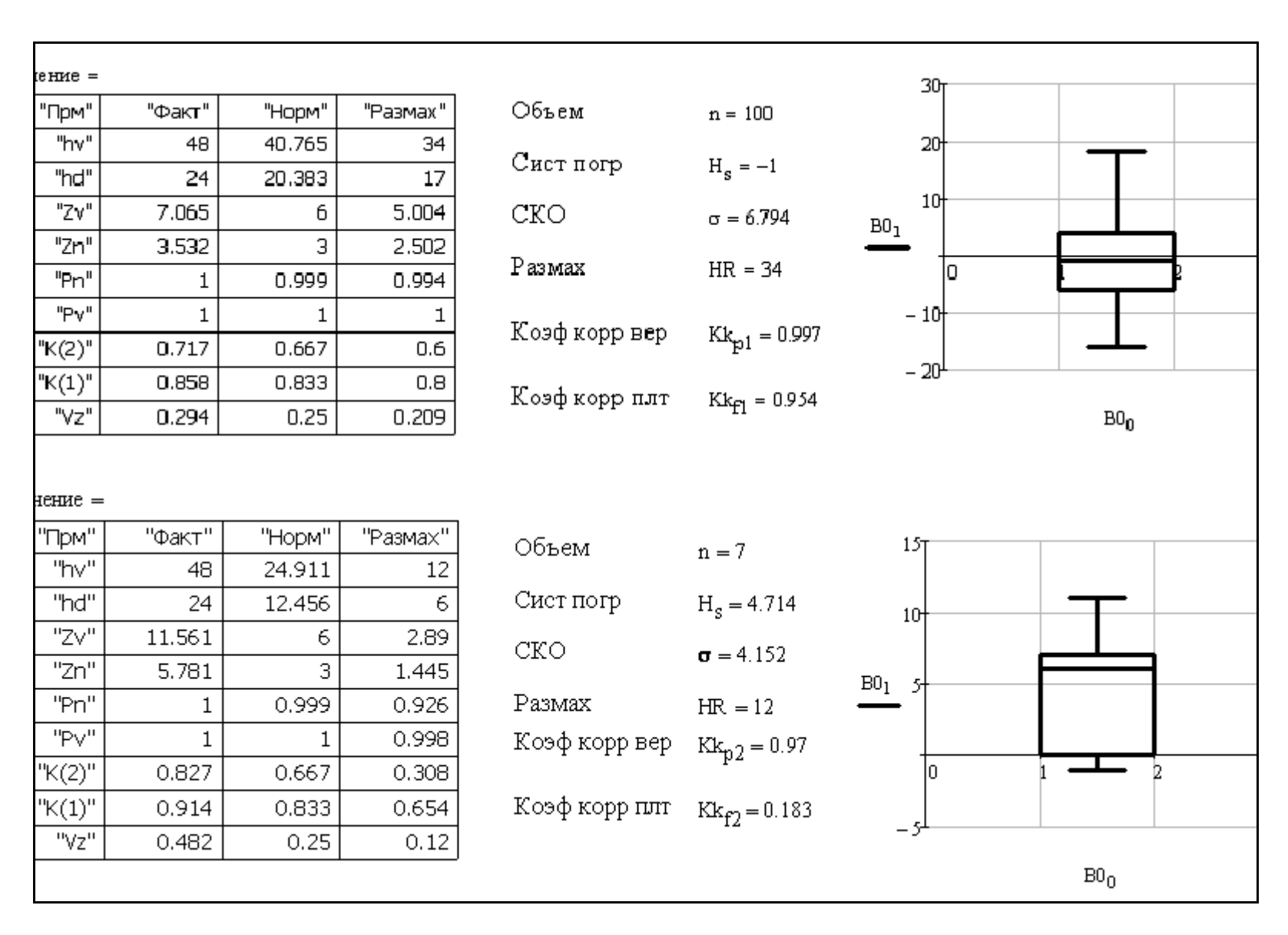

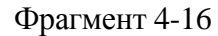

Сравнительно малая систематической погрешность (-1) и СКО (6.8) соответствуют высокому фактическому ЗМН  $Z = 6.92 > Z_B = 6$ , что дает основание считать эту величину и предел погрешности  $h_a = 48$  мг/м<sup>3</sup> допустимыми критериями оценки надежности после выполнения первичной поверки. На фрагменте 4-12 также рассчитаны размах и амплитуда выборки и показан график разброса точек вдоль оси номера измерений. График косвенно подтверждает причину высоких значений ЗМН - границы предела погрешности значительно отстоят от нулевого тренда рассеяния точек. Такую же роль играют графики распределения вероятности и «ящика с усами» на фрагменте 4-13. Кроме того, графики эмпирических и теоретических распределений вероятности и плотности распределения подтверждают высокое их согласие с нормальным законом (коэффициенты корреляции 0.998 и 0.954 соответственно).

Основные операции по обоснованию критериев оценки исправности данного прибора приведены на фрагментах 4-14 и 4-15. Рассмотрено три варианта решения этой задачи. Два из них показаны на фрагменте 4-14.

Первый вариант базируется на фактических измерениях СКО при нормативном пределе погрешности  $h_B = 48 \text{ m/s}^3$  и нулевой (исключенной) систематической погрешности.

В этом случае получаем нижний уровень погрешности  $h_H = 48/2 = 24$ мг/м<sup>3</sup> и допустимые уровни ЗМН  $Z_B = 7$  и  $Z_H = 3.5$ . В качестве дополнительного критерия оценки исправности СИ можно назначить допустимую систематическую погрешность, например, равную  $K_{\text{den}} = 0.72$  от 48 мг/м<sup>3</sup>, т.е.  $h_{\alpha n} = 34.5$  мг/м<sup>3</sup> при вероятности 0.977 (для  $Z_H = 2$ ).

Второй вариант соответствует  $Z_B = 6$  и  $Z_H = 3$ , что позволяет рассчитать для известного СКО допустимые уровни погрешности  $h_B = 40.8 \text{ m/m}^3$ и  $h_H$  = 40.8/2 = 20.4 мг/м<sup>3</sup>. В этом случае можно назначить приемлемую допустимую систематическую погрешность для  $Z_H = 2$  равную  $K_{\text{ion}} = 0.67$ от 48 мг/м<sup>3</sup>, т.е.  $h_{\alpha n} = 32$  мг/м<sup>3</sup> при вероятности 0.977.

Третий вариант основан на принципе равенства предела погрешности и размаха выборки. В данном случае  $h_B = 34$  мг/м<sup>3</sup>, что позволило на фрагменте 4-15 рассчитать остальные параметры:  $h_H = 17$ ,  $Z_B = 5$ ,  $Z_H = 2.5$ и  $K_{\alpha cn} = 0.6$   $(h_{\alpha cn} = 28.8 \text{ mT/m}^3)$ .

В нижней части фрагмента 4-15 приводится таблица сравнения результатов трех вариантов расчета. Таблица показывает, что наибольший запас надежности обеспечивается при паспортных уровнях предела погрешности. На втором месте стоит вариант с нормативными уровнями ЗМН, когда пределы погрешности можно несколько понизить до 41 мг/м<sup>3</sup> и 20.5 мг/м<sup>3</sup>. В принципе эти показатели можно понизить еще сильнее до 34  $M\left[\text{M}^3\text{H} 17 \text{ M}\text{m}\right]$  исходя из использования размаха выборки, что отвечает интересам пользователей. Однако при этом нижний уровень ЗМН снижается до 2.5 и вероятность  $\beta$  до 0.994.

|                       | А                                  | B          | $\overline{C}$         | $\overline{D}$ | Ε                 | F                          |
|-----------------------|------------------------------------|------------|------------------------|----------------|-------------------|----------------------------|
| 1                     |                                    |            |                        |                |                   |                            |
| 2                     | Поверка                            |            | Первичная              |                |                   |                            |
| $\overline{3}$        | ство измерения                     |            | <b>ATKOMETP</b>        |                | Zn                |                            |
| 4                     | Эталон                             |            | мг/м3                  | 480            | $\frac{Zv}{M\Pi}$ | $\frac{3}{6}$              |
| $\overline{5}$        | ел погрешности                     |            | мг/м3                  | 48             |                   | $\overline{12}$            |
| $\overline{6}$        |                                    |            |                        |                |                   |                            |
| 7                     | Член                               | Измерение  | Погрешность            |                | Общий расчет      |                            |
| 8                     | 1                                  | 478        | $\overline{2}$         |                | Систем погреш     | $-1.00$                    |
| 9                     | $\frac{2}{3}$                      | 480        | $\overline{0}$         |                | CKO               | 6.79                       |
| 10                    |                                    | 487        | 7                      |                | ЗМН верх          | 6.92                       |
| 11                    | 4                                  | 484        | $\overline{4}$         |                | <b>BHNN</b>       | 1.00                       |
| 12                    | $rac{5}{6}$                        | 491        | 11                     |                | Размах            | 34                         |
| $\overline{13}$       |                                    | 486        | $\overline{6}$         |                | Амплитуда         | $\overline{17}$            |
| 14                    | 7                                  | 479        | $-1$                   |                |                   |                            |
| $\overline{15}$       | $\overline{\mathbf{8}}$            | 486        | $\overline{6}$         |                | Первый вариант    |                            |
| 16                    | $\overline{9}$                     | 491        | 11                     |                | Z٧                | 7.06                       |
| 17                    | 10                                 | 480        | 0                      |                | P٧                | 1,0000                     |
| 18                    | 11                                 | 487        | $\overline{7}$         |                | $\overline{z_n}$  | 3.53                       |
| 19                    | 12                                 | 487        | $\overline{7}$         |                | Pn                | 0.9998                     |
| $\overline{20}$       | $\overline{13}$                    | 477        | -3                     |                |                   |                            |
| 21                    | 14                                 | 490        | 10                     |                | $K(z=3)$          | 0.58                       |
| 22                    | 15                                 | 490        | 10                     |                | $h(z-3)$          | 27.62                      |
| 23                    | 16                                 | 468        | $-12$                  |                | $K(z=2)$          | 0.72                       |
| $\overline{24}$       | $\overline{17}$                    | 486        | $\overline{6}$         |                | $h(z-2)$          | 34.41                      |
| 25                    | 18                                 | 482        | $\overline{2}$         |                |                   |                            |
| 26                    | 19                                 | 490        | 10                     |                | Второй вариант    |                            |
| 27                    | 20                                 | 475        | $-5$                   |                | hв                | 40.77                      |
| 28                    | $\overline{21}$                    | 482        | $\overline{2}$         |                | Pv                | 1.00                       |
| $\overline{29}$       | $\overline{22}$                    | 473        | $\overline{.7}$        |                | hн                | 20.38                      |
| 30                    | 23                                 | 469        | $-11$                  |                | Pn                | 0.9987                     |
| 31                    | 24                                 | 480        | 0                      |                |                   |                            |
| 32                    | 25                                 | 471        | -9                     |                | $K(z=3)$          | 0.50                       |
| 33<br>$\overline{34}$ | $\overline{26}$<br>$\overline{27}$ | 479<br>484 | $-1$<br>$\overline{4}$ |                | $h(z-3)$          | $\overline{24.00}$<br>0.67 |
| 35                    | 28                                 | 479        | $-1$                   |                | $K(z=2)$          | 32.00                      |
| 36                    |                                    |            | -6                     |                | $h(z-2)$          |                            |
|                       | 29                                 | 474        |                        |                |                   |                            |
| 37                    | $\overline{30}$                    | 471        | -9                     |                | Третий вариант    |                            |
| $\overline{38}$       | $\overline{31}$                    | 482        | $\overline{2}$         |                | hв                | 34                         |
| 39                    | $\overline{32}$                    | 476        | $-4$                   |                | Ζn                | 5.004                      |
| 40                    | 33                                 | 482        | $\overline{c}$         |                | hн                | 17                         |
| 41                    | 34                                 | 472        | -8                     |                | Zn                | 2.502                      |
| 42                    | $\overline{35}$                    | 469        | $-11$                  |                |                   |                            |
| 43                    | 36                                 | 474        | $-6$                   |                | $K(z=3)$          | 0.50                       |
| 44                    | $\overline{37}$                    | 475        | $\overline{5}$         |                | $h(z-3)$          | 17.00                      |
| 45                    | 38                                 | 478        | $-2$                   |                | $K(z=2)$          | 0.60                       |
| 46                    | 39                                 | 471        | $-9$                   |                | $h(z-2)$          | 20.41                      |
| 47                    | 40                                 | 477        | $\overline{3}$         |                |                   |                            |

Рисунок 4-7 Копия листа с расчетами в редакторе EXCEL

Формально для работы следовало бы принять первый вариант параметров. Окончательное заключение о замене первого варианта на один из двух последующих можно сделать после проведения периодической поверки с учетом оценки скорости изменения ЗМН. Отметим, что вариант назначения верхнего предела погрешности по величине размаха выборки иллюстрируют пример менее надежных СИ, нижний уровень ЗМН может быть меньше трех или двух. Поэтому других примеров первичных поверок в этом разделе не приводится.

Выше был показан образцовый пример первичной поверки надежного прибора при образовании выборки измерений большого объема (100 членов). Для проверки влияния качества выборки из рассмотренной большой выборки вырезались участки выборки разного объема, например, объемом из семи членов. Для такой выборки были повторно рассчитаны метрологические характеристики, которые, как и следовало ожидать, не совпали с исходными величинами. Сравнение этих результатов на фрагменте 4-16 показало, что выборка теперь хуже согласуется с нормальным распределением, что видно по «ящику с усами» и по коэффициентам корреляции. Первый вариант расчета при паспортных уровнях пределов погрешности (48 мг/м<sup>3</sup> и 24 мг/м<sup>3</sup>) оказался более надежным по причине высоких ЗМН (11.6 и 5.8) и малого СКО (4.15).По той же причине снизились пределы погрешности при втором и третьем варианте расчета, хотя при использовании размаха результат оценки верхнего и нижнего уровня предела погрешности оказался не реально малым (12 мг/м<sup>3</sup> и 6 мг/м<sup>3</sup>). Тем не менее второй расчет при малой выборке подтвердил высокую метрологическую надежность исследуемого прибора и заключение о допуске его в эксплуатацию. Выполненный анализ еще раз показал неустойчивость СКО, а следовательно и неопределенности измерений при малых объемах выборки, что, однако не создает препятствий для оценки и контроля ЗМН благодаря защитной подпрограмме по формуле (4-5).

**Программа ЭИ – 2.** На рис. 4-7 приведена копия листа электронной таблицы EXCEL с тем же самым расчетом метрологических характеристик алкометра при объеме выборки из 100 членов. Вектор измерений приведен в столбце B8:B107, а вектор погрешности, рассчитанной по формуле (1-2) – в соседнем столбце С8:С107 (нижняя часть векторов в строках от 47 до 107 не показана). Справа от основных векторов размещены блоки ячеек для расчета искомых величин.

При расчете основных характеристик рассеяния вектора погрешности применялись следующие формулы в соответствующих ячейках.

Систематическая погрешность  $F8 = CP3HAY(C8:C107) = -1$ . СКО F9=СТАНДОТКЛОН(C8:C107)=6.79.  $3MH$  F10 = ECJI $M$ (F9 < = 0;2 \*  $F$4$ ;(ABS( $SD$5$ )-ABS(F8))/F9) = 6.92. Вероятность F11 = НОРМСТРАСП(F10)=1. Размах F12 =МАКС(C8:C107)-МИН(C8:C107) = 34. Амплитуда F13= F12/2 = 17.

Ниже этого блока вычислений расположены ячейки для трех вариантов расчета метрологических характеристик, которые были показаны на фрагментах расчета в редакторе MathCAD.

Для примера сначала можно показать формулы для первого варианта расчета.

Верхний ЗМН F16=ЕСЛИ(F9<=0;6;((ABS(\$D\$5))/F9)) = 7.06. Вероятность F17=НОРМСТРАСП(F16)=1. Нижний ЗМН F18=F16/2=3.53. Вероятность F19=НОРМСТРАСП(F18)=0.9998 Коэф. доп. сист. погр при Z= 3 F21=1-3/\$F\$16 =0.58 Доп. сист. погр при Z= 3 F22=F21\*\$D\$5=27.62 Коэф. доп. сист. погр при Z= 2 F23=1-(2/\$F\$16)=0.72 Доп. сист. погр при Z= 2 F24 =F23\*\$D\$5=34.41

Для второго варианта расчетов формулы в редакторе EXCEL выглядят следующим образом.

Верхний предел погрешности F27 =\$F\$4\*F9= 40.77 Вероятность F28 =НОРМСТРАСП(6)=1. Нижний предел погрешности F29=F27/2=20.38. Вероятность F30=НОРМСТРАСП(3)=0.9987 Коэф. доп. сист. погр при Z= 3 F32=1-3/6 =0.50 Доп. сист. погр при Z= 3 F33=F32\*\$D\$5=24 Коэф. доп. сист. погр при Z=2 F34=1-(2/6)=0.67 Доп. сист. погр при Z= 2 F35 =F34\*\$D\$5=32

Формулы в редакторе EXCEL для третьего варианта расчетов имеют следующий вид

Верхний предел погрешности F38=F12= 34 Верхний ЗМН F39 =F38/\$F\$9 =5.004. Нижний предел погрешности F40=F38/2=17 Нижний ЗМН F41 =F40/\$F\$9=2.502 Коэф. доп. сист. погр при Z= 3 F43= =1-F41/F39 =0.50 Доп. сист. погр при Z= 3 F44=F38\*F43 =17 Коэф. доп. сист. погр при Z= 2 F45=1-(2/F39) =0.6 Доп. сист. погр при Z= 2 F46 =F45\*F38 =20.41

Очевидно, что при одних и тех же исходных данных результаты расчетов в редакторах EXCEL и MathCAD полностью совпали.

## **4.3.3. Алгоритмы для периодических поверок приборов**

В этот раздел книги включены программы для контроля погрешности СИ при выполнении периодических поверок. Согласно принятой здесь методологии основными задачами периодической поверки следует считать оценку технического состояния и скорости тренда погрешности при эксплуатации, а также принятия решения о юстировке и допуске СИ к дальнейшей работе. Программы разработаны применительно к периодической системе поверок и калибровок, показанной на рис. 4-6.

МИ-6. Алгоритм оценки исправности при периодической поверке Составлена по результатам измерений перед и после истировки 1. Постоянные исходные данные Запасной|  $A_{\Omega} = 480$ Объект исследования -алкометр, мг/м<sup>3</sup> зариант Предел погрешность, мг/м<sup>3</sup> hpr =  $0.1 \cdot A_0$ Лопустимые уровни ЗМН Допустимые уровни ЗМН<br>по результатам первичной → Ссылка:Е:\Мои документы\книга3\Программы\ПИ-2.xmcd поверки  $\sqrt{Z_D = 3}$  Верхний  $Z_V = 7.065$  СКО  $\sigma = 6.794$ Базовый Нормативный МПИ  $T_k = 12$  Фактический МПИ  $T_f = 11.5$ Настройка ско  $Ks = 1$ 2. Измерения перед юстировкой Переменные данные - результаты измерений за сеанс  $X_1$  =  $\frac{1}{498.17}$  Объем выборки  $\mathbf{1}$  $\frac{499.29}{\dots}$   $n = \text{length}(X_1) = 5$   $i = 1 ... n$  $\overline{2}$ 3  $x_1 = X_1 - A_0$ Выборка погрешности Расчеты метрологических характеристик Нормальный закон. Средняя, СКО и ЗМН, вероятность  $\mathtt{x1s}_1 \coloneqq \mathtt{mean}\big(x_1\big) \qquad \sigma_1 \coloneqq \sqrt{\mathtt{Var}\big(x_1\big)} \qquad \quad \text{\normalsize $\underset{\mathbf{M}}{\mathbb{A}\mathbf{w}}$:=$ if $\bigg(\sigma_1 \leq \frac{\mathtt{hpr}}{\mathtt{Ks}\cdot \mathbf{Z}\mathtt{y}}\,, \frac{\mathtt{hpr}}{\mathtt{Ks}\cdot \mathbf{Z}\mathtt{y}}\,, \sigma_1\bigg)$} \qquad \mathbf{Z}_1 \coloneqq \frac{\mathtt{hpr}-\big|\mathtt{x1s}_1\big|}{\sigma_1}$  $\text{hsp}_1 = |x1s_1| = 22.34$   $\sigma_1 = 6.794$   $Z_1 = 3.777$  WNDP =  $\text{cnorm}(Z_1) = 0.999921$ Равномерный закон. мин. и макс. погрешность, размах, амплитуда,  $mn_1 = min(x_1)$   $mx_1 = max(x_1)$   $HR_1 = mx_1 - mn_1$   $HA_1 = 0.5 HR_1$  $HR_1 = 12.62$   $HA_1 = 6.31$  $mn_1 = 18.17$   $mx_1 = 30.79$ Оценить надежность в прошедший МПИ Надежность1 := | "Высокая" if  $Z_1 \geq Z_D$ "Приемпимая" if  $Z_D > Z_1 \ge 2$  Надежность1 = "Высокая" "HERRAN" otherwise

Фрагмент 4-17

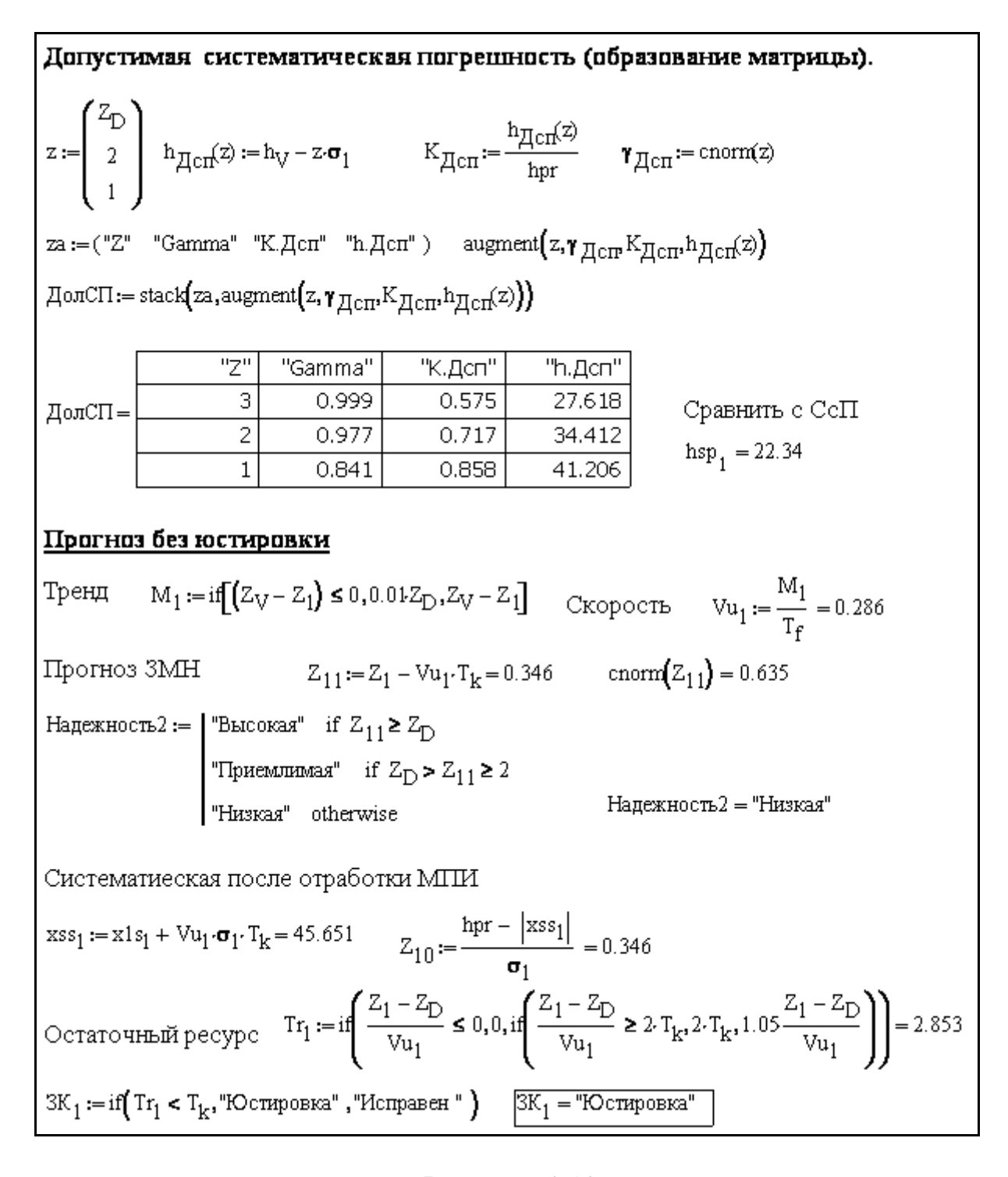

Фрагмент 4-18

Рекомендуется обратить внимание на типовое содержание операций каждой периодической поверки. Первой и обязательной операцией должно быть многоразовое измерение погрешности и оценка ЗМН сразу же после поступления прибора в лабораторию. Нарушение этого правила не позволит проверить уровень надежности прибора в случае выполнения юстировки без предварительной поверки СИ. После юстировки производятся повторные многоразовые измерения погрешности с целью принятия решения о дальнейшем использования прибора, т.е. отправки его в ремонт или допуска к эксплуатации до следующей поверки. При наличии соответствующих правовых оснований приводимая ниже программа позволяет корректировать МПИ до следующей поверки путем расчета так называемого остаточного ресурса.

Далее будет показаны программы, составленные в математических редакторах MathCAD и EXCEL.

Программа МИ-6. Сначала рассмотрим фрагменты 4-17...4-21 с алгоритмами расчетов в редакторе MathCAD на примере поверки алкометра, рассмотренной в разделе 4.3.2.

Поэтому в перечень постоянных исходных данных (фрагмент 4-17) включен верхний ЗМН 7.045, определенный при первичной поверке. В данном примере для определения СКО применен корректирующий коэффициент  $Ks = 1$ , ибо периодические поверки выполняются в менее благоприятных условиях при малом числе циклов измерений. В состав постоянных данных также включены значения фактического и нормативного МПИ (11.5 и 12 мес. соответственно), которые нужны для оценки скорости деградации.

Рабочая область алгоритма расчета состоит из следующих этапов и подразделов. Первый этап посвящен результатам поверки перед юстировкой прибора. На фрагменте 4-17 приведены данные об исходном векторе выборки измерений объемом 5 циклов и дан расчет метрологических характеристик перед поступлением СИ на поверку. Из расчета видно, что из-за роста систематической погрешности до 22.34 ед. ЗМН снизился с 7.065 до 3.777, но при этом остался в допустимых границах (более 3). На этом основании небольшая подпрограмма в конце фрагмента автоматически выдала высокую оценку надежности прибора перед поступлением на поверку. Такая оценка подтверждается в верхней части следующего фрагмента 4-18, где дана таблица допустимых систематических погрешностей. Из нее видно, что ее величина 22.34 меньше допустимой величины 27 при  $Z_H$ = 3, что соответствует условию  $Z = 3.777 > Z_H = 3$ .

Однако, это не значит, что данный прибор будет надежно работать в дальнейшей эксплуатации. Поэтому далее следует подпрограмма расчета ЗМН и остаточного ресурса в случае не выполнения юстировки. Эта подпрограмма применяется и для последующих этапов расчета после выполнения юстировки. Суть этой программы состоит в определении по формулам (4-7)...(4-10) следующих параметров:

тренда ЗМН относительно предыдущей поверки  $M_i$ 

скорости деградации  $V_i$ 

прогнозируемого ЗМН  $Z_{i+1}$ 

остаточного ресурса до следующей  $(i + 1) -$ й поверки  $T_{i+1}$ .

Приведенные формулы составлены так, чтобы исключать учет отрицательных трендов и нулевых скоростей их изменения, а также ограничить значения остаточных ресурсов диапазоном от 0 до  $2T_k$ .

Для принятия решения о выполнении юстировки прогнозируемый запас  $Z_{i+1}$  следует сравнить с базовым пределом погрешности  $Z_H$  и рассчитать остаточный ресурс  $T_{ocm}$ .

Юстировка должна выполняться в случае, если  $Z_{i+1} < Z_H$  или  $T_{ocm} < T_k$ .

$$
M_{i} = \begin{vmatrix} 0.01Z_{i-1} & e c \pi u & (Z_{i-1} - Z) \le 0 \\ (Z_{i-1} - Z) & e \cos \pi u & \cos \pi u \end{vmatrix},
$$
 (4-7)

$$
V_i = M_i / T_i \quad , \tag{4-8}
$$

$$
Z_{i+1} = Z_i - T_k V_i \tag{4-9}
$$

$$
T_{ocm} = \begin{vmatrix} 0 & ecnu \left( Z_i - Z_n \right) / V_i \le 0, \\ 2T_k & ecnu \left( Z_i - Z_n \right) / V_i \ge 2T_k, \\ 1.05 \left( Z_i - Z_n \right) / V_i \quad \text{is or an arbitrary convex.} \end{vmatrix} \tag{4-10}
$$

Расчетом по указанным формулам установлено (в нижней части фрагмента 4-18), что без выполнения юстировки прибор бы вышел из строя уже через 2.85 месяца, а при отработке 12 месяцев ЗМН составил всего 0.346, что соответствует недопустимо низкой вероятности  $\beta = 0.635$ .

Фрагмент 4-19 содержит аналогичные расчеты вектора выборки измерений для случая выполнения повторной калибровки прибора после его юстировки. При этом рассматривается новый вектор  $X_2$  с нулевой систематической погрешностью. Расчеты показали, что после юстировки была восстановлена высокая надежность прибора с ЗМН, равным 7.065. Для принятия решения о допуске его к работе был оценен ЗМН при МПИ, равный 12 мес., и остаточный ресурс до следующей поверки. Оказалось, что ЗМН составил 2.823, что несколько меньше нормы  $Z_H = 3$ . Тем не менее имеется достаточно оснований принять МПИ равным 12 мес., учитывая приемлемую вероятность не достижения предела погрешности  $\beta = 0.998$ . Этот вывод подтверждается расчетом остаточного ресурса по формуле 4-9, куда введен пятипроцентный допуск.

Алгоритм расчета показателей после юстировки отличается от варианта измерений до юстировки своей завершающей подпрограммой оценки остаточного ресурса (фрагмент 4-20), которая автоматически выбирает варианты назначения МПИ, кратных 0.5 нормативного МПИ. При наличии на то правовых оснований это позволит экономить средства на поверки СИ за счет корректировки МПИ при сохранении высокой метрологической надежности.

#### 3. Измерения после юстировки  $X_2 :=$  $\overline{0}$  $\mathbf{x}_2 := \mathbf{x}_1 - \mathbf{x} \mathbf{1} \, \mathbf{s}_1$  $\boxed{0}$ 481.17 Объем выборки  $\overline{1}$  $n_1 := length(X_2) = 5$   $i := 1 ... n$ Запасной вариант  $x_2 := X_2 - A_0$ Выборка погрешности

Нормальный закон. Средняя, СКО и ЗМН, вероятность  $x1s_2 := \text{mean}(x_2)$   $\sigma_2 := \sqrt{\text{Var}(x_2)}$   $\sigma_3 := \text{if} \left( \sigma_2 \le \frac{\text{hyp}}{\text{Ks} \cdot Z_V}, \frac{\text{hyp}}{\text{Ks} \cdot Z_V}, \sigma_2 \right)$   $Z_2 := \frac{\text{hyp} - |x1s_2|}{\sigma_2}$ <br>hsp<sub>2</sub> :=  $|x1s_2| = 2.274 \times 10^{-14}$  $\text{hsp}_2 := | \text{xls}_2 | = 2.274 \times 10^{-14}$  $\sigma_2 = 6.794$   $Z_2 = 7.065$  VND := cnorm $(Z_2) = 1$ Равномерный закон. мин. и макс. погрешность, размах, амплитуда  $mn_2 := min(x_2)$   $mx_2 := max(x_2)$   $HR_2 := mx_2 - mn_2$   $HA_2 := 0.5 \cdot HR_2$ 

$$
mn_2 := \min\{x_2\}
$$
  $mx_2 := \max\{x_2\}$   $nr_2 := mx_2 - mn_2$   $nn_2 := 0.5 \cdot n$   
\n $mn_2 = -4.17$   $mx_2 = 8.45$   $HR_2 = 12.62$   $HA_2 = 6.31$ 

### Допустимая систематическая погрешность.

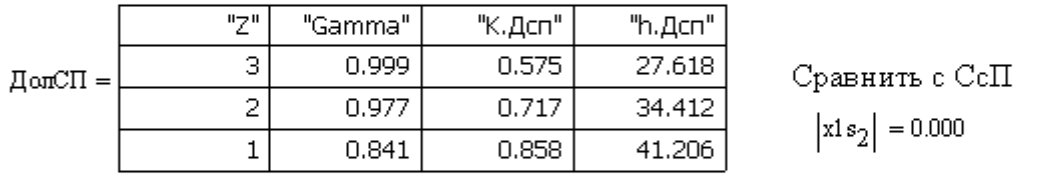

Оценить надежность после юстировки

Надежность3 := | "Высокая" if  $Z_2 \ge Z_D$ приемнимая" if  $Z_D > Z_2 \ge 2$ "HEKaz" otherwise

# Надежность3 = "Высокая"

 $\ddotsc$ 

### Прогнозируемая надежность

Тренд 
$$
M_2 := \text{if}[(Z_2 - Z_D) \le 0, 0.01 \cdot Z_2, Z_2 - Z_D] = 4.065
$$
 Скорость  $Vu_2 := \frac{M_2}{T_f}$   
\nПрогноз ЗМН  $Z_{21} := Z_2 - Vu_2 \cdot T_k = 2.823$   $conom(Z_{21}) = 0.998$   
\nСистематлеская  $xss_2 := |x1s_2| + Vu_2 \cdot \sigma_2 \cdot T_k = 28.819$   $Z_{20} := \frac{hpr - |xss_2|}{\sigma_2} = 2.823$   
\nОстаточный ресурс  $Tr_2 := \text{if} \left( \frac{Z_2 - Z_D}{Vu_2} \le 0, 0, \text{if} \left( \frac{Z_2 - Z_D}{Vu_2} \ge 2 \cdot T_k, 2 \cdot T_k, 1.05 \cdot \frac{Z_2 - Z_D}{Vu_2} \right) \right) = 12.075$   
\n $3K_2 := \text{if} (Tr_2 < T_k, \text{"Hcrposen", "Mcrpaser"} )$   $\frac{3K_2 = \text{"Hcrpaser"}}{\text{DparMerr 4-19}}$ 

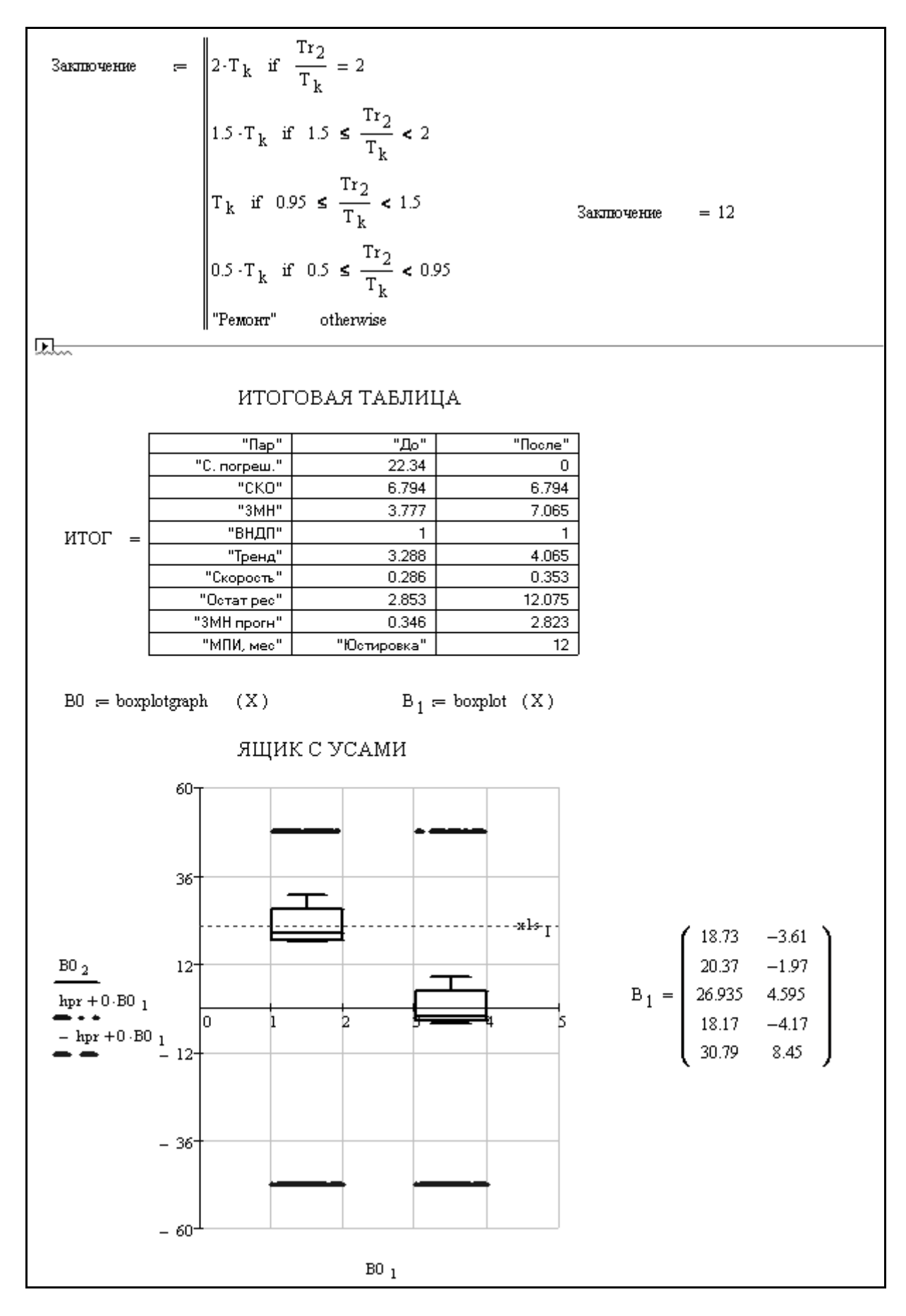

Фрагмент 4-20

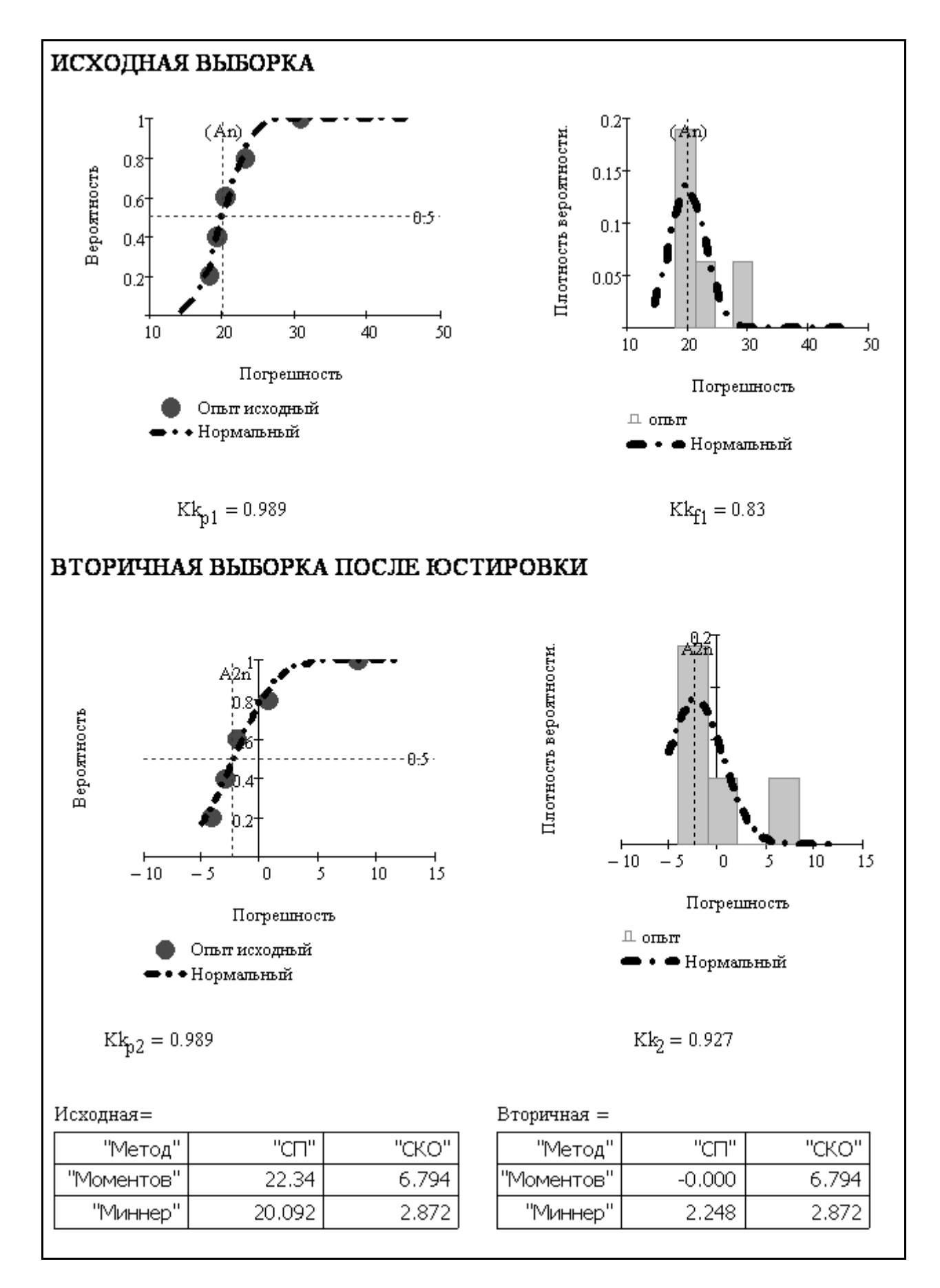

Фрагмент 4-21

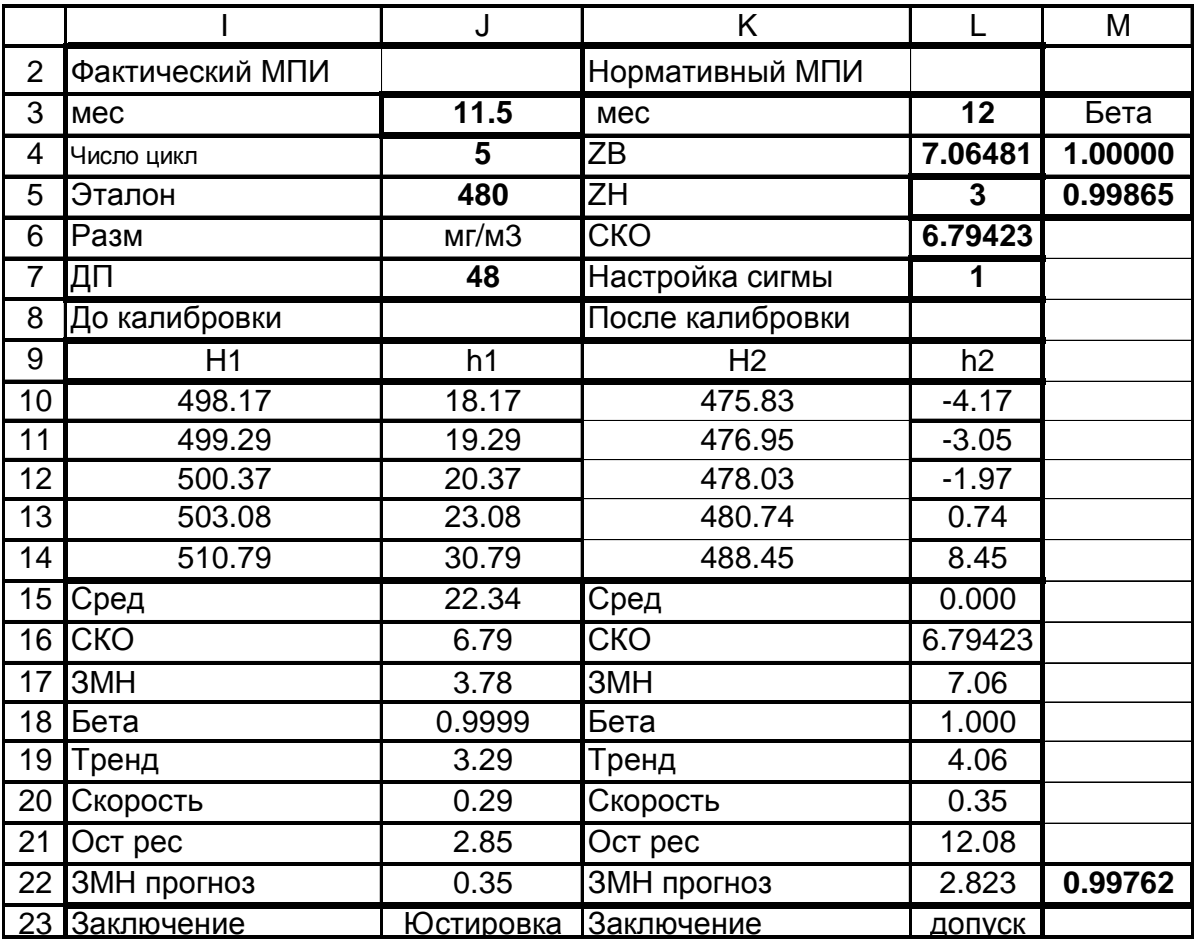

### Рисунок 4-8

Завершается фрагмент 4-20 автоматическим построением итоговой таблицы всего исследования с целью ее сопоставления с представленным ниже расчетом в редакторе EXCEL.

В нижней части этого фрагмента приводится «ящик с усами» для наглядного сравнения векторов выборок измерений до и после юстировки.

В заключение расчетов по программе МИ-6 на фрагменте 4-21 показаны теоретические и эмпирические распределения вероятностей, параметры которых заметно отличаются от их прямого расчета по формулам (2-3) и (2-8). При этом СКО снизилось с 6.8 до 2.8, что лишний раз подтверждает нестабильность дисперсии при уменьшении объема выборки.

Программа ЭИ-3. Указанные выше расчеты были продублированы в редакторе EXCEL по относительно простой программе ЭИ-3. На рис. 4-8 а показаны вводимые и результирующие показатели расчета, которые полностью совпали с расчетами в редакторе MathCAD. Программа состоит из следующих блоков. В верхнем блоке в строках от I2 до L7 записаны постоянные исходные данные. Средний блок в строках от I10 до L14 содержит переменные исходные данные (5 циклов измерений) в виде первичных и вторичных векторов измерений диагностического параметра (столбцы I и K) и погрешностей (столбцы J и L). В нижнем блоке

(115... L23 строки) автоматически записаны результаты расчетов метрологических характеристик. Четыре столбца среднего и нижнего блоки разделены на две части. Два столбца I и J относятся к первичным измерениям до юстировки, а столбцы К и L - к вторичным измерениям после юстировки.

Расчет метрологических характеристик для первичных и вторичных измерений выполняется по одинаковым формулам. Сначала рассмотрим формулы для первичных измерений.

Средняя = J15=CP3HAЧ(J10:J14)=22.34 CKO=J16==ЕСЛИ(СТАНДОТКЛОН(J10:J14)<=\$J\$7/(\$L\$7\*\$L\$4);\$J\$7/(  $SL$7*SL$4$ : CTAHIOTKJOH(J10:J14))=6.79  $3MH = J17 = ((ABS(SJ$7)) - (ABS(J15)))/J16 = 3.78$ Бета = J18 = НОРМСТРАСП(J17) = 0.9999 Тренд = J19=ЕСЛИ((\$L\$4-J17)<=0;0.01\*\$L\$3;\$L\$4-J17)=3.29  $C_{KQQQCTB}$  = J20=J19/\$J\$3=0.29 Oct. Pecypc =  $J21 = ECJIM((J17 - SL$5)/J20 < = 0; 0; ECJIM((J17 - SL$5)/J20 > =$  $2*SL$3;2*SL$3;1.05*(J17-SL$5)/J20)=2.85$ ЗМН прогноз =J22=J17-J20\*\$L\$3=0.35 Заключение = J23=ECJI $M(J21\leq L3$ ; "Юстировка"; "работа")=Юстировка Для вторичных измерений применялись такие же формулы. Средняя =L15=CP3HAЧ(L10:L14)=0.00  $CKO=L16==ECJIM (CTAHJOTKJOH(L10:L14)<=$L$7/($L$7*$L$4);$L$$ 7/(\$L\$7\*\$L\$4);СТАНДОТКЛОН(L10:L14))=6.79  $3MH = L17 = ((ABS(SL$7)) - (ABS(L15)))/L16 = 7.06$ Бета = L18 = НОРМСТРАСП(L17) = 0.9999 TDEHI = L19=ECJI $U($ (\$L\$4-L17)<=0:0.01\*\$L\$3:\$L\$4-L17)=4.06  $C_{KQQOCTB} = L20 = L19$ /\$L\$3=0.35  $2*SL\$3:2*SL\$3:1.05*(L17-SL\$5)/L20)=12.08$ ЗМН прогноз =L22=L17-L20\*\$L\$3=2.823 Заключение = L23=ECЛИ(L21<=L3;"ремонт";"допуск")=допуск Вероятность в ячейке L22 = M22=HOPMCTPACII(L22)=0.99762

Как видно из приведенных формул в версию расчета в редакторе ЕХСЕL не включена подпрограмма корректировки МПИ, как это показано на фрагменте 4-20. При необходимости такая формула может быть составлена взамен формулы в ячейке L23.

Программа ЭИ-4. Эта программа, составленная в редакторе ЕХСЕL, имеет большое практическое значение для решения ключевой проблемы контроля погрешности СИ, а именно - прогнозирования сроков поверки СИ. При этом возможно два варианта применения программы в зависимости от скорости тренда погрешности. Первый вариант относится к СИ с относительно высокой скоростью тренда, когда приходится после каждой периодической поверки выполнять юстировку и оценивать последующий МПИ. Такой вариант соответствует исходным данным расчета по программам ЭИ-3 и МИ-6. Второй вариант применяется для СИ с небольшой скоростью тренда погрешности, когда на основании расчета остаточного ресурса СИ можно продлевать эксплуатацию на один или более МПИ без выполнения юстировок.

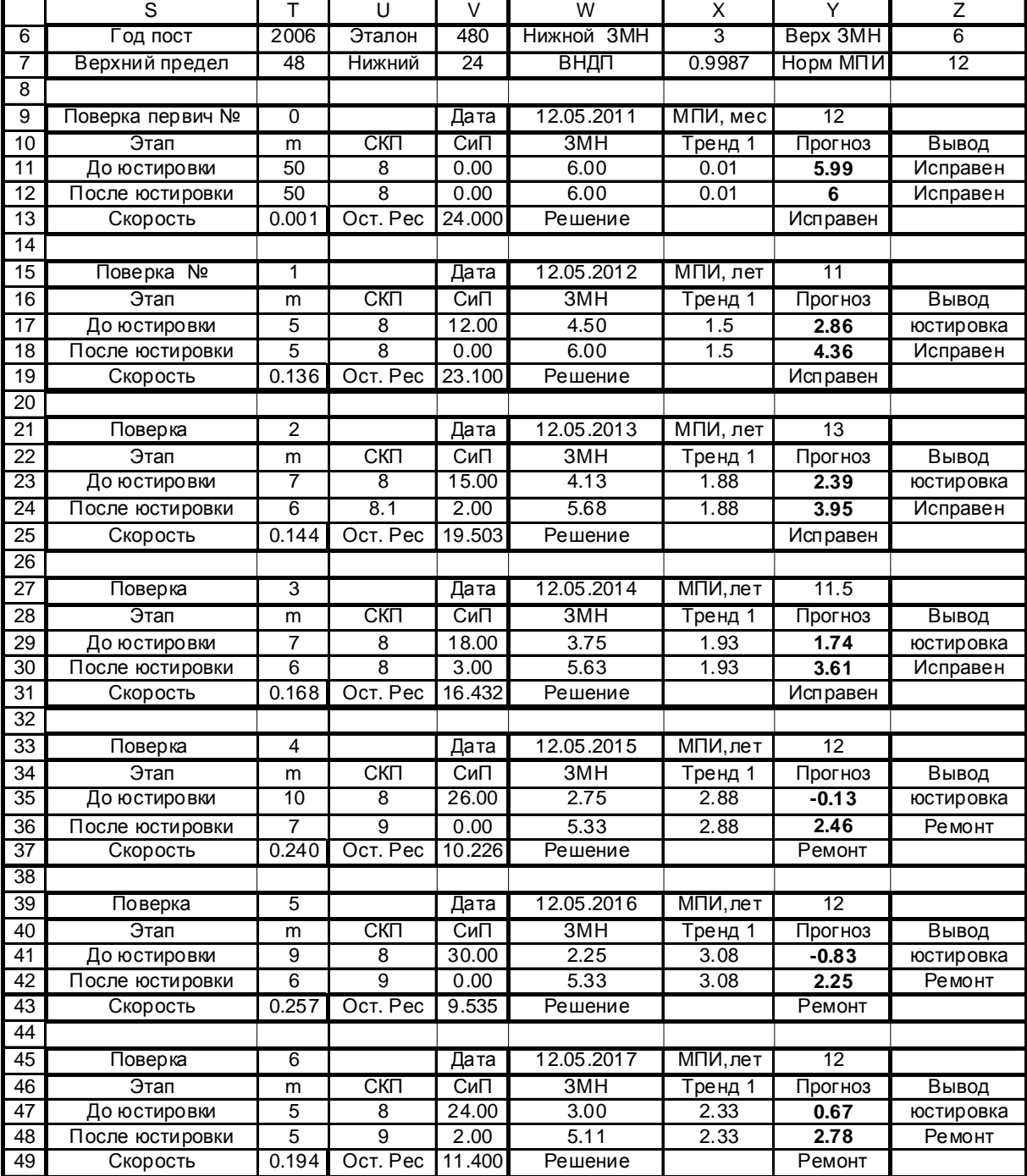

## ПАСПОРТ УЧЕТА ПОГРЕШНОСТИ

Рисунок 4-9. Рабочий лист программы ЭИ- 4

Программа ЭИ-4 позволяет создавать паспорт учета измерений погрешности конкретного СИ в редакторе EXCEL по мере выполнения поверок (рис. 4-9). Этот документ предназначен не только для регистрации результатов вычислений ЗМН по программе ЭИ-3, но и для автоматического составления заключения об исправности и остаточном ресурсе СИ.

Программа составлена для одного тестового эталонного параметра, который назначается при первичной поверке СИ наряду с другими метрологическими характеристиками.

Отметим некоторые особенности этой программы, которую можно условно разделить на несколько блоков (рис. 4-9). В верхний блок в строках 6 и 7 записаны основные постоянные параметры для этого прибора. В частности, адресными именами, участвующими в расчете, являются следующие ячейки. Ячейка T7 с верхним пределом погрешности *ha* = 48, ячейка X6 с базовым ЗМН  $Z_H = 3$  (при соответствующей вероятности  $\beta =$ 0.9987) и ячейка Z7 с нормативным МПИ  $T_k$  = 12 мес.

Затем следует шесть блоков по пять строк в каждом, которые имеют одинаковую форму и содержат сведения о следующих друг за другом поверках, начиная с первичной (нулевой) поверки. Например, поверке № 1 посвящены строки от 15 до 19. В строке 15 дается общая информация о поверке, в том числе фактический МПИ 11 мес. от предыдущей поверки (ячейка Y15). Строка 16 – это «шапка» с названиями параметров следующих строк 17, 18 и 19, которые являются основными элементами программы для измерений до и после юстировки.

Рассмотрим содержание основных ячеек этих строк (с исходными данными или результатами расчета).

В ячейках S17 и S18 указаны этапы расчета «До юстировки» и «После юстировки». Данные раздела «До юстировки» приведены в следующих ячейках строки 17. Число циклов измерений «5» - в T17, результатов расчета СКО «8» - в U17 и систематической погрешности «12» - в V17. Далее приведены формулы для расчета:

ЗМН в ячейке W17=(\$T\$7-ABS(V17))\*(1/U17)=4.50,

тренда ЗМН в ячейке X17=ЕСЛИ((W12-W17)<=0;0.01\*\$Z\$7;W12-  $W17=1.5$ ,

прогноз ЗМН после отработки МПИ в ячейке Y17=W17-\$Z\$7\*T19=2.86 вывод о работоспособности прибора в ячейке

Z17=ЕСЛИ(Y17<\$X\$6;"юстировка";"Исправен")= «юстировка».

В строке 18 раздела «После юстировки» приведены аналогичные сведения. Число циклов измерений «5» - в T18, результатов расчета СКО «8» - в U18 и систематической погрешности «0» - в V18. Далее приведены формулы для расчета:

ЗМН в ячейке W18==(\$T\$7-ABS(V18))\*(1/U18)=6.

тренда ЗМН в ячейке X18=X17=1.5,

прогноз ЗМН после отработки МПИ в ячейке Y18 =W18- \$Z\$7\*T19=4.36

вывод о работоспособности прибора в ячейке

Z18 = ЕСЛИ(Y18<\$X\$6; "Ремонт"; "Исправен") = «Исправен».

В последней строке 19 раздела о первой поверке приводятся формулы для расчета следующих величин.

Скорость деградации погрешности в ячейке T19=X17/Y15=0.136,

Остаточный ресурс в ячейке V19=ЕСЛИ((W18-\$X\$6)/T19<=0;0; ЕСЛИ((W18-\$X\$6)/T19>=2\*\$Z\$7;2\*\$Z\$7;1.05\*(W18-\$X\$6)/T19))=23.1,
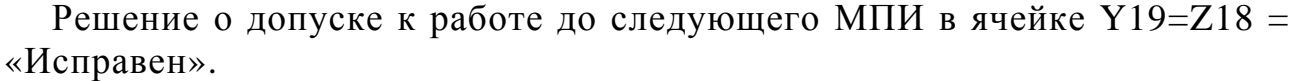

Таблица 4-7

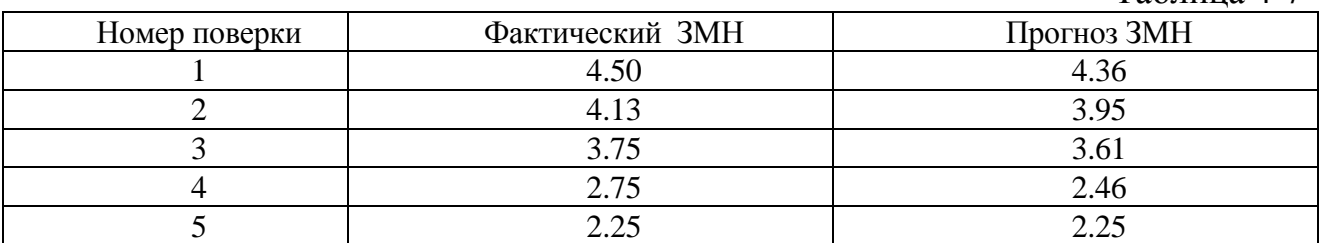

Эти данные приводятся для демонстрации принципа изучения индивидуальных трендов. Ведение такого документа позволит объективно оценивать тренды погрешности конкретных СИ с целью своевременного выполнения их технического обслуживания и ремонта. Большое значение имеет накопление информации для корректировки нормативов МПИ

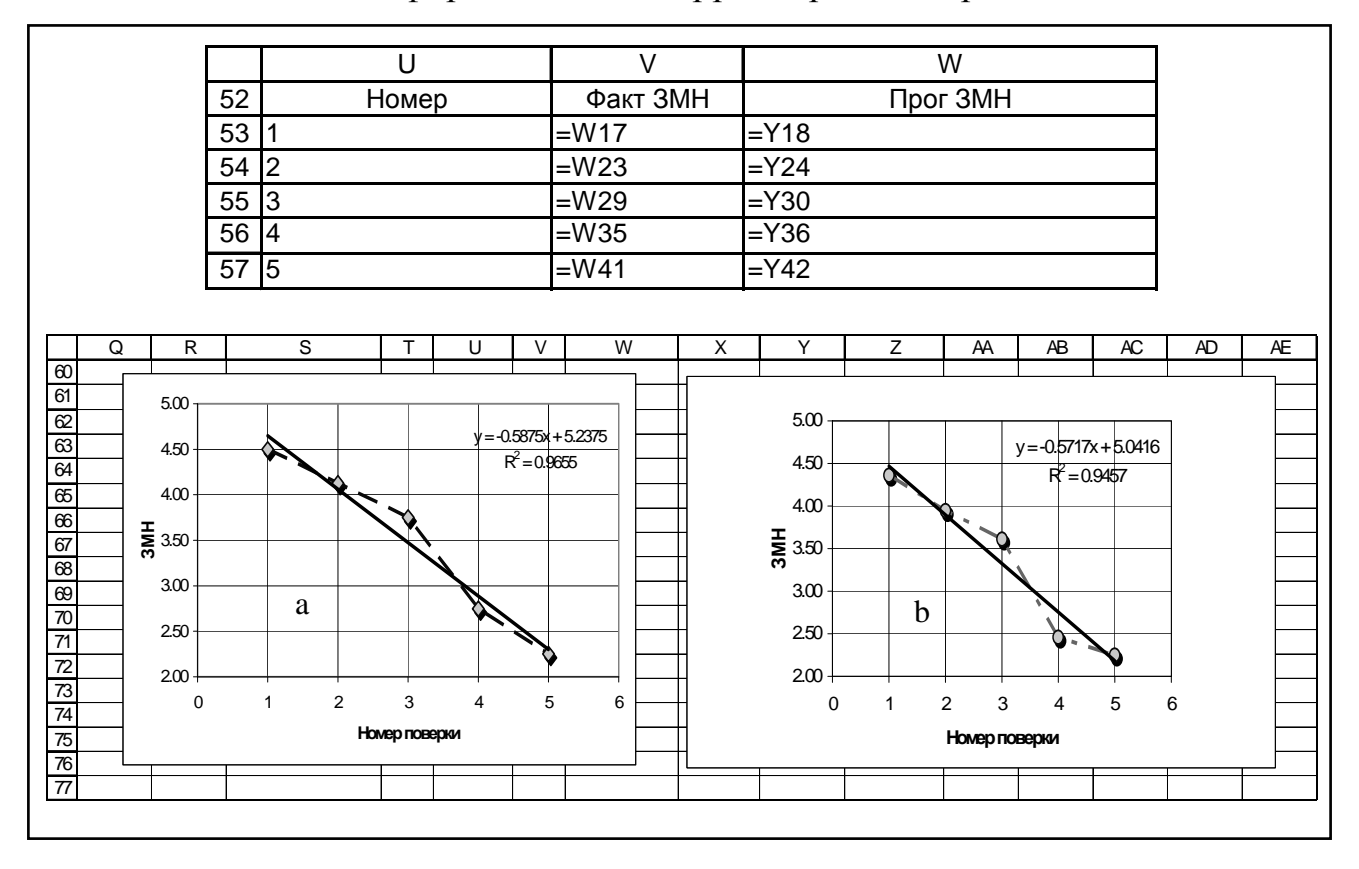

Рисунок 4-10 Тренды деградации фактического (*а*) и прогнозируемого (*в*) ЗМН

Моделирование трендов относится к одному из способов обоснования нормативов МПИ по результатам специальных экспериментальных исследований надежности группы однотипных приборов. Организация таких испытаний и вероятностные методы обработки их результатов имеют свою специфику, которая будет рассмотрена в следующей главе.

#### 5. Алгоритмы обоснования межповерочных интервалов СИ

# 5.1. Обшие положения

## 5.1.1. Назначение предлагаемых алгоритмов расчета МПИ

Интервалы между поверками и (или) калибровками являются важнейшей метрологической характеристикой любого СИ. В метрологической документации эти показатели обозначаются терминами МПИ - межповерочный интервал и (или) МКИ - межкалибровочный интервал. Формальное обоснование этих показателей должно выполняться при утверждении типа СИ по стандартизированным методам [60]. Однако, они не всегда доступны для практического применения по ряду причин: сложность математического аппарата, проблемы получения исходных данных, отсутствия программного обеспечения и др.

В этих условиях у поставщиков некоторых приборов появляется альтернативная возможность решить указанную проблему по алгоритмам данной главы книги, которая содержит ряд программ в математических редакторах EXCEL в MathCAD.

В отличие от индивидуального контроля исправности СИ для нормирования указанных показателей необходимо иметь исходную информацию об отказах не одного объекта, а о выборке отказов группы однотипных объектов. Предлагаемые программы можно классифицировать в зависимости от способов получения этой информации и степени ее достоверности. С этой точки зрения в книге они разделены на три условные группы.

В разделе 5.2 рассматриваются простые программы статистической обработки эксплуатационных данных о фактических сроках МПИ или МКИ. Целью такого исследования является оценка средних показателей с указанием доверительных границ. Такой подход могут применять для формальной отчетности об организации работы метрологических служб, но к оценке надежности это имеет мало отношения. В литературе [32] встречается похожая задача оценки интенсивности событий (отказов. МПИ и др.) как обратной величины средней наработки между ними. С несколько большей достоверностью можно оценивать гамма - процентный срок МКИ, если калибровки выполняются на основании предварительного индивидуального анализа систематических погрешностей.

Вторая группа программ в разделе 5.3. направлена на более точное прогнозирование показателей надежности СИ и их элементов (вероятности безотказной работы, гамма - процентных ресурсов и др.) по данным о незавершенных (усеченных) и цензурированных выборках отказов подконтрольных объектов [37]. Эти программы позволяют обеспечить высокую достоверность оценок за счет учета как отказавших, так и пока еще исправных образцов.

Третья группа программ из раздела 5.4 относится к организации эксплуатационных или ускоренных испытаний группы специально отобранных СИ. В основу этих алгоритмов положено изучение трендов изменения ЗМН и ее компонентов (систематических погрешностей и СКО) с учетом классификации СИ по последствиям отказов и по скорости деградации погрешности. Эти методы являются наиболее совершенными для повышения достоверности решения поставленных задач.

Алгоритмы и программы сопровождаются инструкциями по организации наблюдений и экспериментальных исследований с целью получения первичных данных. Роль исполнителя этой работы могут выполнять фирмы, поставляющие на рынок СИ данного типа или головные метрологические институты соответствующей отрасли промышленности. Наибольший эффект следует ожидать от деятельности организаций, имеющих в своей структуре подразделения надежности продукции, которые должны осуществлять сбор, систематизацию и обработку информации. В метрологии эффективность этой работы может быть повышена за счет обработки результатов поверок и калибровок, выполняемых измерительными лабораториями метрологических служб.

## 5.1.2. Особенности вероятностного подхода к расчету МПИ

Если измерительную технику рассматривать с точки зрения требований к надежности любой техники, то в первую очередь следует определиться с понятием об отказе СИ. По-видимому, сначала надо учесть отличие случайного внезапного отказа от метрологического отказа, которые недопустимо смешивать при определении МПИ (МКИ) как показателя долговечности изделия. Понятно, что выход из строя СИ по таким случайным событиям как, например, поломка или повреждение элементов прибора из-за нарушения правил эксплуатации никакого отношения к МПИ не имеют и они не должны включаться в выборку измерений.

В рамках нашей методики при решении поставленной задачи должны учитываться только метрологические отказы, которые будем рассматривать как события достижения нижнего уровня ЗМН  $Z_H$  (в общем случае) или допустимой систематической погрешности  $h_{\partial cn}$  (в частном случае при  $CKO \sigma \approx$  const). Важно напомнить, что алгоритмы расчета допустимых ЗМН и  $h_{\text{den}}$  были основаны на применении нормального закона распределения при заданной вероятности В.

Особенностью алгоритмов расчета показателей долговечности МПИ (МКИ) является то, что в этом случае так же применяются распределения вероятности у, но не рассеяния результатов измерений погрешности (что уже учтено при индивидуальном контроле погрешности), а наработки до метрологического отказа отдельных экземпляров изделий в подконтрольной группе. При этом по аналогии с терминами теории надежности метрологические отказы следует отнести к постепенным отказам, интенсивность которых со временем возрастает.

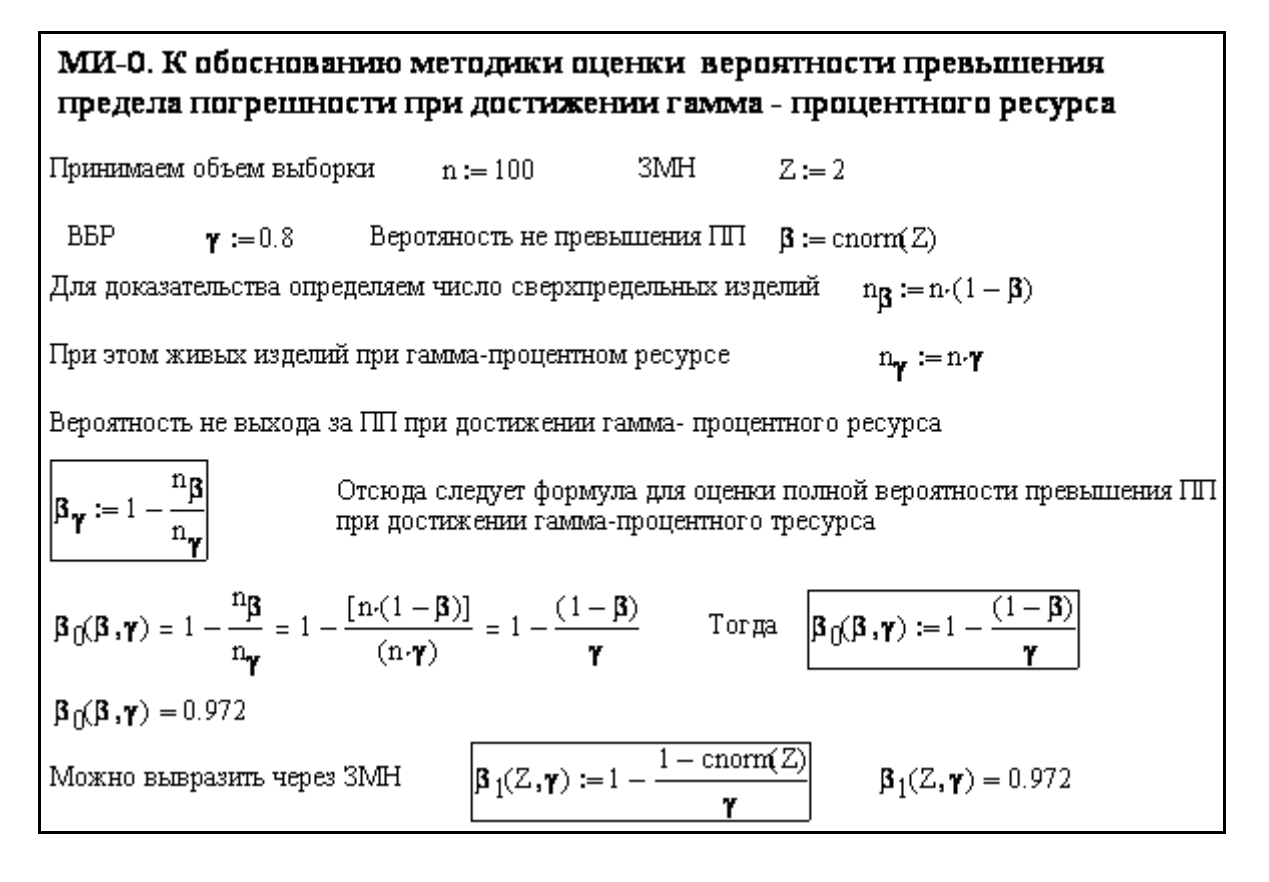

Фрагмент 5-1

Как отмечено в разделе 2.2.4., в этом случае применяются законы распределений с высокими коэффициентами вариации (более 0.3...0.5)., что связано с большим разбросом конструктивно-технологических и эксплуатационных свойств приборов, входящих в подконтрольную группу. К таким распределениям относятся не только нормальное, но и логарифмически нормальное (далее — логнормальное) на фрагменте 2-5; Вейбулла (фрагмент 2-6) и некоторые другие (фрагмент 2-7) с ассиметричными функциями плотности распределения. Функции этих законов зависят от двух параметров:  $a$  – параметр масштаба и  $b$  – параметр формы. При этом первый из них в большей мере связан с математическим ожиданием, а второй – с СКО.

Основным назначением указанных законов распределения является расчет так называемых гамма - процентных ресурсов (или гамма - процентных сроков службы). Согласно ГОСТ [13], гамма - процентный ресурс это наработка от начала эксплуатации до наступления предельного состояния с вероятностью гамма, выраженной в процентах.

При этом допустимые вероятности у обычно составляют от 0.8 до 0.95, что заметно ниже  $\beta$ . Здесь следует отметить, что вероятности у и  $\beta$  характеризуют различные выборки и не противоречат друг другу при оценке надежности СИ.

Вероятность  $\beta$  определяется по выборке циклов измерений и является характеристикой конкретного объекта. Вероятность у определяется по выборке метрологических отказов и является характеристикой выборки отказавших экземпляров СИ. При этом в понятие отказа входит событие

превышения допустимого предела погрешности, который должен быть назначен с учетом нормы  $\beta$ . Поэтому фактическая надежность при достижении гамма - процентного ресурса будет оставаться достаточно высокой. Как показано на фрагменте 5-1 программы МИ-0 при  $\beta = 0.977$  и  $\gamma =$ 0.80 общая вероятность  $\beta_0$  изменилась мало и составила 0.972.

## 5.1.3. Дополнительные термины и определения

Классификация выборок. В этой главе рассматриваются выборки временных показателей (наработок до отказа или ресурсов), которые подразделяются на цензурированные и нецензурированные (простые) выборки. Цензурированная выборка состоит из наработок до свершившихся (например, отказов) и наработок до еще не свершившихся событий. Цензурирование - это фиксация известного исследователю момента времени, при котором объект еще не отказал (когда он еще «живой»).

Если выборка состоит только из наработок до отказов, то она называется нецензурированной или простой выборкой.

Частным случаем цензурированных выборок являются завершенные и незавершенные (усеченные) выборки. Завершенные выборки наработок до отказа соответствуют случаю, когда все поставленные под наблюдение изделия отказали и вероятность отказа последнего члена выборки равна 100%. Не завершенная или усеченная выборка, это выборка в состав которых входит только часть поставленных под наблюдение и отказавших моменту окончания испытаний изделий. В этом случае максимальная вероятность отказа будет меньше 100%.

Понятие о тренде. При решении проблемы прогнозирования сроков службы СИ в работе [36] применяется понятие о тренде изменения состояния или погрешности СИ. Это понятие аналогично метрологическому понятию о дрейфе показаний СИ, который трактуется как изменение показаний средства измерений во времени, обусловленное изменением влияющих величин или других факторов. Термину «тренд» было отдано предпочтение, поскольку он лучше приспособлен для количественного прогнозирования периодов между поверками, калибровками, ремонтами и другими событиями технического обслуживания СИ.

Тренд — выраженная направленность тенденции изменений показателей временного ряда. При исследовании сроков поверки тренд погрешности СИ получают в виде корреляционной зависимости (чаще - линейной) изменения погрешности от циклов или времени работы СИ по экспериментальным исходным данным, полученных при эксплуатационных или ускоренных испытаниях.

Линии тренда - средняя или медианная линия, а так же верхняя и нижняя граничные линии, соответствующие заданной вероятности не выхода погрешности за границы тренда (не путать с доверительными интервалами). Коридор тренда – пространство на графике между верхней и нижней граничной линией тренда, в которое попадет большинство экспериментальных точек при заданной вероятности не выхода из коридора тренда.

Вероятность не выхода погрешности из коридора тренда- вероятность того, что рассматриваемая погрешность прибора не выйдет за границы тренда.

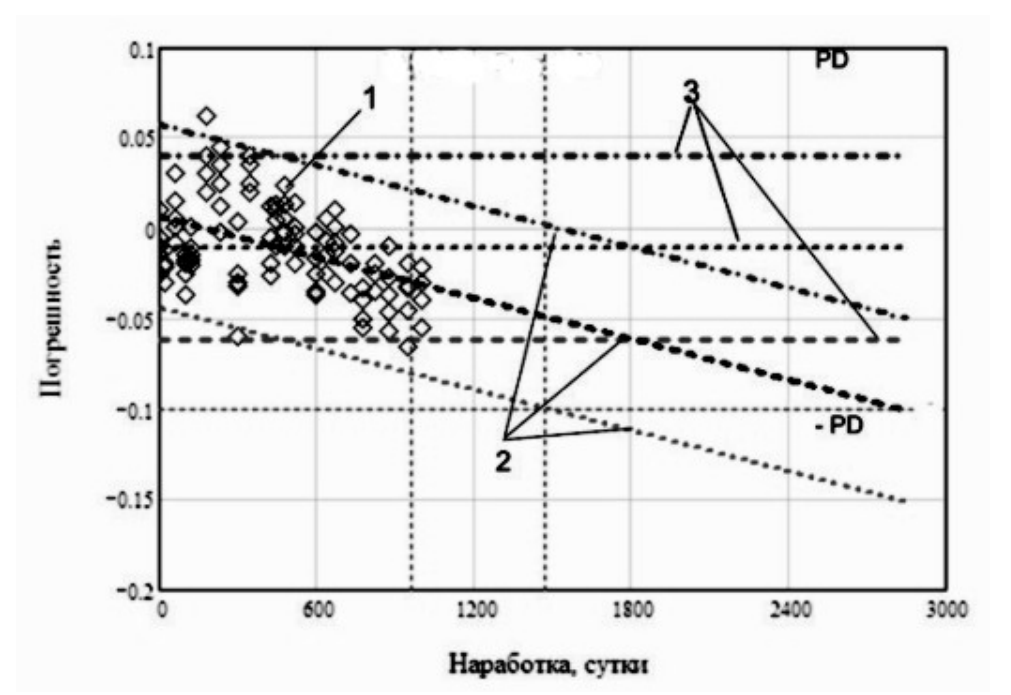

Рисунок 5-1 Линии трендов.1 - опытные точки, 2- верхняя, средняя и нижняя линии наклонного тренда, 3 – верхняя, средняя и нижняя линии нулевого тренда, PD - линия предела погрешности.

В этой работе название вида тренда зависит от знака коэффициента корреляции при расчете постоянных параметров уравнения регрессии. Поэтому наклонный тренд может быть положительным или отрицательным, а нулевым назван тренд при коэффициенте корреляции, близким к нулю.

Угол наклона средней линии тренда характеризует скорость изменения исследуемого параметра, например, ЗМН или систематической погрешности. У нулевого тренда скорость изменения параметра равна нулю.

Виды испытаний СИ. Основным способом получения достоверных исходных данных для прогнозирования МПИ и других показателей долговечности СИ путем изучения трендов деградации погрешности является ресурсные эксплуатационные или лабораторные испытания. В связи с тем, что в разделе 5.4 будут приведены программы для решения этой задачи, представляется целесообразным напомнить основные термины и определения в области испытаний по ГОСТ 27.002-89 [13].

В зависимости от исследуемого свойства различают испытания на безотказность, ремонтопригодность, сохраняемость и долговечность (ресурсные испытания). Испытания средств измерений с целью оценки МПИ относятся к ресурсным испытаниям на долговечность. В зависимости от способа получения исходной информации испытания можно подразделить на лабораторные и эксплуатационные

Лабораторные испытания - испытания, проводимые в лабораторных или в заводских условиях. Эксплуатационные испытания на надежность испытания, проводимые в условиях эксплуатации объекта.

По скорости получения информации для оценки показателей долговечности лабораторные испытания подразделяются на нормальные и ускоренные. К нормальным испытаниям относятся лабораторные (стендовые) испытания, организация проведения которых максимально приближены к эксплуатационным условиям. Ускоренные испытания - это лабораторные (стендовые) испытания, которые проводятся с применением метолов. которые обеспечивают получение информации о надежности в более короткий срок, чем при нормальных испытаниях. При ускоренных испытаниях временно создаются ужесточенные режимы эксплуатации образцов СИ, призванные повысить скорость изменения погрешности за счет изменения параметров среды, амплитуд и частот действия нагрузок. Это требует от поставщика СИ данного типа проведения специальных предварительных исследований влияния различных параметров условий эксплуатации на деградацию тех или иных элементов СИ с целью оценки коэффициента ускорения для пересчета времени испытаний в реальное время прогнозируемого МПИ.

## 5.2. Программы расчета завершенных выборок

Для начала рассмотрим наиболее простые задачи оценки средних и гамма - процентных МПИ и МКИ по данным о завершенных выборках фактических интервалов, получаемым от измерительных метрологических лабораторий за установленный период эксплуатации.

Эти программы соответствуют четвертому и пятому способам из документа  $OIML$  D<sub>10</sub> [2]...

# 5.2.1. Программы ЭО-1 и МО-1 для оценки математического ожилания МПИ

Расчеты по этим программам выполняются по исходным данным о фактических сроках поверки СИ без учета информации о их результатах. В этом случае исполнитель располагает нормативным значением МПИ (например, 12 мес.) и получает в свое распоряжение лишь один вектор выборки фактических сроков между поверками, который позволяет рассчитать математическое ожидание МПИ и его доверительные границы. Для этого применяя тся формальные программы, полная версия которых приведена в главе 2.1. В этой главе приводятся упрощенные варианты расчета по программе ЭО-1 в редакторе EXCEL (рис. 5-2) и МО-1 в редакторе MathCAD (см. фрагмент 5-2).

Для расчета указанных параметров в редакторе EXCEL применялись следующие формулы.

Средняя величина в ячейке К64 = СРЗНАЧ(К9:К63) = 12.061,

СКО в ячейке К65 = СТАНДОТКЛОН(К9:К63) = 1.5,

Отклонение от среднего в ячейке К66=ДОВЕРИТ(0.05; K65; 55)=0.333

|    | J              | Κ      |  |  |
|----|----------------|--------|--|--|
| 8  | i              | Член   |  |  |
| 9  | 1              | 9.133  |  |  |
| 10 | $\overline{2}$ | 9.942  |  |  |
| 11 | 3              | 9.955  |  |  |
| 12 | 4              | 10.066 |  |  |
| 13 | 5              | 10.472 |  |  |
| 14 | 6              | 10.637 |  |  |
|    |                |        |  |  |
| 60 | 52             | 14.221 |  |  |
| 61 | 53             | 14.499 |  |  |
| 62 | 54             | 14.541 |  |  |
| 63 | 55             | 15.441 |  |  |
| 64 | Средн          | 12.061 |  |  |
| 65 | СКО            | 1.262  |  |  |
| 66 | Отклон         | 0.333  |  |  |
| 67 | Нижн           | 11.727 |  |  |
| 68 | Верхн          | 12.394 |  |  |

Рисунок 5-2 Программа расчета среднего МПИ в редакторе EXCEL

Верхняя доверительная граница в ячейке К68=\$K\$64+\$K\$66=12.394 Ввиду простоты методики указанные программы приводятся без подробных комментариев. Здесь целесообразно лишь обратить внимание на некоторое различие в оценке доверительных границ по программе ЭО-1 в редакторе EXCEL и MO-1 в редакторе MathCAD. В первом случае применяется более простая зависимость оценки коэффициента охвата для нормального закона при двухсторонней доверительной вероятности  $\alpha_2 = 0.95$  без учета. объема выборки. Во втором случае (в редакторе MathCAD) применяется более корректный метод с использованием коэффициента Стьюдента, который зависит от числа степеней свободы  $n-I = 54$ . В данном примере оба метода дают практически совпадающие результаты из-за относительно большого объема выборки ( $n = 55$ ). При уменьшении *п* различие становится более заметным. Тем не менее, в любом случае, можно рекомендовать более простой метод из редактора EXCEL, учитывая субъективность назначения вероятности  $\alpha_2$ .

| Программа МО-1. Расчет среднего МПИ                                                                                                    |   |                                                                                                    |        |          |                                 |                                                                                  |  |
|----------------------------------------------------------------------------------------------------|---|----------------------------------------------------------------------------------------------------|--------|----------|---------------------------------|----------------------------------------------------------------------------------|--|
| ИД :=                                                                                                    |   |                                                                                                    |        |          |                                 |                                                                                  |  |
|                                                                                                    |   | $\mathbf{1}$                                                                                                    | 2      |          |                                 |                                                                                  |  |
|                                                                                                    | 1 | 1                                                                                                    | 9.133  |          |                                 |                                                                                  |  |
|                                                                                                    | 2 | 2                                                                                                    | 9.942  |          |                                 |                                                                                  |  |
|                                                                                                    | 3 | 3                                                                                                    | 9.955  |          |                                 |                                                                                  |  |
|                                                                                                    | 4 | 4                                                                                                    | 10.066 |          |                                 |                                                                                  |  |
|                                                                                                    | 5 | 5                                                                                                    |        | $\cdots$ |                                 | $_{\text{max}} := \text{length} \left( H \right) \left( 2 \right) = 55$ i := 1 n |  |
|                                                                                                    |   | $X_s := \text{mean}(H \mu_0^{(2)})$ $\sigma_s := \text{Stdev}(H \mu_0^{(2)})$ $X_s = 12.061$ $\sigma_s = 1.262$                                                                                                    |        |          |                                 |                                                                                  |  |
|                                                                                                    |   | Расчет доверительныхth                                                                                                    |        |          |                                 |                                                                                  |  |
| границ<br>задаемся двухсторонней<br>$\alpha_2 := 0.05$<br>доверительной                                                                                                    |   |                                                                                                    |        |          |                                 |                                                                                  |  |
| вероятностью и<br>определяем односторонною<br>вероятность                                                                                                    |   |                                                                                                    |        |          | $\alpha_1 = \frac{\alpha_2}{2}$ | $\alpha_1 = 0.025$                                                               |  |
| $\mathrm{sT} := \mathrm{qt} \left[ \begin{array}{c} \mathbf{\alpha}_1 \\ 1 - \mathbf{\alpha}_1 \end{array} \right], n-1 \right]$<br>вычисляем коэффициент<br>Стьюдента<br>Доверительные границы |   |                                                                                                    |        |          |                                 |                                                                                  |  |
| $M(Xs, \sigma s, n) := \left( Xs + sT \cdot \frac{\sigma s}{\sqrt{n}} \right)$<br>расчитываются по формуле                                                                                      |   |                                                                                                    |        |          |                                 |                                                                                  |  |
| Коэффициент нормального<br>$\mathrm{Bp} \coloneqq \mathrm{qnorm}\Bigg[\Bigg(\frac{\alpha_1}{1-\alpha_1}\Bigg), 0, 1\Bigg]$<br>распределения<br>Доверительные границы                            |   |                                                                                                    |        |          |                                 |                                                                                  |  |
|                                                                                                    |   | по нормальному<br>распределению                                                                                                    |        |          |                                 | M2(Xs, $\sigma s$ , n) := $\left(Xs + Bp \cdot \frac{\sigma s}{\sqrt{n}}\right)$ |  |
|                                                                                                    |   | M(Xs, $\sigma$ s, n) = $\begin{pmatrix} 11.719 \\ 12.402 \end{pmatrix}$ M2(Xs, $\sigma$ s, n) = $\begin{pmatrix} 11.727 \\ 12.394 \end{pmatrix}$ $\frac{M(Xs, \sigma s, n)}{M2(Xs, \sigma s, n)} = \begin{pmatrix} 0.999 \\ 1.001 \end{pmatrix}$                                                      |        |          |                                 |                                                                                  |  |
|                                                                                                    |   | ${}_{sT} = \begin{pmatrix} -2.005 \\ 2.005 \end{pmatrix}$ ${}_{Bp} = \begin{pmatrix} -1.96 \\ 1.96 \end{pmatrix}$ ${}_{sT} \cdot \frac{\sigma s}{\sqrt{n}} = \begin{pmatrix} -0.341 \\ 0.341 \end{pmatrix}$ ${}_{Bp} \cdot \frac{\sigma s}{\sqrt{n}} = \begin{pmatrix} -0.333 \\ 0.333 \end{pmatrix}$ |        |          |                                 |                                                                                  |  |

Фрагмент 5-2

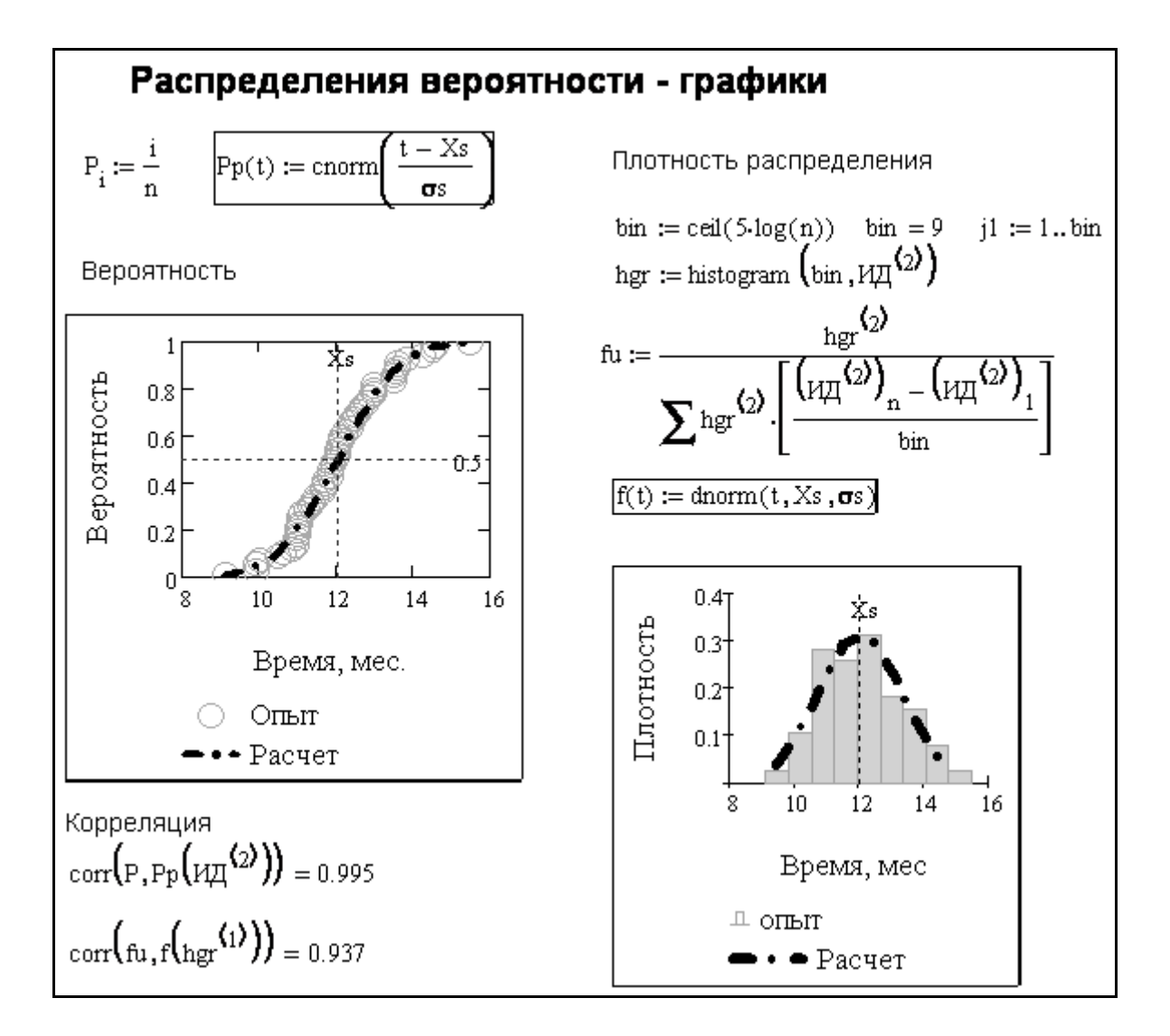

#### Фрагмент 5-3

На фрагменте 5-3 приводятся графики распределения вероятности наработки до МПИ  $P(t)$  и плотности распределения  $f(t)$ , которые дают наглядное представление о качестве исследуемой выборки фактических интервалов между поверками

В рассматриваемом примере результат расчета можно сформулировать так: на основании статистической обработки информации о 55 фактических значениях МПИ установлено, что средний интервал между поверками составил 12.06 мес., который находится в доверительных границах от 11.73 до 12.39 мес. при двухсторонней доверительной вероятности 0.95. Этот результат не дает почти никакой информации о надежности СИ, поскольку отражает лишь исполнительскую дисциплину соблюдения метрологическими службами требований нормативной документации по проведению поверок или калибровок через 12 мес.

#### 5.2.2. Программы ЭО-2 и МО-2 для оценки гамма - процентного МПИ

Программы составлены по алгоритмам расчета гамма - процентных сроков калибровок СИ данного типа при условии, что выполнение калибровок было обусловлено превышением предельной погрешности. Это зна-

чит, что данные о фактических периодах между калибровками можно, хотя и весьма условно, рассматривать как выборку наработок между отказами этих изделий. Согласно [37], в этом случае целесообразно в качестве основного показателя долговечности использовать гамма - процентный срок службы при допустимой вероятности у. Как было сказано, эта вероятность может принимать значительно меньшие значения, чем вероятность В, с помощью которой в конкретный СИ уже был заложен высокий запас надежности. Поэтому в расчетах можно выбирать допустимую у от 0.8 до 0.95, что приводит к снижению нормативного МПИ в 2 - 3 раза по сравнению со средним или медианным сроком и гарантирует безотказную работу большинства СИ данного типа.

Рассмотрение алгоритма расчета гамма - процентного ресурса целесообразно начать с программы MO-2 в редакторе MathCAD на фрагментах 5-4 и 5-5, поскольку для этого редактора созданы оригинальные способы оценки параметров различных законов распределений [53], которые необходимы для расчета гамма - процентного ресурса. К таким способам относятся метод моментов, метод наименьших квадратов и другие. Наиболее эффективным является метод, основанный на операторе *Minerr*(■,■), который и показан на фрагменте 5-4 при нахождении параметров формы b1 и масштаба a1 распределения Вейбулла. Этот закон выбран как наиболее универсальный при изучении долговечности изделий. Исходными данными для расчета послужили статистические характеристики (средняя величина и СКО) для вектора фактических сроков между калибровками СИ, которые получены из сферы эксплуатации и показан в верхней части фрагмента 5-4. В свою очередь эти параметры далее использованы для формирования функций распределения вероятности, интенсивности отказов, плотности распределения и, что самое главное, для получения функции гамма - процентного ресурса. В данном примере установлен средний ресурс 24.2 мес., а гамма – процентные МПИ составили 20,1 мес. при  $\gamma$  = 0.8 и 15.5 мес. при  $\gamma = 0.95$ . Это значит, что надежную работу приборов можно обеспечить при увеличении МПИ в полтора раза с целью уменьшения затрат на их калибровку.

Теперь можно перейти к решению той же задачи по программе ЭО-3 в редакторе EXCEL, элементы которой показаны на рис. 5-3...5-5. Исходными данными для этого исследования послужила таблица той же самой выборки объемом 65 циклов (строки 9...73 столбца N на рис. 5-3). Для этих данных вычисляются средняя величина СКО и коэффициент вариации в строках 74...76. Кроме того в столбце О по строкам 9...73 определены эмпирические вероятности  $\gamma$  по формуле (5-1).

$$
\gamma_i = 1 - \frac{i}{n} \tag{5-1}
$$

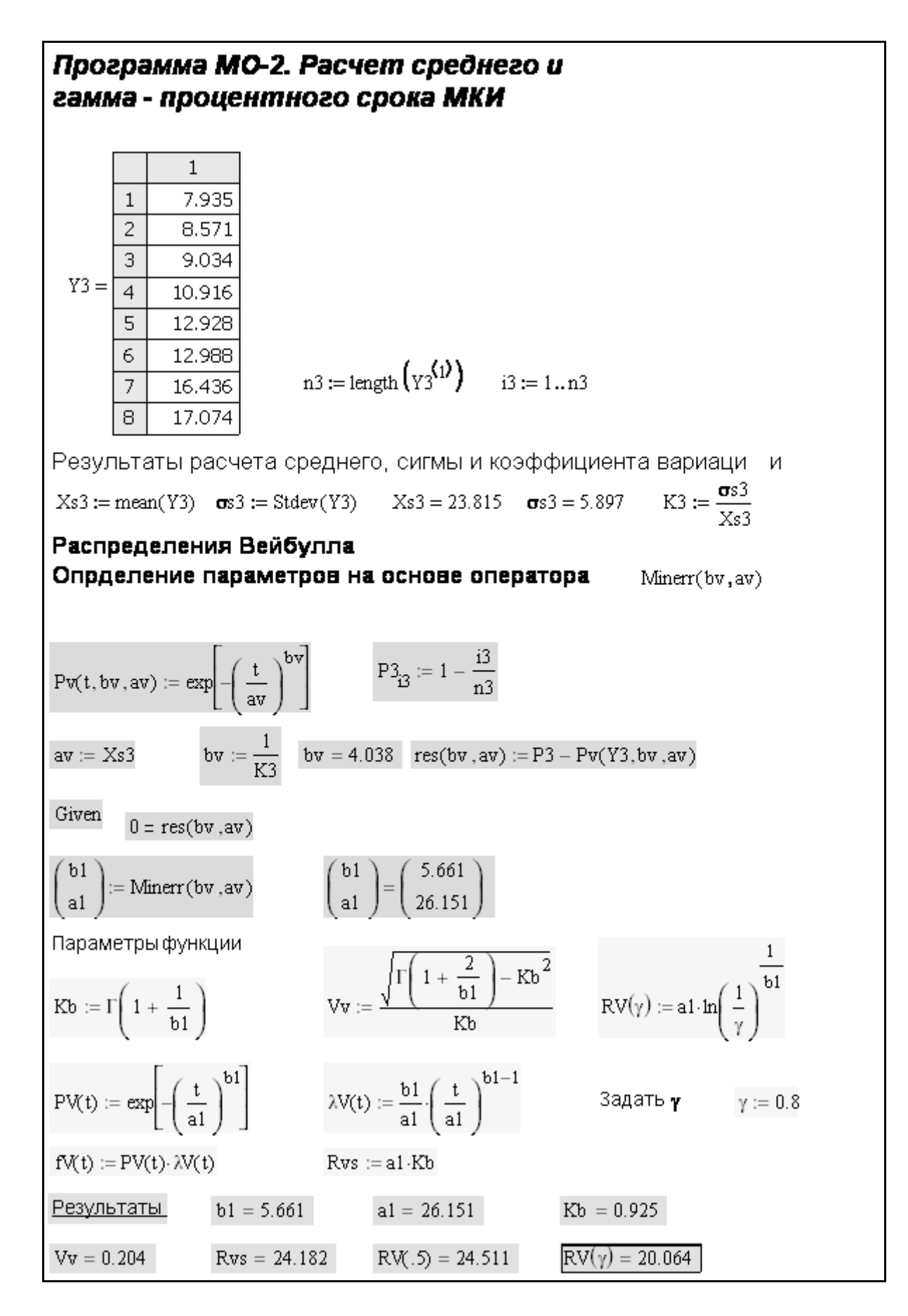

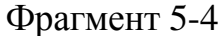

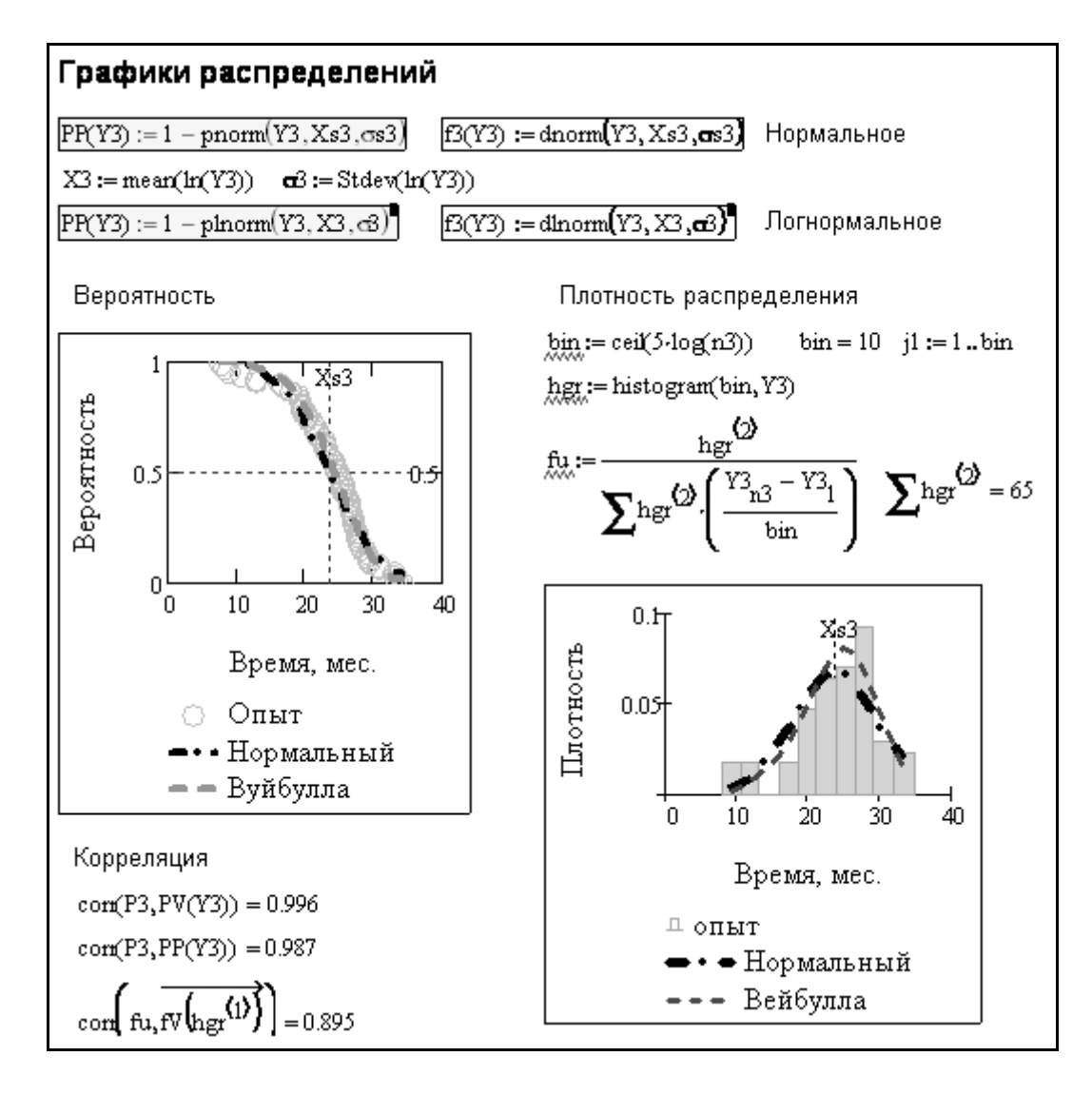

Фрагмент 5-5

|    |                                                                                    | IМI   | N          | Ω                         |         | P                                          |           |                                   |             |             |
|----|------------------------------------------------------------------------------------|-------|------------|---------------------------|---------|--------------------------------------------|-----------|-----------------------------------|-------------|-------------|
|    | 8                                                                                  |       | Число      | Вероятн                   | Вейбулл |                                            |           |                                   |             |             |
|    | 9                                                                                  |       | 7.935      | =1-(M9/65)                |         | =1-ВЕЙБУЛЛ(N9;4.56;26.05;ИСТИНА)           |           |                                   |             |             |
|    | 10                                                                                 |       | 8.571      | $=1-(M10/65)$             |         | =1- <b>ВЕЙБУ</b> ЛЛ(N10;4.56;26.05;ИСТИНА) |           |                                   |             |             |
|    | 11                                                                                 | IЗ    | 9.034      | $=1-(M11/65)$             |         | =1-ВЕЙБУЛЛ(N11;4 <u>.56;26.05;ИСТИНА)</u>  |           |                                   |             |             |
|    | =1-ВЕЙБУЛЛ(N12;4.56;26.05;ИСТИНА)<br>12<br>$4 \mid 10.916 \mid = 1 \cdot (M12/65)$ |       |            |                           |         |                                            |           |                                   |             |             |
|    | $ 12.928 $ = 1 - (M13/65)<br>13<br>15                                              |       |            |                           |         |                                            |           | =1-ВЕЙБУЛЛ(N13;4.56;26.05;ИСТИНА) |             |             |
|    | 14                                                                                 | 6     |            | $ 12.988 $ = 1 - (M14/65) |         | =1-ВЕЙБ <u>УЛЛ(N14;4.56;26.05;ИСТИНА)</u>  |           |                                   |             |             |
|    | 15                                                                                 |       |            | $16.436$ = 1 (M15/65)     |         | $=1$ -ВЕЙБУЛЛ(N15;4.56;26.05;ИСТИНА)       |           |                                   |             |             |
|    |                                                                                    |       |            |                           |         |                                            |           |                                   |             |             |
|    | М                                                                                  |       | Ν          |                           |         |                                            | М         | Ν                                 | Ω           | P           |
| 71 | 63                                                                                 |       | 33.12      |                           |         | 71                                         | 63        | 33.12                             | 0.030769231 | 0.050336799 |
| 72 | 64                                                                                 |       | 33.4       |                           |         | 72                                         | 64        | 33.4                              | 0.015384615 | 0.044779973 |
| 73 | 65                                                                                 | 34.46 |            |                           | 73      | 65                                         | 34.46     | Ω                                 | 0.027831747 |             |
| 74 | ECP3HA4(N9:N73)<br><u>Средн</u>                                                    |       | 74         | С редн                    | 23.8150 |                                            |           |                                   |             |             |
| 75 | = СТАНДОТКЛОН(N9:N73)<br>Сигма                                                     |       | 75         | С игма                    | 5.8972  |                                            |           |                                   |             |             |
| 76 | Ко Вар                                                                             |       | $=N75/N74$ |                           |         |                                            | 76 Ko Bap | 0.2476                            |             |             |

Рисунок 5-3 Основные алгоритмы расчета исходных параметров для оценки гамма - процентных МКИ

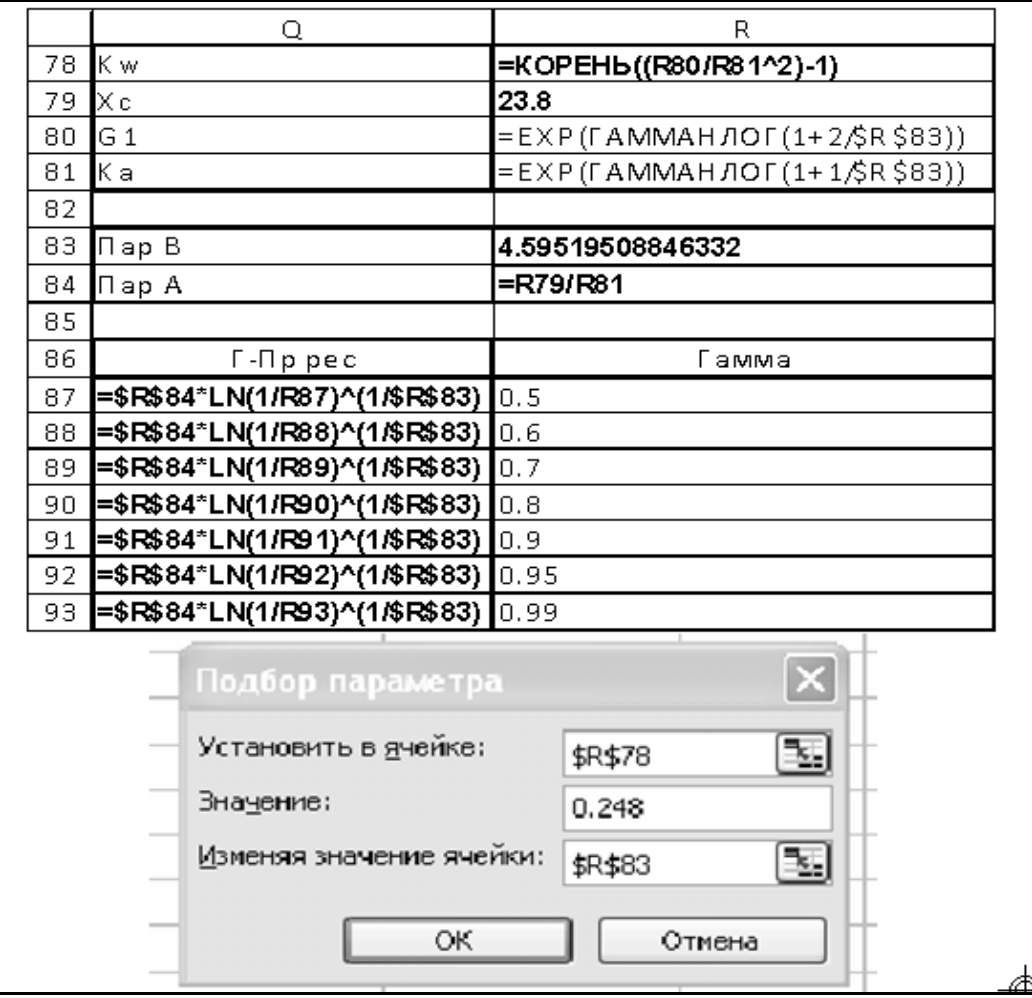

Рисунок 5-4 Программы определения параметров распределения Вейбулла и гамма – процентного МКИ в редакторе EXCEL

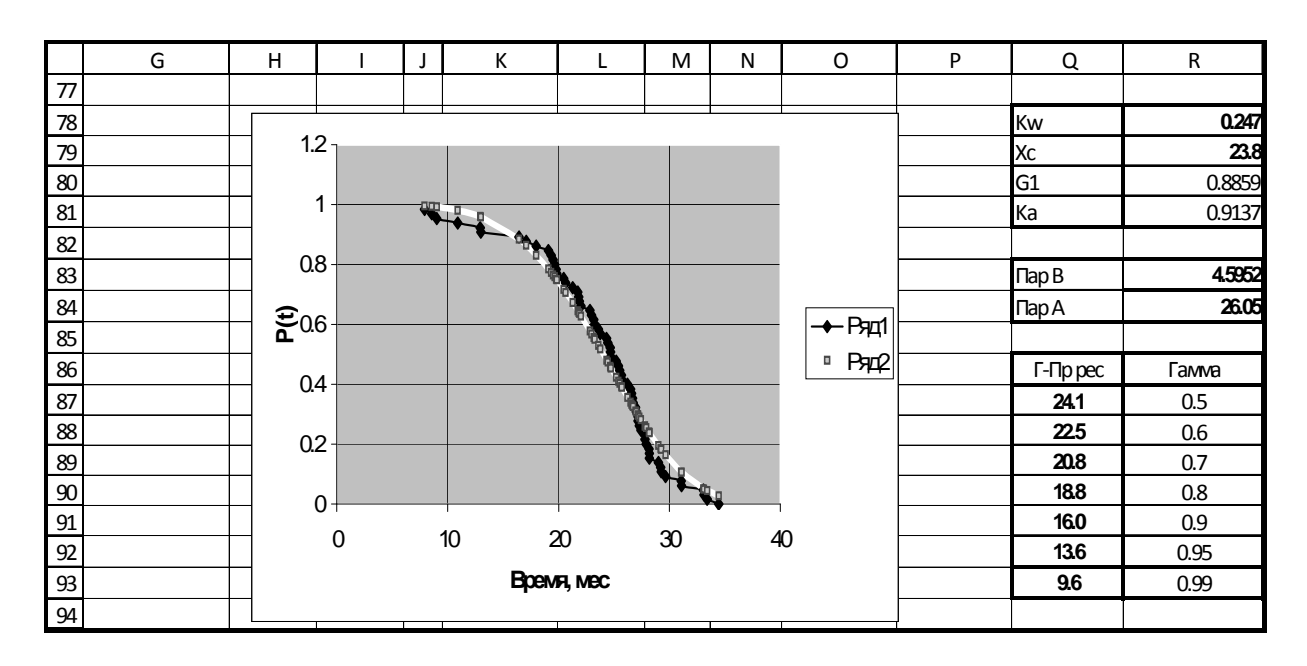

Рисунок 5-5 Результаты расчета гамма – процентного МКИ в редакторе EXCEL

В столбце Р в тех же строках показаны результаты вычислений теоретических вероятностей  $y(t)$  для закона Вейбулла, параметры которого определены по алгоритмам, показанным на рис. 5-4. В отличие от программы МО-3 для этой цели здесь можно применить только метод моментов по данным о средней погрешности (ячейка N74) и коэффициенте вариации (ячейка N76). Для этого приходится вычислять коэффициенты в ячейках R80 и R81 по заданному параметру формы Вейбулла В (ячейка R83) с использованием гаммы-функции. Тогда появляется возможность рассчитать теоретический коэффициент вариации по формуле ячейки R78. При использовании метода моментов можно решать обратную задачу оценки параметров формы b и масштаба a по средней величине и коэффициенту вариации. Для этого в редакторе EXCEL имеется специальная процедура «подбор параметра» (рис. 5-4).

Формулы и результаты вычисления гамма - процентных МКИ для ряда заданных у (строки 87...93 столбца R) приведены в тех же строках столбца О. Графики теоретического и эмпирического распределений на рис. 5-5 косвенно подтверждают приемлемое согласие между ними. Коэффициент корреляции составил 0.99, что несколько хуже 0.996, определенного при использовании оператора Minerr. Это подтверждает более высокую мощность последнего по сравнению с методом моментов. Отметим, что по причине отличия алгоритмов в программе ЭО-3 гамма – процентные МПИ для нормативных вероятностей 0.8 и 0.95 оказались на 6% - 11% меньше величин, определенных по программе MO-3 в редакторе MathCAD по причине, что в принципе не отразилось на заключении о надежности СИ исследуемого типа, которое было сделано в этой программе.

#### 5.3. Программы расчета цензурированных выборок

#### 5.3.1. Общие замечания

Рассмотренные в предыдущем разделе программы обработки данных о фактических сроках поверок или калибровок не всегда позволяют гарантировать высокую достоверность оценки МПИ или МКИ, поскольку исходная эксплуатационная информация не отвечает требованиям стабильности и однородности свойств образцов СИ, случайно попавших в выборку измерений. Причина этого положения заключается в разнообразных условиях эксплуатации и режимах работы конкретных экземпляров СИ.

Повысить достоверность оценки МПИ можно путем специально организованных наблюдений за группой однотипных образцов СИ. Это могут быть либо стендовые испытания, либо постоянные наблюдения за выборкой объектов при эксплуатации с целью обнаружения и регистрации их отказов. При этом признаки возникновения отказов должны определяться в зависимости от конструкции СИ и поставленной задачи.

В этом разделе показаны программы оценки гамма - процентного ресурса для трех вариантов организации испытаний образцов СИ, при которых используются методы статистической обработки усеченных и цензурированных выборок, опубликованных в работе [[37\]](#page-195-1).

Первый вариант относится к схеме на рис. 5-6, когда под наблюдение одновременно ставится группа из *N* образцов, которая через заранее установленные промежутки времени (например, через 28 дней) подвергается одновременной поверке с регистрацией отказавших изделий. Длительность испытаний ограничивается заданным числом этапов (например, четырем неделям или 112 суткам). За это время выходят из строя не все изделия. Для этого варианта разработана программа МО-6.

При втором варианте, схема которого показана на рис. 5-7, так же одновременно берутся под наблюдение *N* объектов на заданный период времени. От первого варианта этот вариант отличается тем, что случайная наработка до отказов фиксируется в момент их возникновения. После этого данное изделие исключается из выборки

Однако и в этом случае за период наблюдения могут отказать не все, а лишь некоторая часть изделий, что соответствует понятию о так называемой незавершенной (усеченной) выборке.

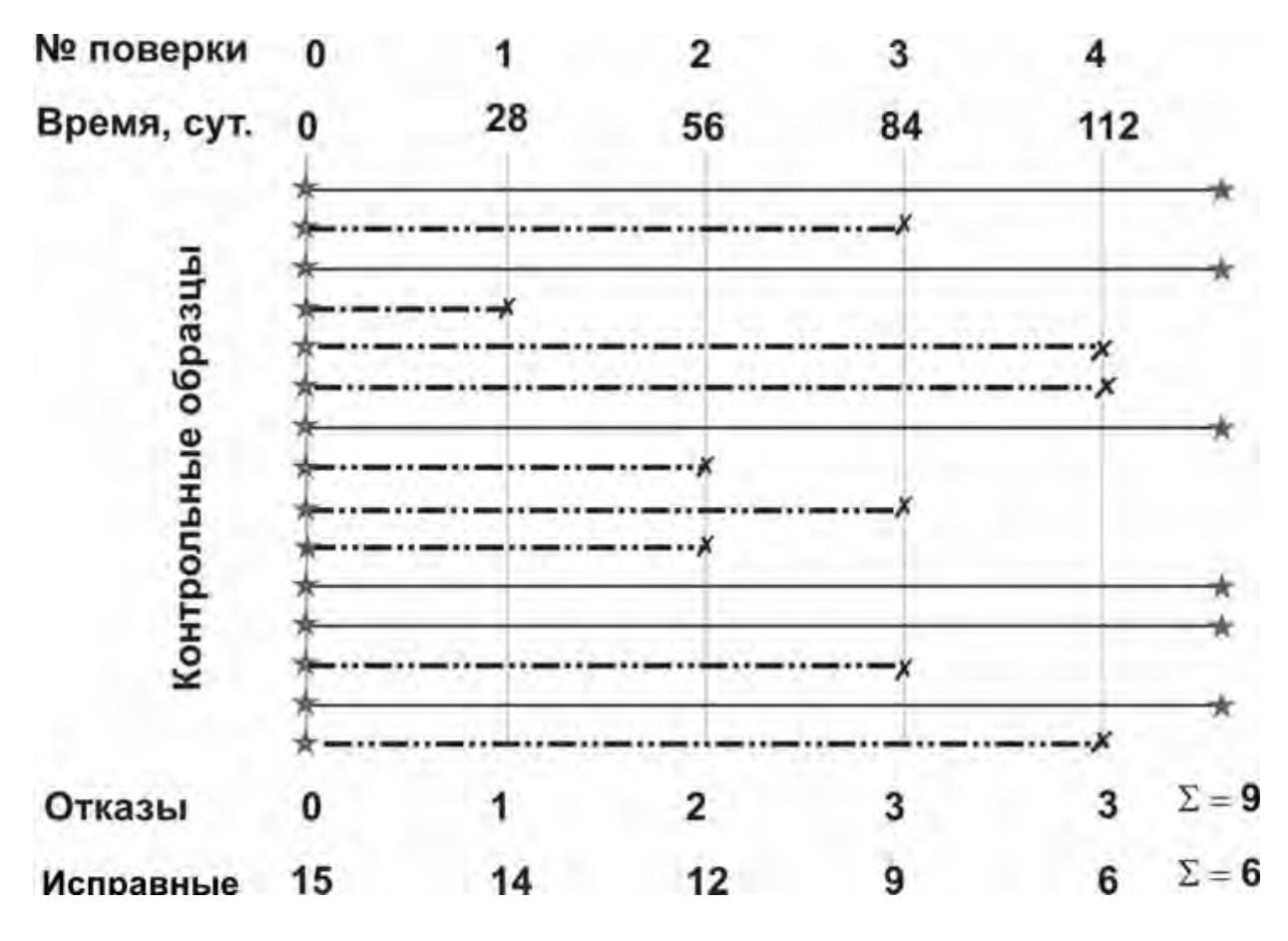

Рисунок 5-6

.

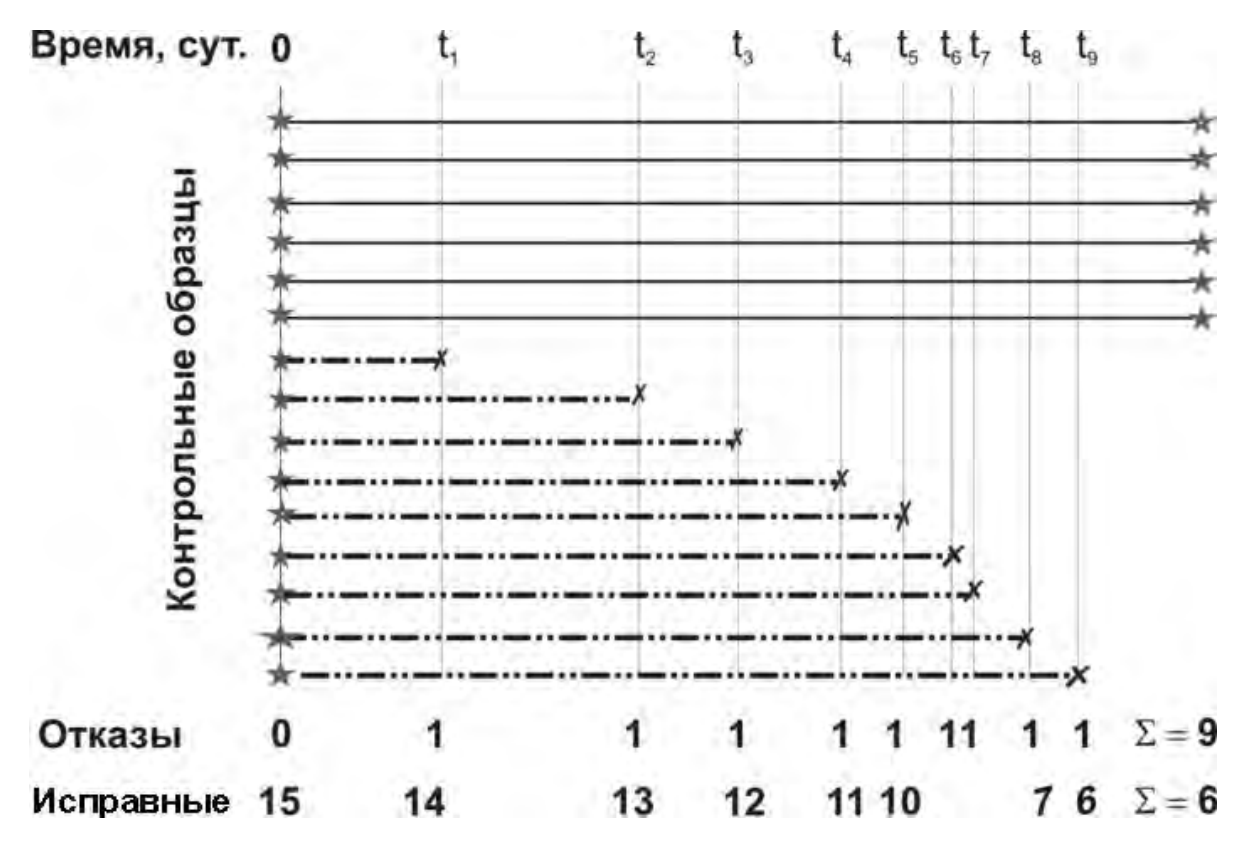

Рисунок 5-7

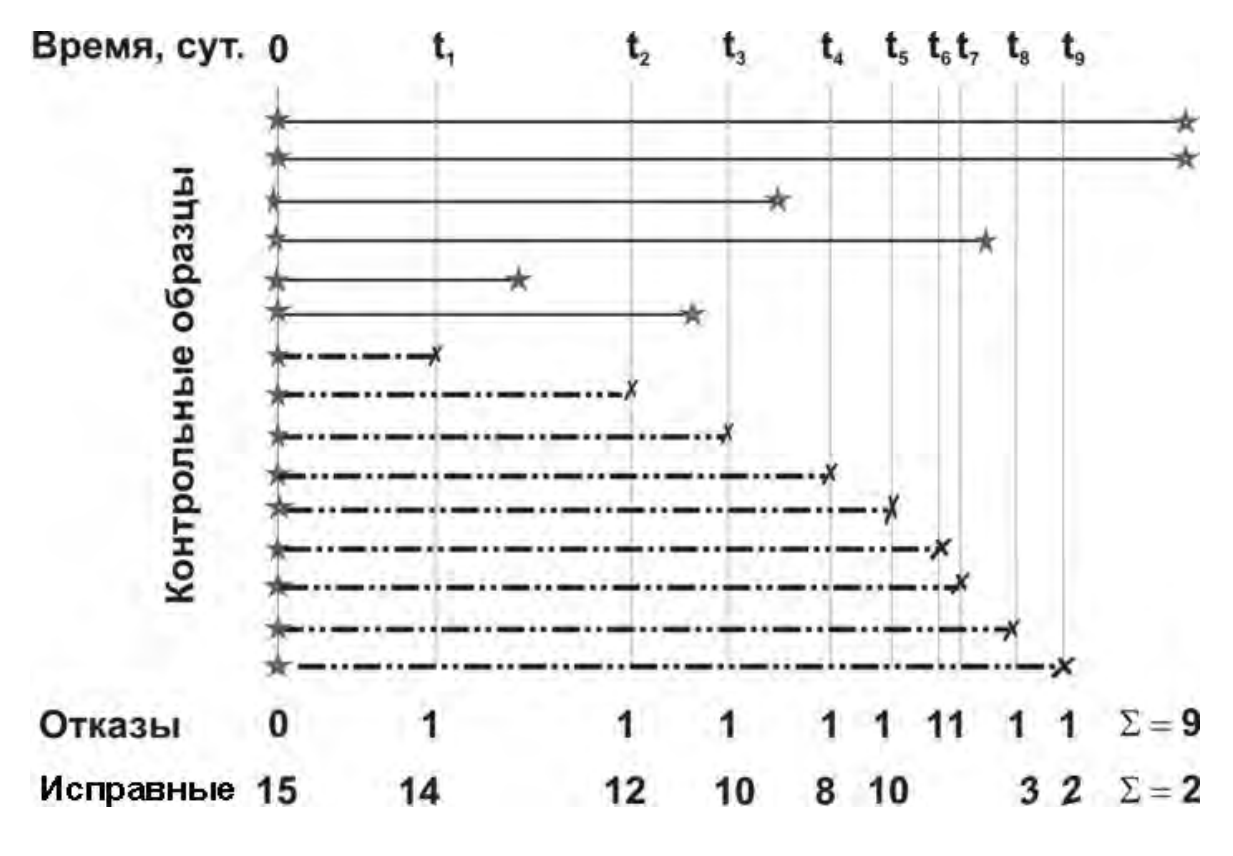

Рисунок 5-8

Оригинальность этого метода заключается в возможности прогнозирования гамма - процентного ресурса по мере возникновения отказов, что не требует ожидания выхода из строя всех образцов. Для этого варианта разработана программа МО-7.

Третий вариант организации испытаний позволяет решать еще более сложную задачу, когда кроме информации об отказах удается получить сведения о случайных наработках пока еще не отказавших изделий на момент завершения испытаний. Этот вариант соответствует схеме на рис. 5-8 и с точки зрения классификации алгоритмов расчета он относится к анализу так называемых цензурированных выборок по программе МО-8.

Эти программы предусматривают расчеты эмпирических распределений вероятности по точкам [37], поскольку обычно на практике приходится иметь дело с выборками подконтрольных приборов небольшого объема (до 20-30). При больших выборках лучше применять методику расчета распределений по интервалам (с построением гистограмм). Пример такого расчета показан на фрагментах программы МО-9.

Указанные программы базируются на общем алгоритме расчетов, который состоят из двух этапов (не считая этап ввода первичной информации). Первый этап заключается в образовании эмпирического распределения вероятности безотказной работы (ВБР) усеченного или цензурированного вида.

На втором этапе расчета полученное эмпирическое распределение используется для расчета параметров нескольких теоретических распределений по одинаковым программам. Здесь будут показаны следующие законы: Вейбулла, нормальное, логнормальное, двухпараметрические равномерное и особое суперпозиционное распределения. Последнее теоретическое распределение было обосновано в работах [34, 37] и представляет собой суперпозицию из двух популярных однопараметрических законов - экспоненциального и Релея, что в некоторых случаях позволяет моделировать совокупное влияние на надежность внезапных и постепенных (износовых) отказов.

После проверки согласия эмпирических и теоретических распределений выполнются расчеты гамма - процентных ресурсов или вероятности безотказной работы для оценки искомой величины МПИ.

Но прежде чем приступить к рассмотрению указанных вариантов программ, целесообразно ознакомиться с простейшей программой МО-3, специально разработанной для оценки МПИ по статистическим данным.

#### 5.3.2. Программа  $MO-3$ корректировки МПИ ДЛЯ  $\mathbf{u}$ статистическим данным

Эта простая программа может помочь региональным метрологическим лабораториям решить проблему корректировки МПИ приборов энергосбережения на основании анализа статистических данных. Актуальность этой проблемы показана в вводной части книги (п.1.1.1.) на примере опыта работы Нижегородского Центра Стандартизации и Метрологии (ЦСМ), приведенного в статье [53].

МО-3. Оценка ресурса СИ по результатам поверки при эксплуатации Первый вариант - для одной контрольной точки. Если по данным рабочих поверок через фиксированный срок (например 2 года) определен процент фкалибровок приборов, то их ресурс МПИ можно оценить по закону Релея при  $b = 2$  для ВБР  $\gamma_{\pi} = 80\%$ Исходные данные. Назначенный МПИ  $Run = 3$ срок поверки, лет  $Rnz = 2$ Статистический процент отказавших приборов  $\phi = 52\%$ Корректировка межкалибровочного интервала и (лет) выполняется по формулам для оценки и параметра масштаба Ау и ГПР при  $\gamma_{\pi}$  = 80% Ay :=  $\frac{Rnz}{b\sqrt{-ln(1-\varphi)}}$  Ay = 2.334 MK( $\gamma$ ) := Ay  $\sqrt[b]{-ln(\gamma)}$  MK( $\gamma_{\overline{A}}$ ) = 1.103  $Py(t) := exp \left[-\left(\frac{t}{4\pi}\right)^{b}\right]$ Тогда ВБР для наработки t оценивается по формуле Откуда ВБР для назначенного МПИ Rny = 3 года составит  $Py(Rny) = 19.178%$  $\begin{bmatrix} 80 \\ 90 \\ 96 \end{bmatrix}$  =  $\begin{bmatrix} 1.103 \\ 0.758 \end{bmatrix}$ Нормативные МПИ при разных допустимых ВБР Второй вариант - для двух контрольных точек. Если по данным рабочих поверок через два фиксированнх срока (например через 1.1 и 2.5 года) определены проценты  $\varphi_1$  и  $\varphi_1$  калибровок приборов, то можно сначала оценить параметры распредления формы и масштаба закона Вейбулла, а затем - ресурс до калибровки при заданных допустимых вероятностях  $\gamma_{\pi}$  = 80% Исходные данные. Примененные сроки поверки, лет  $\text{Rnz}_1 \coloneqq 1.1$  $Rnz_2 = 2.5$ Статистический процент приборов, потребовших калибровки  $\varphi_1 = 17\%$   $\varphi_2 = 52\%$ Определяем параметр формы Вх и масштаба Ах  $\frac{\left(\frac{-\ln(1-\varphi_1)}{-\ln(1-\varphi_2)}\right)}{\ln\left(\frac{\text{Rnz}_1}{\text{Rnz}_2}\right)}$  Bx = 1.67 Ax :=  $\frac{\text{Rnz}_2}{\left(-\ln(1-\varphi_2)\right)}\frac{1}{\text{Bx}}$  $Bx :=$  $Ax = 3.009$ Формулы для расчета ВБР и ГПР  $Px(Rnz_1) = 83\% \quad Px(Rnz_2) = 48\% \quad Px(Rny) = 36.97\%$  $\text{Rnf}(\gamma) := Ax \cdot \sqrt{\ln\left(\frac{1}{\gamma}\right)}$   $\qquad \text{Rnf}\left(\gamma_{\overline{A}}\right) = 1.421$ 1.421 Rnf 90 0.977 Нормативныек МПИ при разных допустимых ВБР 0.681

ЦСМ было установлено, что после двух лет эксплуатации погрешность выходила за допустимые пределы у 30-55% у приборов контроля расхода энергоресурсов (табл. 5-1). Это значит, что по причине неправильно установленного межповерочного интервала потребители вынуждены вносить плату за фиктивный расход воды, газа, тепла и т.д.

Таблица 5-1

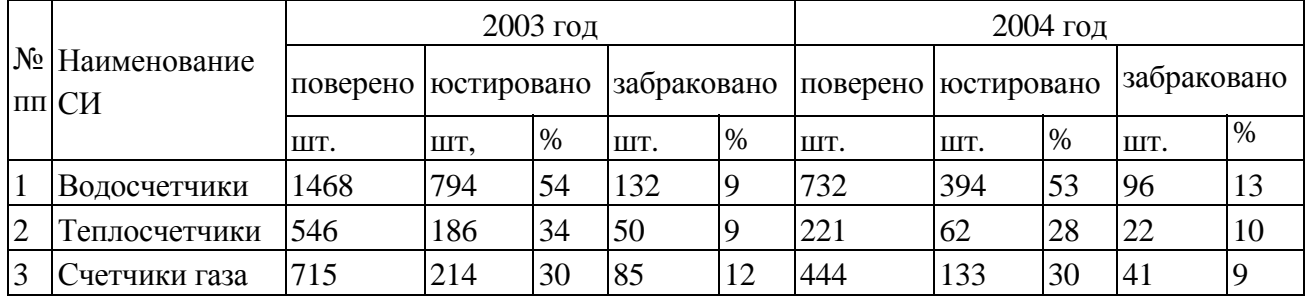

Однако существующий порядок корректировки МПИ столь сложен, что не дает возможности региональным метрологическим центрам выполнять их корректировку, даже при наличии у них достаточных статистических данных. На этом основании в статье предлагается вернуться к порядку, определяемому ГОСТ 8.002 (отмененном), который позволяет региональным ЦСМ устанавливать МПИ исходя из условий и специфики применения СИ при наличии документально подтвержденных статистических данных. Такая позиция Нижегородского ЦСМ заслуживает поддержки.

Например, скорость тренда погрешности водосчетчиков будет зависеть от жесткости, степени фильтрации и температуры воды, которая в разных регионах страны может заметно отличаться друг от друга.

В природе показатель жесткости воды значительно изменяется в разных водоемах. Наиболее жесткая — морская вода (так, жесткость вод Черного моря — 65,5 ммоль/литр, средняя жесткость Мирового океана — 130,5 ммоль/литр). Вода рек и озер отличается гораздо меньшей жесткостью. Для Волги ее показатель равен 5,9 ммоль/литр, Дона — 5,6 ммоль/литр, Невы — 0,5 ммоль/литр.

Отсюда следует, что, например, в Нижнем Новгороде (при жесткости воды 5.9 ммоль/литр) скорость тренда нарастания известкового слоя будет в несколько раз выше, чем в Санкт-Петербурге (при жесткости воды 0.5 ммоль/литр). Учитывая тот факт, что первичная поверка счетчиков расхода воды должна выполняться на достаточно сложных и дорогостоящих проливных поверочных установках при идеальных характеристиках жидкости, но при однократном цикле измерения, то общее положение с организацией поверок этих и других приборов контроля энергосбережения трудно признать удовлетворительным.

Если лаборатория будет располагать хотя бы указанными выше статистическими данными о проценте отказавших приборов (например, 52%) за известный срок эксплуатации (например, два года), то в первом приближении откорректированный МПИ можно оценить по гамма – процентному ресурсу с помощью простой программы МО-3, размещенной на верхней половине фрагмента 5-6. Программа базируется на проверенной на практике гипотезе о том, что износовые отказы обычно подчиняются распределению Вейбулла с показателем формы  $b = 2$  (т.е. распределению Релея), у которого интенсивность отказа имеет линейную функцию [37].

Таким образом, задача сводится к расчету параметра масштаба а с последующей оценкой гамма - процентного ресурса для допустимой вероятности у.

В качестве исходных данных используется: назначенный МПИ, равный 3 годам, допустимая вероятность 80%, фактический срок поверки 2 года и статистический процент приборов 52%, признанные неисправными. При таких данных вероятность безотказной работы составила всего 19%. Для того, что бы обеспечить допустимую  $y = 80\%$ , необходимо установить годовой МПИ.

В нижней части того же фрагмента 5-6 приведен второй вариант программы для случая, когда проценты выхода из строя приборов определены для двух сроков поверки. Этот вариант программы позволяет оценить вероятность и гамма - процентный ресурс с большей достоверностью, поскольку здесь рассчитываются оба параметра распределения Вейбулла (формы и масштаба) путем решения уравнения с двумя неизвестными. В данном случае оказалось, что при допустимой величине  $y = 80\%$  можно назначить МПИ равный 1.5 года, а при 90% - один год.

# 5.3.3. Программа МО-6 для первого варианта наблюдений за группой приборов

Эта программа соответствует схеме на рис. 5-6 и является развитием вариантов методики корректировки МПИ по программе МО-3. На фрагментах 5-7 и 5-8 показана первая часть программы, посвященная образованию эмпирическому распределению вероятности по данным первичной матрицы одновременных измерений погрешности подконтрольной выборки приборов с периодичностью 28 суток. Матрица состоит из трех колонок - дата измерения, наработка до измерения и число отказавших приборов. Далее следуют формулы для образования вторичной матрицы с исходными данными для расчета статистических параметров усеченной выборки. В этом состоит особенность методики по программе МО-6, которая учитывает тот факт, что за период испытаний из строя вышли не все приборы.

Суть этой методики демонстрируется на фрагменте 5-8 и заключается в определении ВБР через интенсивность отказов  $\lambda$ , как отношения числа отказов к числу еще «живых», т.е. пока еще не отказавших изделий. При этом на фрагменте показано три варианта формул для расчета вероятности у, которые дают абсолютно совпадающие результаты. Полученные эмпирические функций вероятности, интенсивности отказов и плотности распределения показаны в таблице вторичной матрицы и на графике фрагмента 5-8. Видно, что за период испытаний 140 суток вероятность снизилась до 84% (т.е. отказали всего 16% приборов).

## МО-6. Программа оценки гамма-процентного ресурса по данным периодического контроля погрешности группы СИ

Под наблюдение одновременно поставлена группа образцов в количестве  $No := 25$ 

Проверка исправности образцов выполется путем поверки через заданные промежудки времени. Необходимость калибровки считается отказом, после чего образец исключается из выборки

Отказы регистрирутся в матрице по мере выполнения поверок.

 $\text{OTK} := \square$ 

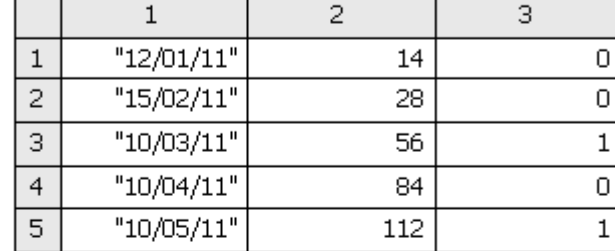

Смотреть результат

 $\sigma$ згл:=("Дата" "Время" "Отказы") РЕГ:= stack(згл, отк) Матрица исходных данных

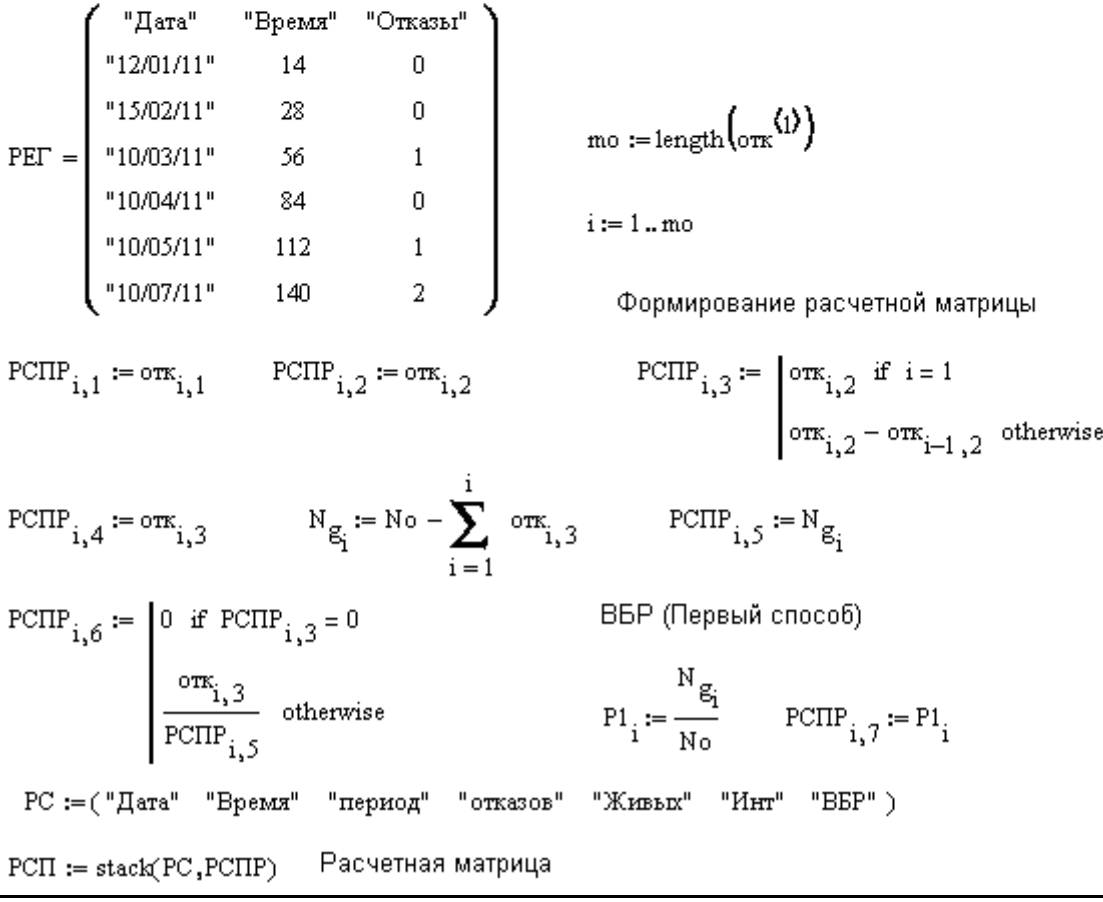

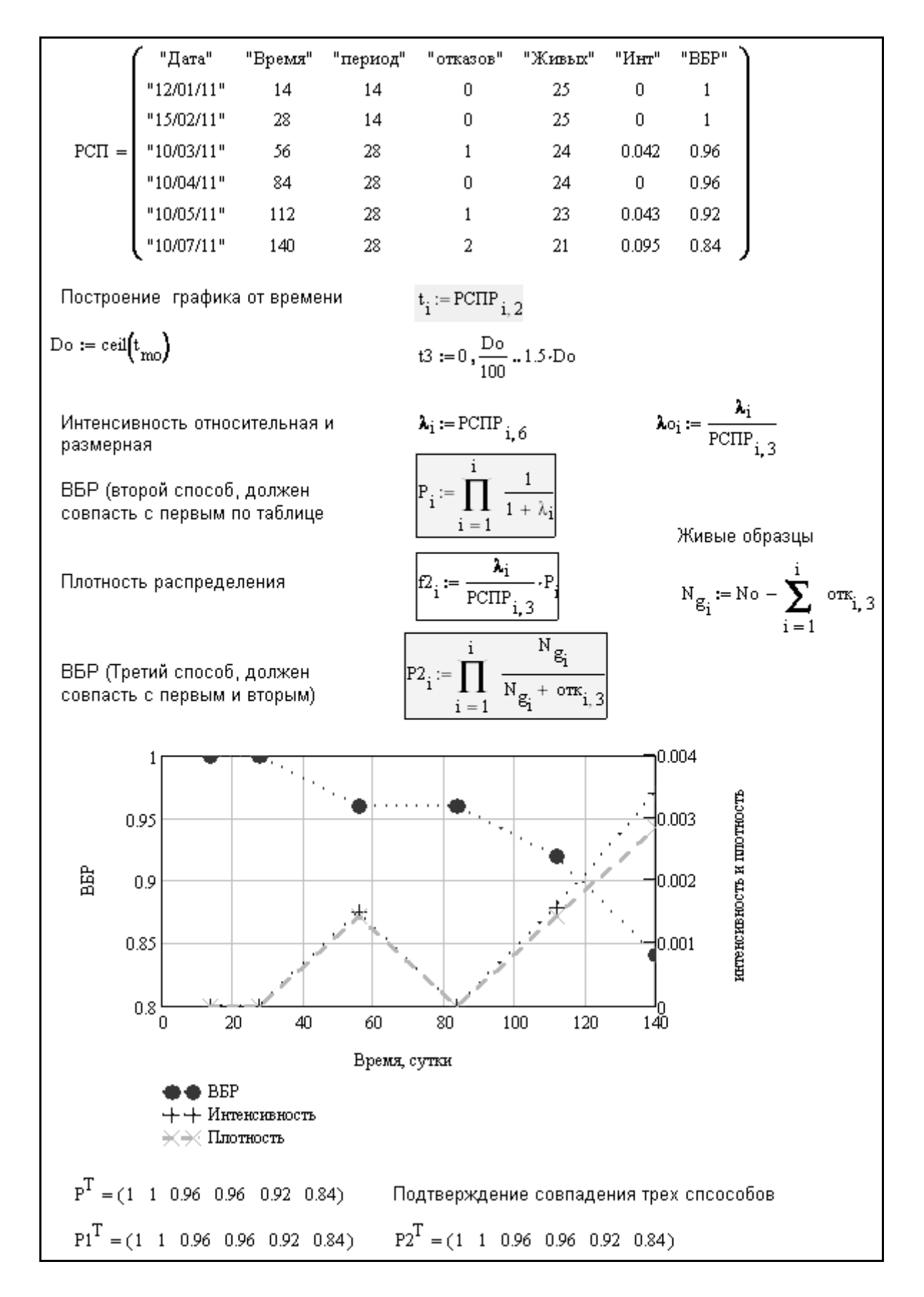

Фрагмент 5-8

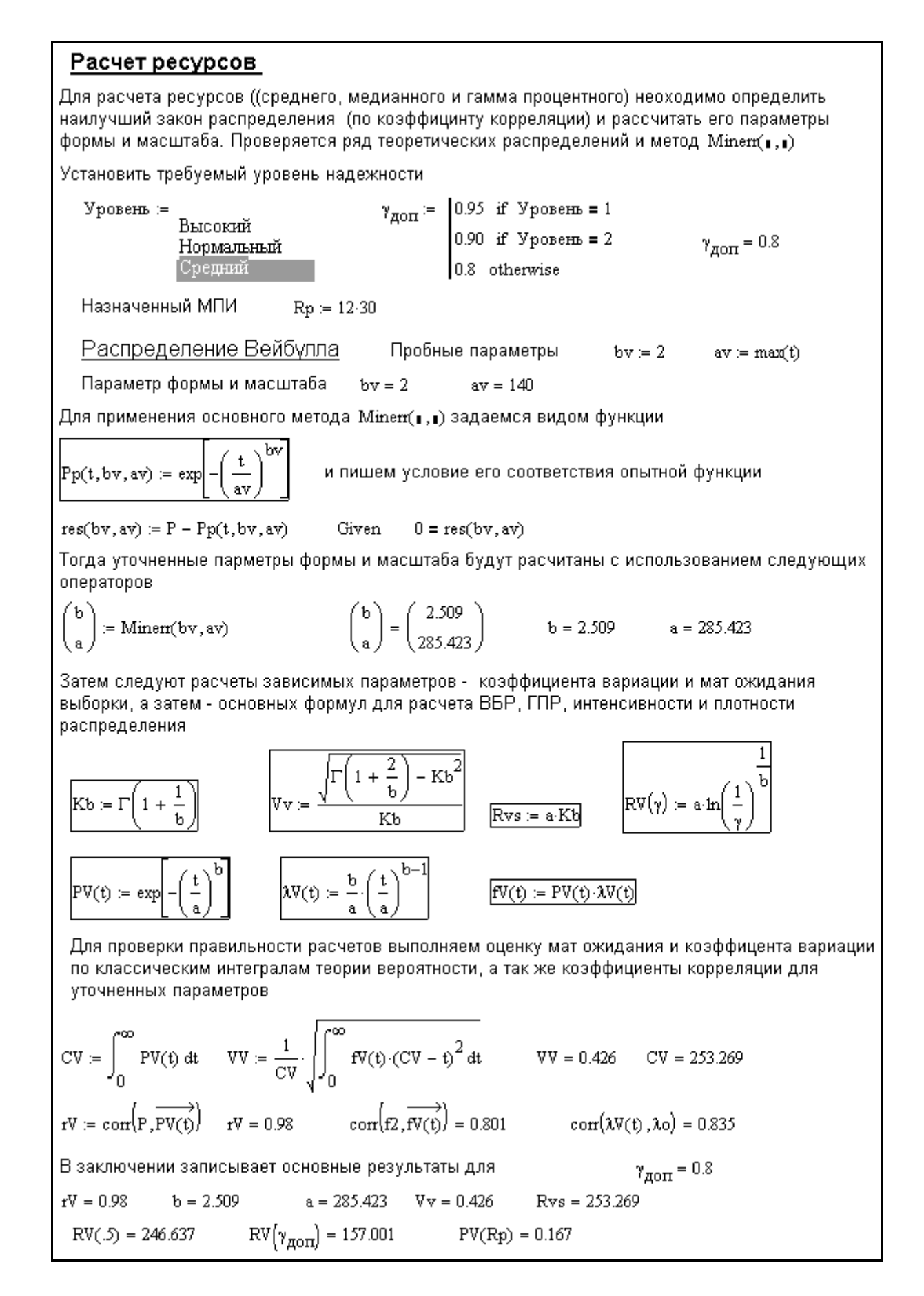

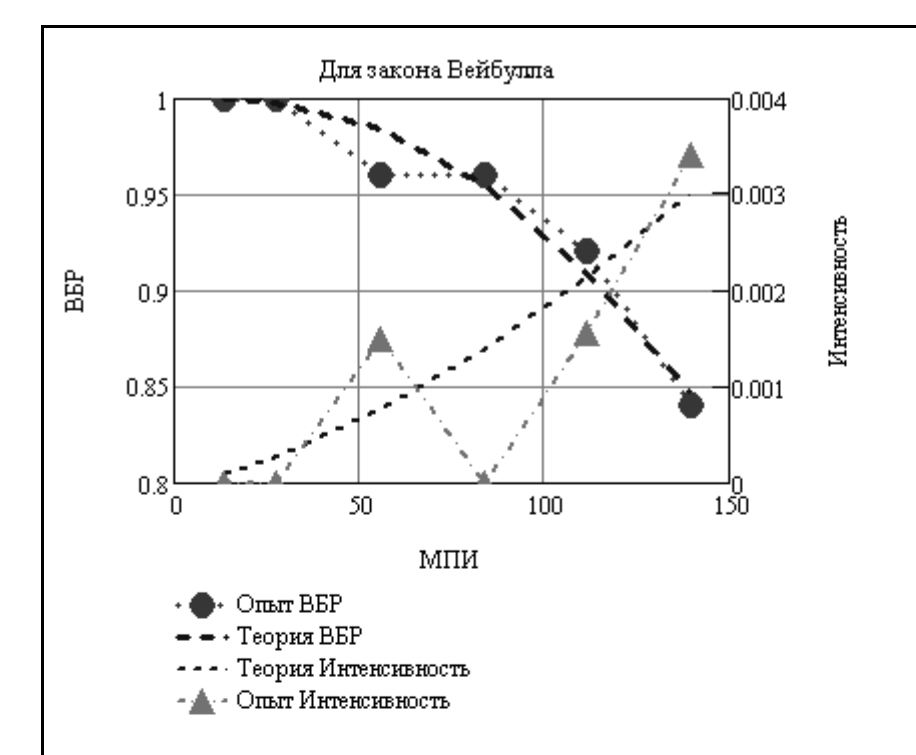

#### ИТОГОВЫЕ РЕЗУЛЬТАТЫ

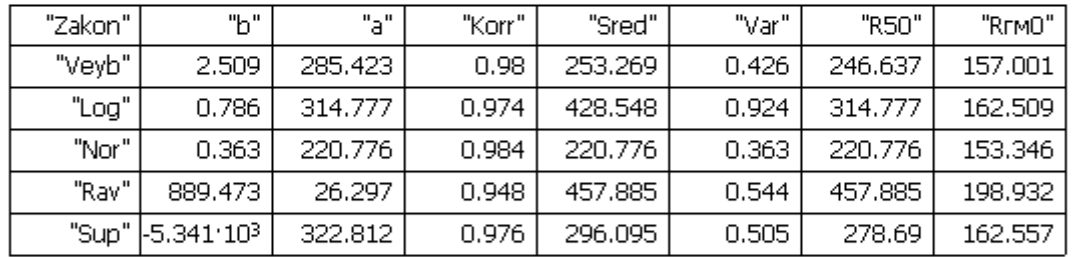

 $Mror1 =$ 

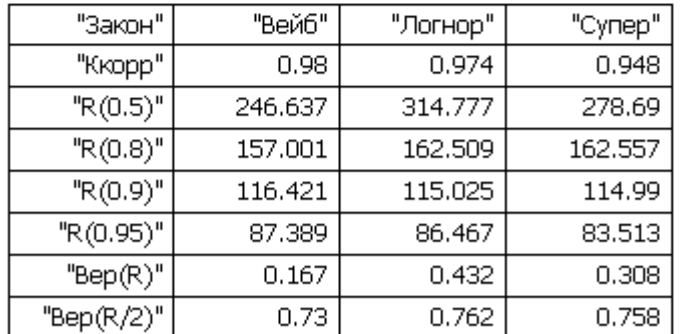

 $Mror =$ 

Рекомендуется применить МПИ := Floor $\left(\max\!\left(\text{Hor}_{4,2}, \text{Hor}_{4,3}, \text{Hor}_{4,4}\right), 10\right)$  $\text{M}\Pi\text{M}=160$ 

Предлагаемая методика позволяет использовать эти первичные данные для прогнозирования МПИ.

На фрагменте 5-9 демонстрируется расчет параметров только распределения Вейбулла, поскольку другие законы будут показаны в следующих примерах. Приведенные там формулы не требуют комментариев, ибо они уже рассматривались в других программах.

Отметим лишь включение альтернативного варианта расчета средней погрешности и СКО по классическим интегралам теории вероятности, которые дали результат, совпадающий с расчетами по операторам редактора MathCAD. Если судить по величине коэффициента корреляции 0.98, то было получено удовлетворительное согласие теоретического и эмпириче-Это также видно из графика на верхней части ского распределений. фрагмента 5-10. На том же фрагменте показаны таблицы с итоговыми результатами исследований, которые оказались близкими для всех законов распределений. Установлено, что уровень надежности прибора исследуемого типа не позволяет назначить годовой МПИ, поскольку для него ВБР составил не более 30%. В данном случае для допустимой вероятности 80% можно принять 160 суток, т.е. не более 6 мес. Эта норма может быть уточнена по мере продолжения испытаний по рассматриваемой программе МО-6.

# 5.3.4. Программа МО-7 для второго варианта наблюдений за группой приборов

Эта программа соответствует схеме на рис. 5-7. Она подобна, но несколько отличается от предыдущей программы МО-6 тем, что отказы обнаруживаются не одновременно при периодических поверках, а по мере их возникновения в случайные моменты времени. При этом надо помнить, что и в данном случае под наблюдение одновременно поставлено также N однотипных приборов, которые не все выходят из строя за период наблюдения. На фрагментах 5-11 и 5-12 показана первая часть программы, посвященная образованию эмпирического распределения вероятности по данным первичной матрицы случайно и не одновременно возникающих отказов. Матрица состоит из двух колонок - дата измерения и наработка до отказа. Второй столбец является основным, и такая информация может быть получена при автоматическом контроле надежности таких СИ, у которых имеется система компьютерного мониторинга тренда изменения погрешности.

Далее следуют формулы для образования вторичной матрицы с исходными данными для расчета статистических параметров усеченной выборки. При этом используется методика, аналогичная той, которая почти совпадает с методикой по программе МО-6. Тонкость их отличия состоит в том, что в программе МО-7 накопление отказов происходит по мере их возникновения и поэтому сумма отказов для *і* - го измерения равна номеру этого измерения, что и учитывается в формулах для интенсивности отказов и для ВБР.

#### МО-7. Программа оценки гамма-процентного ресурса по данным усеченной выборки отказов группы СИ

Под наблюдение одновременно поставлена группа образцов в количестве No := 25

Даты и наработка до отказа (от начала наблюдения) регистрирутся в матрице по мере возникновения отказов.

 $\text{OTK} := \square$ 

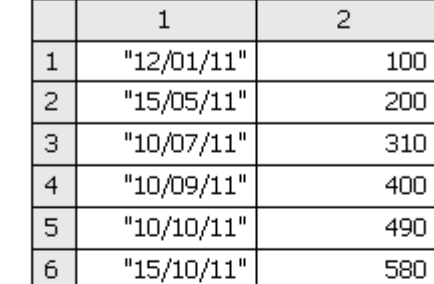

 $3\pi\pi = ("Aara"$  "Время до отказа")

 $PET = stack(\text{sim}, \text{orr})$ 

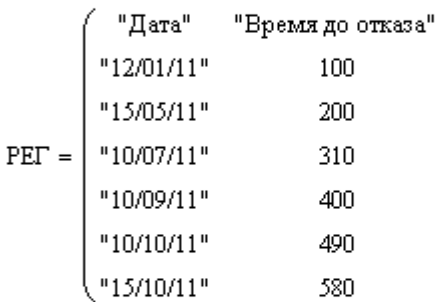

 $\mathbf{mo} \coloneqq \mathrm{length}\Big(\mathbf{ork}^{\langle 1 \rangle}\Big)$  $i = 1...mo$ 

Формирование расчетной матрицы

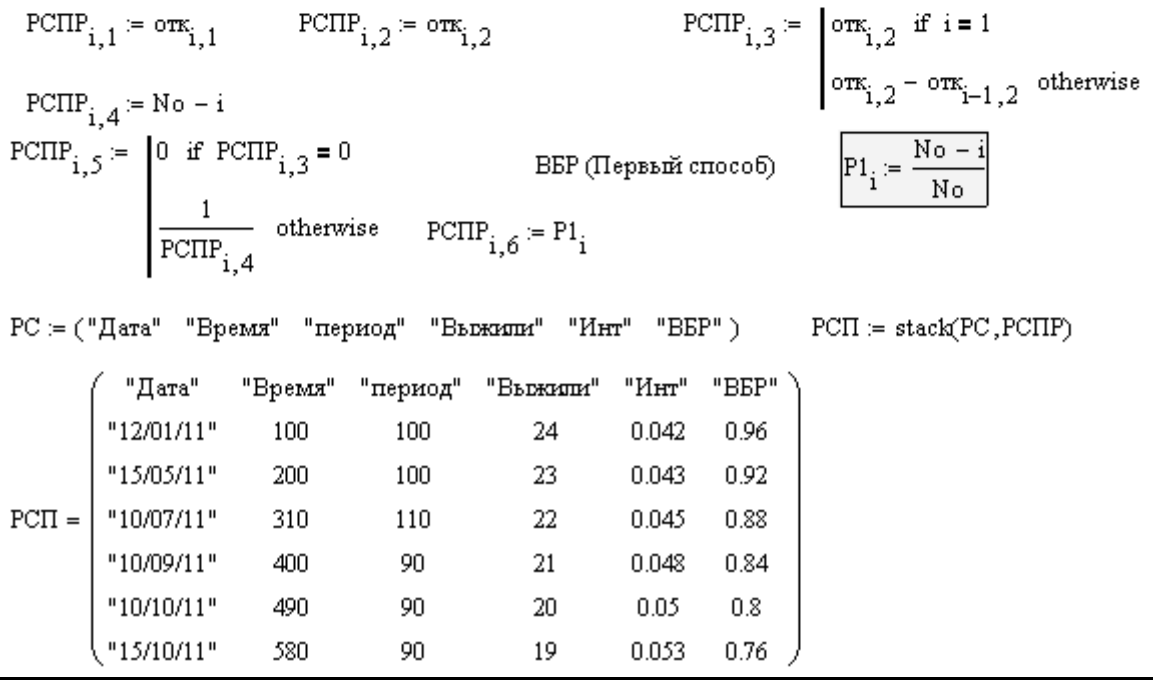

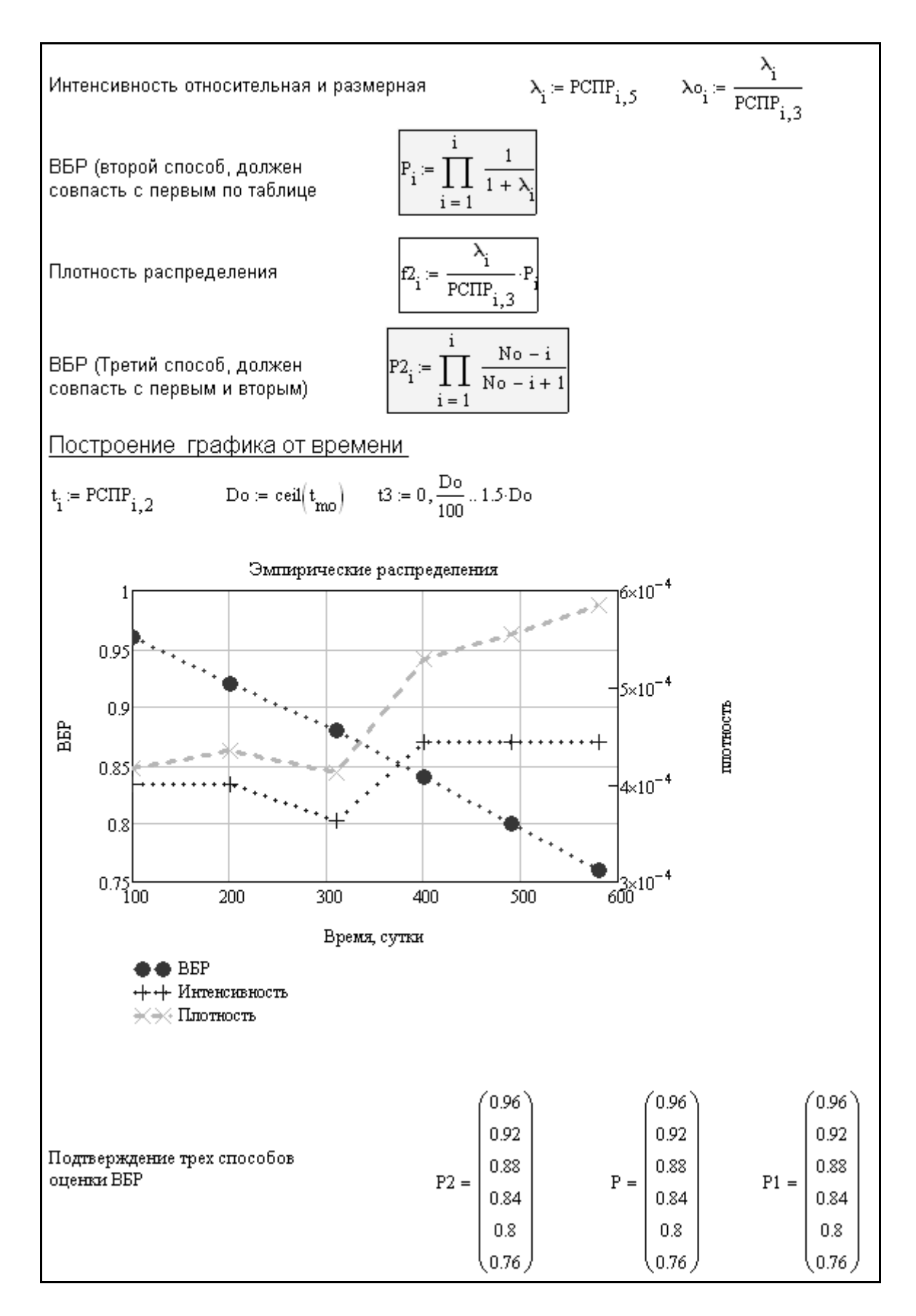

Фрагмент 5-12

Расчет ресурсов Для расчета ресурсов ((среднего, медианного и гамма процентного) неоходимо определить наилучший закон распределения (по коэффицинту корреляции) и рассчитать его параметры формы и масштаба. Проверяется пять теоретических распределения и метод Minem(1,1)  $\gamma_{\text{QOT}} = \begin{bmatrix} 0.95 & \text{if } \text{YpoB} = 1 \\ 0.90 & \text{if } \text{YpoB} = 2 \\ 0.8 & \text{otherwise} \end{bmatrix}$ Уровень :=  $\gamma_{\textrm{QOT}}=0.8$ Высокий Нормальный Средний Назначенный МПИ  $Rp = 12.30 = 360$ Суперпозиция из экспоненты и Реллея (для демонстрации) Memod c onepamopons Minerr(bv, av) Пробные параметры  $a1 = 0$  $a2 = a$  $\text{PP}(\text{t}, \text{al}, \text{a2}) \coloneqq \exp\left[-\left[\text{al} \cdot \text{t} + \left(\frac{\text{t}}{\text{a2}}\right)^2\right]\right]$  и пишем условие его соответствия опытной функции Вид функции  $ros(al, a2) = P - PP(t, a1, a2)$ Given  $0 = \cos(\omega 1, \omega 2)$ Тогда уточненные парметры формы и масштаба будут расчитаны с использованием следующих операторов  $\begin{pmatrix} A1 \\ A2 \end{pmatrix} = \begin{pmatrix} 3.68 \times 10^{-4} \\ 2.374 \times 10^{3} \end{pmatrix}$   $\frac{1}{A1} = 2.717 \times 10^{3}$  $\binom{A1}{A2}$  = Minerr(al, a2) Функции ВБР, интенсивность, плотность и гамма-процентный ресурс Фактор случайности P2(t) = exp $\begin{bmatrix} -\begin{bmatrix} 41 \cdot t + \begin{bmatrix} t \\ A2 \end{bmatrix}^2 \end{bmatrix} \end{bmatrix}$ <br>
Pd(t) =  $\begin{bmatrix} 1 & \text{if } P2(t) \ge 1 \\ P2(t) & \text{otherwise} \end{bmatrix}$ <br>
Pd(t) =  $\begin{bmatrix} 1 & \text{if } P2(t) \ge 1 \\ P2(t) & \text{otherwise} \end{bmatrix}$ <br>
Pd(t) =  $\begin{bmatrix} 0 & \text{if } \lambda \lambda(t) \le 0 \\ \lambda \lambda(t) & \text{otherwise} \end{bmatrix}$ <br>  $Fk = 0.874$ Rd( $\gamma$ ) =  $\begin{bmatrix} 0 & \text{if } \gamma \ge 1 \\ \frac{\sqrt{A1^2 - 4A2^{-2} \cdot \ln(\gamma)} - A1}{2} & \text{otherwise} \end{bmatrix}$ В заключении записьвает основные результаты для  $\gamma_{\rm ZOT}$  = 0.8 A1 =  $3.68 \times 10^{-4}$  A2 =  $2.374 \times 10^{3}$  Rd(.5) =  $1.195 \times 10^{3}$  Rd( $\gamma$ ) =  $1.006 \times 10^{3}$  Pd(Rp) = 0.856  $Cs = \int_0^\infty \frac{1}{Pd(t) dt}$   $Vs = \frac{1}{Cs} \int_0^\infty f d(t) \cdot (Cs - t)^2 dt$   $Vs = 0.709$   $Cs = 1.366 \times 10^3$ Проверка согласия по коэффициенту корреляции  $rd := corr(P, Pdf)$   $rd = 1$   $corr(P, \overrightarrow{fd(t)}) = 0.595$   $corr(\overrightarrow{\lambda d(t)}, \lambda_0) = 0.913$ 

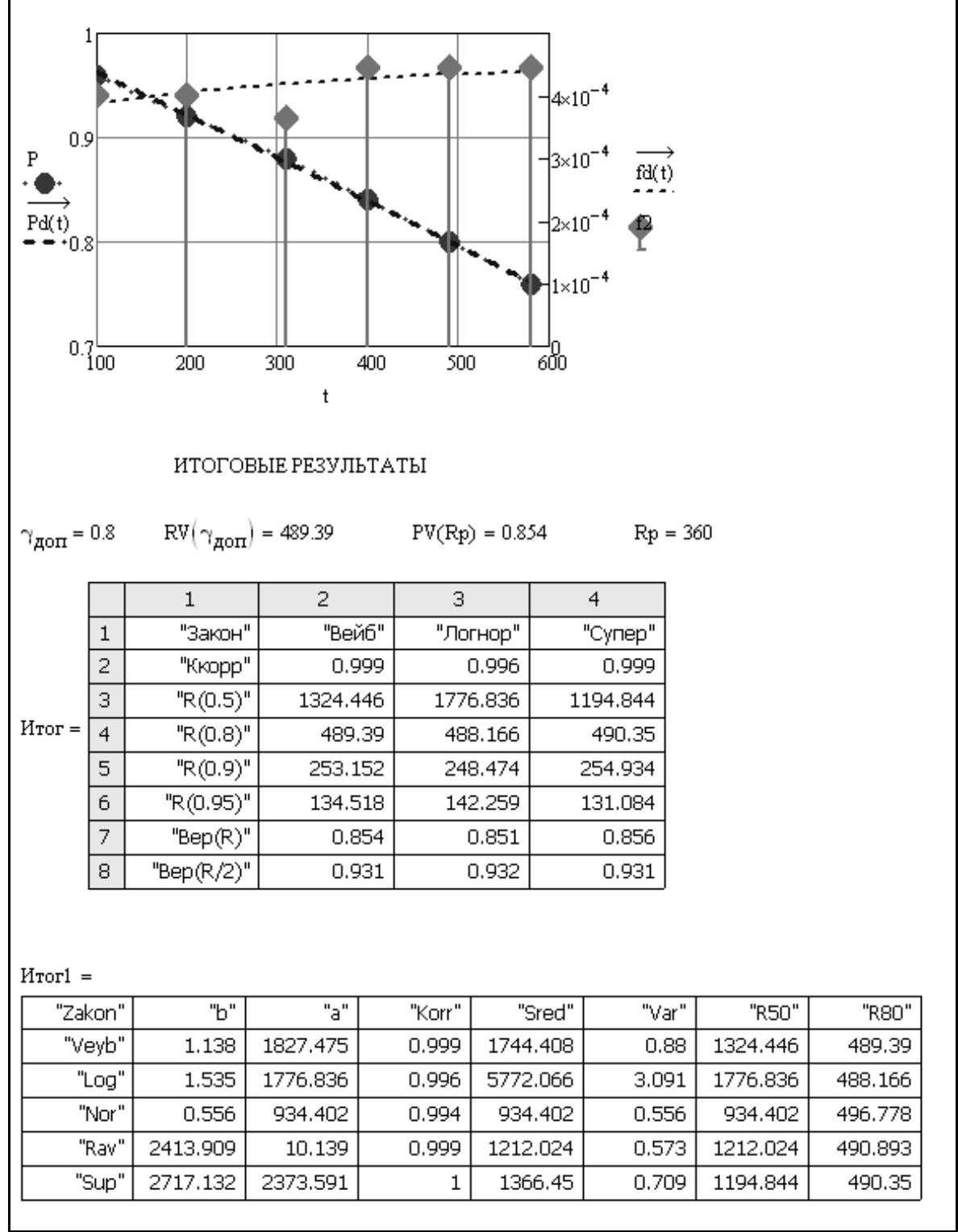

# Фрагмент 5-14

В остальном суть методики, которая демонстрируется на фрагменте 5-12, остается прежней и заключается в определении ВБР через интенсивность отказов λ, как отношения числа отказов к числу еще «живых», т.е. пока еще не отказавших изделий. При этом на фрагменте показано три варианта формул для расчета ВБР, которые дают абсолютно совпадающие результаты. Полученные эмпирические функций ВБР, интенсивности отказов и плотности распределения показаны в таблице вторичной

матрицы и на графике фрагмента 5-12 из которых видно, что за период испытаний 580 суток ВБР снизилась до 76% (т.е. отказало 24% приборов). Эти первичные данные используются для прогнозирования МПИ путем определения параметров пяти, указанных выше, теоретических распределений ВБР. На фрагменте 5-13 демонстрируется расчет параметров нового теоретического распределения, представляющего собой суперпозицию из экспоненциального закона и закона Релея.

Отметим, что в этом случае оценить среднюю погрешность и СКО удалось только по классическим интегралам теории вероятности. Можно также отметить, что если судить по величине коэффициента корреляции, равной единице, то было получено абсолютное согласие теоретического и эмпирического распределений. Это также видно из графика на верхней части фрагмента 5-14. На том же фрагменте показаны таблицы с итоговыми результатами исследований, которые оказались близкими для всех законов распределений.

Установлено, что уровень надежности прибора исследуемого типа позволяет назначить годовой МПИ, поскольку для него допустимая вероятность безотказной работы составила более 80%. Эта норма может быть уточнена по мере продолжения сбора информации об отказах рассматриваемой группы приборов.

# 5.3.5. Программа МО-8 для третьего варианта наблюдений за группой приборов

Эта программа соответствует схеме на рис. 5-8. Она отличается от предыдущей программы МО-7 тем, что наряду с отказами при сборе информации о надежности СИ фиксировались случайные наработки тех изделий, которые не имели отказов. Эта программа позволяет решать более сложную задачу, которая относится к анализу так называемых цензурированных выборок. Особенность ее алгоритма проявляется уже на первом этапе расчета в верхней части фрагмента 5-15, где в качестве переменных исходных данных приводятся два вектора. Первый вектор - это наработки до отказов, а второй - до цензурирований. При этом под наблюдение одновременно поставлено *N* однотипных приборов, которые не все выходят из строя.

Во второй части фрагмента 5-15 приводятся формулы для расчета эмпирического распределения допустимой вероятности безотказной работы, плотности распределения и интенсивности. Эти формулы несколько отличаются от аналогичных формул предыдущих программ тем, что при оценке «живых» объектов учитывается накопленное количество цензурирований путем применения оператора «hist». На верхней части фрагмента 5-16 построен график для всех опытных показателей. Отметим оригинальный прием, примененный для оценки в первом приближении гамма процентных ресурсов с помощью оператора «lookup(xxxxx)».

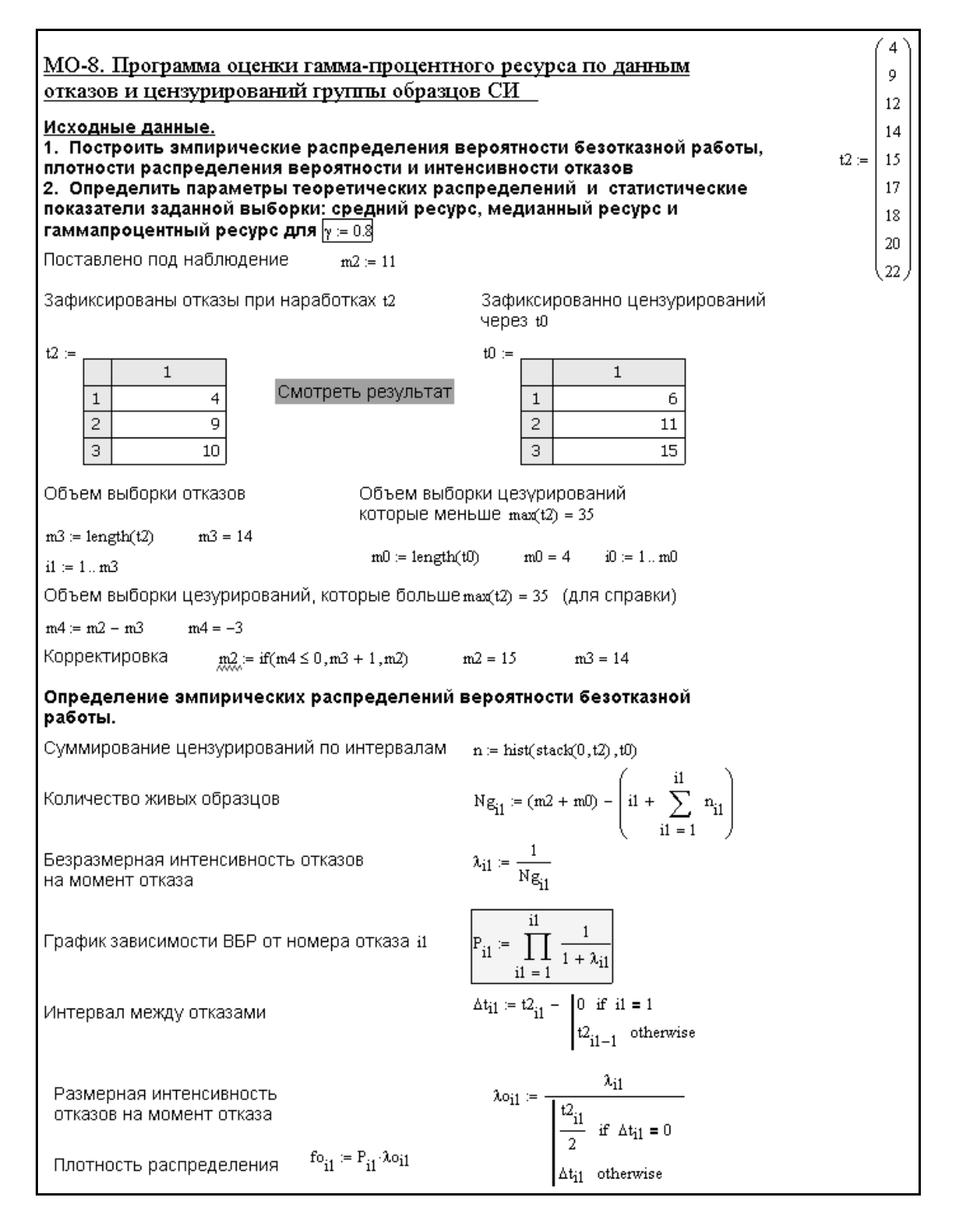

Фрагмент 5-15

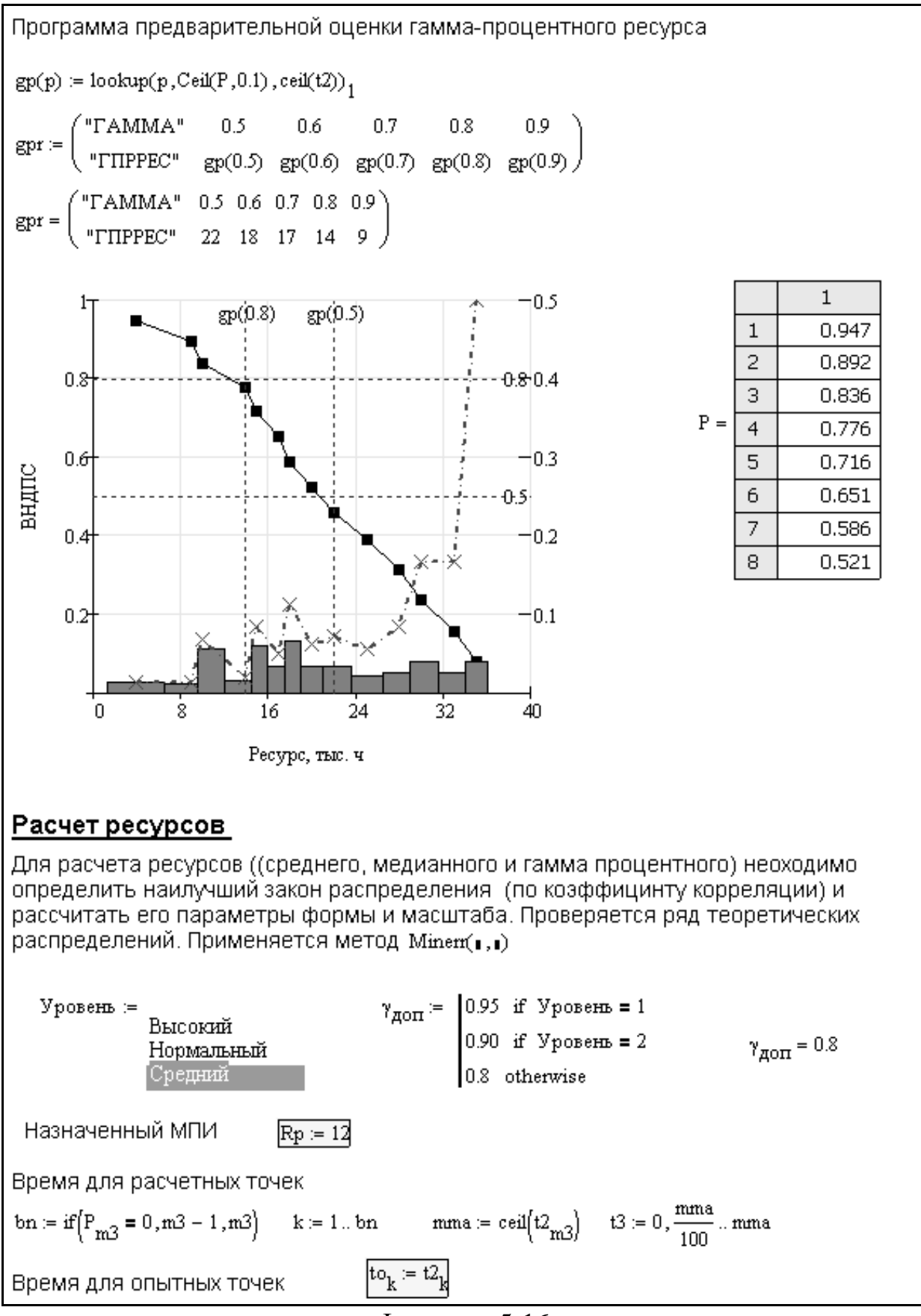

Фрагмент 5-16

#### Погнормальное распределение

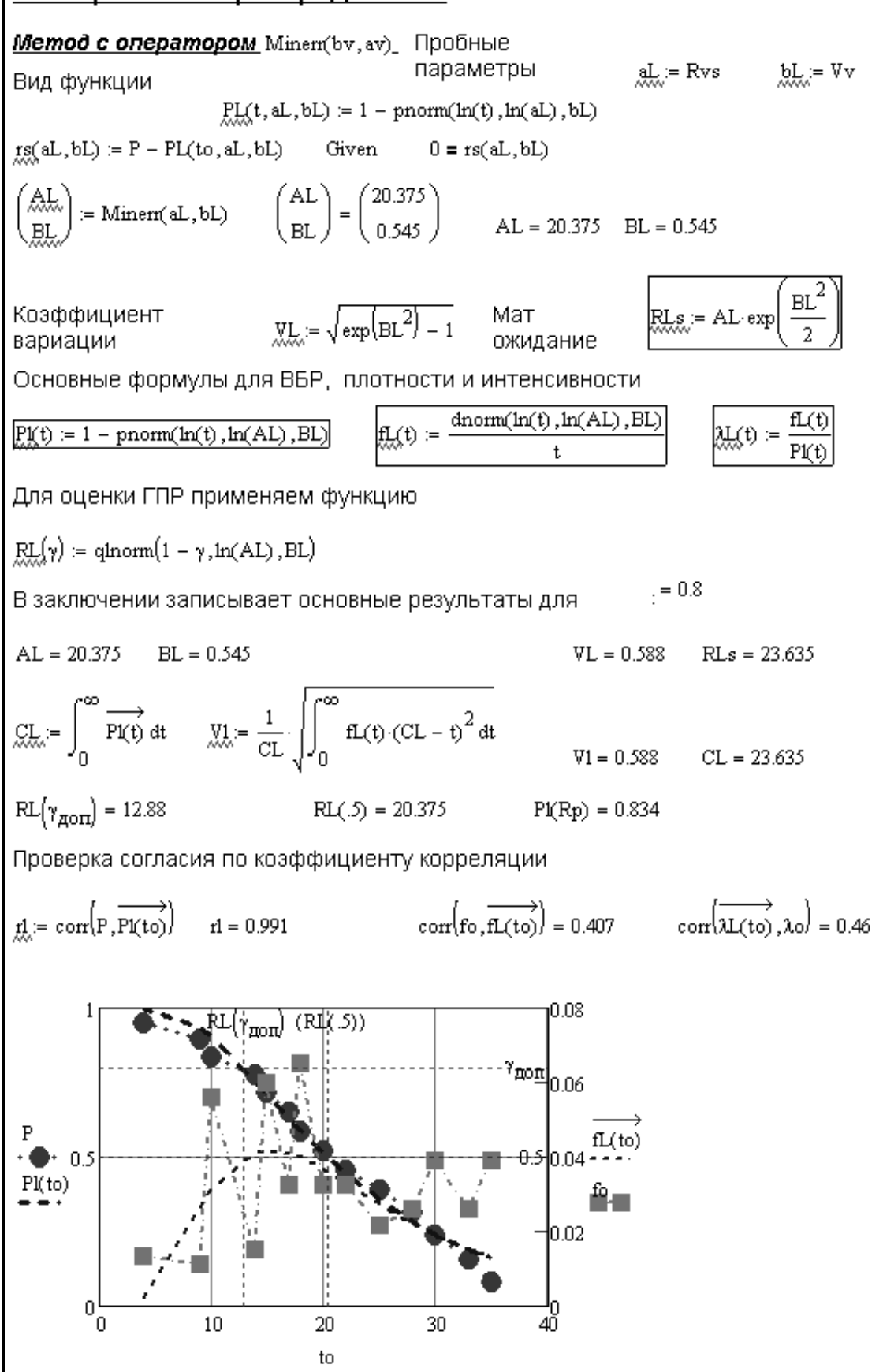

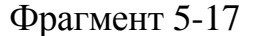

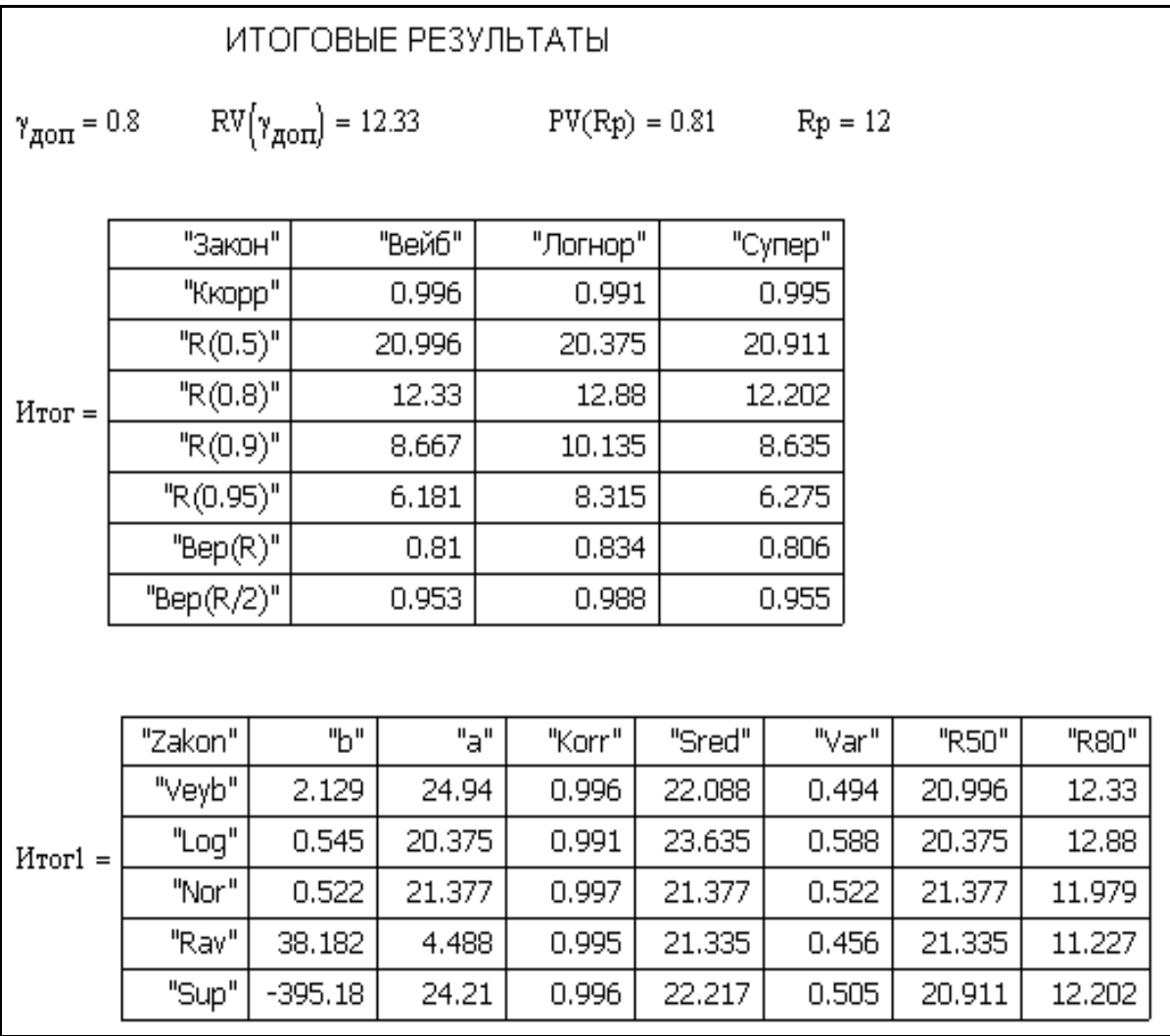

#### Фрагмент 5-18

Программа завершается стандартными расчетами параметров распределений и оценки с их помощью гамма - процентных ресурсов. В данном примере на фрагменте 5-17 демонстрируется расчет параметров логнормального закона распределения. Результаты расчета сведены в таблицы, которые изображены на фрагменте 5-18 и которые указывают на приемлемое согласие всех теоретических распределений с эмпирическим. Наилучшее согласие получено для нормального закона и закона Вейбулла (коэффициент корреляции 0.996...0.997). Из приведенных результатов следует, что при допустимой вероятности безотказной работы 80% для данного прибора может быть установлен срок МПИ, равный 12 мес.

### 5.3.6. Программа МО-9 для обработки цензурированных выборок отказов большого объема

Эта программа также предназначена для обработки цензурированных выборок, но, как правило, большого объема (больше 30 членов). Поэтому построение эмпирического распределения здесь выполняется по интервалам, а не по точкам.

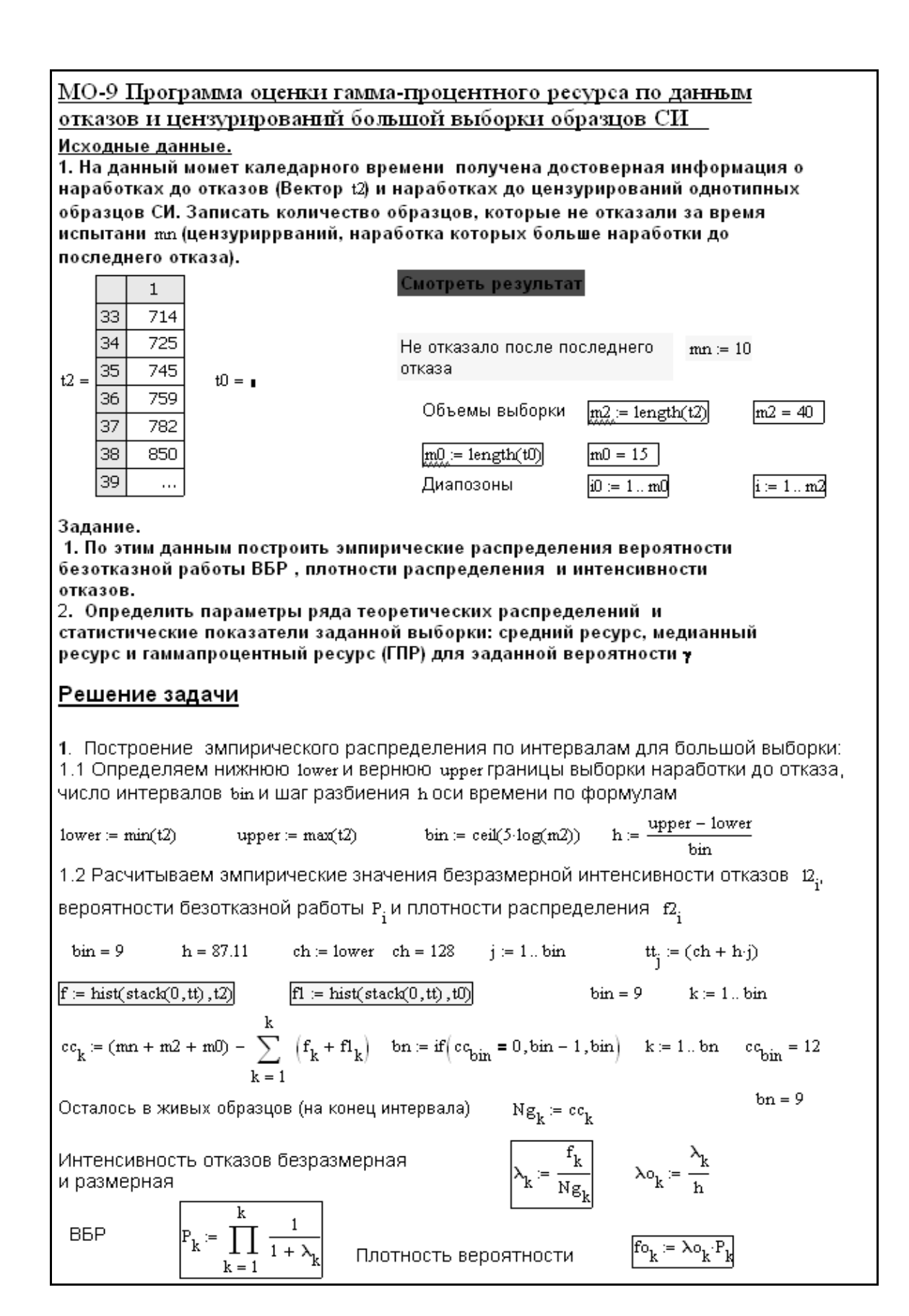

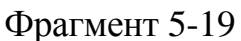
| "k" | "ts"    | "tkr"   | li pi | "f1" | "инт" | "плотн" | "P"   |
|-----|---------|---------|-------|------|-------|---------|-------|
|     | 171.556 | 215.111 |       | 4    | 0     | 0       | 0.984 |
| 2   | 258.667 | 302.222 | з     | 2    | 0.001 | 0.001   | 0.933 |
| З   | 345,778 | 389,333 | 5     | 5    | 0.001 | 0.001   | 0.839 |
| 4   | 432.889 | 476.444 | 6     |      | 0.002 | 0.001   | 0.725 |
| 5   | 520     | 563.556 | 7     |      | 0.003 | 0.002   | 0.588 |
| 6   | 607.111 | 650.667 | 4     | 0    | 0.002 | 0.001   | 0.509 |
| 7   | 694.222 | 737.778 | 8     | 0    | 0.005 | 0.002   | 0.353 |
| 8   | 781.333 | 824.889 | з     | 0    | 0.002 | 0.001   | 0.294 |
| 9   | 868,444 | 912     | 3     | 0    | 0.003 | 0.001   | 0.235 |

 $stack(mm1,M) =$ 

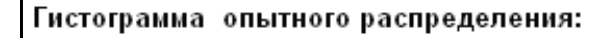

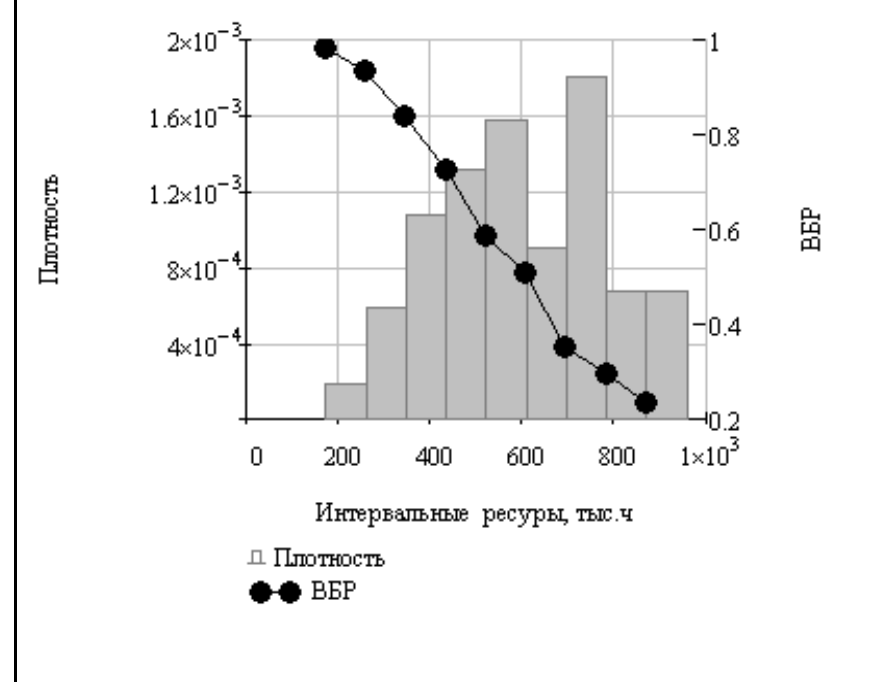

### Расчет ресурсов

Для расчета ресурсов ((среднего, медианного и гамма процентного) неоходимо определить наилучший закон распределения (по коэффицинту корреляции) и рассчитать его параметры формы и масштаба. Проверяется ряд теоретических распределений. Применяется метод Minem(1,1)

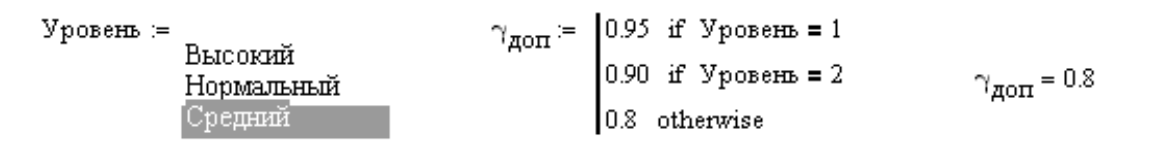

Фрагмент 5-20

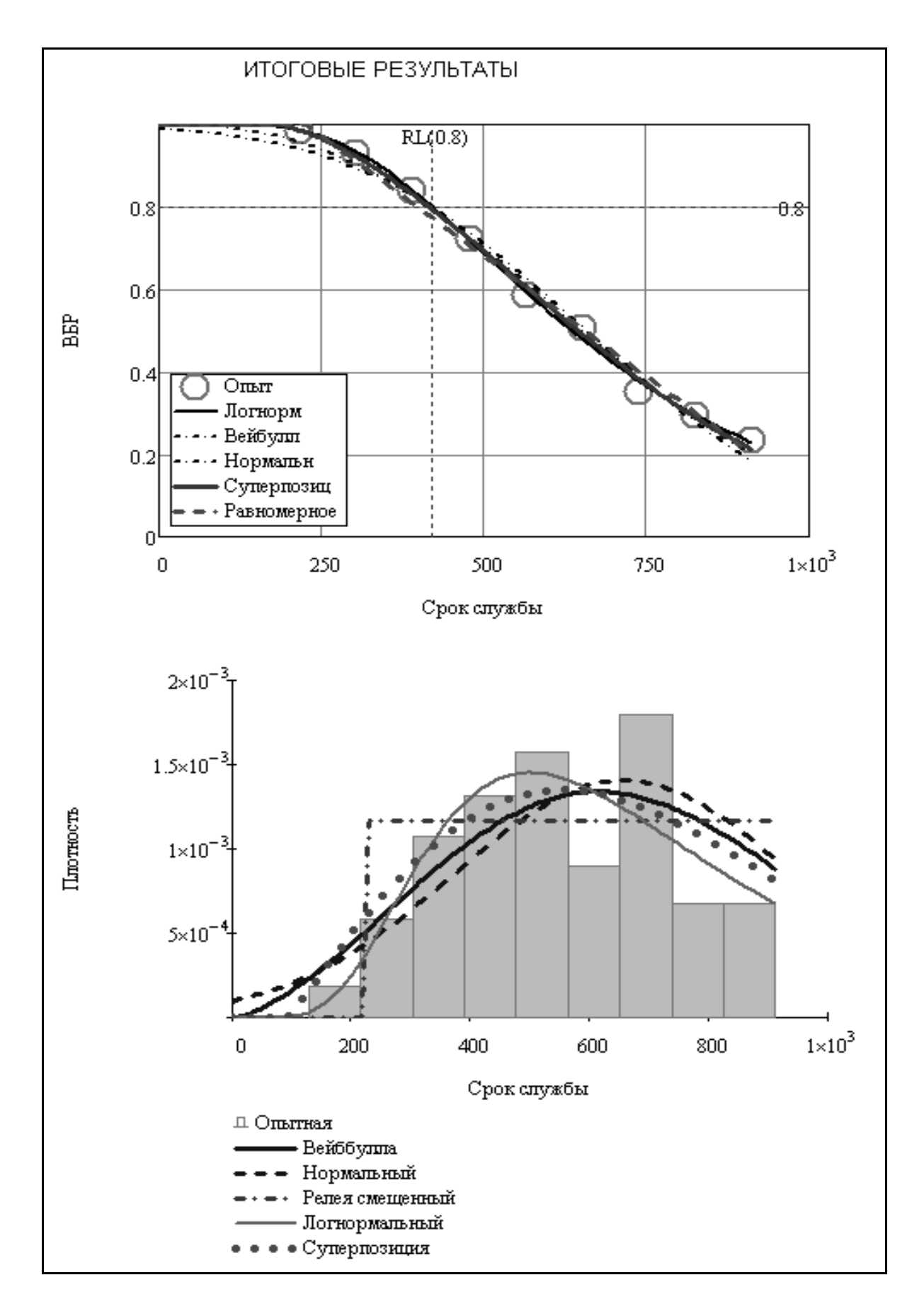

Фрагмент 5-21

|                                                                                                    |                | $\mathbf{1}$ | 2                                  | 3               | 4              | 5          |  |  |  |  |
|----------------------------------------------------------------------------------------------------|----------------|--------------|------------------------------------|-----------------|----------------|------------|--|--|--|--|
| $M_{\text{TOT1}} =$                                                                                                    | $\mathbf 1$    | "Zakon"      | <b>"h"</b>                         | "a"             | "Korr"         | "Sred"     |  |  |  |  |
|                                                                                                    | 2              | "Veyb"       | 2.502                              | 754.302         | 0.996          | 669.282    |  |  |  |  |
|                                                                                                    | 3              | "Loq"        | 0.488                              | 634.719         | 0.999          | 715.075    |  |  |  |  |
|                                                                                                    | 4              | "Nor"        | 0.431                              | 657.459         | 0.993          | 657.459    |  |  |  |  |
|                                                                                                    | 5              | "Rav"        | $1.083 \cdot 10^{3}$               | 226.484         | 0.995          | 654.94     |  |  |  |  |
|                                                                                                    | 6              | "Sup"        | $-2.219 \cdot 10^3$                | 649.88          | 0.998          | $\cdots$   |  |  |  |  |
| $\gamma_{\textrm{QOT}} = 0.8$                                                                                                    |                |              | $RV(\gamma_{\text{QOT}}) = 414.23$ | $PV(Rp) = 0.85$ |                | $Rp = 360$ |  |  |  |  |
| $M_{\rm TOT} =$                                                                                                    |                | $\mathbf{1}$ | 2                                  | 3               | $\overline{4}$ |            |  |  |  |  |
|                                                                                                    | 1              | "Закон"      | "Вейб"                             | "Логнор"        | "Cynep"        |            |  |  |  |  |
|                                                                                                    | 2              | "Ккорр"      | 0.996                              | 0.999           | 0.995          |            |  |  |  |  |
|                                                                                                    | 3              | "R(0.5)"     | 651.537                            | 634.719         | 644.539        |            |  |  |  |  |
|                                                                                                    | $\overline{4}$ | "R(0.8)"     | 414.226                            | 420.836         | 416.576        |            |  |  |  |  |
|                                                                                                    | 5              | "R(0.9)"     | 306.905                            | 339.488         | 326.593        |            |  |  |  |  |
|                                                                                                    | 6              | "R(0.95)"    | 230.187                            | 284.305         | 270.446        |            |  |  |  |  |
|                                                                                                    | 7              | "Bep(R)"     | 0.855                              | 0.877           | 0.865          |            |  |  |  |  |
|                                                                                                    | 8              | "Bep(R/2)"   | 0.973                              | 0.995           | 1              |            |  |  |  |  |
| MII $H \coloneqq \text{Floor}\left(\max\left(\text{Hror}_{4,2}, \text{Hror}_{4,3}, \text{Hror}_{4,4}\right), 1\right)$<br>$M\Pi H = 420$ |                |              |                                    |                 |                |            |  |  |  |  |

Фрагмент 5-22

Для этого применяется особая подпрограмма построения гистограммы с автоматическим подсчетом частот попаданий отказов и цензурировований в интервалы разбиения. Два исходных вектора наработки до отказа и до цензурирования, а также основные формулы для построения эмпирического распределения (фрагмент 5-20) даны на фрагменте 5-19. Программы для теоретических распределений не показаны, поскольку они рассмотрены ранее. На фрагменте 5-21 построены сравнительные графики теоретических и эмпирических распределений. Результаты расчета сведены в таблицы, которые изображены на фрагменте 5-22 и которые указывают на приемлемое согласие всех теоретических распределений с эмпирическим. Доказано, что при допустимой вероятности безотказной работы 80% для данного прибора может быть установлен годовой МПИ (360 суток).

## <span id="page-183-0"></span>5.4. Программы моделирования трендов

#### 5.4.1. Обшие положения

<span id="page-183-1"></span>В заключение рассматриваются программы, предназначенные для наиболее корректного нормирования или подтверждения периодов между поверками и (или) калибровками путем моделирования и анализа трендов деградации погрешностей прибора. При этом рассматривается пример с умеренной скоростью тренда, когда в период испытаний систематическая погрешность повышается, но не выходит за пределы погрешности. Далее приводится две программы, входящие в блок рассматриваемого исследования, которые можно отнести к первому и третьему способам по документу OIML D10.

Эти программы можно рекомендовать при проведении эксплуатационных или лабораторных испытаний образцов, включая ускоренные испытания. Это значит, что в период между поверками подконтрольная группа образцов должна работать при характерных для СИ условиях эксплуатации (параметрах среды, режимах использования, амплитудах и частотах нагрузок). При ускоренных испытаниях временно создаются ужесточенные условия эксплуатации между поверками, призванные повысить скорость тренда деградации погрешности. Это требует от поставщика СИ данного типа проведение специальных предварительных исследований влияния условий эксплуатации на деградацию состояния тех или иных элементов СИ. Например, в метрологическом стандарте МИ 2307-94 [52] дается методика ускоренных испытаний индукционных счетчиков электрической энергии с целью подтверждения их МПИ (который может достигать 16 лет). В этом документе для ускорения деградации погрешности принят принцип увеличения среднесуточной частоты вращения счетного механизма в процессе испытаний по сравнению с характерной для рабочих условий среднесуточной частотой вращения. Это достигается как за счет увеличения рабочего тока вплоть до максимально-допускаемой величины для испытываемого счетчика, так и за счет снятия тормозных магнитов и исключения их влияния на снижение частоты оборотов. В стандарте приводится методика оценки коэффициента ускорения для пересчета времени испытаний в реальное время (более 100) и расчета прогнозируемого МПИ. При этом используется собственный вероятностный подход к обработке периодических измерений погрешностей, который здесь не комментируется. Не исключено, что результаты ускоренных испытаний по методике указанного стандарта можно совместить с расчетами по предлагаемым нами программам. Эти программы можно с успехом применять для СИ (измерительный инструмент, водомеры, приборы с химическими датчиками и пр.) с явно выраженными трендами погрешности из-за изнашивания и других процессов постепенного ухудшения состояния объекта.

Рассматриваемые далее программы МО-4 и МО-5 в редакторе MathCAD представляют собой блок программ для обоснования МПИ по результатам периодических испытаний СИ.

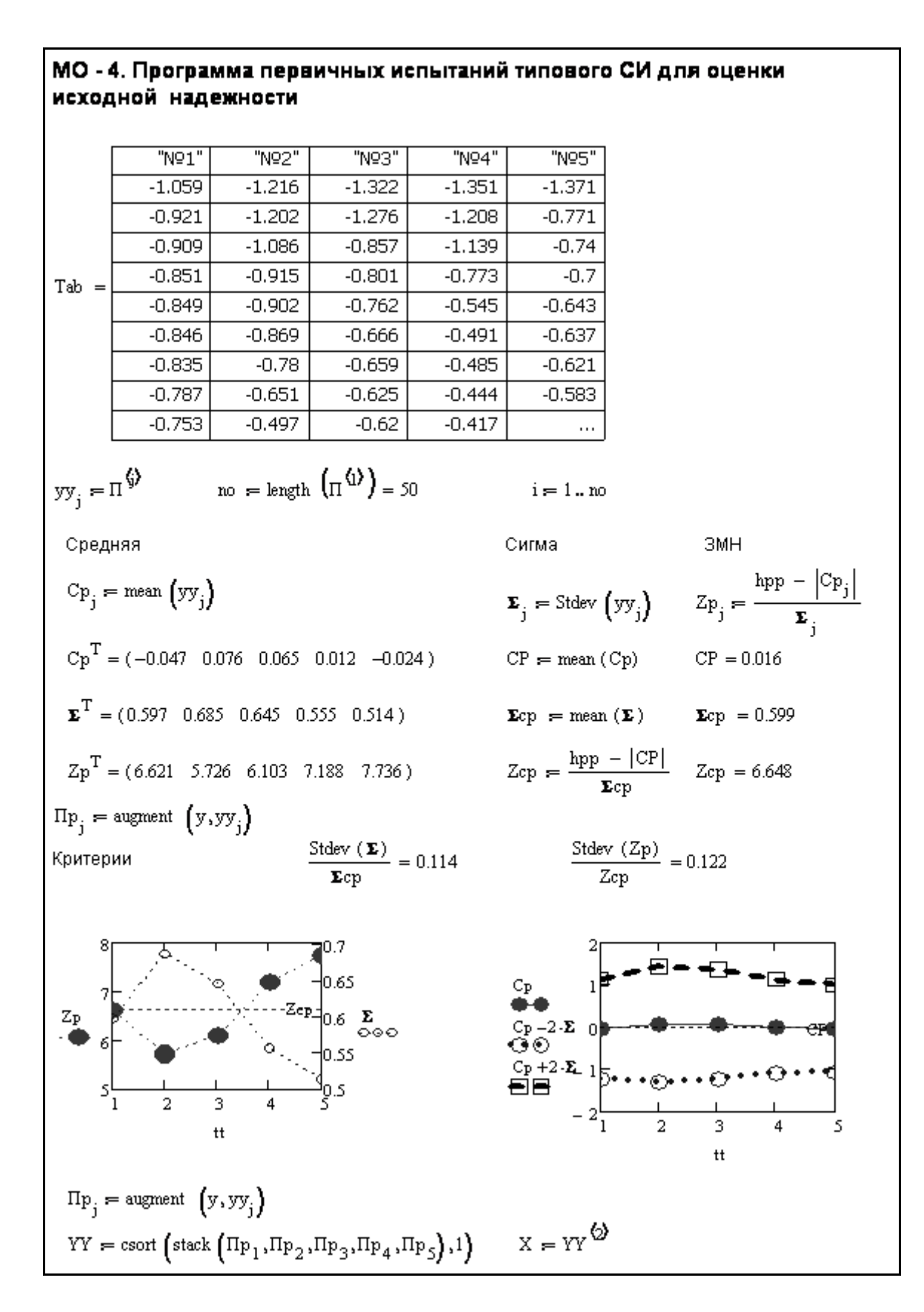

Фрагмент 5-23

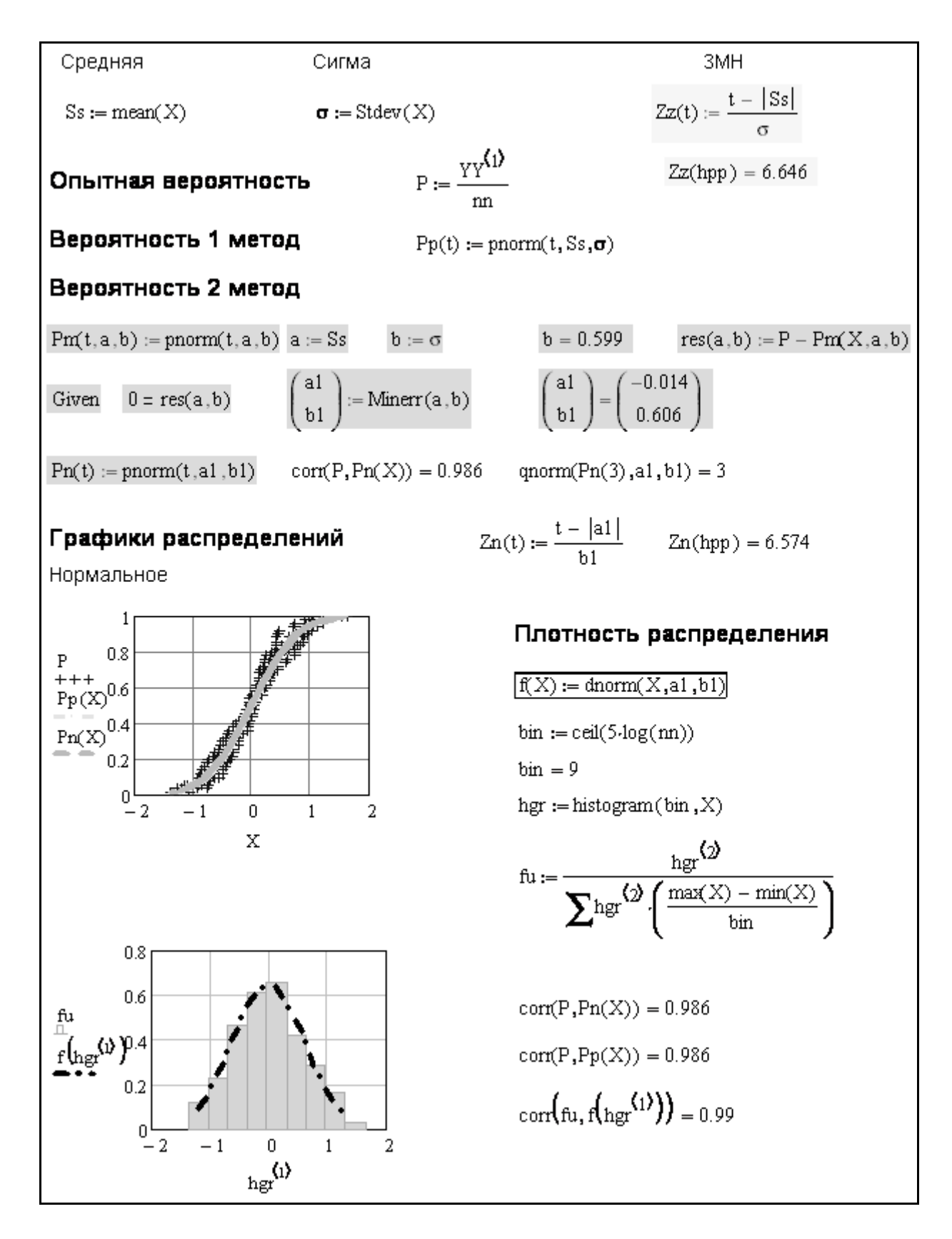

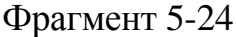

Первая программа МО-4 является подготовительным этапом для моделирования тренда погрешности на втором этапе по программе МО-5

Вместе с тем испытания по программе МО-4 может оперативно выявить низкое качество приборов некоторых новых типов и исключить затраты на их дальнейшие ресурсные испытания и серийное производство.

### 5.4.2. Программа МО-4 для подготовки прогнозирования МПИ при ресурсных испытаниях СИ

<span id="page-186-0"></span>Эта программа относится к первичной поверке подконтрольной партии однотипных экземпляров (образцов) СИ, которая выполняется с целью сравнительной оценки их метрологических характеристик (средней погрешности, СКО и ЗМН) и обоснования возможности объединения результатов измерений отдельных экземпляров при последующих периодиповерках в общую большую выборку. Для этого образцы СИ, ческих включенные в поднадзорную выборку, должны иметь стабильные характеристики качества изготовления. В этом случае можно ограничиться минимальным объемом выборки изделий от 3 до 6 штук, но объем выборки циклов измерений каждого образца, должен быть в несколько раз больше, чем при последующих периодических поверках.

На фрагментах 5-23 и 5-24 показаны результаты испытаний пяти образцов при объеме выборки измерений каждого образца  $no = 50$ , что в 10 раз больше объема выборок измерений *nn* = 5 при периодических измерениях (программа МО-5). Матрица первичных измерений содержит пять столбцов с векторами измерений погрешности каждого образца (фрагмент 5-23). Под таблицей расположены вычисления искомых характеристик (средней погрешности, СКО и ЗМН) по стандартным алгоритмам редактора MathCAD, а также графические зависимости этих параметров номера образца. Эти данные показывают, что исходное состояние образцов можно признать хорошим, поскольку средняя погрешность близка к нулю, а ЗМН = 6.64 в допустимом диапазоне от 5.7 до 7.7. При этом наблюдается приемлемое отклонение от средних величин этих показателей у конкретных образцов, что позволяет принять предварительное решение о возможности объединения результатов измерений всех образцов в общую большую выборку. Для принятия окончательного решения по этому вопросу в нижней части фрагмента 5-23 приводятся операторы, совершающие создание объединенного вектора X размером  $50\times5 = 250$  измерений. По этим данным были сначала построены опытные графики вероятности и плотности распределения, а затем рассчитаны их теоретические функции для нормального распределения (фрагмент 5-24). Для этого были применены два метода – метод моментов (оператор *pnorm(t,Ss,o)*) и метод редактора MathCAD, основанный на операторе minerr(a,b). Высокий коэффициент корреляции зависимости опытного и двух вариантов теоретического распределения (около 0.99) позволяет принять окончательное решение о возможности образования общей выборки при периодических испытаниях всех пяти образцов с целью повышения достоверности оценки МПИ.

#### 5.4.3. Программа МО-5 для прогнозирования МПИ при ресурсных испытаниях

<span id="page-187-0"></span>Эта программа содержит основные операции по моделированию тренда деградации погрешности при эксплуатации СИ с целью обоснования МПИ для типового СИ. В основе моделирования лежат методы корреляционного анализа зависимости погрешности или ЗМН от времени или от объема работы. Для получения исходных данных необходимо выполнять периодические измерения через заданные периоды времени путем организации ускоренных или эксплуатационных ресурсных испытаний (наблюдений) специально подобранной группы однотипных СИ, которая была подготовлена к этим испытаниям с помощью программы МО-4.

Программа МО-5 демонстрируется на четырех фрагментах 5-25...5-28. Как всегда в верхней части первого фрагмента 5-25 показана таблица, каждый столбец которой соответствует периоду времени до очередной поверки. В нашем примере сеансы измерений выполнялись пять раз через месяц работы, т.е. соответствуют номерам поверок после отработки 0, 1, 2, 3 и 4 мес. При этом число измерений погрешности каждого образца составляет всего 5 циклов.

Особенность методики заключается в том, что выборки в столбцах по строкам таблицы представляют собой ранжированные объединенные выборки измерений сразу всех пяти образцов в объеме побхпиз =  $5 \times 5 = 25$ циклов, где  $n_{o6} = 5$  - число образцов,  $n_{u3} = 5$  - число циклов измерений. Такой прием позволяет повысить достоверность оценки показателей СИ за счет увеличения объема общей выборки циклов, поскольку возможность объединения результатов поверок всех образцов была корректно доказана по программе МО-4.

Далее показано два варианта образования трендов погрешности во времени - по средним точкам и по рассыпанным точкам. В первом случае для каждого сеанса определяется средняя погрешность, сигма и ЗМН (нижняя часть фрагмента 5-25). На фрагменте 5-26 выполняется корреляционный анализ зависимости от времени сначала погрешности, а затем ЗМН по уравнению линейной регрессии (5-2).

$$
F(t) = A + Bt \tag{5-2}
$$

Для моментального расчета постоянных  $A$  и  $B$  уравнения линейной регрессии вида (5-2) методом наименьших квадратов (МНК), в редакторе MathCAD имеется простой оператор *line(t,y)* по данным о векторах *t* и *y*. В данном случае вектором *t* является наработка до соответствующей поверки (номер столбца исходной матрицы), а вектор у - это вектор средних или рассыпанных точек погрешности. Одновременно вычисляются СКО и коэффициенты корреляции этих зависимостей, которые нужны для построения нижней и верхней границы тренда. Расчетные процедуры определения тренда деградации погрешности по средним точкам приведены на фрагменте 5-26.

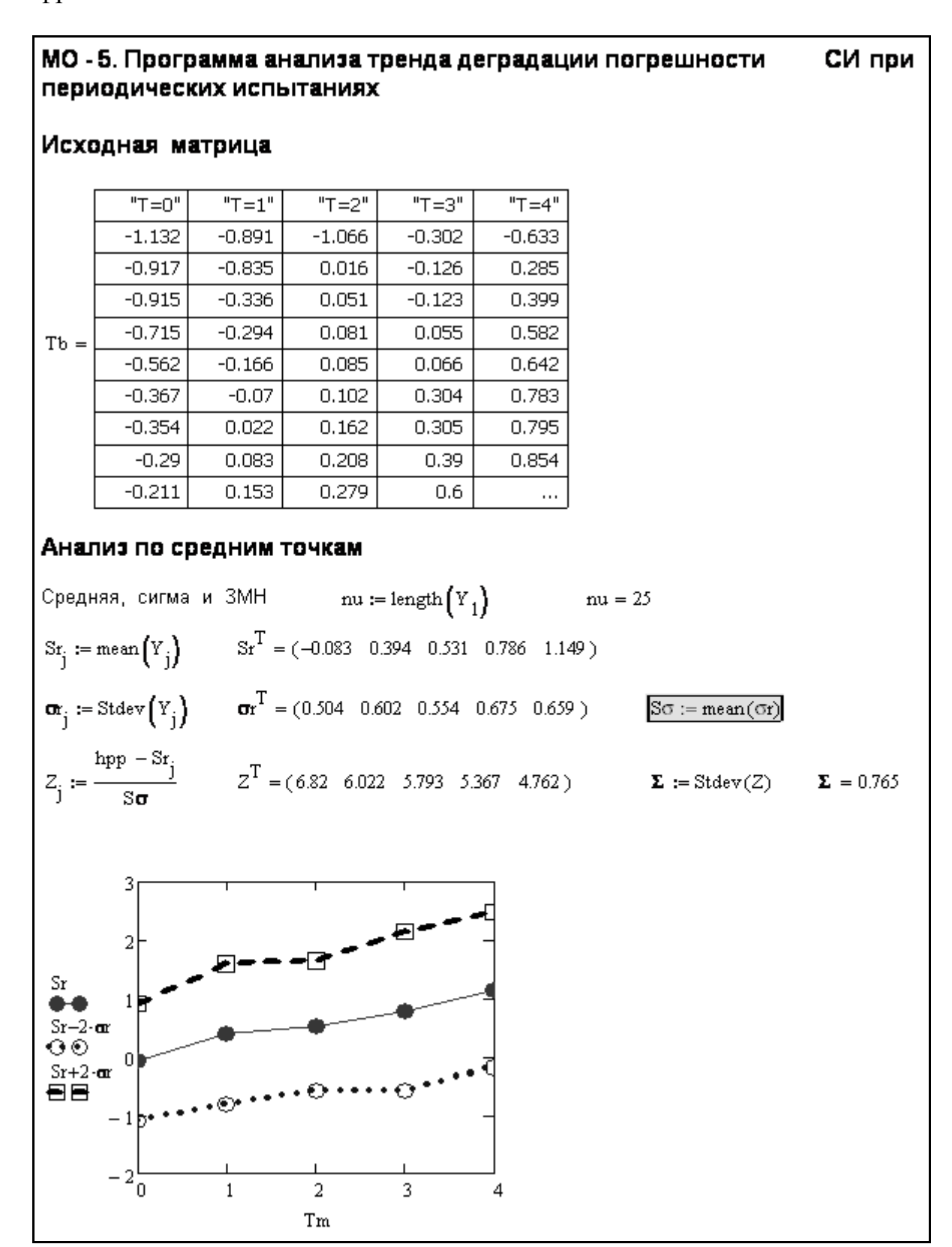

Фрагмент 5-25

#### Корреляционный анализ

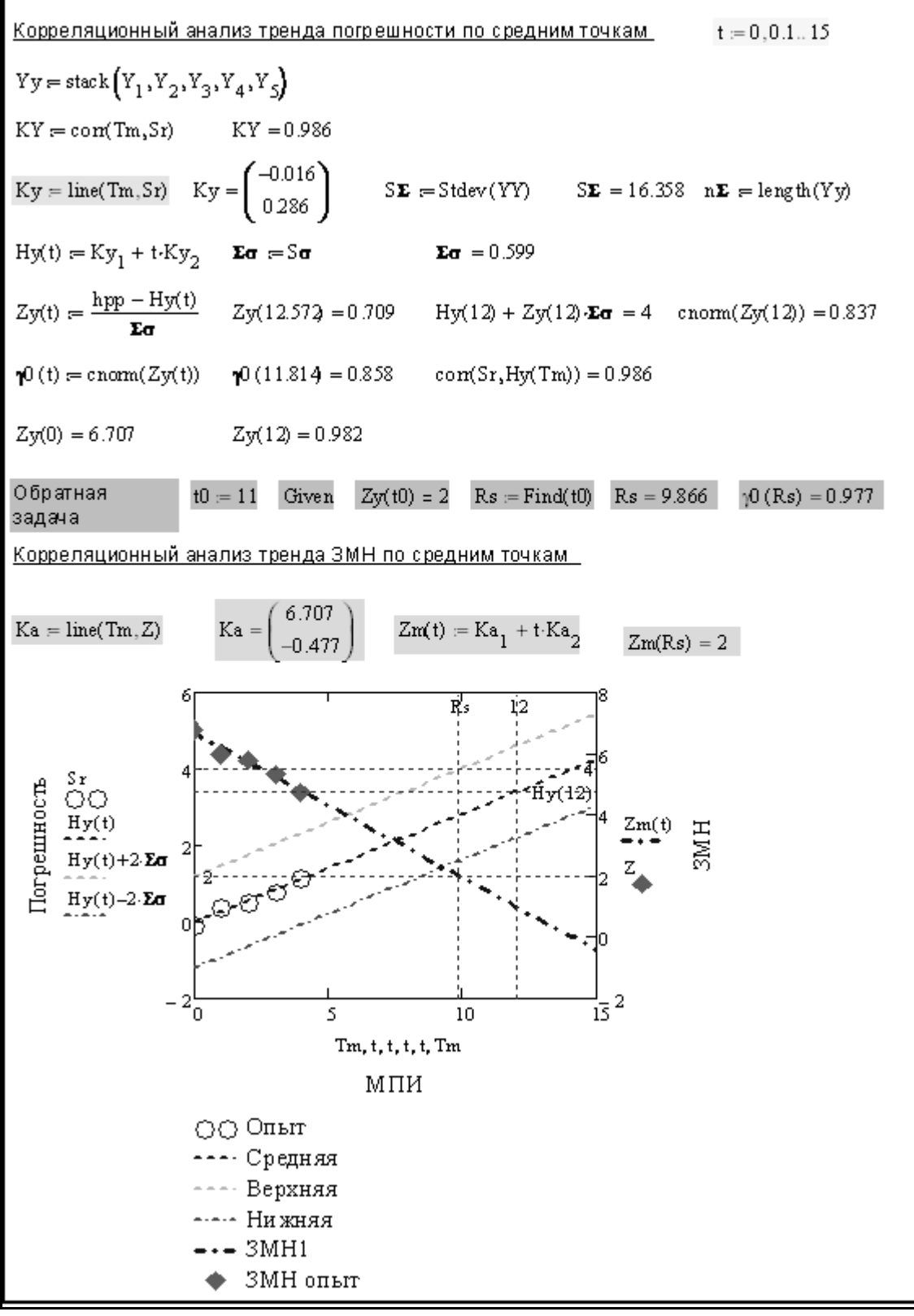

Фрагмент 5-26

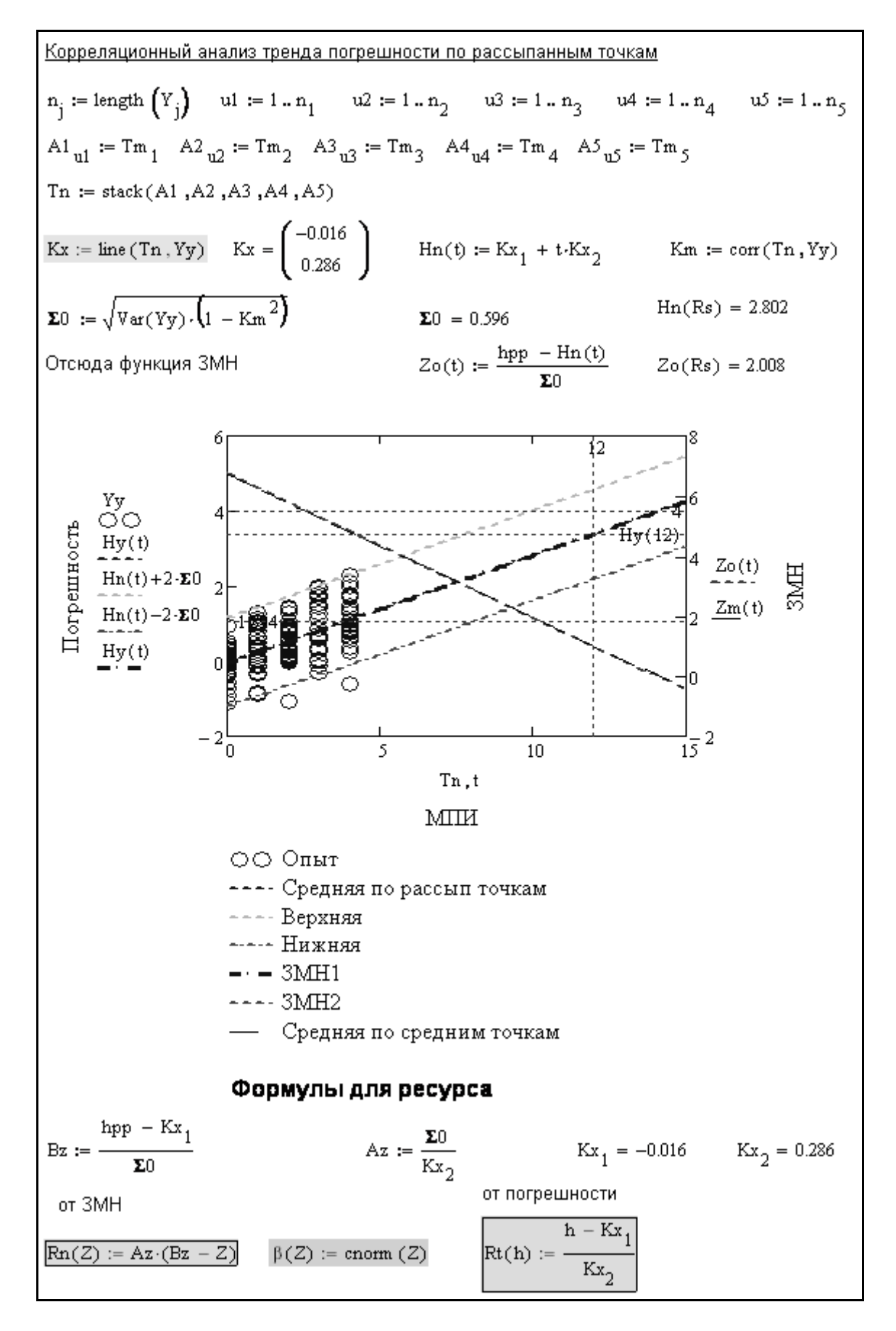

Фрагмент 5-27

Вероятностная оценка долговечности СИ  $z_j := \begin{pmatrix} 1 \\ 2 \\ 3 \end{pmatrix}$  TO Если за критерий принять ЗМН  $\text{Hn}(\text{Rn}(zj))$  Вероятность  $\beta$ МПИ  $Rn(zj)$ допустимая  $\beta$ (Zo(Rn(zj))) погрешность  $zg := ("Z"$  "MIIH" "Bep" " $\Pi$ rp") it := augment  $(zi, Rn(zi), \beta(zo(Rn(zi)))$ ,  $Hn(Rn(zi)))$  $Mror := stack(zg, it)$  $M_{\text{TOT}} = \left[ \begin{array}{cccc} "Z" & "M\Pi H" & "Bep" & "TIrp" \\ 1 & 11.971 & 0.841 & 3.404 \\ 2 & 9.882 & 0.977 & 2.807 \\ 3 & 7.794 & 0.999 & 2.211 \end{array} \right]$  $\operatorname{Tr} := \begin{pmatrix} 6 \\ 12 \\ 18 \end{pmatrix}$  To 2.211 0.999 Если за критерий принять МПИ (6, 12 и 18 мес) Вероятность  $\beta$   $\beta$ (Zo(Tr)) погрешность 3MH  $Zo(Tr)$  $Hn(Tr)$ im := augment  $(Tr, Zo(Tr), \beta(Zo(Tr)), Hn(Tr))$  zg2 := ("MIIH" "Z" "Bep" "IIrp")  $\mbox{Hror2\,=\,}\begin{pmatrix} \mbox{``M\Pi H''}&\mbox{``Z''}&\mbox{``Bep''}&\mbox{``\Pi rp''}\\ \mbox{6}&\mbox{3.859}&\mbox{1}&\mbox{1.698}\\ \mbox{12}&\mbox{0.986}&\mbox{0.838}&\mbox{3.412}\\ \mbox{18}&\mbox{--1.887}&\mbox{0.03}&\mbox{5.126} \end{pmatrix}$  $\text{Mror2} := \text{stack}(\text{zg2}, \text{im})$ hpg :=  $\begin{pmatrix} \text{hpp} \\ \frac{\text{hpp}}{2} \\ \frac{\text{hpp}}{4} \end{pmatrix} = \begin{pmatrix} 4 \\ 2 \\ 1 \end{pmatrix}$ Если за критерий принять погрешность TO<sub>1</sub> МПИ  $Rt(hpg)$  $3MH$   $Zo(Rt(hpg))$ Вероятность  $\beta$   $\beta$   $(2o(Rt(hpg)))$ ih := augment  $(hpg, Zo(Rt(hpg)), \beta(Zo(Rt(hpg)))$ , Rt $(hpg))$  $zg3 := ("IIrp" "Z" "Bep" "M\Pi H" )$   $Hror3 := stack(zg3, ih)$ "MITH" "Bep"  $\text{Hror3} = \begin{vmatrix} 4 & 0 & 0.5 \\ 4 & 0 & 0.5 \\ 2 & 3.353 & 1 \end{vmatrix}$ 14.059 7.057 5.029 3.556

Фрагмент 5-28

Второй способ «по рассыпанным точкам» заключается в том, что из всех измерений образуется туман точек, распределенный по срокам измерений. Корреляционный анализ для этого варианта показан на фрагменте 5-27. Как видно из приведенного там графика, при одинаковых объемах выборки измерений оба метода позволяют получить одинаковые уравнения линии регрессии, но при разных дисперсиях, от которых зависит ширина коридора тренда. Опыт показал, что для этого допустимо применить отклонения от средней линии тренда на плюс-минус две сигмы, которая в редакторе MathCAD для второго способа формирования тренда определяется по формуле (5-3).

$$
\sigma_{mp} = \sqrt{Var(y)(1 - R_{xy}^2)}
$$
 (5-3)

где у - объединенный вектор циклов измерений, Rxy - коэффициент корреляции тренда.

Естественно, что второй способ дает более полную картину с большей сигмой и поэтому его следует считать более корректным. Для применения этого способа разработана специальная программа в редакторе MathCAD, которая показана на том же фрагменте 5-27 и заключается в совмещении шкал векторов наработок до сеансов поверок и результатов измерений.

В последних строках фрагмента 5-27 обоснованы две формулы для расчета МПИ (ресурса).

Первая формула является функцией от ЗМН, а вторая – от допустимой систематической погрешности.

В итоге, в совокупности с ранее обоснованными функциями ЗМН и допустимой погрешности от времени и формулой для оценки вероятности  $\beta$ для обоснования МПИ, гарантирующего работу мы получили методику СИ при заданной вероятности  $\beta$ . Требуемая величина вероятности  $\beta$  или соответствующая ей ЗМН должны быть регламентированы в нормативной документации поставщика СИ.

Применение такой методики для трех вариантов представления исходных данных для оценки МПИ демонстрируется на фрагменте 5-48.

Первый вариант предусматривает оценку МПИ, вероятности  $\beta$  и допустимую погрешность при заданных значениях ЗМН  $Z_H = 1$ , 2 и 3, соответствующих требованиям к СИ трех категорий (первой, второй или третьей). Из полученной для этого варианта таблицы видно, что МПИ составляет: при требуемом ЗМН  $Z_H = 3$  ( $\beta \approx 0.999$ ) около восьми месяцев, при Z<sub>H</sub> = 2 ( $\beta \approx 0.977$ ) - около 10 мес. и при Z<sub>H</sub> = 1 ( $\beta \approx 0.84$ ) около 12 мес. Второй вариант позволяет более определенного оценить допустимые метрологические характеристики СИ для стандартных МПИ с полутора годовым (18 мес.), годовым (12 мес.) и полугодовым (6 мес.) сроками.

Из средней таблицы на фрагменте 5-48 вытекает, что срок 18 мес. не может быть использован для МПИ, поскольку систематическая погрешность при этом составит 5.12 и превысит предел погрешность, равный 4. Тогда вероятность его превышения повысится до 1-0.03=0.97 (при отрицательном ЗМН Z<sub>H</sub> = -1.89). Срок 12 мес. можно применить лишь для СИ третей категории при допустимой вероятности  $\beta \approx 0.84$  и Z<sub>H</sub>  $\approx 1$ . При этом допустимая погрешность составит  $3.4/4 \approx 0.85$  от предела погрешности.

Самый высокий запас надежность Z<sub>H</sub> = 3.86 ( $\beta$   $\rightarrow$  1) можно обеспечить только при назначении МПИ, равному 6 мес. В этом случае допустимая погрешность составит  $1.9/4 = 0.475$  от предела погрешности.

Эти результаты также подтверждаются третьим вариантом расчета метрологических характеристик по данным о разных уровнях допустимой погрешности. В случае назначения допустимой погрешности равной пределу погрешности ( $h_{np} = 4$ ) имеем  $Z_H = 0$ . Это значит, что вероятность выхода погрешность за свой предел составит 50%, а это неприемлемо и опасно для эксплуатации. При использовании для той же цели половины предела погрешности можно получить высокий запас надежности  $Z_n$  = 3.35, но при МПИ равным 7 мес.

Исходя из выполненного анализа в данном примере рекомендуется назначить МПИ, равный 10 мес. с последующим уточнением этого периода при индивидуальном контроле результатов поверок СИ данного типа по программам разделов 4.3.2 и 4.3.3.

#### Заключение

Завершая этот труд, автор выражает надежду на то, что он будет полезен метрологическим службам и другим заинтересованным организациям нашей страны при решении актуальных проблем повышения качества и надежности измерительной техники.

Свои пожелания и отзывы об этой книге можно посылать по электронному адресу lvlefr@gmail.com.

## <span id="page-193-0"></span>6. Литература

- 1. *JCGM* 100:2008 Evaluation of measurement data Guide to the expression of uncertainty in measurement. Geneva, 2008.
- 2. OIML D10. Guidelines for the Determination of Recalibration Intervals of Measuring Equipment Used in Testing Laboratories. International Organization of Legal Metrology  $\sqrt{2}$  $01$ -Jan-1984/ **[Электронный** pecypc. http://www.ilac.org/ documents/ ILAC\_G24\_2007.pdf
- 3. Анализаторы паров этанола в выдыхаемом воздухе. Методика поверки МИ 2835-2008.
- 4. Боровиков В. STATISTICA. Искусство анализа данных на компьютере: Для профессионалов / В. Боровиков. — СПб.: Питер, 2003
- 5. Брандт 3. Статистические методы анализа наблюдений. Пер с англ, М.: Мир, 1975.
- 6. *Вейбулл В.* Усталостные испытания и анализ их результатов. М.: Машиностроение, 1964
- 7. *Весы лабораторные BМ.* Руководство по эксплуатации ВЕКБ.404319.001 РЭ. Методика поверки - МП №2301-0033-2007. Санкт–Петербург. «ОКБ Веста». [Электронный ресурс]: < http://www.okbvesta.ru/laboratory2.htm
- 8. *Весы электронные лабораторные*. Тип HT, HTR. Руководство по эксплуатации. Shinko Denshi Co., Ltd (Япония). [Электронный ресурс]:
- 9. *Газоанализаторы* SERVOMEX модификаций 1800,1900, 2200, 5100 и 5200. Фирма «SERVOMEX group ltd.». Великобритания. Методика поверки МП 242-0532-2007. [Электронный ресурс]
- 10. *ГОСТ 17509—72.* Надежность изделий машиностроения. Система сбора и обработки информации. Методы определения точечных оценок показателей надежности по результатам наблюдений. М.: Госстандарт, 1972
- 11. *ГОСТ 17510—72.* Надежность изделий машиностроения. Система сбора и обработки информации. Планирование наблюдений. М.: Госстандарт, 1989
- 12. *ГОСТ 20911-89.* Техническая диагностика Термины и определения. М.: Госстандарт, 1989.
- 13. *ГОСТ 27.002-89.* Надежность в технике. Основные понятия. Термины и определения. М.: Госстандарт, 1989.
- 14. *ГОСТ 27.301-95*. Надежность в технике. Расчет надежности. Основные положения. М.: Госстандарт, 1995.
- 15. *ГОСТ 27.310-95.* Надежность в технике. Анализ видов, последствий и критичности отказов. Основные положения. М.: Госстандарт,1987.
- 16. *ГОСТ 27.410-87.* Надежность в технике. Методы контроля показателей надежности и планы контрольных испытаний на надежность. М.: Госстандарт, 1987.
- 17. *ГОСТ 6507-90.* Микрометры. Технические условия. Москва.
- 18. *ГОСТ 8.207-76.* Государственная система обеспечения единства измерений. Прямые измерения с многократными наблюдениями. Методы обработки результатов наблюдений. Основные положения
- 19. ГОСТ Р 53228-200. Весы неавтоматического действия. Часть 1. Метрологические и технические требования. Испытания.
- 20. *ГОСТ 8.401-80.* ГСИ. Классы точности средств измерений
- 21. *ГОСТ 8.565-99* ГСИ. Порядок установления и корректировки межповерочных интервалов эталонов.
- 22. ГОСТ Р 8.563-96. ГСИ Методики выполнения измерений.
- 23. *ГОСТ Р 8.624-2006* ГСИ. Термометры сопротивления из платины, меди и никеля. Методика поверки.
- 24. *ГОСТ Р 8.625-2006* ГСИ. Термометры сопротивления из платины, меди и никеля. Общие технические требования и методы испытаний.
- 25. *ГОСТ Р ИСО/МЭК 17025-2006* Общие требования к компетентности испытательных и калибровочных лабораторий
- 26. ГОСТ Р ИСО 5725-1-2002. «Точность (правильность и прецизионность) методов и результатов измерений. Часть 1. Основные положения и определения.», ГОССТАНДАРТ РОССИИ. Москва
- 27. ГОСТ Р ИСО 5725-2-2002. «Точность (правильность и прецизионность) методов и результатов измерений. Часть 2. Основной метод определения повторяемости и воспроизводимости стандартного метода измерений». ГОССТАНДАРТ РОССИИ. Москва
- 28. ГОСТ Р ИСО 5725-3-2002. «Точность (правильность и прецизионность) методов и результатов измерений. Часть 3. Промежуточные показатели прецизионности стандартного метода измерений» ГОССТАНДАРТ РОССИИ. Москва
- 29. ГОСТ Р ИСО 5725-4-2002. «Точность (правильность и прецизионность) методов и результатов измерений. Часть 4. Основные методы определения правильности стандартного метода измерений». ГОССТАНДАРТ РОССИИ. Москва
- 30. ГОСТ Р ИСО 5725-5-2002. «Точность (правильность и прецизионность) методов и результатов измерений. Часть 5. Альтернативные методы определения прецизионности стандартного метода измерений». ГОССТАНДАРТ РОССИИ. Москва
- 31. ГОСТ Р ИСО 5725-6-2002. «Точность (правильность и прецизионность) методов и результатов измерений. Часть 6. Использование значений точности на практике».. ГОССТАНДАРТ РОССИИ. Москва
- 32.*Димов Ю.В*. Метрология, стандартизация и сертификация. СПб.: Питер, 2010
- 33. *Дьяконов В. П., Абраменкова И. В.* MathCAD 7.0 в математике, физике и в Internet. М.: Нолидж, 1998.
- 34. *Ефремов Л. В.* Аппроксимирующее распределение вероятностей для анализа и прогнозирования надежности изделий // Вестник машиностроения, 1976.  $\mathcal{N}_2$  6. C. 15 — 18.
- 35. *Ефремов Л. В.* Запас метрологической надежности как критерий оценки исправности средств измерений// Изв. вузов. Приборостроение. 2010. т. 53,  $\mathbb{N}^{\circ}$  7.
- 36. *Ефремов Л. В.* Моделирование трендов погрешности диагностических приборов // Изв. вузов. Приборостроение. 2010. т. 53, № 2.
- 37. *Ефремов Л. В.* Практика вероятностного анализа надежности техники с применением компьютерных технологий. СПб: Наука, 2008.
- 38. *Ефремов Л. В.* Практика инженерного анализа надежности судовой техники. Л.: Судостроение, 1980.
- 39. *Ефремов Л. В.* Принцип одинаковых последствий и его применение при анализе надежности машин // Надежность и контроль качества. 1983. № 5.  $C. 33 - 36$
- 40. *Ефремов Л. В., Черняховский Э. Р.* Надежность и вибрация дизельных установок промысловых судов. М.: Пищевая промышленность, 1980.
- 41. *Ефремов Л.В.* Оценка интервалов между калибровками с учетом запаса метрологической надежности средств измерений Изв. вузов. Приборостроение. 2010. Т. 53, № 12. С. 34—40.
- 42.*Ефремов Л.В., Конопелько Л.А., Фатина О.В.* Методы прогнозирования сроков метрологических поверок алкометров. Девятая сессия международной научной школы « Фундаментальные и прикладные про-

блемы надежности и диагностики машин и механизмов». Сборник трудов . СПб.: ИПМАШ РАН, 2009. Электронное издание на 1 CD-R. «Информрегистр» Рег № 0320902657 от 21.12.09

- 43.*Ефремов Л.В., Кумова Ж. В., Чистякова М.А..* Вероятностная оценка метрологических характеристик учебных средств измерений. Материалы международной научно-технической конференции «Наука и образование - 2009». Мурманский ГТУ. Апрель 2009. Электронное издание на 1 CD-R. «Информрегистр» 0320800235 от 21.01.08
- 44. *Ивановский Р. И.* Теория вероятностей и математическая статистика. СПб.: BHV, 2008.
- *45. Инструкция. Термометр лабораторный электронный* «ЛТ-300». Методиа поверки. СШЖИ 2.822.000МП [Электронный ресурс]
- *46.* ИСО 10012-1:1992 *«Требования по обеспечению качества измерительного оборудования. Часть 1. Система метрологического подтверждения для измерительного оборудования»*
- 47. *Межгосударственный стандарт ГОСТ 24104-2001*. "Весы лабораторные. Общие технические требования"
- 48. *Метод Бринелля*. [Электронный ресурс]
- 49. *Метод Роквелла*. [Электронный ресурс]:
- 50. Методика статистической обработки информации о надежности технических изделий на ЭЦВМ. М. : Изд-во стандартов, 1978.
- 51. *Метрология.* Микрометры (МИКРОТЕХ®). Методика поверки (калибровки) МП – 01.05– 2009 Харьков и др.[Электронный ресурс]
- <span id="page-196-0"></span>52. *МИ 2307-94* ГСИ. Счетчики электрической энергии индукционные. Программа и методика ускоренных испытаний с целью подтверждения межповерочного интервала
- 53. *Мольков В. Ф.* Межповерочный интервал приборов учета энергоресурсов показатель региональный. Энергоэффективность: опыт, проблемы, решения. Вып. 4. 2004. [Электронный ресурс]
- 54. *[Очков](http://twt.mpei.ac.ru/ochkov/Mathcad_14/index.html) В. Ф.* MathCAD 14 для студентов, инженеров и конструкторов. СПб.: ВНУ—[Петербург](http://bhv.ru/), 2007.
- 55.*Прибор для измерения концентрации алкоголя в выдыхаемом воздухе.* «Анализатор паров этанола LION ALCOLMETER S-D2» Руководство по эксплуатации. [Электронный ресурс]
- 56. Применение прецизионного многоканального измерителя температуры «Термоизмеритель ТМ-12» при поверке термометров сопротивления в соответствии с ГОСТ Р 8.624 и ГОСТ Р 8.625 [Электронный ресурс]
- 57. *Проников А. С.* Надежность машин. М.: Машиностроение, 1978.
- 58. *РМГ 29-99.* ГСИ. Метрология. Основные термины и определения.
- 59. *РМГ 43-2001*. Применение "Руководства по выражению неопределенности измерений".
- 60. *РМГ 74-2004*. ГСИ. Методы определения межповерочных и межкалибровочных интервалов средств измерений.
- 61.*рН-метр-иономер «ЭКОТЕСТ 120*». Методика поверки. КДЦТ 414318.004 МП. [Электронный ресурс]:
- 62.*Руководство по выражению неопределенности измерения.* Статья <http://www.vniim.ru/guide-neopr. html>
- 63.*Среднеквадратическое* отклонение. Материал из Википедии свободной энциклопедии. [Электронный ресурс]:
- 64.*Счетчик-расходомер массовый*. «ЭМИС-МАСС 260» Методика поверки ЭМ-260.000.000.000.00 МП 2009 . [Электронный ресурс]
- 65. *Сулаберидзе В.Ш.* Проблема погрешности и неопределенности измерения. http://www.metrob.ru/HTML/Stati/sulaberidze.html
- 66. *Твердомер ультразвуковой Константа 5У* [Электронный ресурс]
- 67. *Термометр цифровой «Замер-1».* Методика поверки. ПСМК 00.002МП[Электронный ресурс]
- 68. *Федеральный закон об обеспечении единства измерений* от 26 июня 2008 года, № 102-ФЗ
- 69. *Фундаментальные проблемы теории точности.* Коллектив авторов / Под ред. В. П. Булатова, И. Г. Фридлендера. СПб.: Наука, 2001.
- 70. *Шор Я. Б., Кузьмин Ф. И.* Таблицы для анализа и контроля надежности. М. Советское радио, 1968.

# ОГЛАВЛЕНИЕ

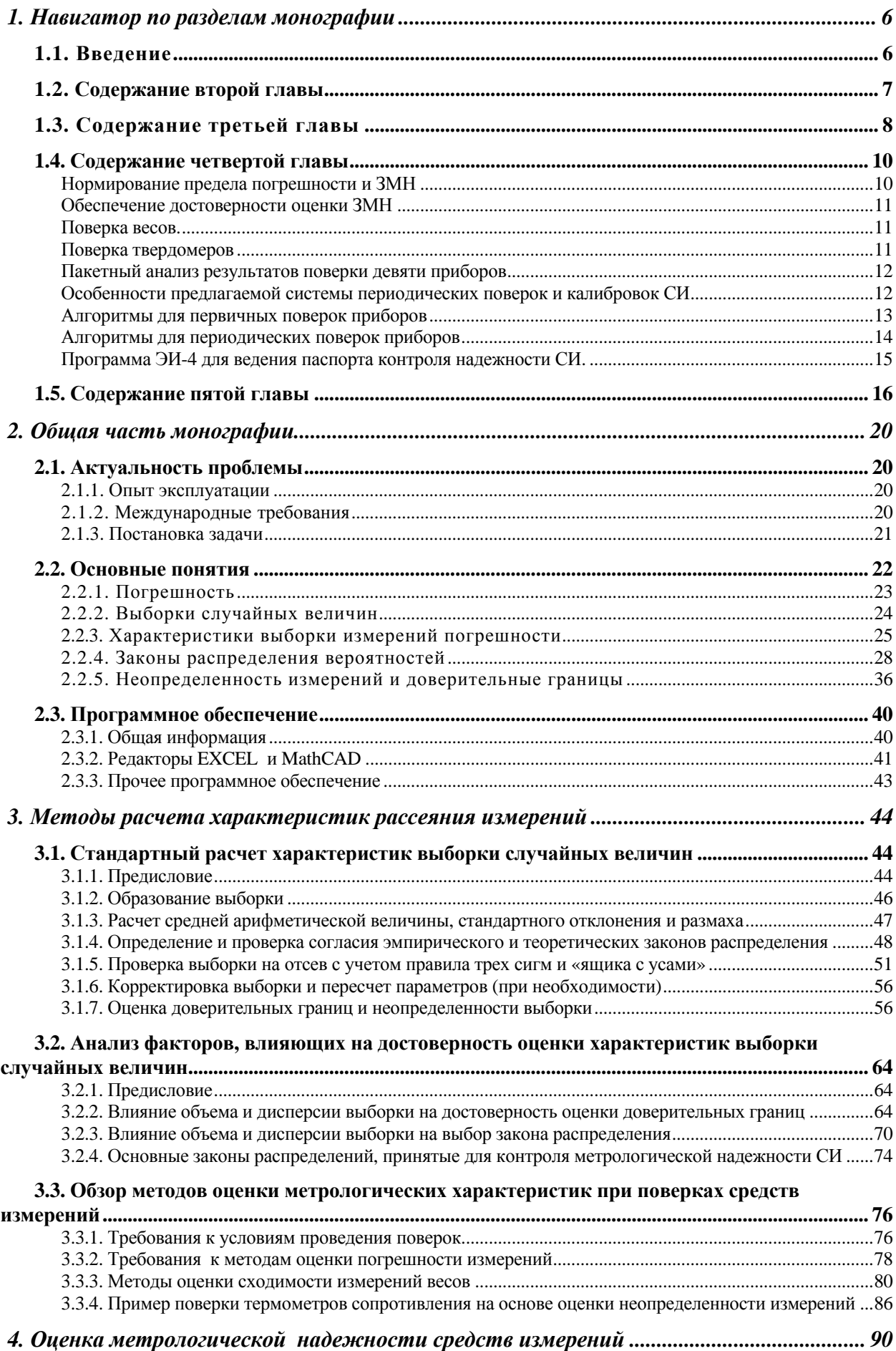

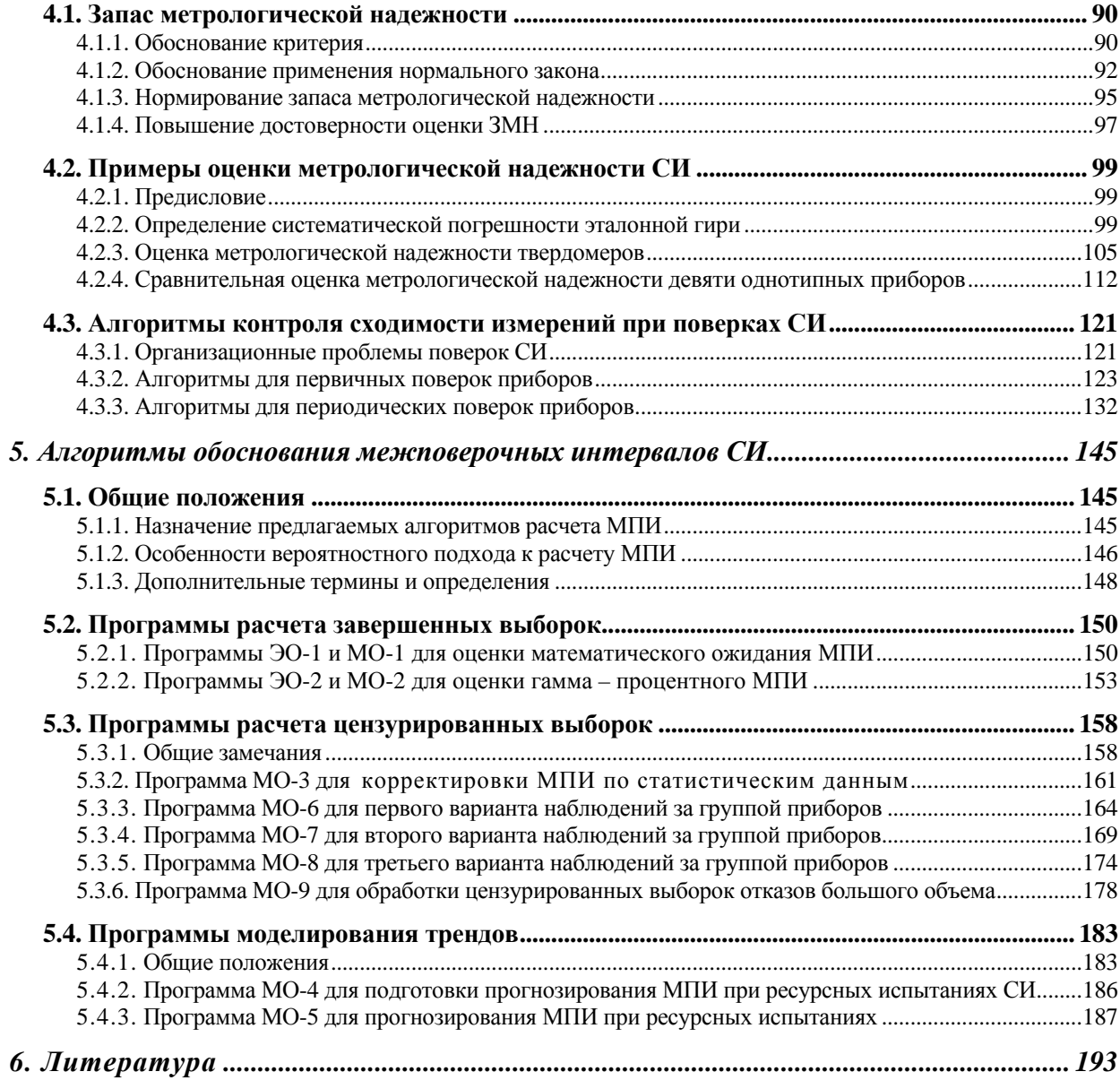

#### **Леонид Владимирович Ефремов**

Вероятностная оценка метрологической надежности средств измерений: алгоритмы и программы

Подписано в печать 16.09.2011. Формат 70х100/16 Бумага офсетная. Печать офсетная Усл.-печ. л. 12,5. Заказ № 2368 Тираж 200 экз.

> Издательство «Нестор-История» 197110 СПб., Петрозаводская ул., д. 7 Тел. (812) 235-15-86 e-mail: nestor\_historia@list.ru [www.rossica.su](http://www.rossica.su/)

Отпечатано с готового оригинал-макета в типографии «Нестор-История» 198095 СПб., ул. Розенштейна, д. 21 Тел. (812)622-01-23

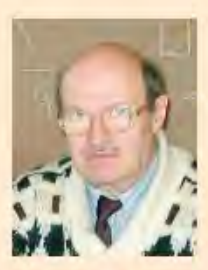

#### **ЕФРЕМОВ** Леонид Владимирович,

профессор, доктор технических наук.<br>Родился в 1936 г. в г. Ленинграде.

Специалист в области надежности и диагностики машин и приборов.

Автор более 210 научных трудов: монографий, статей, изобретений.

Cairr aBropa levlefre.narod.ru